0.3d 2005 3 20

Thor Watanabe Dept. of System Infromation Science Future University-Hakodate thor@tex.dante.jp (hakodate12@hotmail.com) http://tex.dante.jp/

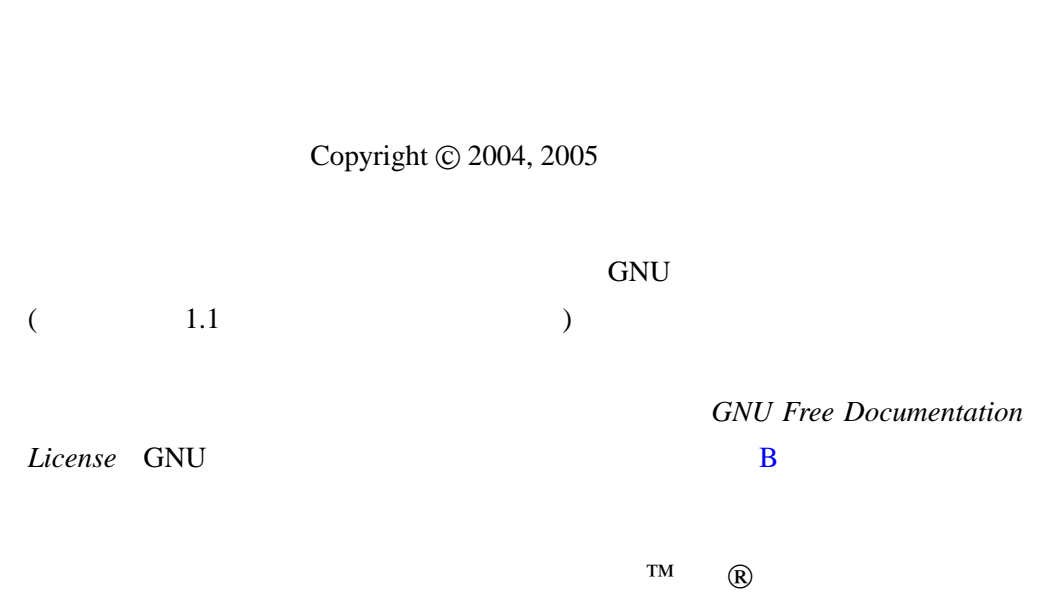

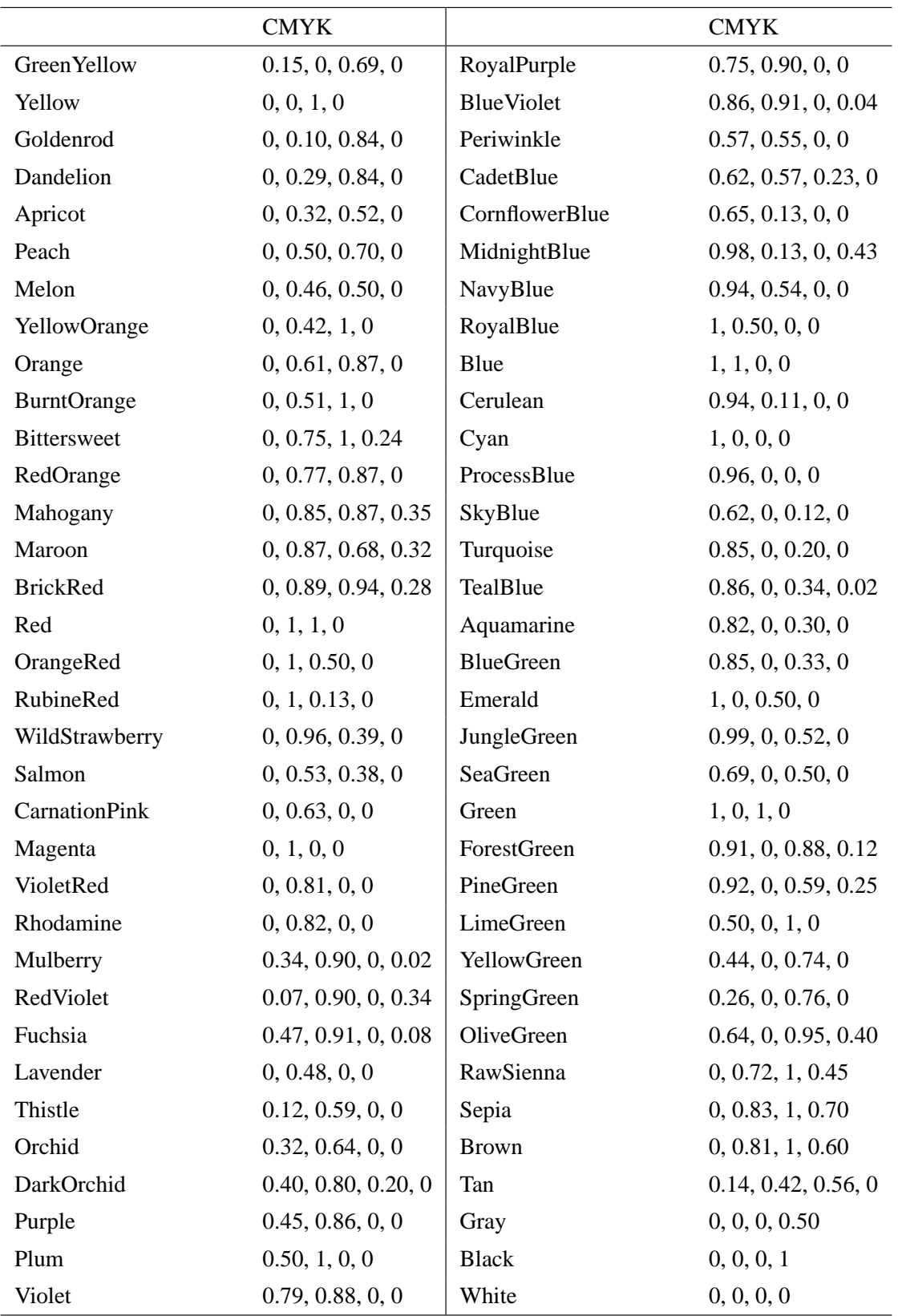

I color

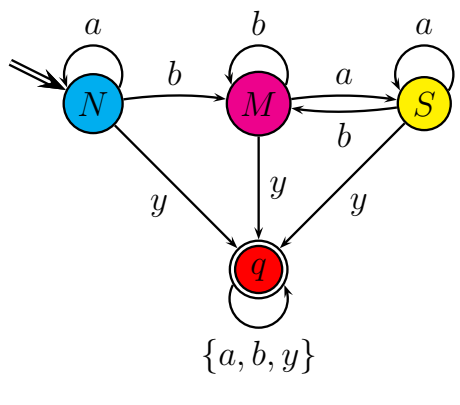

II PSTricks

```
%\usepackage[dvips]{graphicx,color}
%\usepackage{pst-all,pstcol}
\begin{TeXtoEPS}
\begin{math}
 \rput(0,3.5){\rnode{root}\relax}
 \cnodeput[fillstyle=solid,fillcolor=cyan](1,3){N}{N}
 \cnodeput[fillstyle=solid,fillcolor=magenta](3,3){M}{M}
 \cnodeput[fillstyle=solid,fillcolor=yellow](5,3){S}{S}
 \cnodeput[doubleline=true,fillstyle=solid,fillcolor=red](3,1){Q}{q}
 \psset{arrows=->,labelsep=3pt}
 \n\begin{bmatrix} N \\ M \end{bmatrix} \Aput{b}
 \n\begin{array}{ccc}\n\quad{M}{S} \quad \Delta\end{array}\n\begin{bmatrix} \Aput{b}
 \Lambda_{N}{Q} \Bput{y}
 \n\label{M}{Q} \Aput{y}
 \n\label{S}{Q} \Delta f(y)\ncline[doubleline=true]{root}{N}
 \n\t\nccircle{->}{N}{10pt} \Bput{a}\n\t\nccircle{->}{M}{10pt} \Bput{b}\n\t\nccircle{->}{S}{10pt} \Bput{a}\n{\ncircle[angle=180]{->}{Q}{10pt} \Bput{\{a,b,y\}}\n\end{math}
\end{TeXtoEPS}
```
<span id="page-4-0"></span>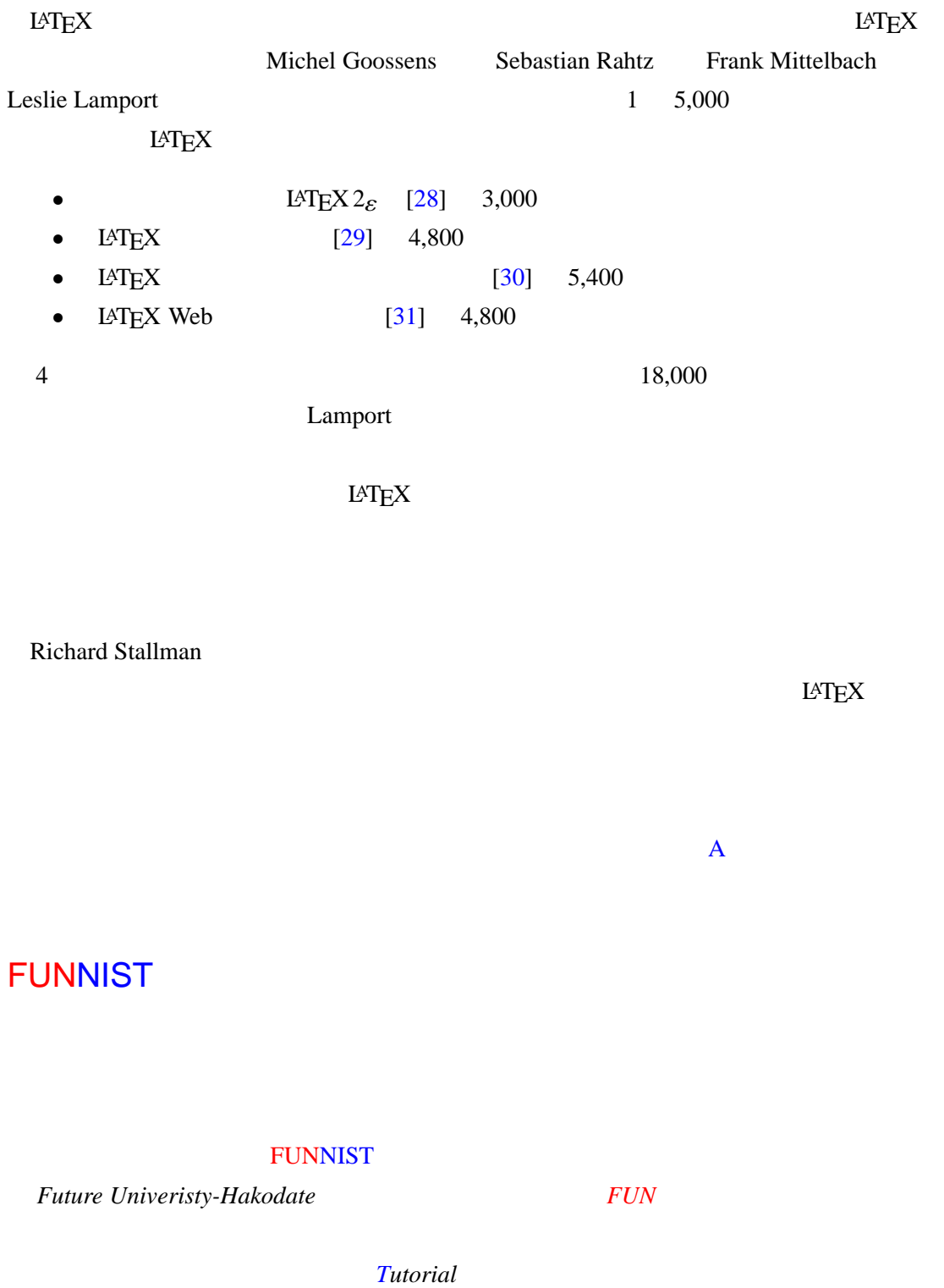

*Network Information System* **Example 3 Future** *Future Future University-Hakodate Network and Information System Tutorial*  $FUNNIST$ 

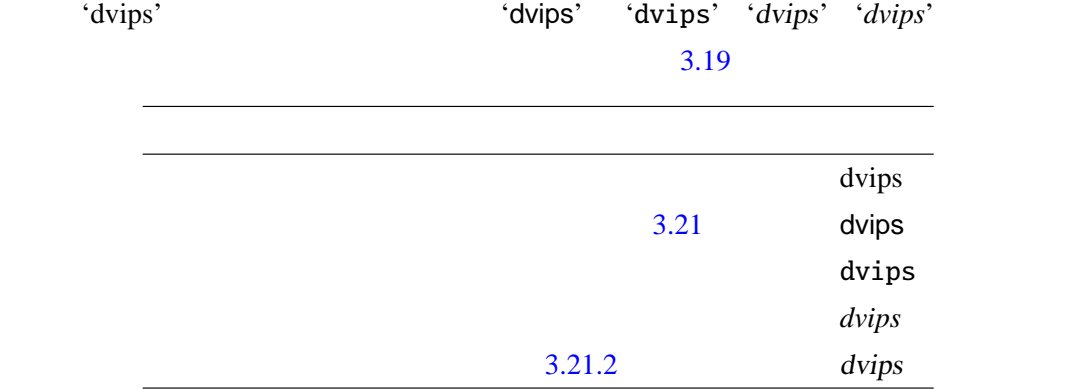

#### <span id="page-6-0"></span> $LAT$ <sub>EX</sub>

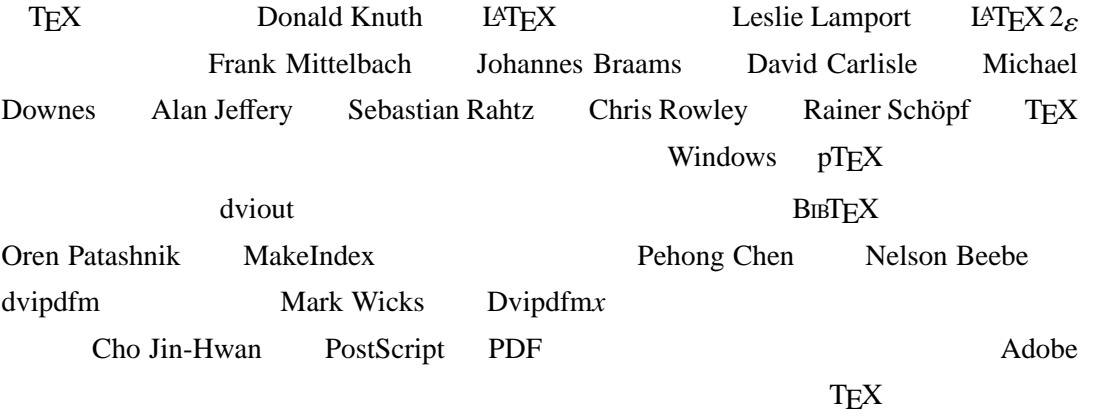

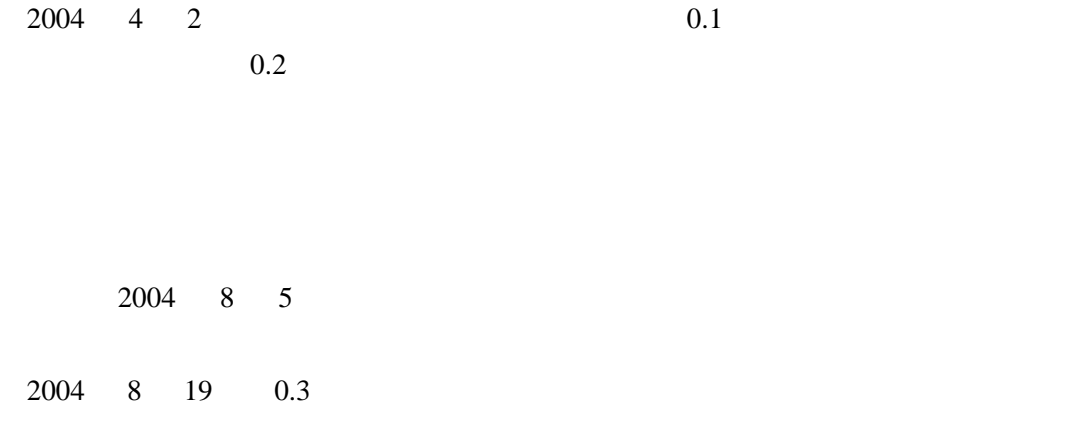

### http://tex.dante.jp/

[thor@tex.dante.jp](http://tex.dante.jp/)

<span id="page-8-0"></span>りません–私たちがこれらのシステムに含めることが可能な、フリーの良質なマニュアル erl Perl and  $Perl$ リーなマニュアルを一部入手したのですが、それは極めて読みにくいものでした。Perl  $\overline{?}$ O'Reilly Associates 社のために書き、O'Reilly はそれらを制限的な条件の下で出版し たつです。  $\overline{a}$  $\left( \begin{array}{cc} -1 & -1 \ 0 & -1 \end{array} \right)$ GNU 2002 SERVERSE SERVERS  $G_{\rm N}$ U  $G_{\rm N}$ トを援助できると考えていたのです–ところが、彼は続けて、私たちがそれを使うことが O'Reilly Associates  $-$ ア財団も、フリーな GNU マニュアルの印刷されたコピー を販売しています)。しかし、

GNU GNU REILLY CO'Reilly O'Reilly GNU TEST SANTAS CONTROLLER SERVER STATES SERVER AT A STRUCTURE STATES SERVER AND THE STATES SERVER STATES SERVER AND THE STATES SERVER STATES SERVER AND THE STATES SERVER AND THE STATES SERVER AND THE STATES SERVER AND THE

Perl 000 and 000 and 000 and 000 and 000 and 000 and 000 and 000 and 000 and 000 and 000 and 000 and 000 and 00

 $($ 

 $\begin{array}{c} \hline \end{array}$ 

 $\overline{OK}$ 

ようとするでしょう–そうすれば彼らは正確で有用なドキュメントを変更されたプログラ

ニュアルで十分と考えていることです–そこで、彼らはフリーなマニュアルを書く必要を

 $\overline{?}$ 

 $\rm (GNU)$ 

GNU **EXACTE** 

Copyright (c) 2000 Free Software Foundation, Inc., 59 Temple Place - Suite 330, Boston, MA 02111, USA

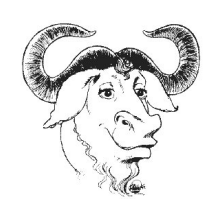

### Free Software Foundation

Richard Stallman  $*1$ **GNU** 

 $\left( \mathrm{HP}\qquad\right)$ 

Free Software Foundation

Free Software Foundation FSF\*2 http://www.gnu.org/  $\text{FSF}$ 

<sup>\*1</sup> mhatta@gnu.org

<sup>\*2</sup> gnu@gnu.org

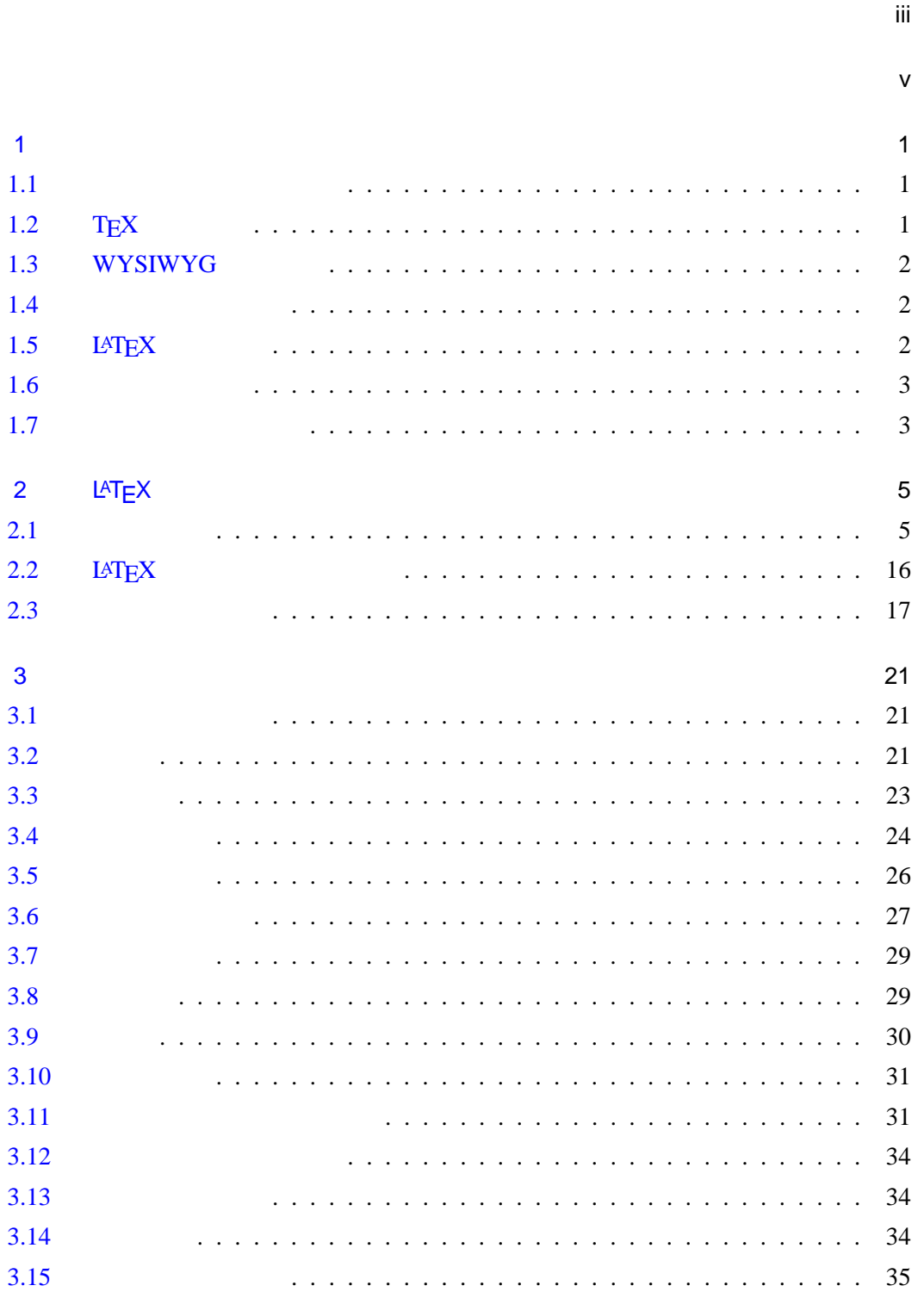

 $\mathbf{J}^{\mathrm{max}}$ 

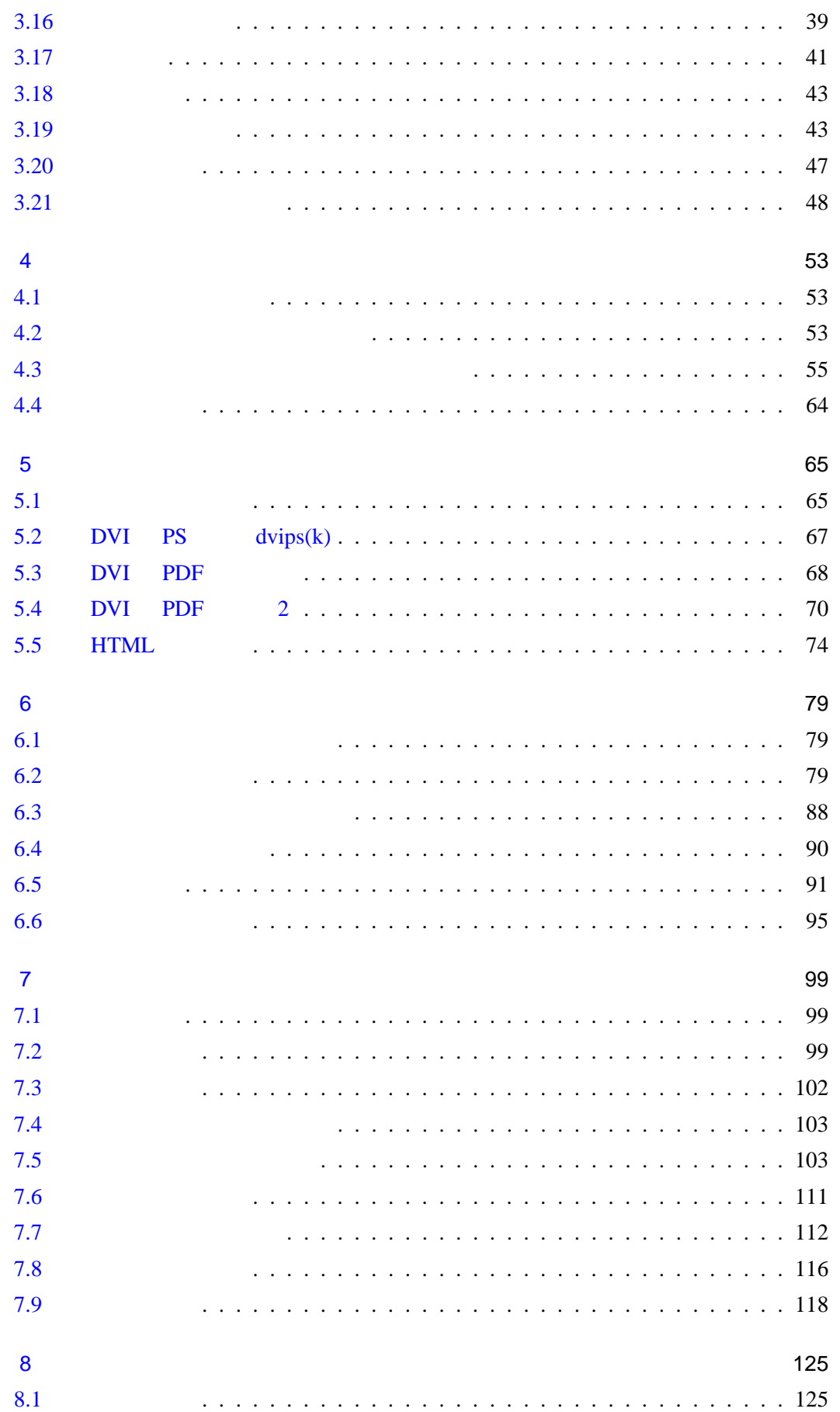

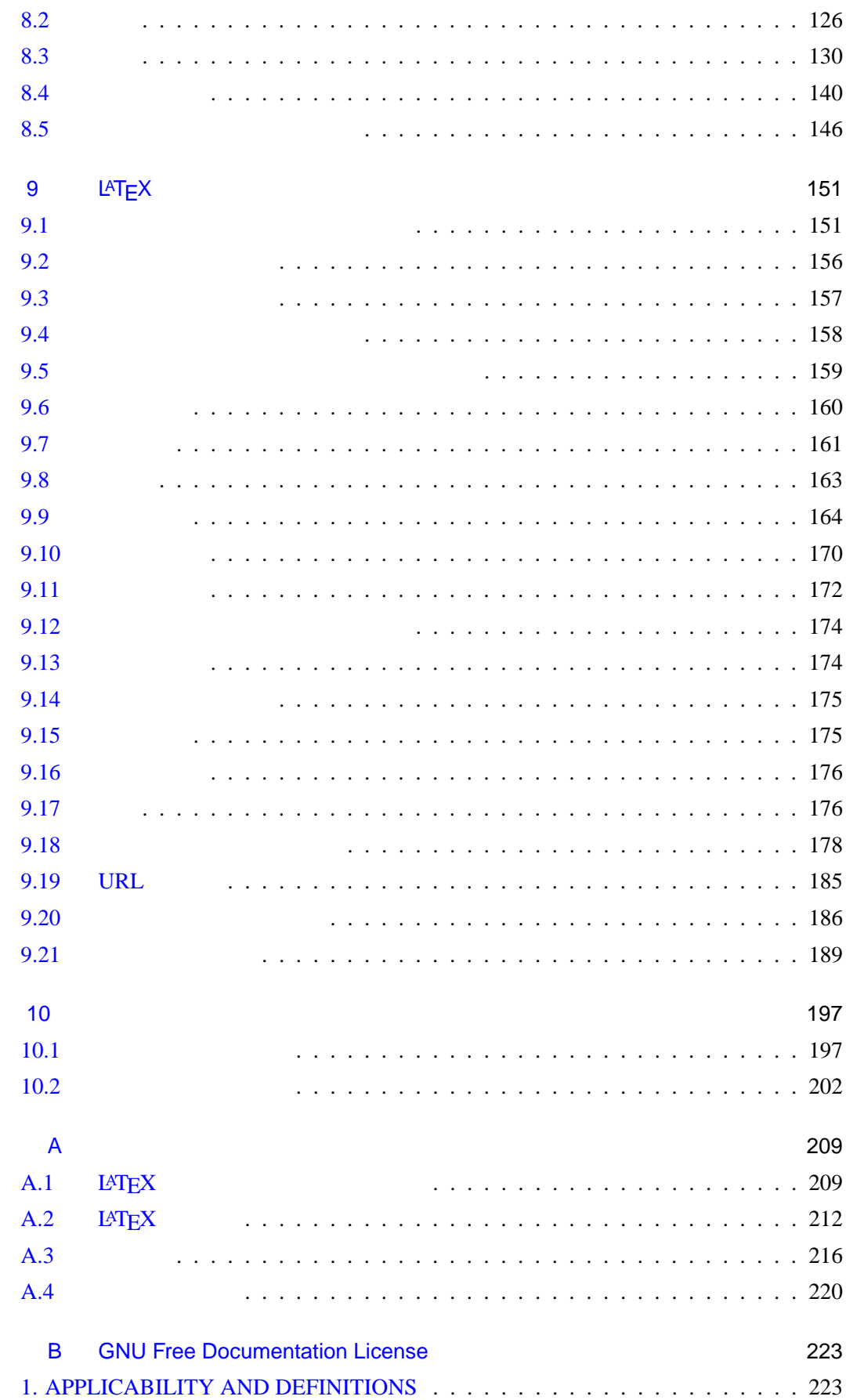

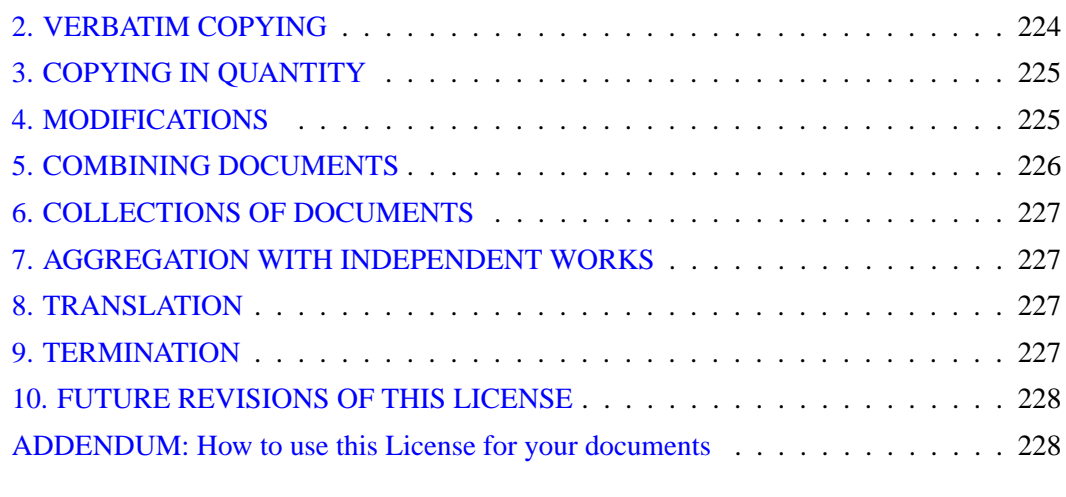

<span id="page-16-0"></span>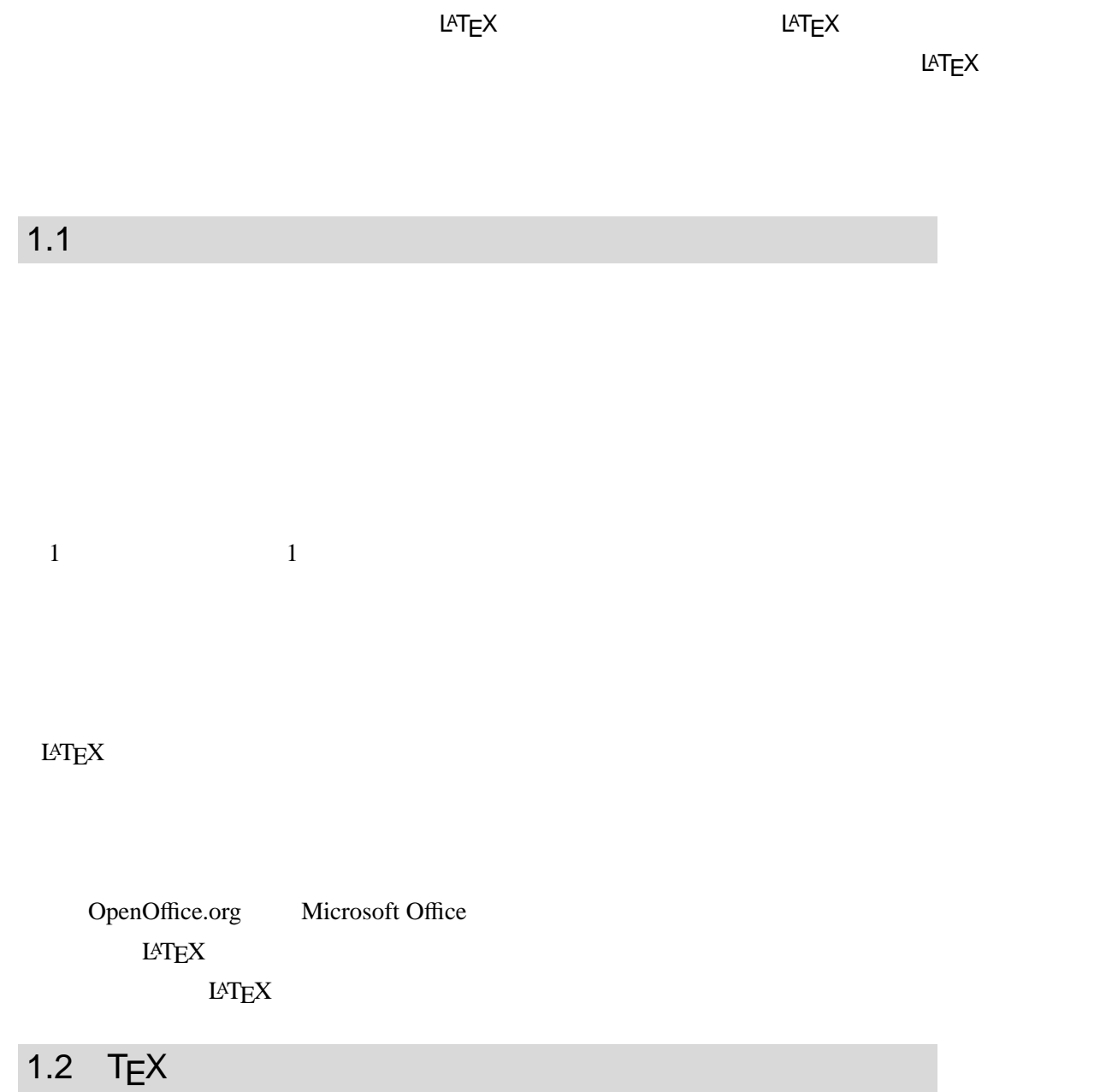

 $T_{E}X$  [47] Donald Knuth  $\tau$   $\epsilon$   $\chi$ 

<span id="page-17-0"></span> $T$ EX  $\mathbb{R}$ 

 $T_{\text{E}}$ X

### 1.3 WYSIWYG

**WYSIWYG** "What You See Is What You Get"

TEX WYSIWYG

WYSIWYG WYSIWYG "What

You See Is all You've Get"

 $T_{\text{E}}$ X  $-$ 

 $1.4$ 

 $T_{\text{E}}$ X and  $T_{\text{E}}$ 

## 1.5  $LATEX$

 $\textrm{TEX}$ 

Leslie Lamport

**LATEX** 2. THE SET IS A LATE OF THE SET IS A LATE OF THE SET IS A LATE OF THE SET IS A LATE OF THE SET IS A LATE OF THE SET IS A LATE OF THE SET IS A LATE OF THE SET IS A LATE OF THE SET IS A LATE OF THE SET IS A LATE OF T Lamport

L<sup>A</sup>TEX HTML

<CENTER>
</CENTER>
</CENTER>
</

<span id="page-18-0"></span>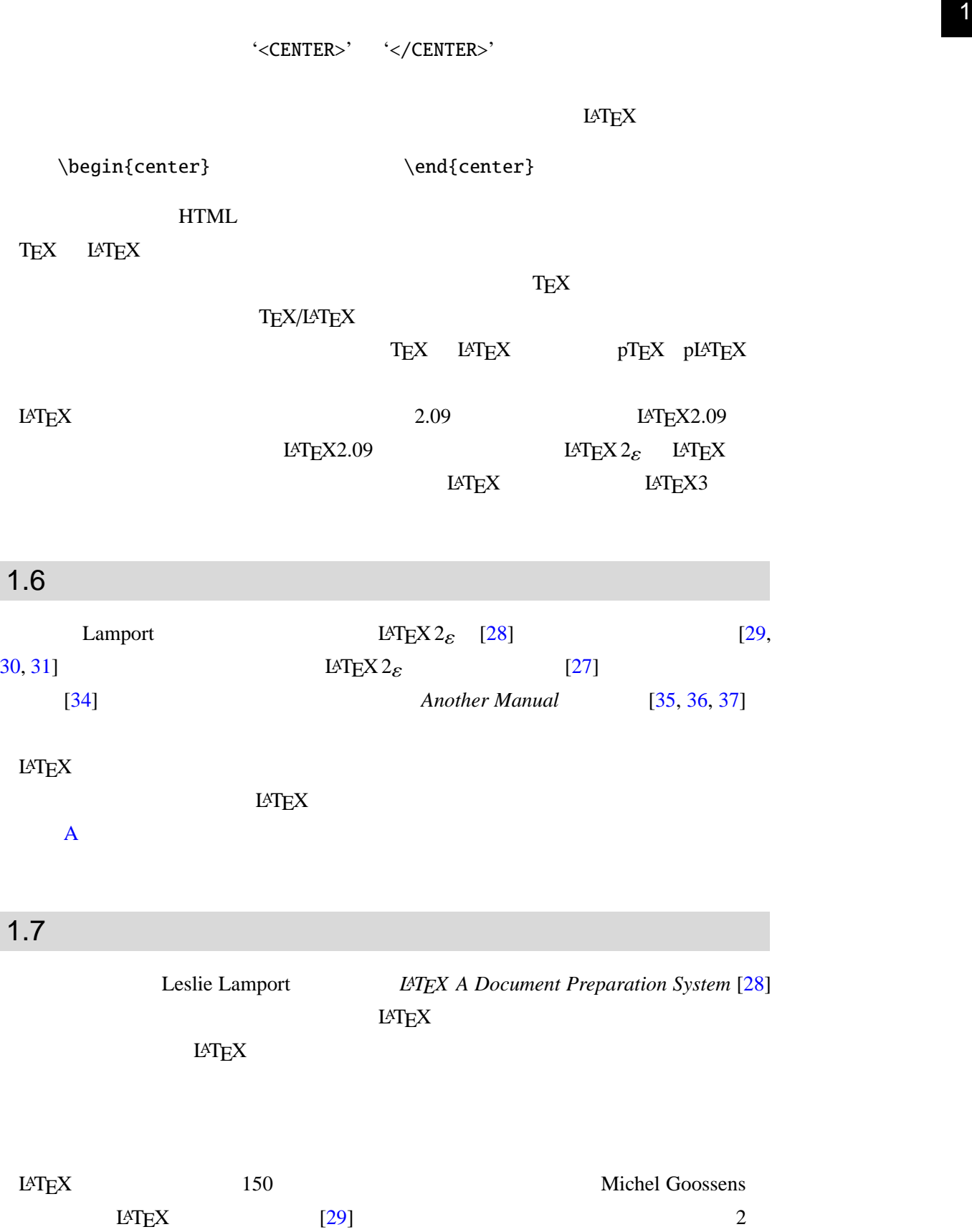

**3**

#### $L \Delta T_{\rm E} X$

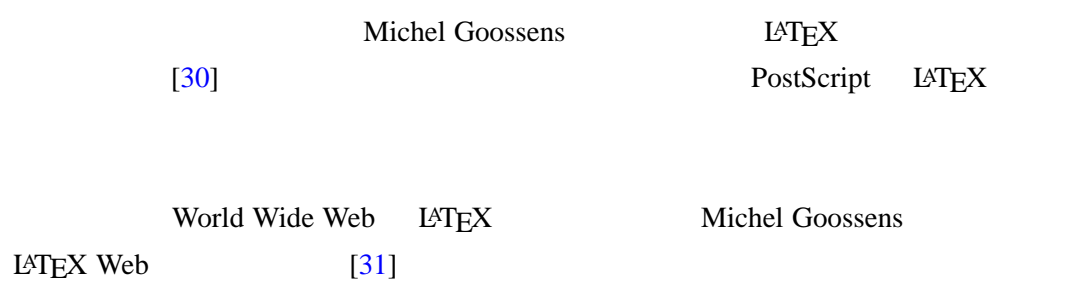

2

# LAT<sub>E</sub>X

<span id="page-20-0"></span> $LAT$ EX  $LAT$ 

### $2.1$

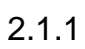

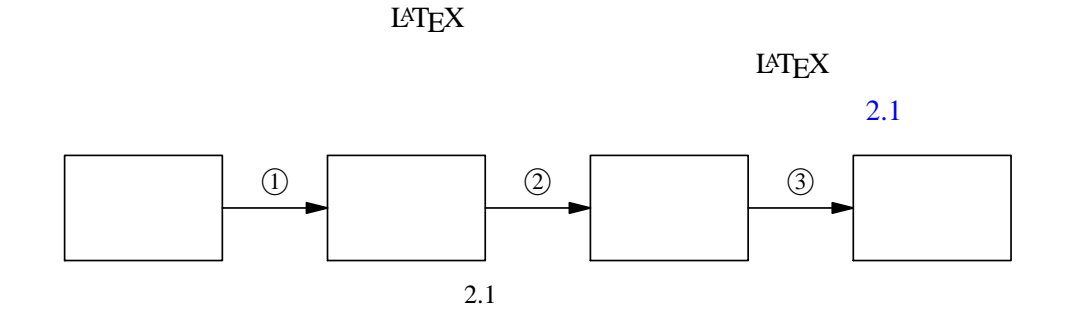

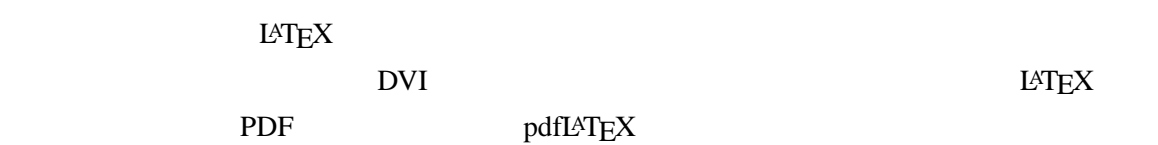

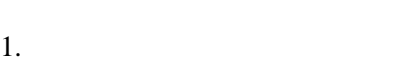

 $\rm LATEX$ 

Emacs **Emacs** 

Unix OS emacs filename.tex &

Emacs XEmacs XEmacs 2019

2.1 ①

 $2.$ 

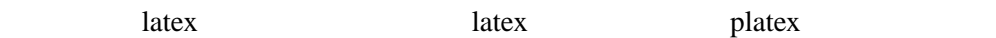

platex filename.tex

<u>2.1</u> ②  $3.$ filename.tex filename.dvi  $LATEX$ Unix OS xdvi filename.dvi &  $\mathscr{L}'$  dviout Windows  $2.1 \quad \textcircled{3}$  $2.1.2$  $LAT$ <sub>EX</sub>  $\rightarrow$  $LAT$ <sub>EX</sub>  $LAT$ <sub>EX</sub>  $L \text{AT}$ <sub>EX</sub>  $\blacksquare$ Emacs hoge.tex \documentclass{jarticle} \begin{document} \LaTeX !! \end{document} Unix OS Emacs emacs Emacs Emacs emacs emacs emacs emacs emacs emacs emacroscopic results of  $\mathbb{R}$  emacs experience  $\mathbb{R}$  emacs experience  $\mathbb{R}$  emacs experience  $\mathbb{R}$  emacs experience  $\mathbb{R}$  emacs experience  $\mathbb{R}$  emacr  $[-]$ J.:--Emacs: hoge.tex (LaTeX)-[L1-All---となっていると思います... キャンディング エンジェクト こうしょうかん こうしょうかん  $\begin{pmatrix} \text{CTR} \end{pmatrix}$   $\begin{pmatrix} \yen \end{pmatrix}$ [] という表示から [ ] という表示になると思います.表示は使っている「かな漢  $\blacksquare$  ]  $\blacksquare$  $\begin{pmatrix} 1 \end{pmatrix}$ 

Vindows Unix OS

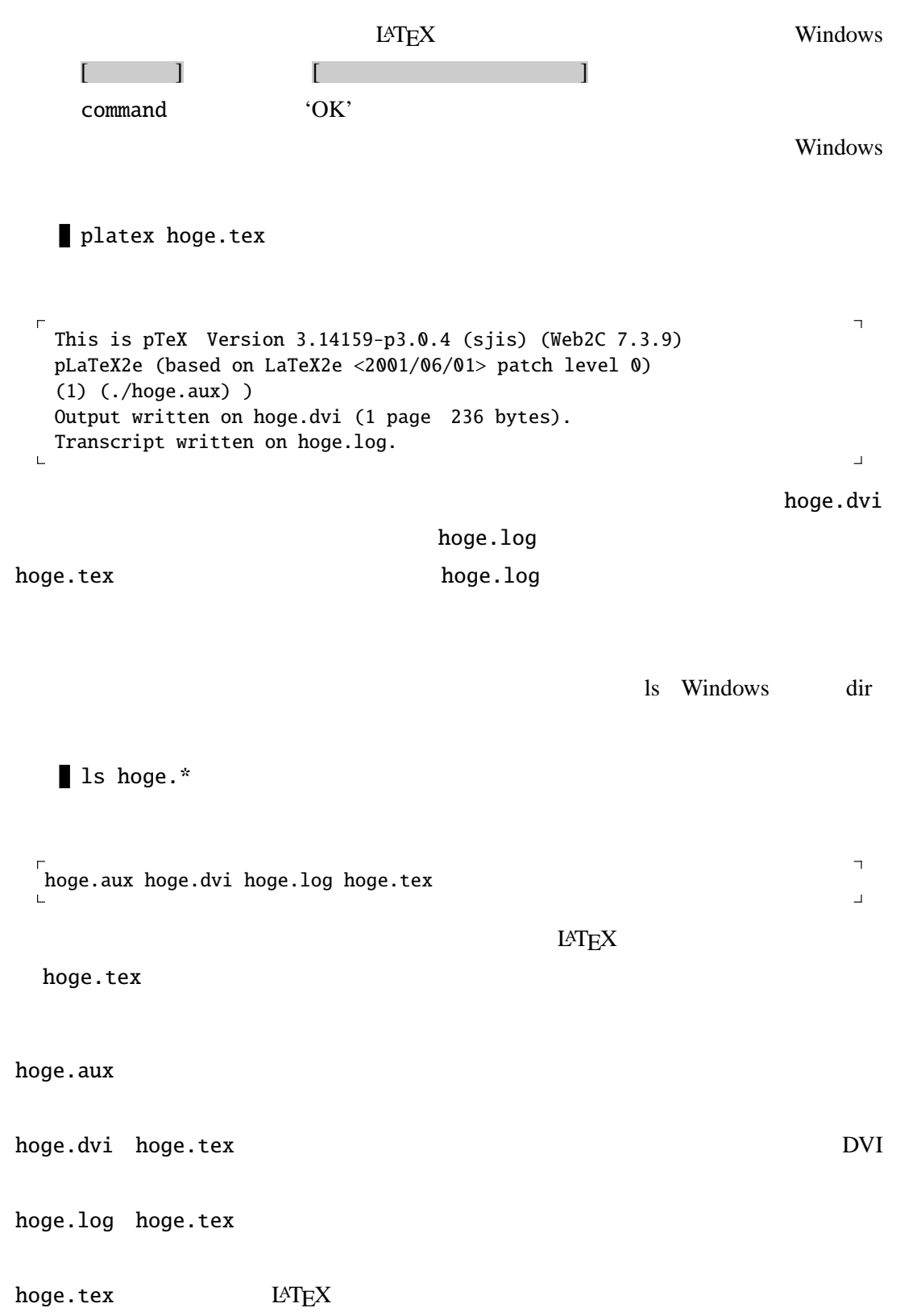

 $2.1.3$ 

 $10$ 

# \$ % & \_ { } ~ ^ \ はサイト<br>
LAT<sub>E</sub>X  $3$  $| \leftrightarrow$  —  $|i \rangle$  $13$  $\# \setminus \# | \$ \setminus \$ \; \Big| \; \% \; \setminus \$\; \Big| \; \& \; \setminus \$\; \Big| \; \& \; \setminus \$\; \Big| \; \Big| \; \setminus \]\; \Big| \; \Big| \; \setminus \{ \; \Big| \; \} \; \setminus \}\; \Big|$  $\sim$  \textasciitilde  $\mid \wedge \mid$  \textasciicircum  $\mid$  \ \textbackslash | \textbar < \textless > \textgreater  $\blacktriangleright$  2.1

 $2.1.4$ 

2.1 Windows OS

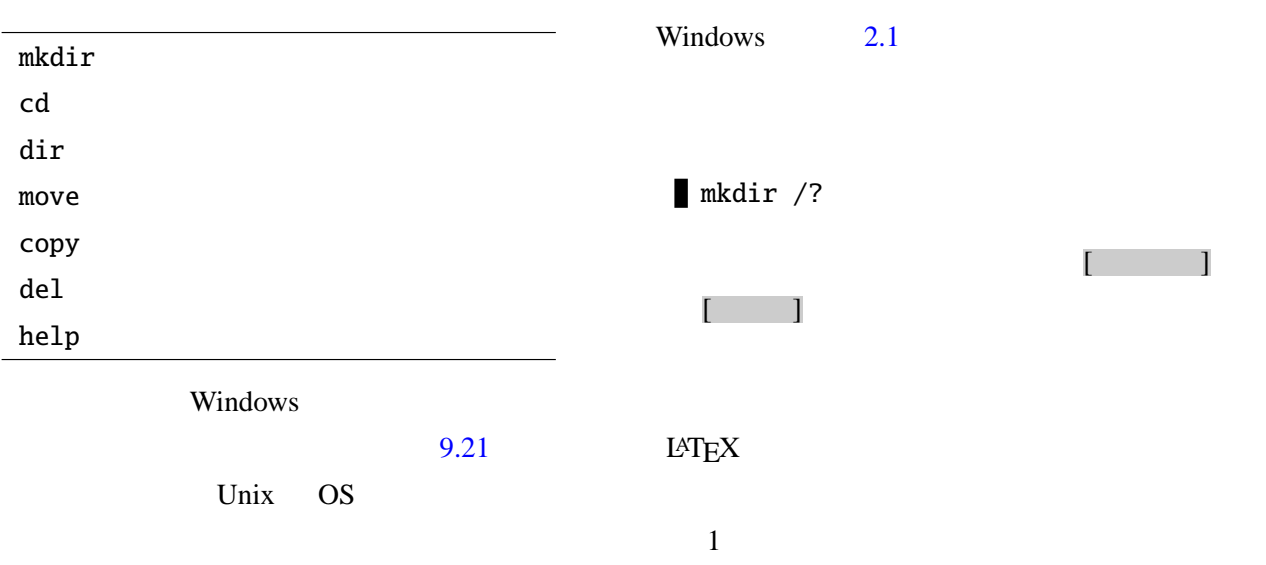

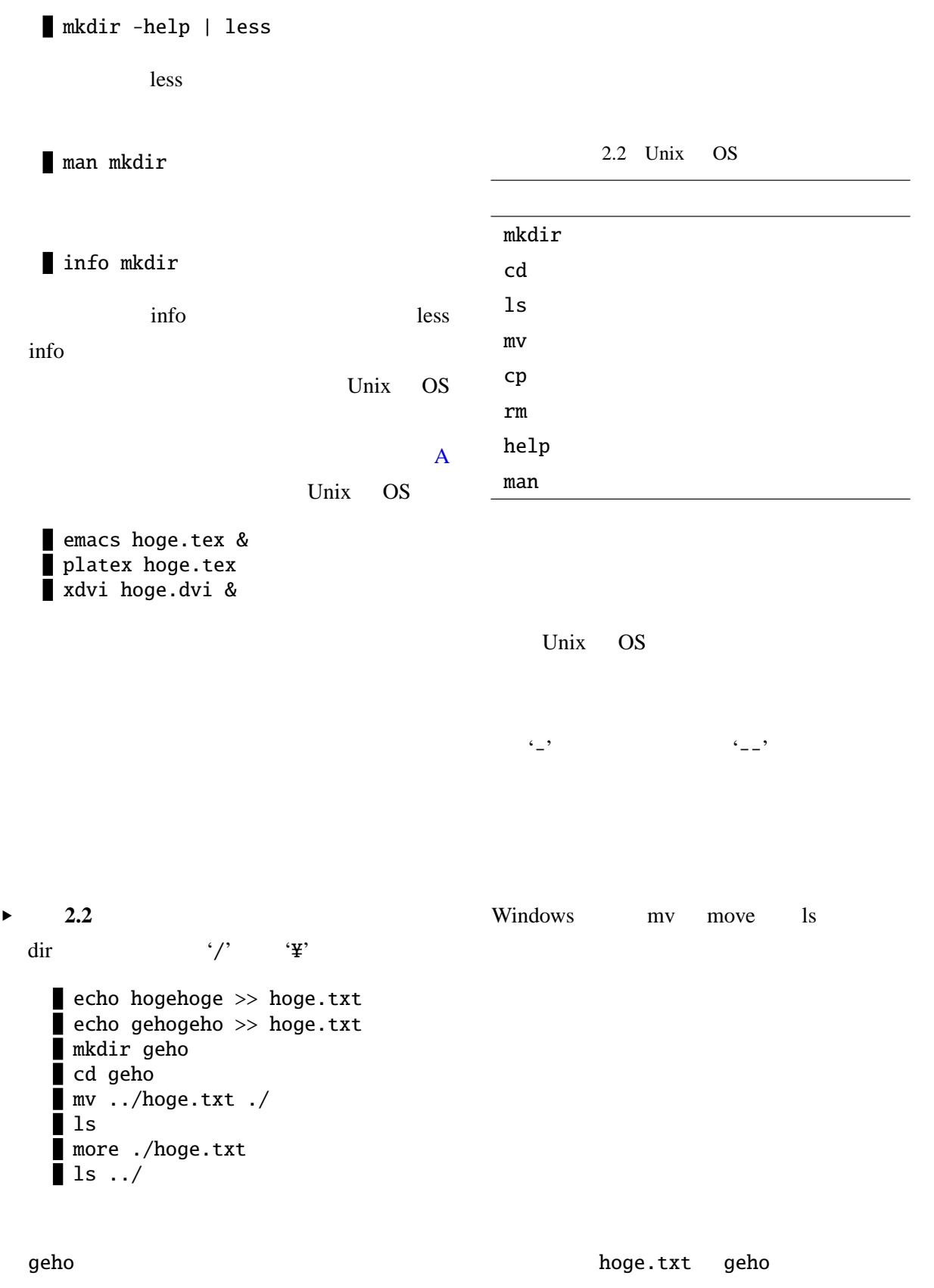

hoge.txt

2

 $\overline{\phantom{a}}$ 

 $\overline{\phantom{a}}$ 

 $\overline{1}$ 

 $\overline{\phantom{a}}$ 

 $\overline{\phantom{a}}$ 

 $\Box$ 

 $2.1.5$  $LATEX$   $LATEX$ にどうすれば良いかを促します.このとき端末には疑問符 '?' が表示されます. **2.3** error.tex \documentclass{jarticle} \begin{document} Hello & Goodbye! Give me \$100! Give me 100%! Under\_bar is stranger. Is sharp sing #? No its' \#. Hello \& Goodbye!! \end{document} ! Misplaced alignment tab character &. 1.3 Hello & Goodbye! Give me \$100! Give me 100%| ?  $\ddot{?}$  $\sim$  3 for  $\sim$  3 [Enter]  $\lceil$ ! You can't use 'macro parameter character #' in math mode. l.4 Under\_bar is stranger. Is sharp sing #  $\frac{1}{2}$  $A^*$ 1  $[Enter]$  $\ulcorner$ ! Missing \$ inserted. <inserted text> \$ l.6 \end{document}  $\overline{C}$  $\mathfrak{F}'$  $3 \t 6$  $1$ Hello \& Goodbye! Give me \\$100! Give me 100%! Under\_bar is stranger. Is sharp sing  $\forall$ #? No its' \#. Hello \& Goodbye!! 3 '&' '\$' 4 '#'  $\vee$ 

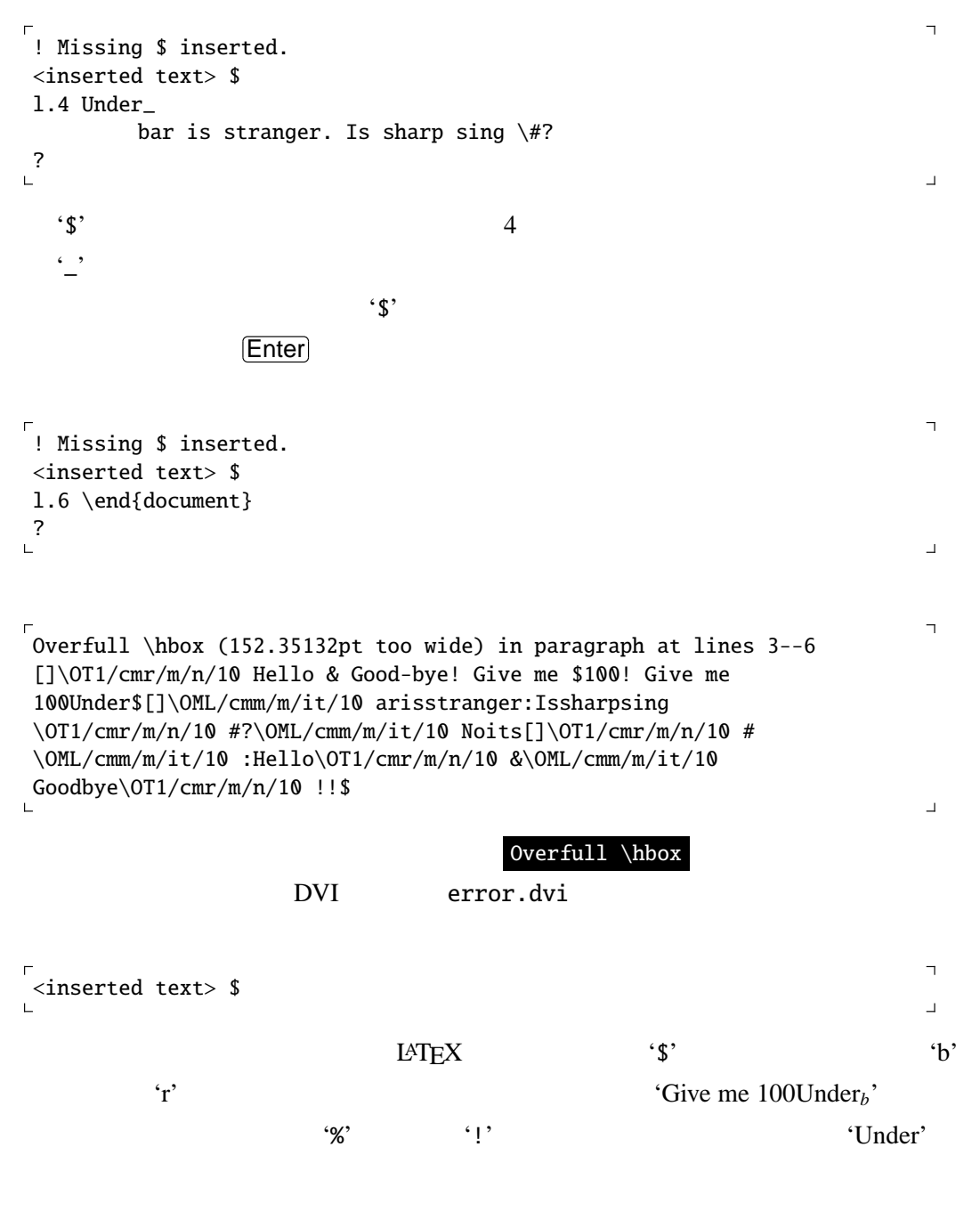

error.tex

Hello \& Goodbye! Give me \\$100! Give me 100\%! Under $\angle$ bar is stranger. Is sharp sing  $\forall$ #? No its' \#. Hello \& Goodbye!!

 $L \text{AT} \geq X$  (?)

 $\ddot{?}$ 

```
\overline{\mathbf{1}}Type <return> to proceed, S to scroll future error messages,
 R to run without stopping, Q to run quietly,
 I to insert something, E to edit your file,
 1 or ... or 9 to ignore the next 1 to 9 tokens of input,
 H for help, X to quit.
?
                                       \Box\ddots '?'
\text{Enter} Enter
(S) [Enter]R \vert\overline{Q} \overline{Q} \overline{Q}\Box \langle \quad \rangleH\mathbf{X} (\bf{X}[Enter]
 \epsilon_{\mathcal{R}}Enter \overline{\mathsf{Enter}}\overline{\mathbb{L}}*
 (Please type a command or say '\end')
                                       \overline{\phantom{0}}\end{document}
2.1.6\overline{\text{OS}}Windows dviout Unix xdvi
Red Hat pxdvi hoge.dvi hoge.dvi Nindows
dviout two sets were contained as \alphaUnix OS xdvi
```
hoge.dvi  $xdvi$ 

xdvi hoge &

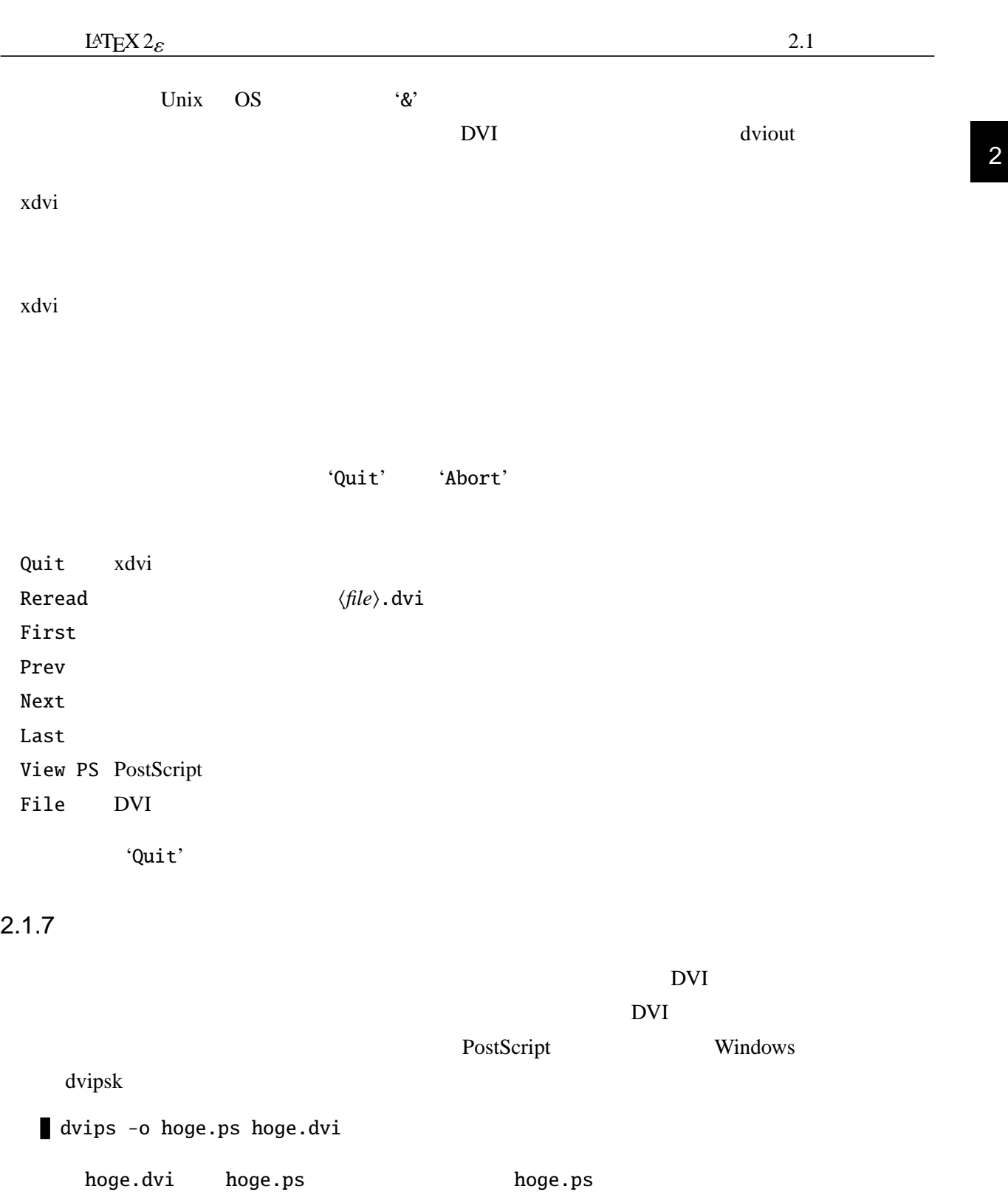

ps2pdf hoge.ps hoge.pdf PDF hoge.pdf Postscript hoge.ps

lpr -P hoge.ps

 $\langle \qquad \rangle$ .tex platex hoge LAT<sub>E</sub>X hoge.tex  $L^{AT}E[X]$ LAT<sub>E</sub>X Kpathsearch hoge.tex platex hoge Kpathsearch texmf.cnf \$texmf/web2c/ \$texmf LATEX Unix OS /usr/local/lib/texmf/ Windows C:\usr\local\share\texmf\ kpsewhich texmf.cnf texmf.cnf LATEX Kpathsearch kpsewhich less 'kpsewhich book.cls' book.cls \$texmf less  $2.1.8$  $L \Delta T$ e $X$ 

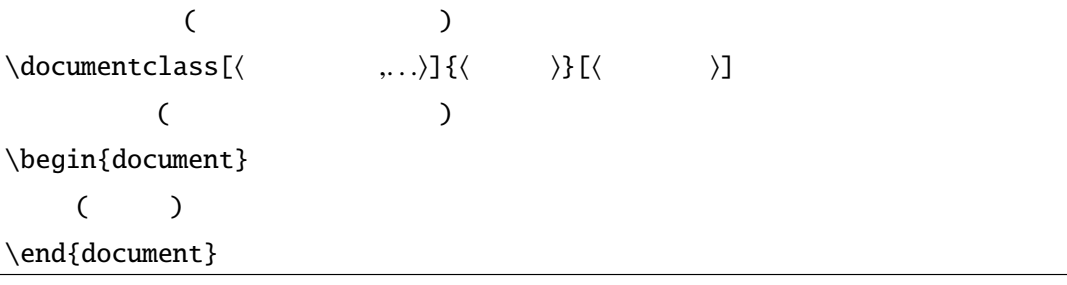

\documentclass document

#### document

LAT $EX$ 

Windows

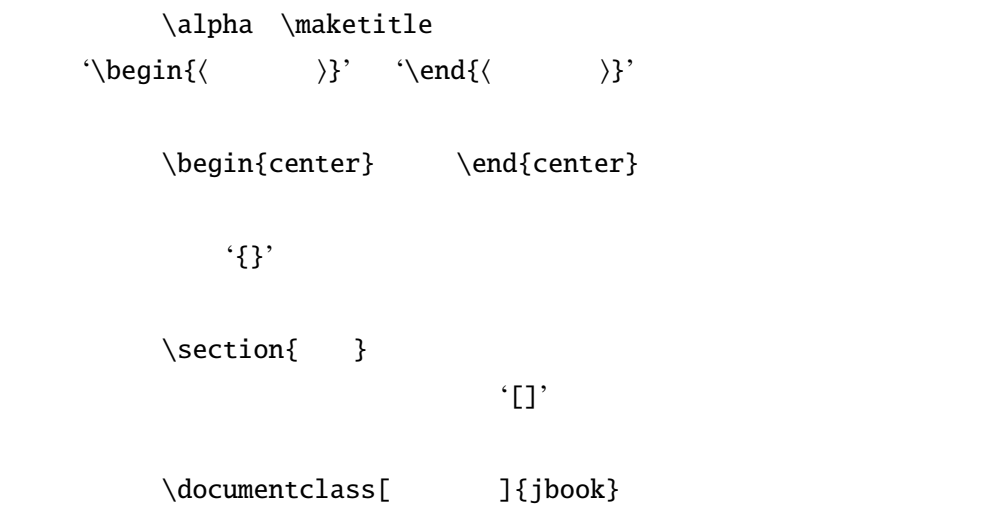

 $\mathcal{A}_{k}$  ''  $\mathcal{A}_{k}$ ''  $\mathcal{A}_{k}$ ''

### $2.1.9$

 $LAT$ <sub>E</sub>X  $\ldots$ 

 $\mathbf{G} = \mathbf{G} \mathbf{G}$ 2  $\frac{1}{2}$   $\frac{1}{2}$ 

2 重引用符 '""' ダブルクオートとも言う.左側にあるほうを左ダブルクオート,右側

 $\frac{1}{\sqrt{3}}$  '()  $\frac{1}{\sqrt{3}}$  '()  $\frac{1}{\sqrt{3}}$  '()  $\frac{1}{\sqrt{3}}$  '()  $\frac{1}{\sqrt{3}}$  '()  $\frac{1}{\sqrt{3}}$  '()  $\frac{1}{\sqrt{3}}$  '()  $\frac{1}{\sqrt{3}}$  '()  $\frac{1}{\sqrt{3}}$  '()  $\frac{1}{\sqrt{3}}$  '()  $\frac{1}{\sqrt{3}}$  '()  $\frac{1}{\sqrt{3}}$  '()  $\frac{1}{\sqrt{3}}$  '()

 $(3, 1, 1, 1)$  -{ $(4, 1, 1, 1)$ }

<span id="page-31-0"></span>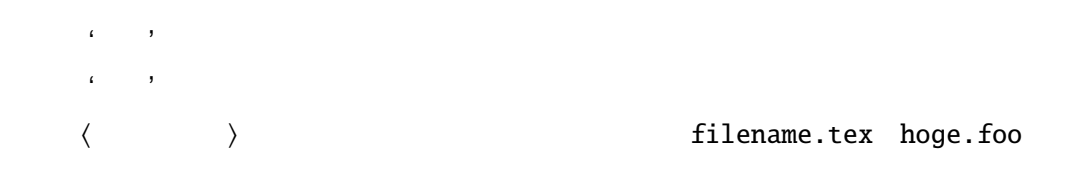

 $\overline{\mathcal{O}}$ 

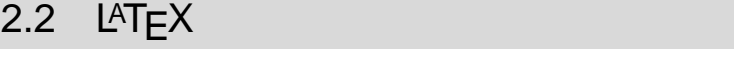

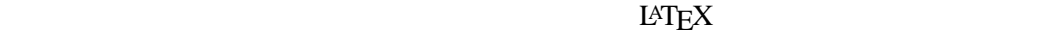

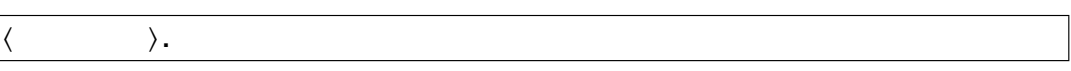

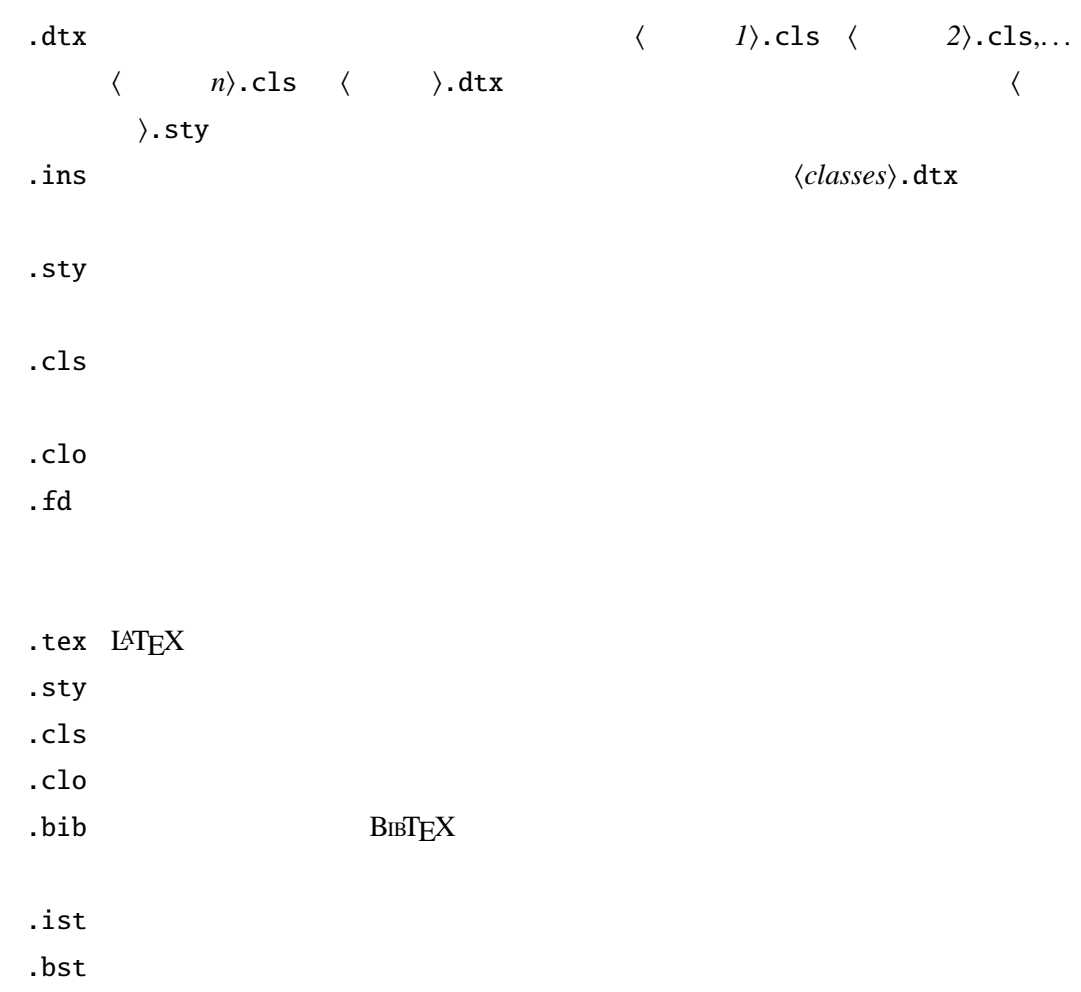

<span id="page-32-0"></span>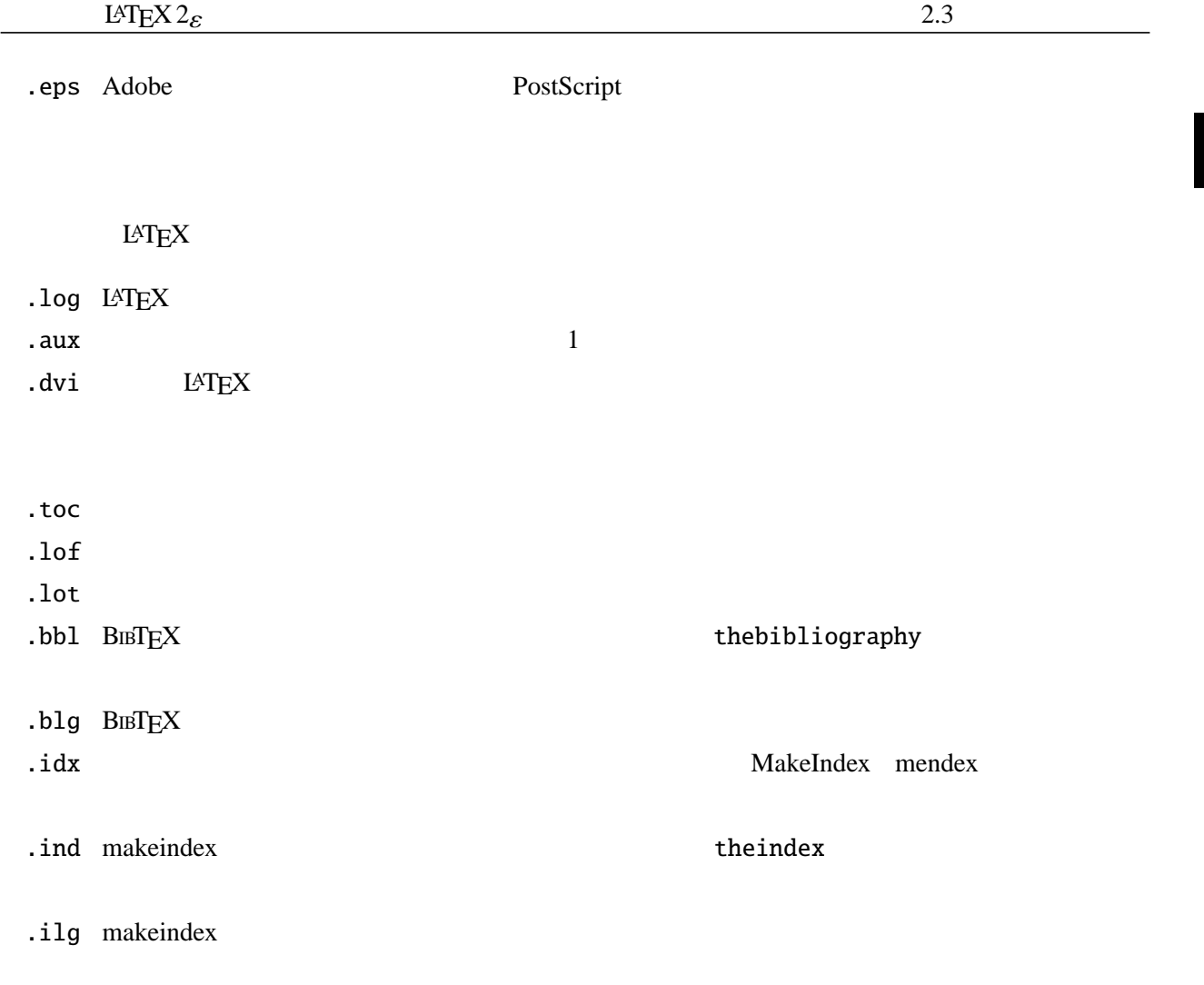

### $2.3$

 $LAT$ <sub>E</sub>X  $\ldots$ 

### $2.3.1$

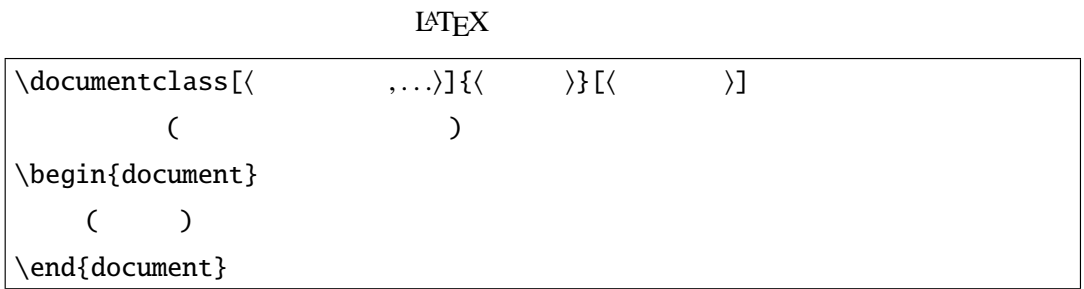

 $\ldots$ 

### filecontents

2

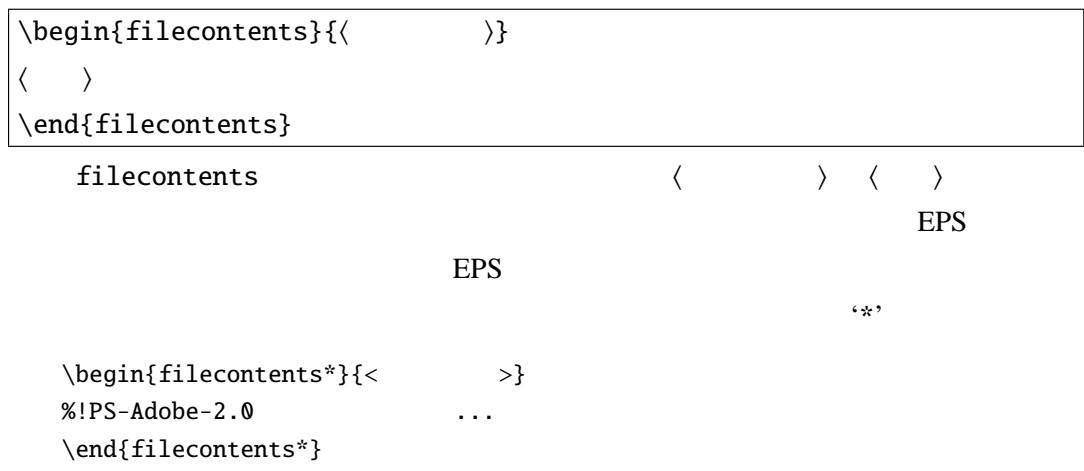

### $2.3.2$

#### filecontents

\documentclass

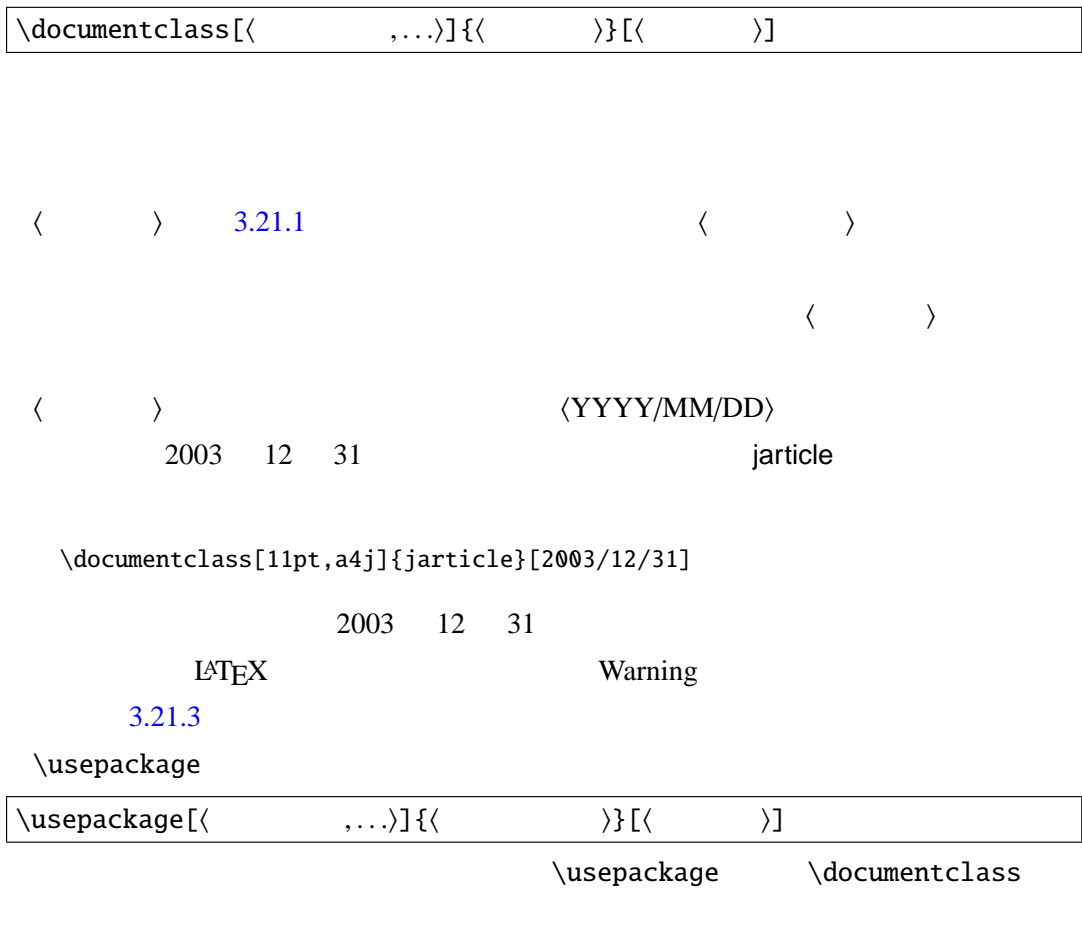

\usepackage[dvipdfm]{graphicx}[2001/01/01]

graphicx  $2 \t 3$  1  $\langle \quad \rangle$ \documentclass[10pt,a4paper,twocolumn]{article} 10pt a4paper two column 
<sup>2</sup>, graphicx amsmath makeidx \usepackage{graphicx,amsmath,makeidx} \documentclass[10pt,a4paper,oneside]{jarticle} \usepackage[dvipdfm]{graphicx} \usepackage[dvipdfm,usenames]{color} \begin{document} なんとかかんとか. \end{document} LATEX

\listfiles

\listfiles

れているのかを端末と h*filename*i.log に書き出します.例えば

\documentclass{jbook} \listfiles \begin{document} hoge \end{document}

*(filename*).tex platex LAT<sub>EX</sub> This is pTeX Version  $3.141592-p3.1.2$  (sjis)(Web2C 7.5.2) \*File List\* pldefs.ltx 2000/07/13 v1.2 pLaTeX Kernel jy1mc.fd 1997/01/24 v1.3 KANJI font defines jy1gt.fd 1997/01/24 v1.3 KANJI font defines kinsoku.tex plpatch.ltx jbook.cls 2001/10/04 v1.3 Standard pLaTeX class

 $\overline{\mathbf{1}}$ 

 $\bar{\Delta}$ 

```
jbk10.clo 2001/10/04 v1.3 Standard pLaTeX file
 ***********
Output written on filename.dvi (1 page 216 bytes).
Transcript written on filename.log.
```
jbook extension of the contract of the contract of the contract of the contract of the contract of the contract of the contract of the contract of the contract of the contract of the contract of the contract of the contrac
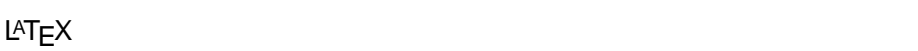

 $\mathbf 1$ 

す.この章ではそれらを LATEX で実現するための基本的な部分を説明します.

## $3.1$

 $LAT$ <sub>E</sub>X  $\ldots$ 

## $3.2$

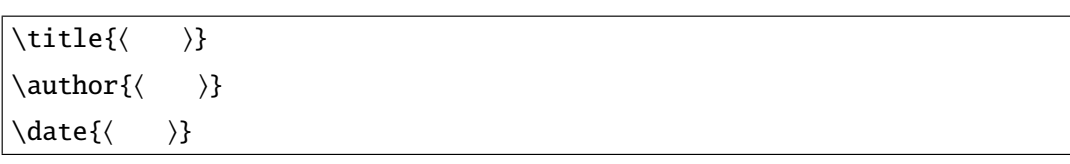

 $LAT$ EX  $\begin{align} \begin{cases} \text{document} \end{cases} \end{align}$ 

 $\mathbf 1$ 

#### \maketitle

```
\documentclass{jarticle}
\tilde{\text{LareX}}\{\alpha\} \author{ }
\date{2004 3 30 }
\begin{document}
\maketitle
{\Larex}\end{document}
```
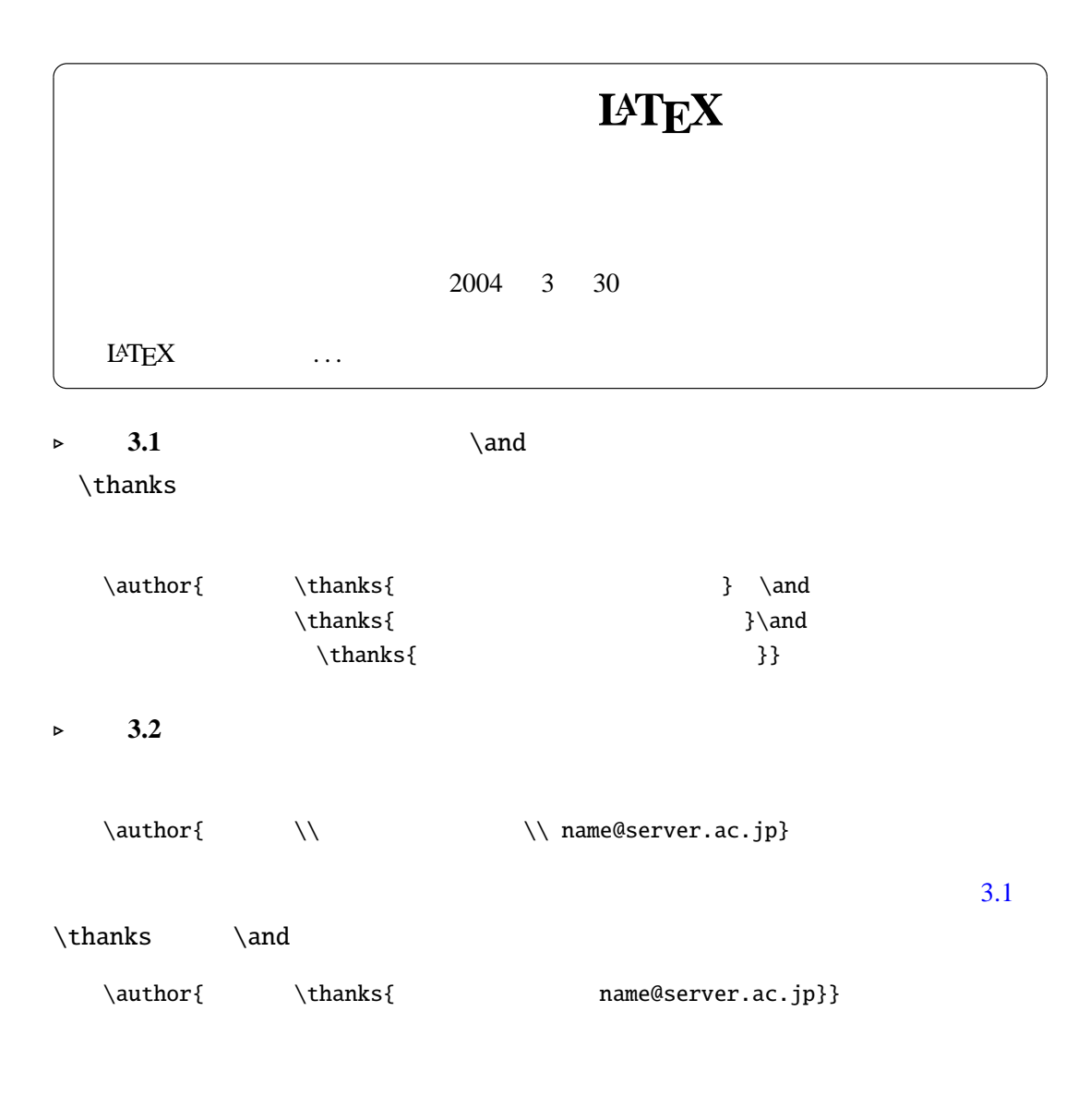

 $\blacktriangleright$  3.3

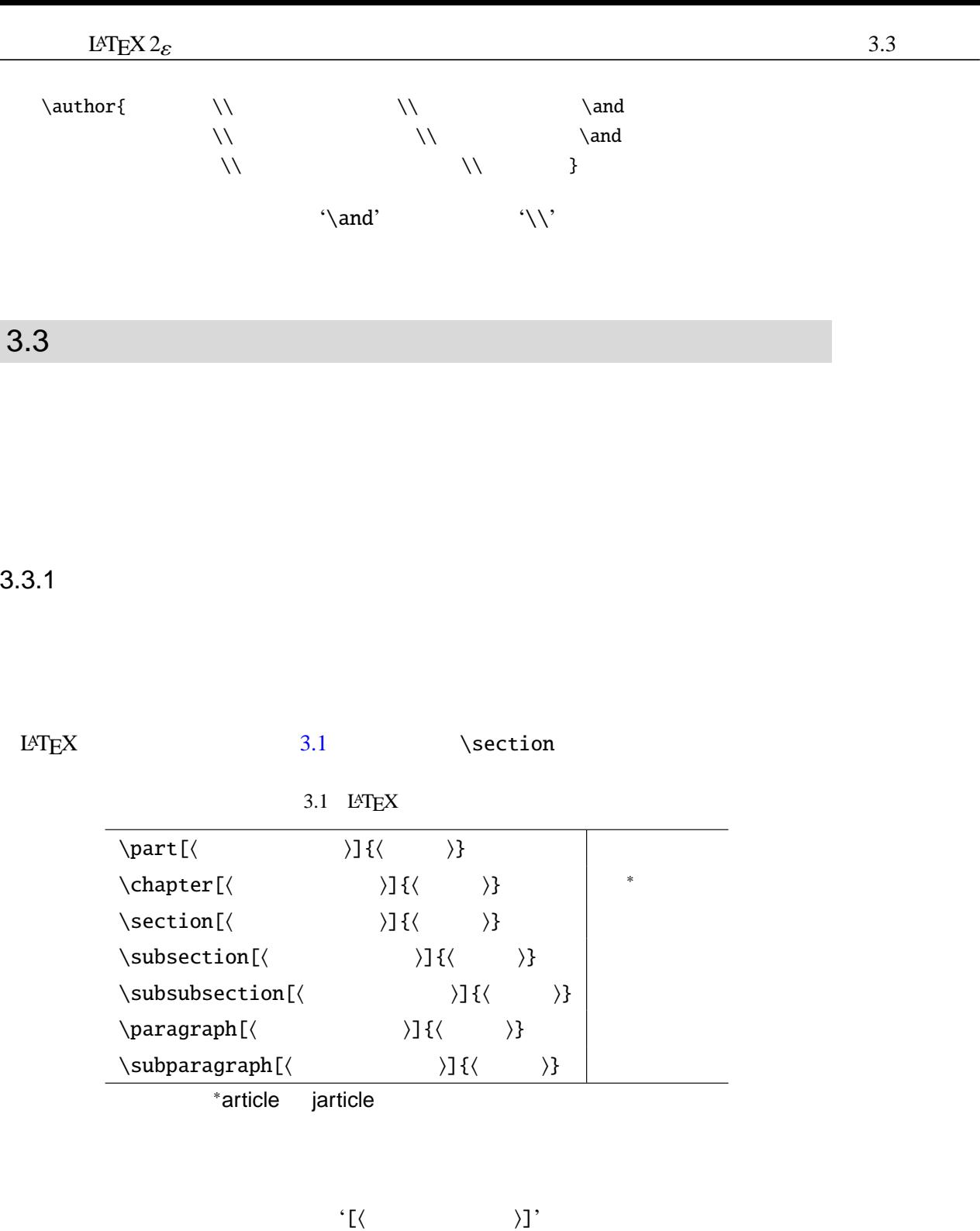

**23**

<span id="page-39-0"></span>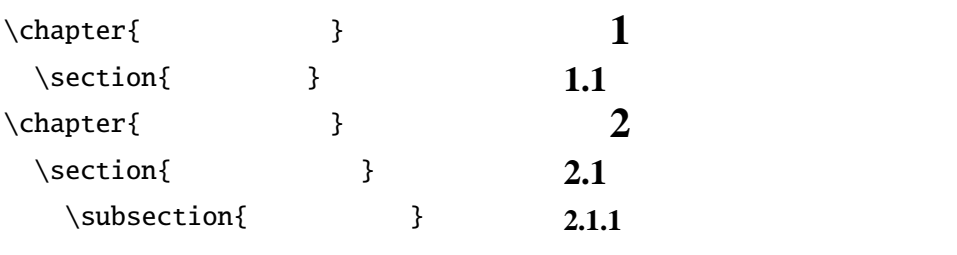

 $3.3.2$ 

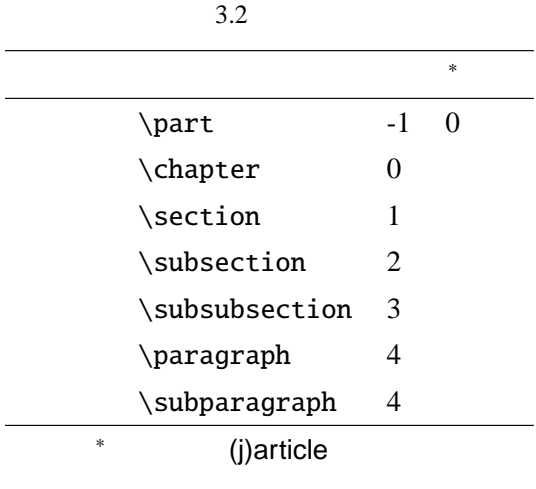

 $LAT$ <sub>E</sub>X  $\ldots$ 

(j)article

 $3.4$ 

 $20$ 

LAT $EX$ 

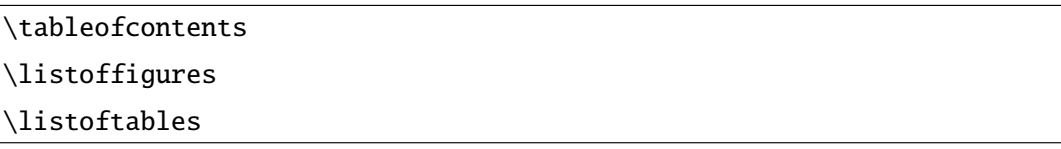

 $\overline{c}$ 

mokuji.tex

\documentclass{jarticle} \begin{document}  $\label{thm:rel}$  \tableofcontents% \section{ } \subsection{ }  $\setminus$ section{}  $\simeq$  \subsection{ \end{document}

```
LATEX 2\varepsilon 3.4 and 1.4 and 2.4 and 2.4 and 2.4 and 2.4 and 2.4 and 2.4 and 2.4 and 2.4 and 2.4 and 2.4 and 2.4 and 2.4 and 2.4 and 2.4 and 2.4 and 2.4 and 2.4 and 2.4 and 2.4 and 2.4 and 2.4 and 2.4 and 2.4 and 2.4 and
                  mokuji.tex mokuji.dvi
                                                                                   \overline{\mathbf{1}}No file mokuji.aux.
   No file mokuji.toc.
 [1] (./mokuji.aux) )
                                                                                   \perp\sim No File \langle \ranglemokuji.aux mokuji.toc
                                                      mokuji.aux
    \relax
    \@writefile{toc}{\contentsline{section}{\numberline{1} }{1}}
    \@writefile{toc}{\contentsline{subsection}{\numberline{1.1} }{1}}
    \@writefile{toc}{\contentsline{section}{\numberline{2} }{1}}
    \@writefile{toc}{\contentsline{subsection}{\numberline{2.1}
                   どれどれどれ}{1}}
                                                            mokuji.toc
                                                                          mokuji.toc
    \contentsline{section}{\numberline{1} }{1}
    \contentsline{subsection}{\numberline{1.1} } {1}
    \contentsline{section}{\numberline{2} } {1}
    \contentsline{subsection}{\numberline{2.1} } {1}
                mokuji.aux 2012 aux 2012 aux 2012 aux 2012 aux 2012 aux 30 aux 30 aux 30 aux 30 aux 30 aux 30 aux 30 aux 30 au
mokuji.tex
  (d:/usr/local/share/texmf/ptex/platex/js/jsarticle.cls
                                                                                   \overline{\phantom{a}}Document Class: jsarticle 2004/02/25 okumura
  ) (./mokuji.aux) (./mokuji.toc) [1] (./mokuji.aux) )
                                                                                   \overline{a}mokuji.aux mokuji.toc
                                                       mokuji.dvi
```
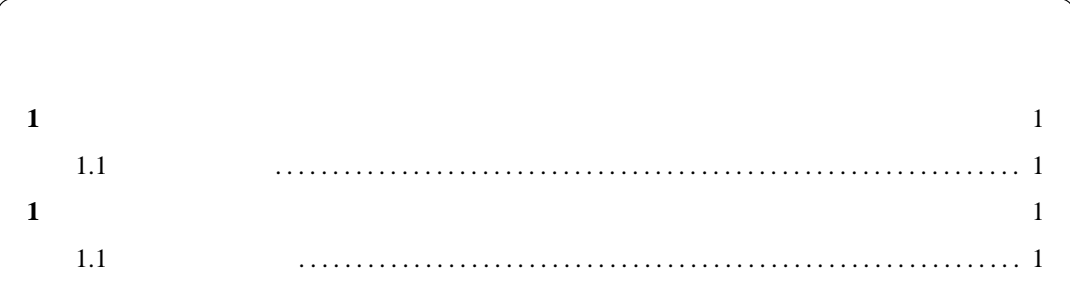

 $3.4.1$ 

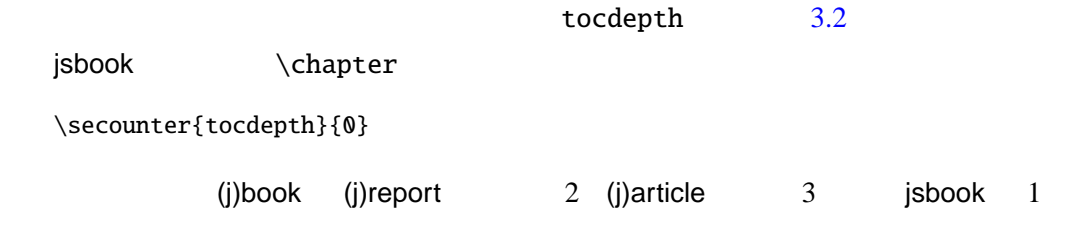

 $3.4.2$ 

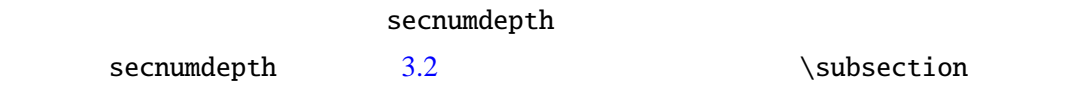

\setcounter{secnumdepth}{[2}](#page-39-0)

## $3.5$

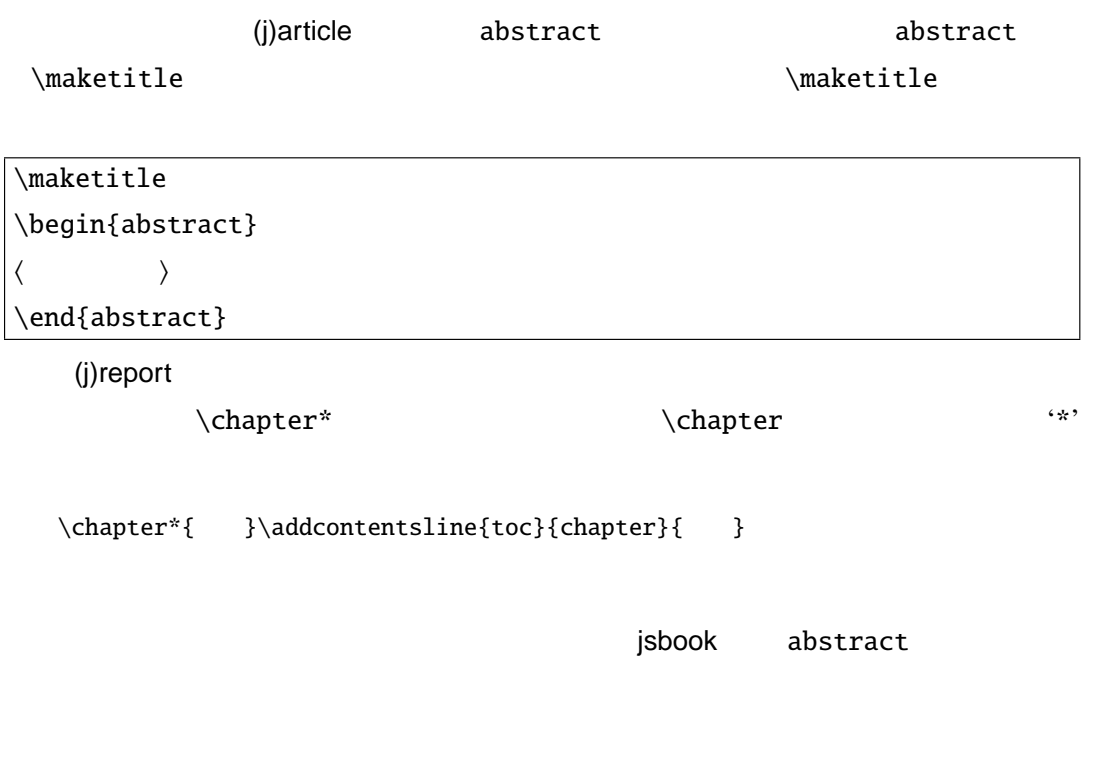

 $\label{thm:main} \hbox{(j)book} \hbox{frontmatter} \ch{\rm{r}}$ 

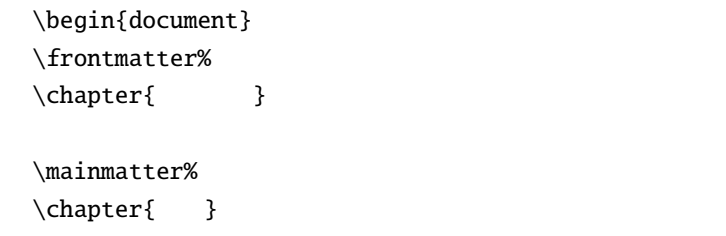

 $3.6$ 

 $\bf{1}$ LAT $\mathbf{E} \mathbf{X}$ 

 $1$ 

 $\gamma$ 

 $\gamma$ par

\par

 $L \Delta T$ <sub>E</sub>X  $\cdots$ 

 $LATEX$  $\partial$ 

\parindent=3em

 $3$ 

 $3.6.1$ 

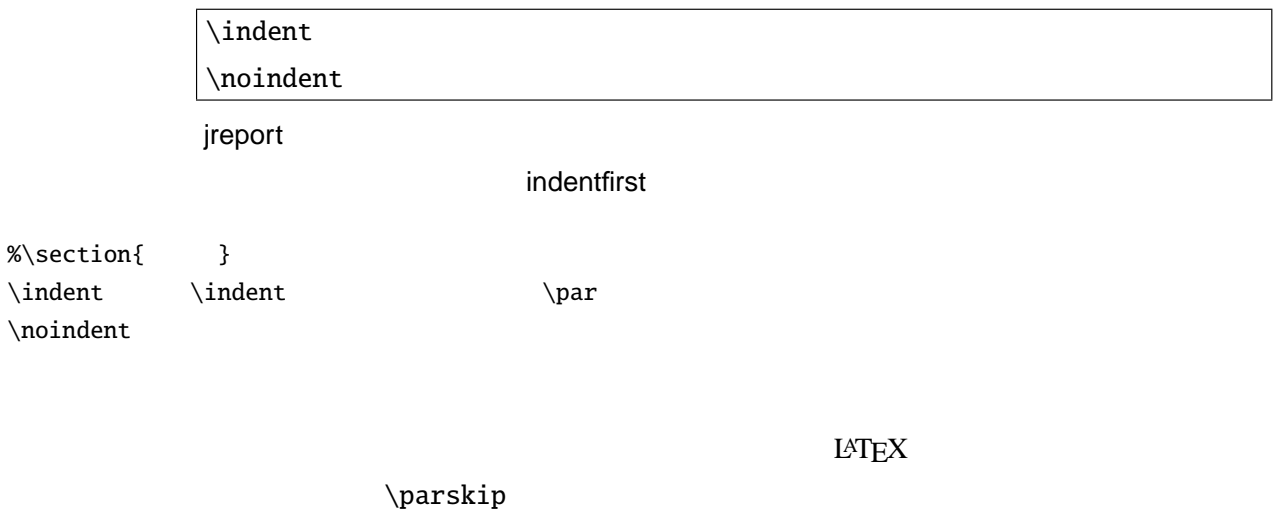

 $\partial$ \parskip=10pt plus 0pt minus 0pt

 $3.6.2$ 

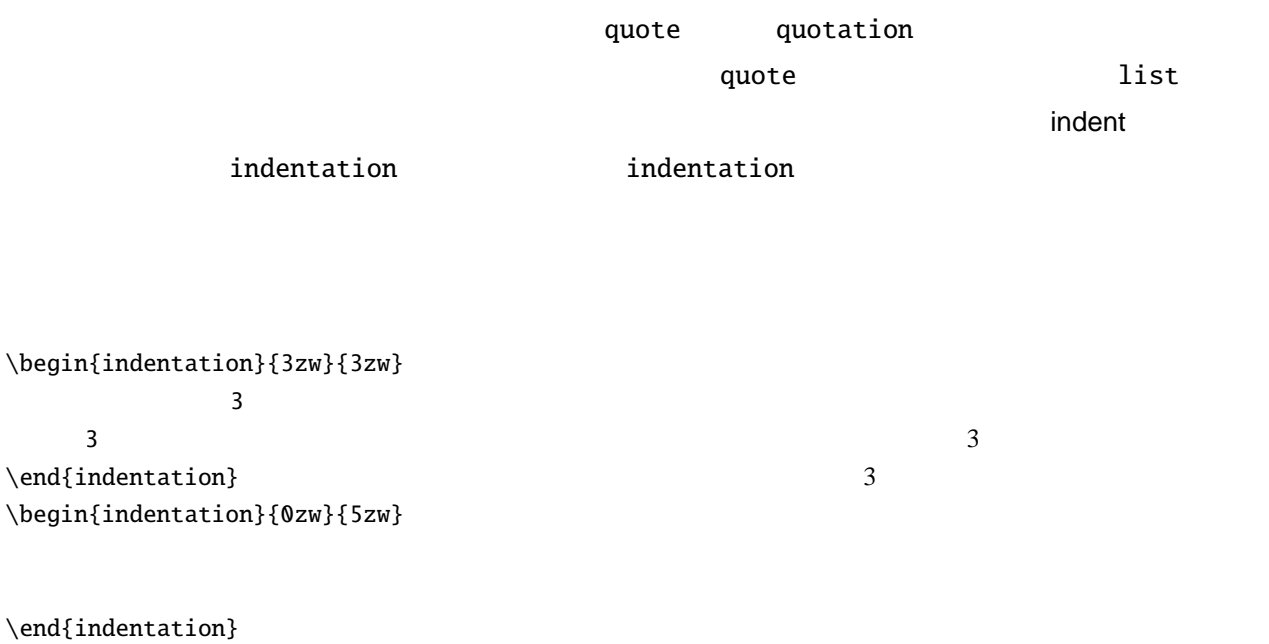

 $3.6.3$ 

\baselinestretch

doublespace

\usepackage{doublespace}

## $3.7$

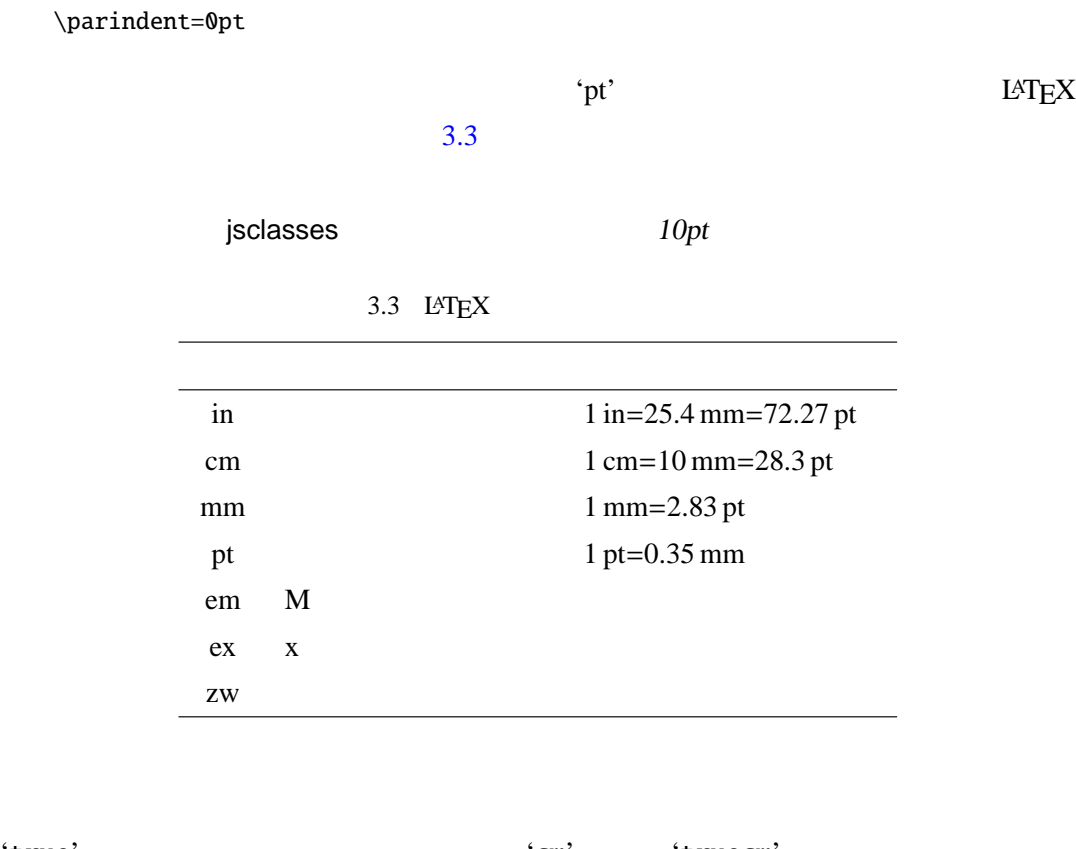

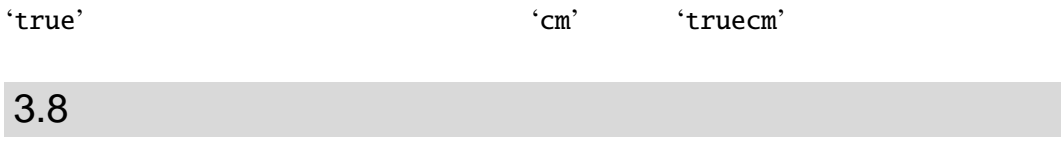

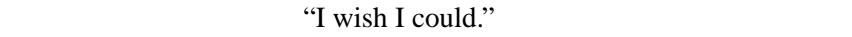

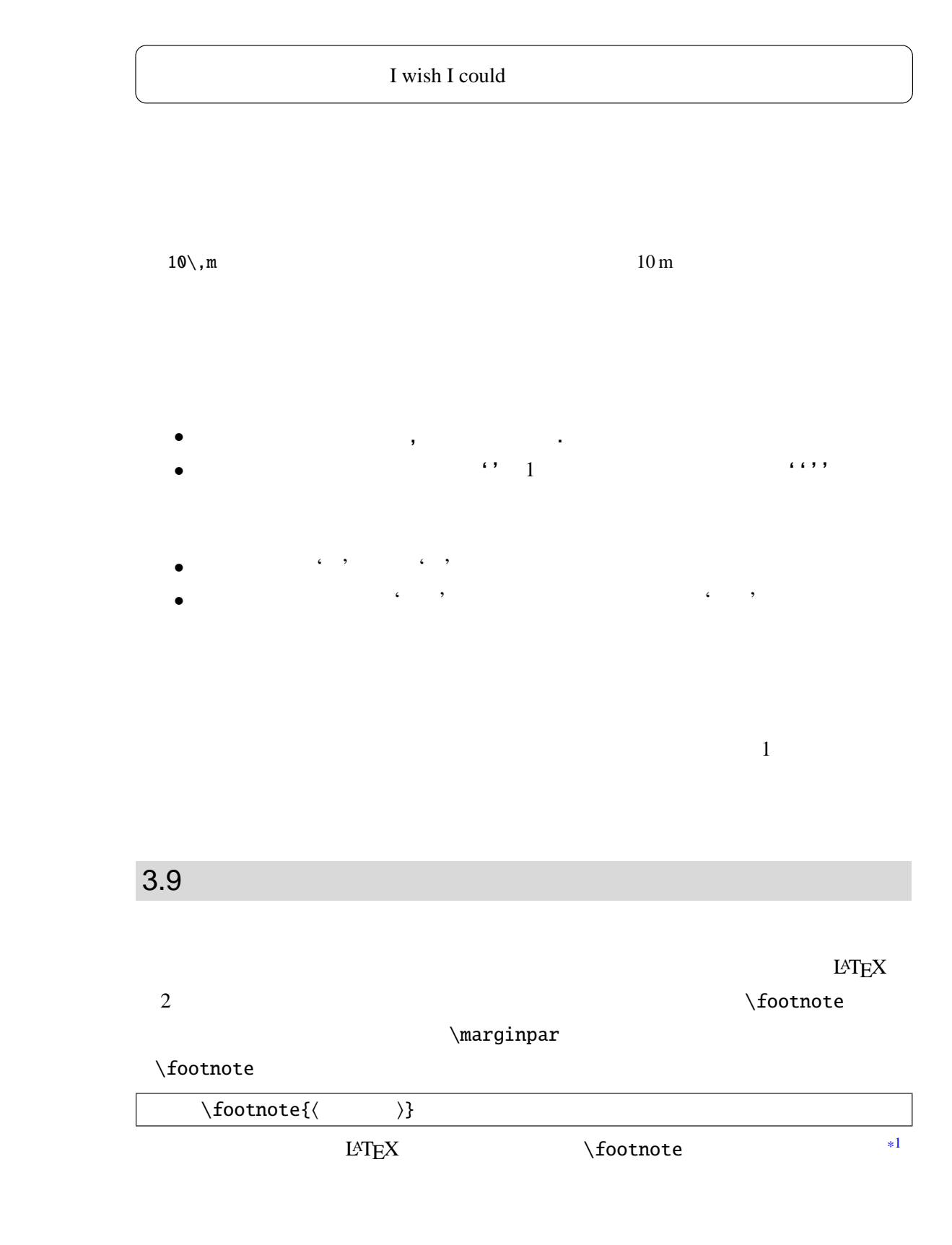

\footnote{Fourier Translation} ... と思われる. ラプラス変換やフーリエ変換*a*は通常理工系の大学なら ば必修で... と思われる. *<sup>a</sup>* Fourier Translation  $3.10$  $L \text{F}X$   $\text{emph}$  $\emptyset$  \emph{English Emphasize}  $\emptyset$  \emph{ } English Emphasize  $\text{lem}$  6.2.2  $L \Delta T_{\rm E} X$ \emph \textit  $\text{Com}$ \emph{Future University-Hakodate} is interesting.\par {\em FUN\/} is funky?\par {\em FUN} is not funky? *Future University-Hakodate* is interesting. *FUN* is funky? *FUN* is not funky?

## $3.11$

 $L \Delta T$ exection  $\Delta T$  $\langle \cdot \rangle$  $\setminus$  { } \$ & # ^ \_ ~ % < > |  $13 \t 2.1.3$  $3.11.1$ 

 $3.4$  fontenc 'T<sub>1</sub>' experimental that the state of the state  $\mathcal{L}$ 

[\u](#page-47-0)sepackage[T1]{fontenc}

 $\overline{2}$   $\overline{4}$ 

<span id="page-47-0"></span>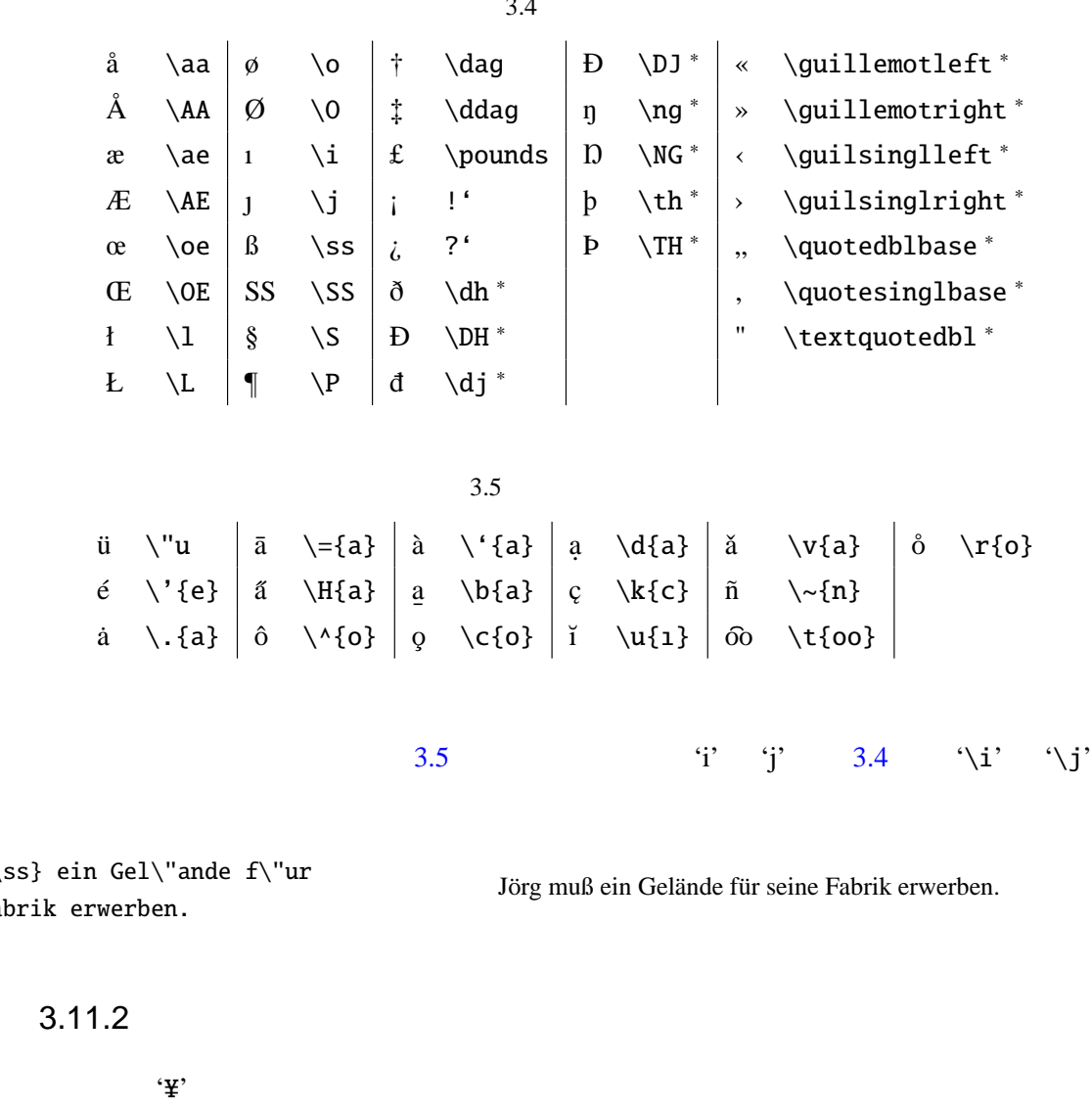

J\"org  $\{mu\$ seine Fa

> okumacro ascmac textcomp  $\forall x \in \mathbb{Z}$  $LAT$ <sub>EX</sub>  $lAT$

 $W$ indows  $LAT$ <sub>E</sub>X

 $LAT$ <sub>E</sub>X  $\sim$ 

 $\overline{A}\overline{S}\overline{C}\overline{I}$ 

 $9x80'$ 

'0x7E'

 $LAT$ <sub>EX</sub>  $\ldots$ 

Unix OS ascii

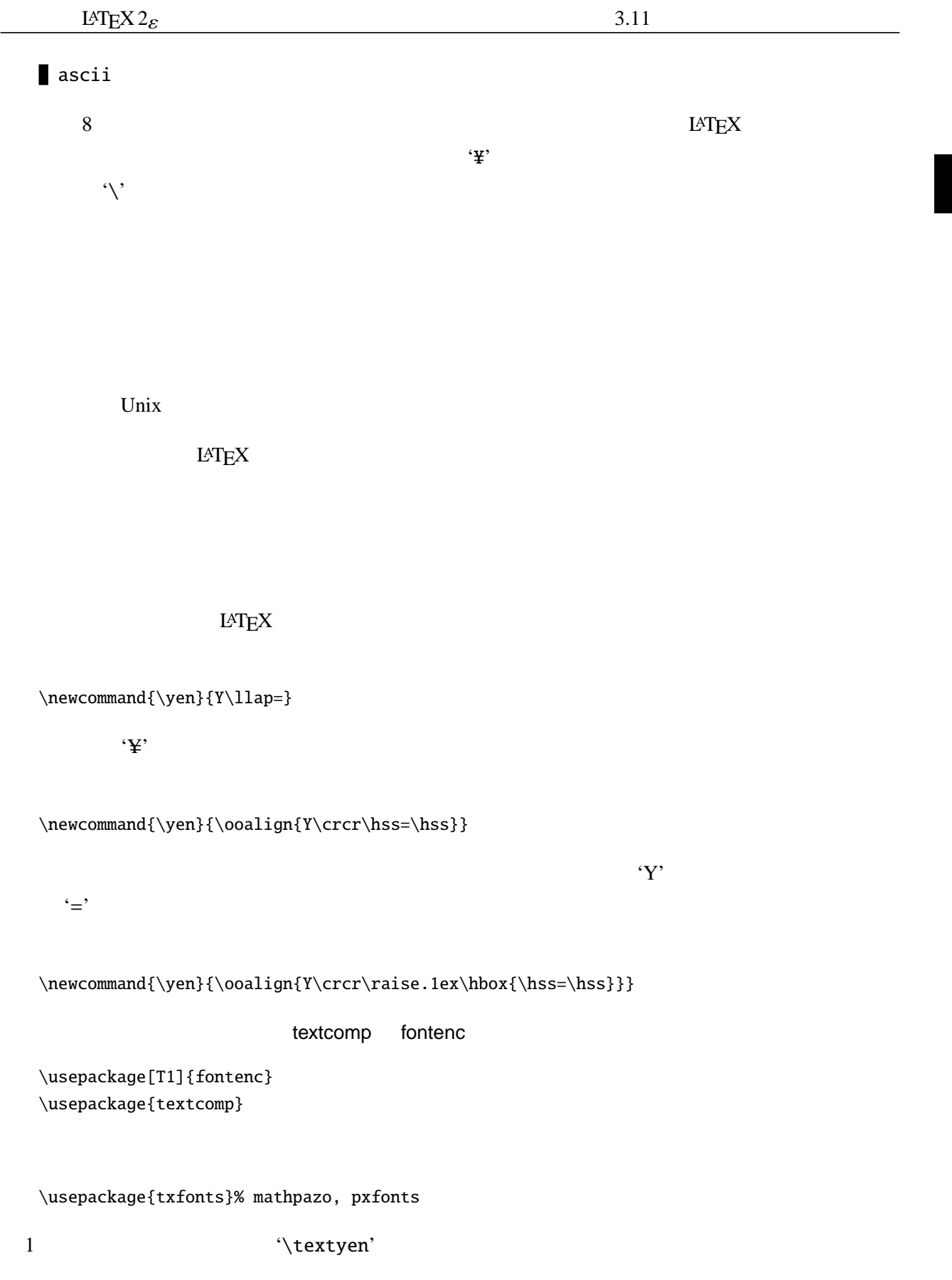

# $3.12$  $L \text{AT} \geq X$

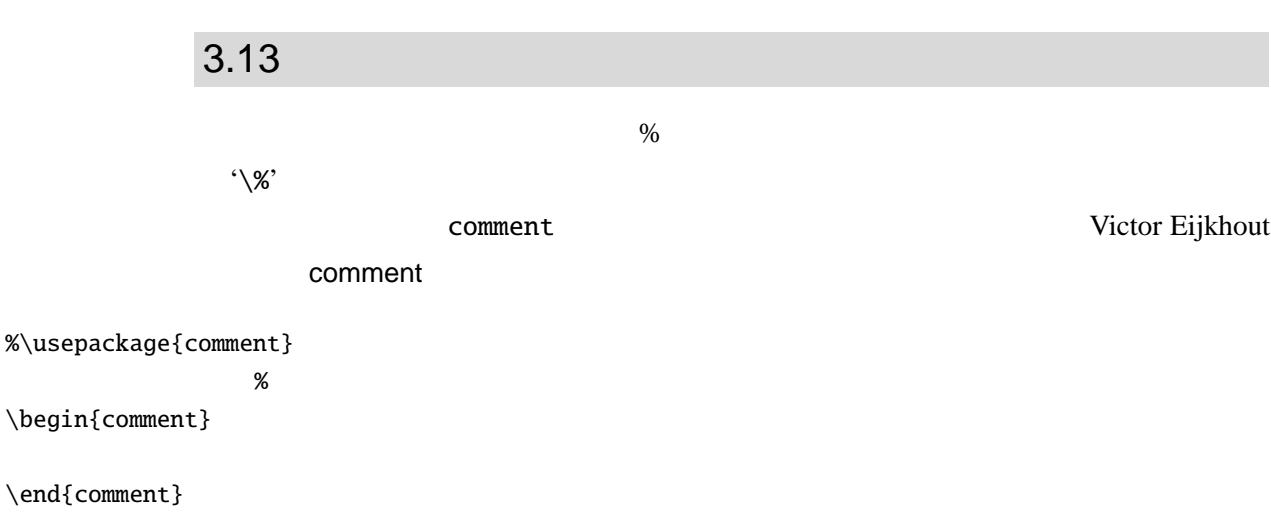

 $3.14$ 

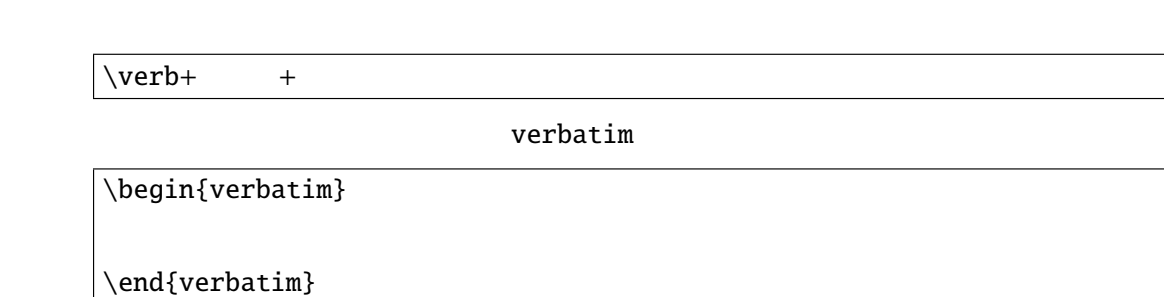

 $\verb|\verb|$ #include<stdio.h>|

```
サとよばれ...
\begin{verbatim}
int main( void ){
  int hoge = 0x7E;
  printf("%c\n",hoge);
}
\end{verbatim}
                                             #include<stdio.h> \dotsint main( void ){
                                                int hoge = 0x7E;
                                                printf("%c\n",hoge);
                                             }
```
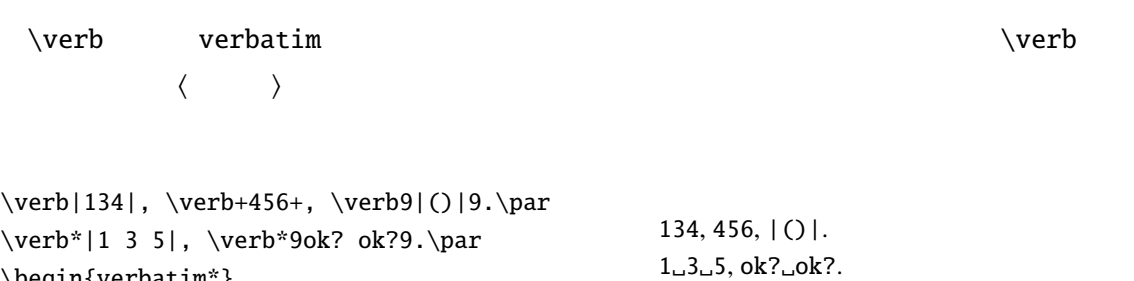

 $int\_main($  void<sub> $\cup$ </sub>){

 $3.15$ 

\begin{verbatim\*} int main( void ){ \end{verbatim\*}

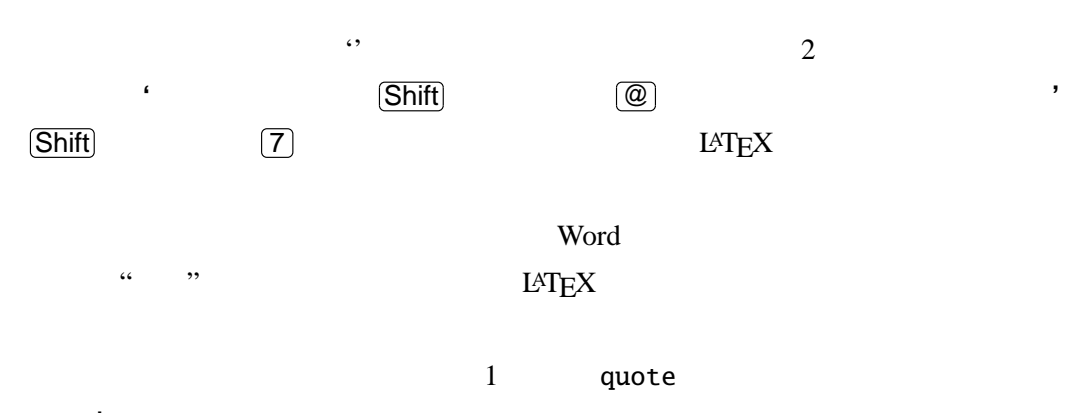

quotation

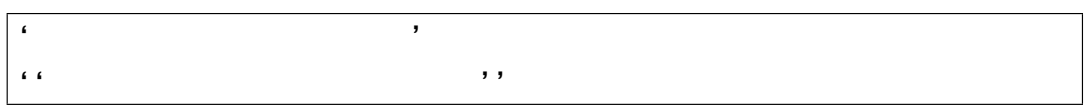

 $q$ uote  $q$ uote  $q$ uote  $q$ 

quotation

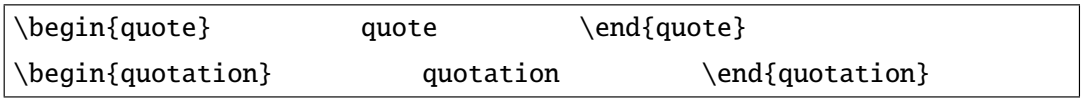

' (\* 1988)<br>''Zhen vez an Antonio (\* 1988)<br>''Zhen vez an Antonio (\* 1988)  $\left( \begin{array}{ccc} \cdot & \cdot & \cdot & \cdot \\ \cdot & \cdot & \cdot & \cdot \end{array} \right)$ 

quote  $\begin{align} \begin{cases} \frac{1}{2} & \text{if } q = 0 \end{cases} \end{align}$ quotation \end{quote}

quote

quotation

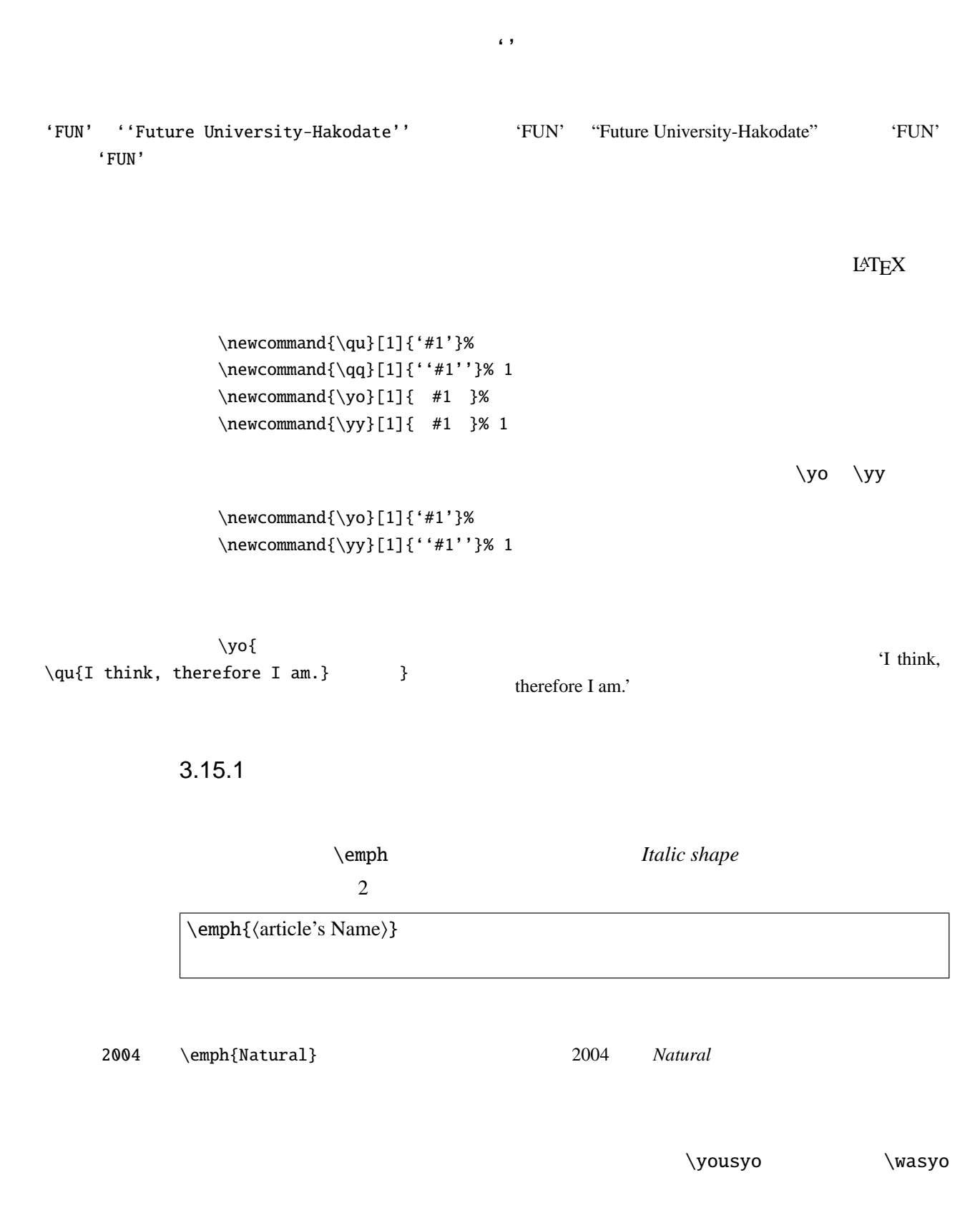

 $\newcommand{\\vousyo}[1]{\emph{#1}}%$  $\newcommand{\wasyo}[1]{ #1 }% \newcommand{\wasy'{}f''= \rasy'{}f''= \rasy'{}f''= \rasy'{}f''= \rasy'{}f''= \rasy'{}f''= \rasy'{}f''= \rasy'{}f''= \rasy'{}f''= \rasy'{}f''= \rasy'{}f''= \rasy'{}f''= \rasy'{}f''= \rasy'{}f''= \rasy'{}f''= \rasy'{}f''= \rasy'{}f''= \rasy'{}f''= \rasy'{}f''= \rasy'{}f''= \rasy'{}f''= \rasy'{}f''= \ras$ 

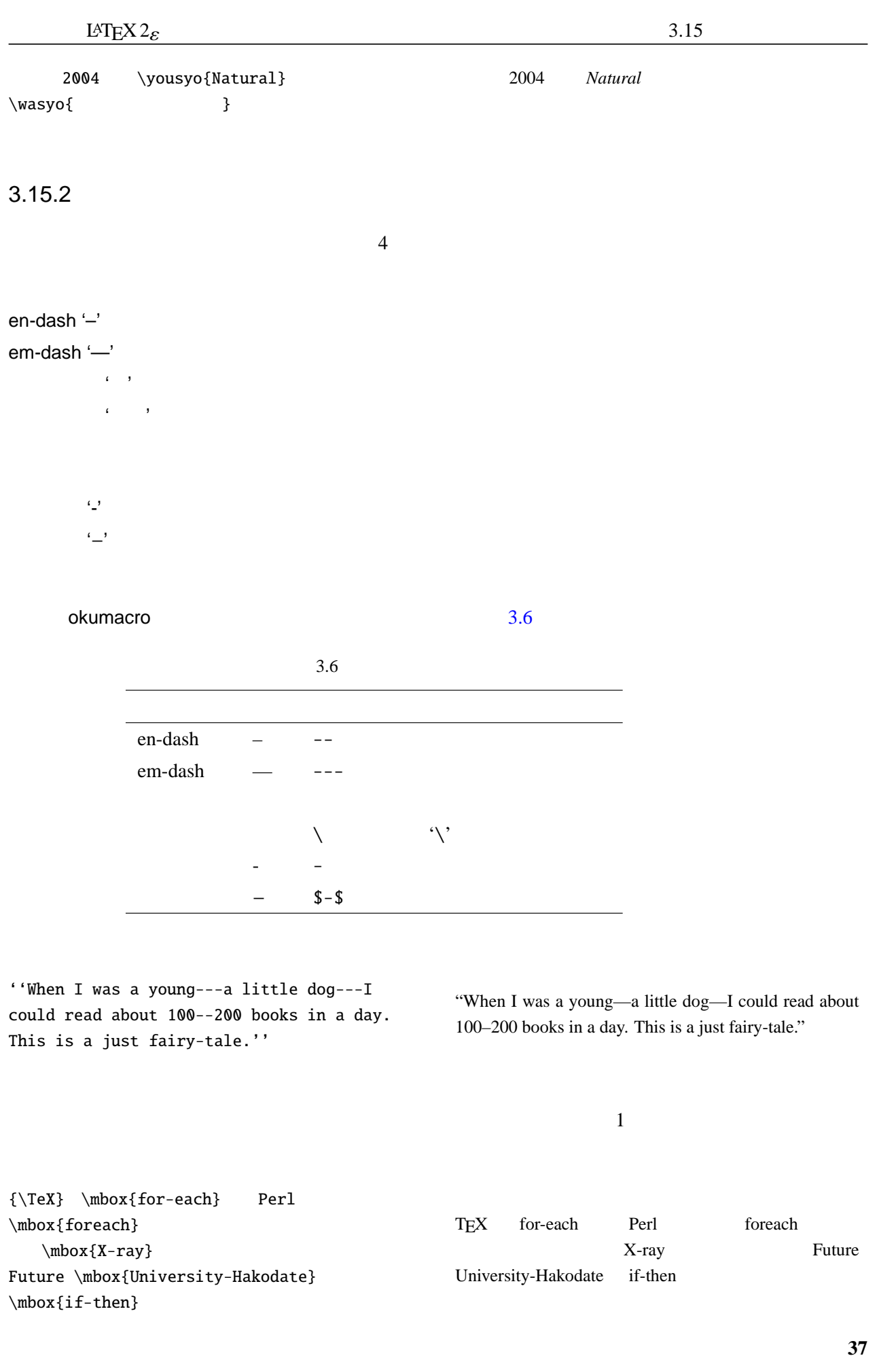

 $3.15.3$ 

 $LATEX$  $\hbox{\hbox{hyphenation}}$ {\mation{\mation{\mation}}  $\backslash$  – \- 'Ghost\-script' \hyphenation

\hyphenation{Ghost-script Post-Script}

George Johnson and George Brahms always say supercalifragilisticexpialidocious, they always say super\-cali\-fragilistic\-expi% ali\-docious, and Robert sometimes say \mbox{supercalifragilisticexpialidocious}.

George Johnson and George Brahms always say supercalifragilisticexpialidocious, they always say supercalifragilisticexpialidocious, and Robert sometimes say supercalifragilisticexpialidocious.

'super ' \mbox

\hyphenation{su-per-cali-frag-ilis-tic-ex-pi-ali-doci-ous}

\hyphenation{super-cali-fragilistic-expiali-docious}

 $3.15.4$ 

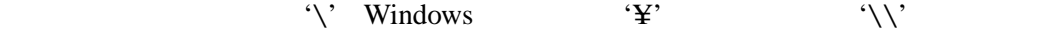

 $3.15$ 

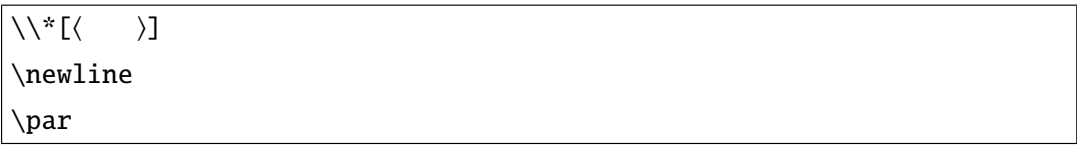

 $\neq$  '\bs\'  $\geq$ 

 $\sqrt{}$ 

 $\verb|\verb||\\|$  $\setminus\$ [1cm]  $\gamma$ \newline

 $3.16$ 

 $3.16.1$ 

 $T_{\text{E}}$ X  $\sim$ 

Fifth files were found in a folder and were shuffled by anyone.\par Fifth f{}iles were found in a folder and were shuf{}f{}led by anyone.

'fl' 'ffl'

Fifth files were found in a folder and were shuffled by anyone.

Fifth files were found in a folder and were shuffled by anyone.

'My\_name\_is\_Thor.'

 $LAT$ <sub>EX</sub>

I want to be a Mr. Right and go to N.Y. I wish I could.

'Mr.' 'Right' 'N.Y.' 'I'

• Contractor in the following the following the following the following the following the following the following the following the following the following the following the following the following the following the follow • Contractor in the contractor in the contractor in the contractor in the contractor in the contractor in the contractor in the contractor in the contractor in the contractor in the contractor in the contractor in the cont

I want to be a Mr. Right and go to N.Y. I wish I could.

I want to be a Mr. Right and go to N.Y. Let me do.\par I want to be a Mr.\ Right and go to N.Y\@. Let me do.

I want to be a Mr. Right and go to N.Y. Let me do. I want to be a Mr. Right and go to N.Y. Let me do.

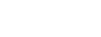

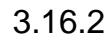

Mr.~Sato read page~10 and looked at figure~3 and table~2 in the book.

'''Hello' is a fine greeting and I always say 'Hello.''' \par ''\,'Hello' is a fine

# "'Hello' is a fine greeting and I always say 'Hello."'

Mr. Sato read page 10 and looked at figure 3 and table 2

" 'Hello' is a fine greeting and I always say 'Hello.' "

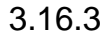

greeting and I always say 'Hello.'\,''

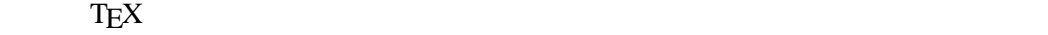

 $4 \quad 1$ 

hoge  $\qquad$   $\qquad$  $\mbox{\textcolor{red}{\textbf{hoge}}\text{mbox}}$ 

 $\sum_{i=1}^{\infty}$  $\setminus @$ 

 $\gamma$ 

in the book.

 $\mtext{N}$ 

hoge hoge

 $\setminus$   $\Box$ 

**LATEX** and  $\mathbb{R}$ 

 $\sim$ 

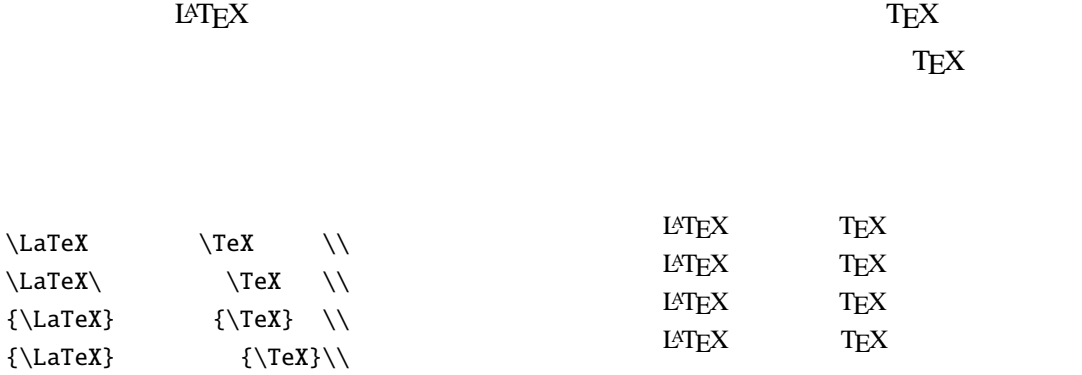

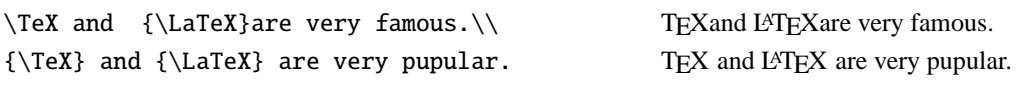

 $\Upsilon$ <sup>2</sup>

 $\setminus$ TeX

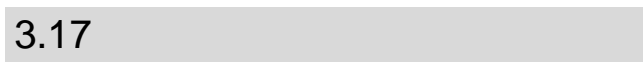

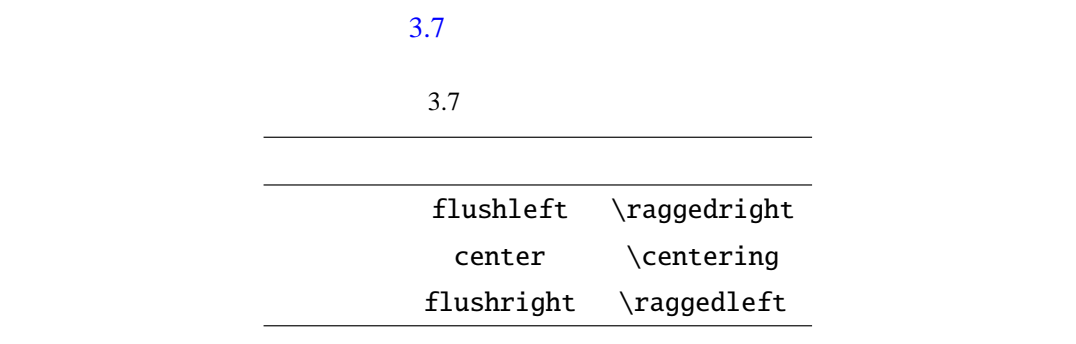

マンドは一つの要素や別の環境の中で使うことができます.中央揃えには center 環境で

 $1$ 

 $flushright$ 

flushleft

\begin{flushleft}  $\mathcal{N}$ \end{flushleft} \begin{center}  $\mathcal{N}$ \end{center} \begin{flushright}  $\setminus\setminus$  flushright \end{flushright} flushright \begin{flushright} 緊急連絡 \\ 2005 3 31 \end{flushright}  $\begin{array}{l} \text{begin} \end{array}$ \begin{flushright}  $\lambda\lambda$ \end{flushright}  $\begin{array}{ccc}\n\begin{array}{ccc}\n\end{array} \end{array}$ 2004  $\label{lem:main} $$\begin{ \begin{array}{c} \qquad \end{ \ \end{ \ \n} and \qquad \ \end{ \ \} }$ 

2004 3 31

2004 **and a** 

# $3.18$

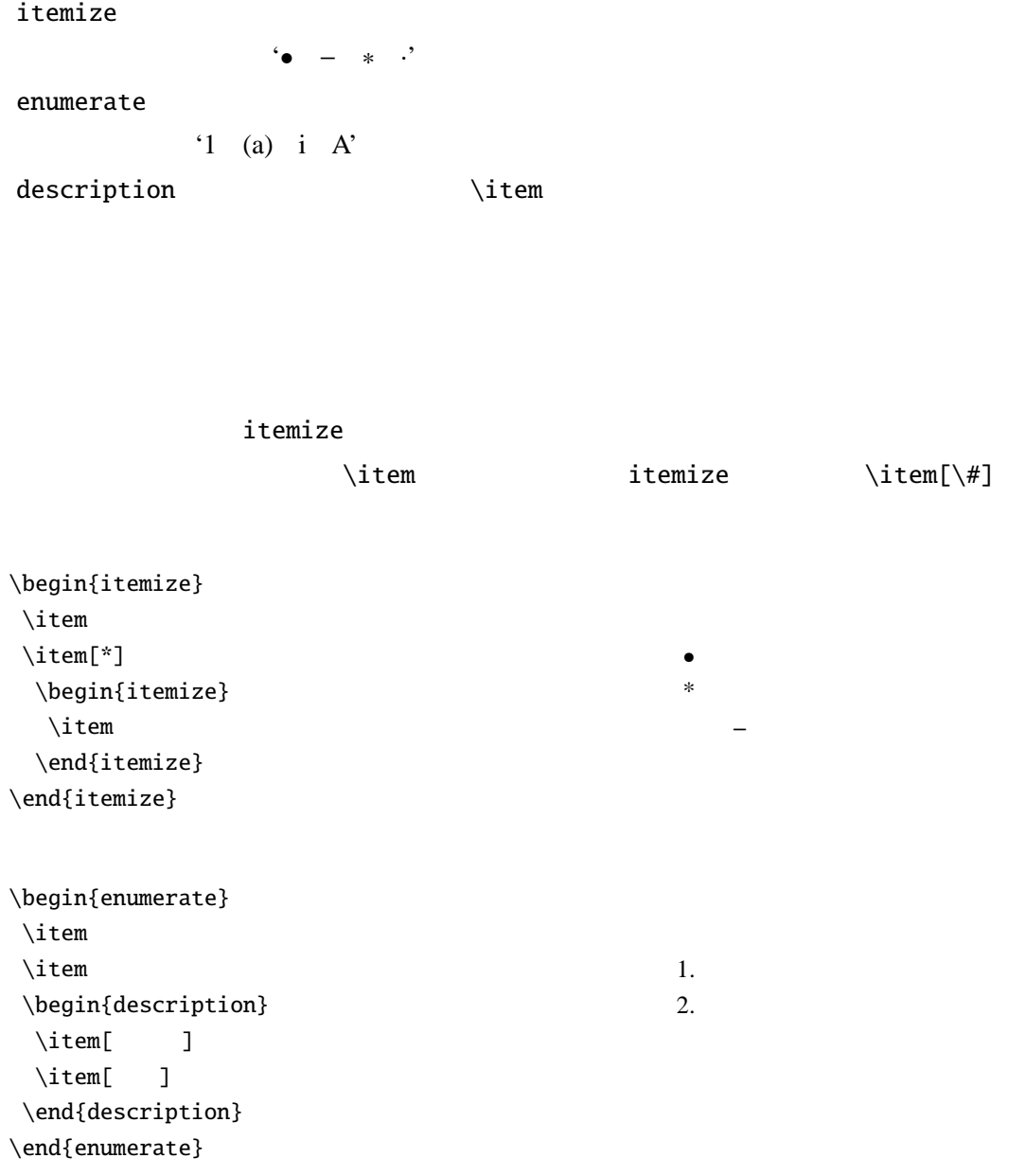

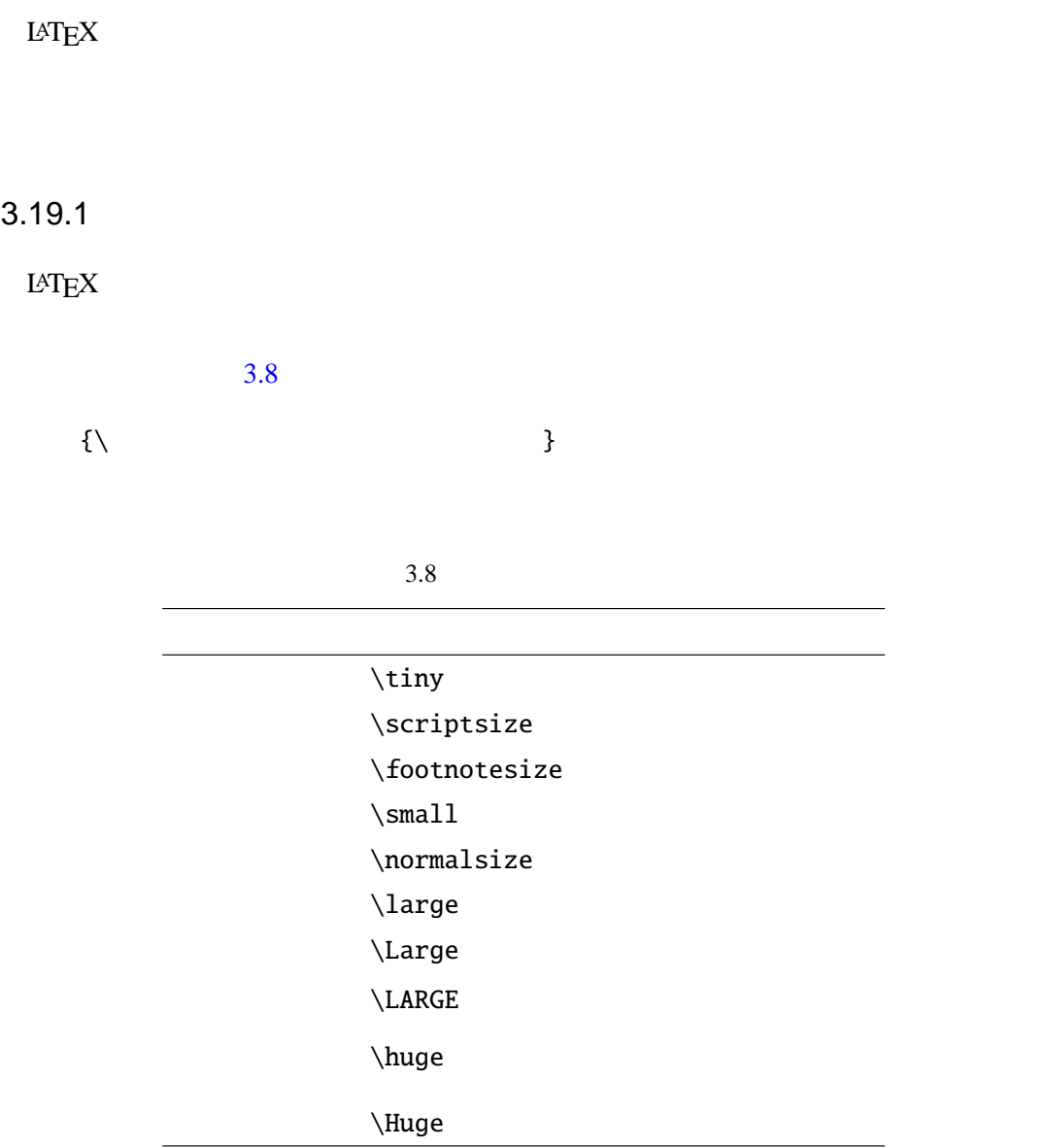

 ${\S}$ criptsize }  ${\lambda}$ 

#### \kyocho

```
\newcommand{\kyocho}[1]{{\Large#1}}
\newcommand{\Kyocho}[1]{{\LARGE#1}}
         \kappayocho{
    \Xyocho\
```
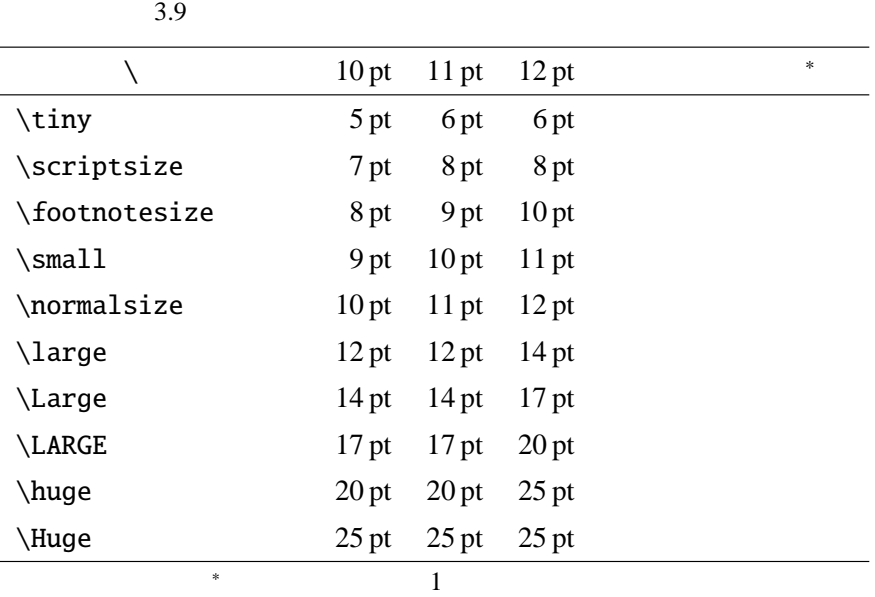

## $3.19.2$

LAT $EX$ 

#### $3.10$

 $3.10$ 

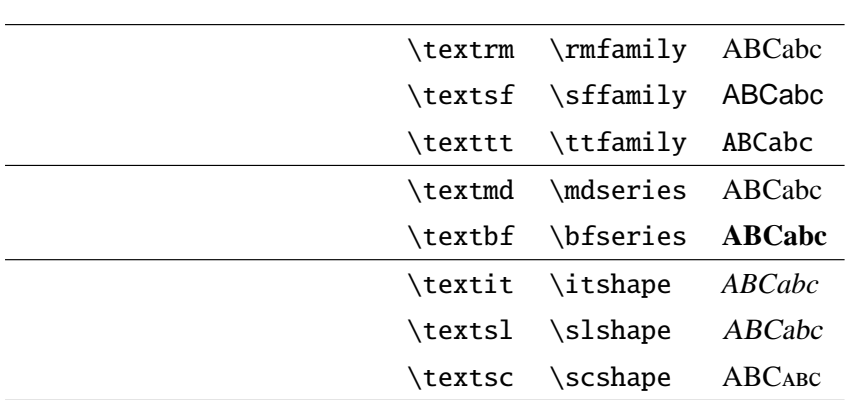

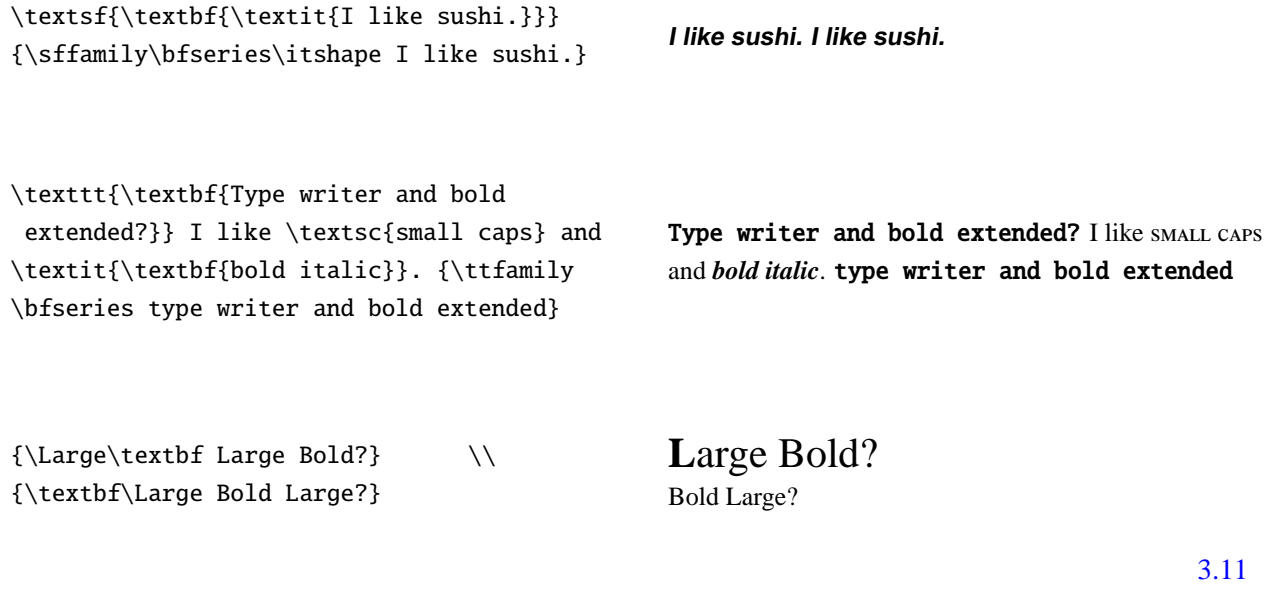

 $p$ LAT<sub>E</sub>X

 $3.11$ 

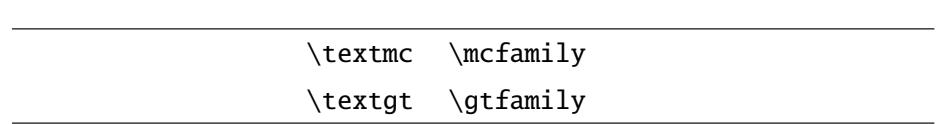

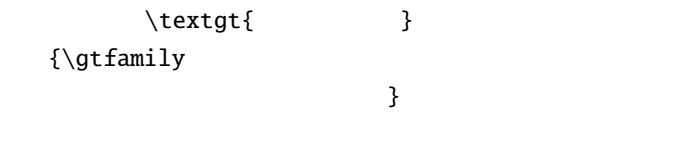

 $3.19.3$ 

Computer Modern

LATEX Donald Knuth COVER SERVER UP OF THE SERVER OF THE SERVER OF THE SERVER OF THE SERVER OF THE SERVER OF THE SERVER OF THE SERVER OF THE SERVER OF THE SERVER OF THE SERVER OF THE SERVER OF THE SERVER OF THE SERVER OF TH

Computer Modern

 $[27]$ 

Young Ryu txfonts

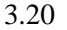

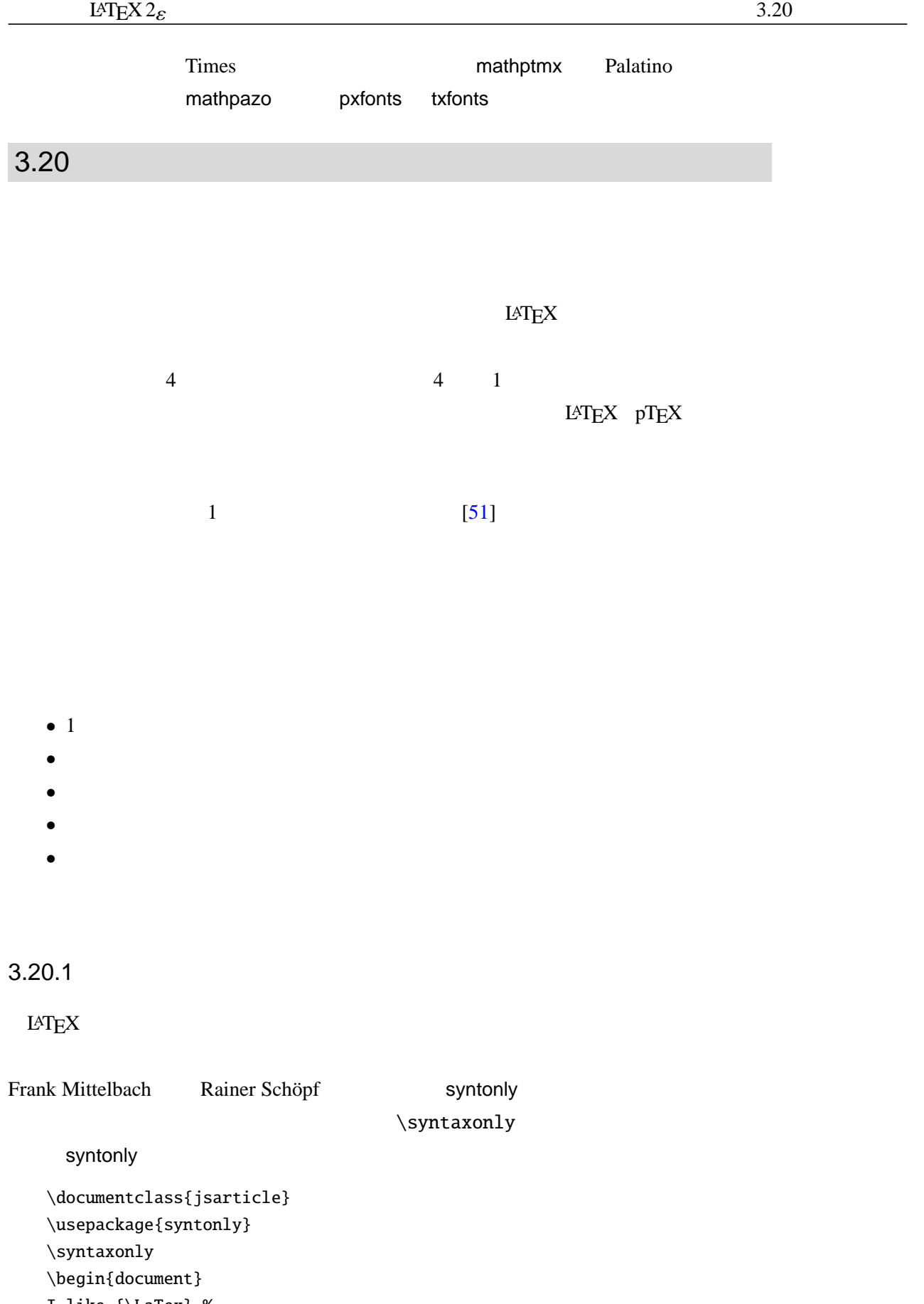

I like {\LaTex}.% \end{document}

## $3.21$

 $LAT$ <sub>E</sub>X  $LAT$ <sub>E</sub>X

class package

 $LAT$ EX2.09  $LAT$ EX

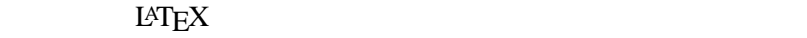

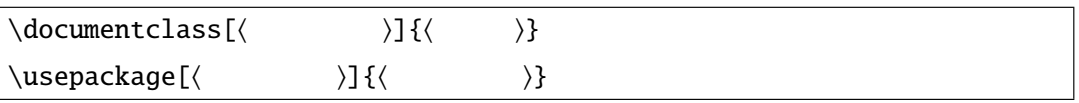

 $11$  2

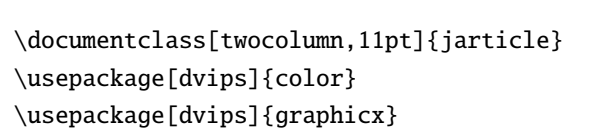

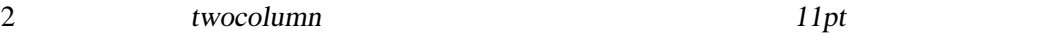

\documentclass[twocolumn,11pt]{jarticle} \usepackage[dvips]{graphicx,color}

 $\cosh$ 

.sty

#### $3.21.1$

 $LAT$ <sub>E</sub>X pLAT<sub>E</sub>X  $R$  $\langle classes \rangle$ .dtx  $\langle classes \rangle$ .ins

 $\langle classes \rangle$ .cls

%% This is file 'class.cls', %% generated with the docstrip utility.

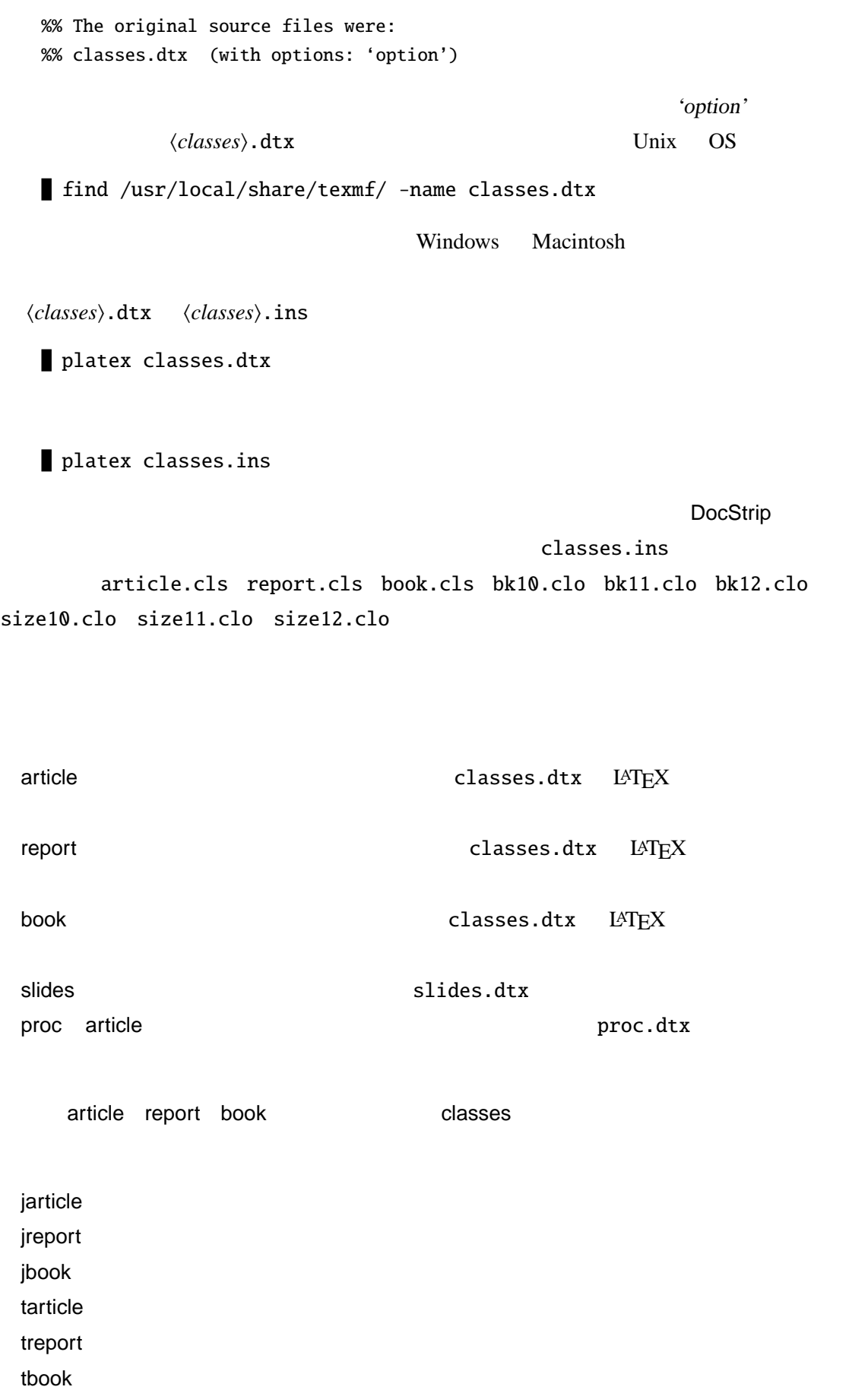

```
3 A LATEX 2\varepsilonjarticle jreport jbook business jclasses
        3.21.2\documentclass
                 \langle 10pt 11pt 12pt \rangleтависи в 10pt\,\langle a4paper a5paper b5paper letterpaper)
                                 b4paper a4j a5j b4j b5j geometry
                    jsclasses
               (landscape)
             \langleoneside twoside\rangle oneside two-
             side
            \langle onecolumn two column\rangle 1 onecolumn 2 twocolumn
            \langle titlepage \space notitlepage \rangle titlepage
                  notitlepage
         \langle fleqn\rangle\langle \text{leqno} \rangle\langledraft final\rangledraft,dra final the final three states in the final three states in the final three states in the final three states in the final three states in the final three states in the states of the states of the states of the states of th
               〈openright openany〉 (j)report (j)book
                                      openright openany
                        (i)report openany (i)book openright
                           http://oku.edu.mie-u.ac.jp/~okumura/
        jsclasses
          jsarticle
          jsbook
          jspf
         \, jclasses \,*2 jsarticle jsbook jspf *2 jsclasses
                  文字サイズ h9pt 10pt 11pt 12pt 14pt 17pt 20pt 21pt 25pt 30pt 36pt 43pt
             12Q 14Q
```
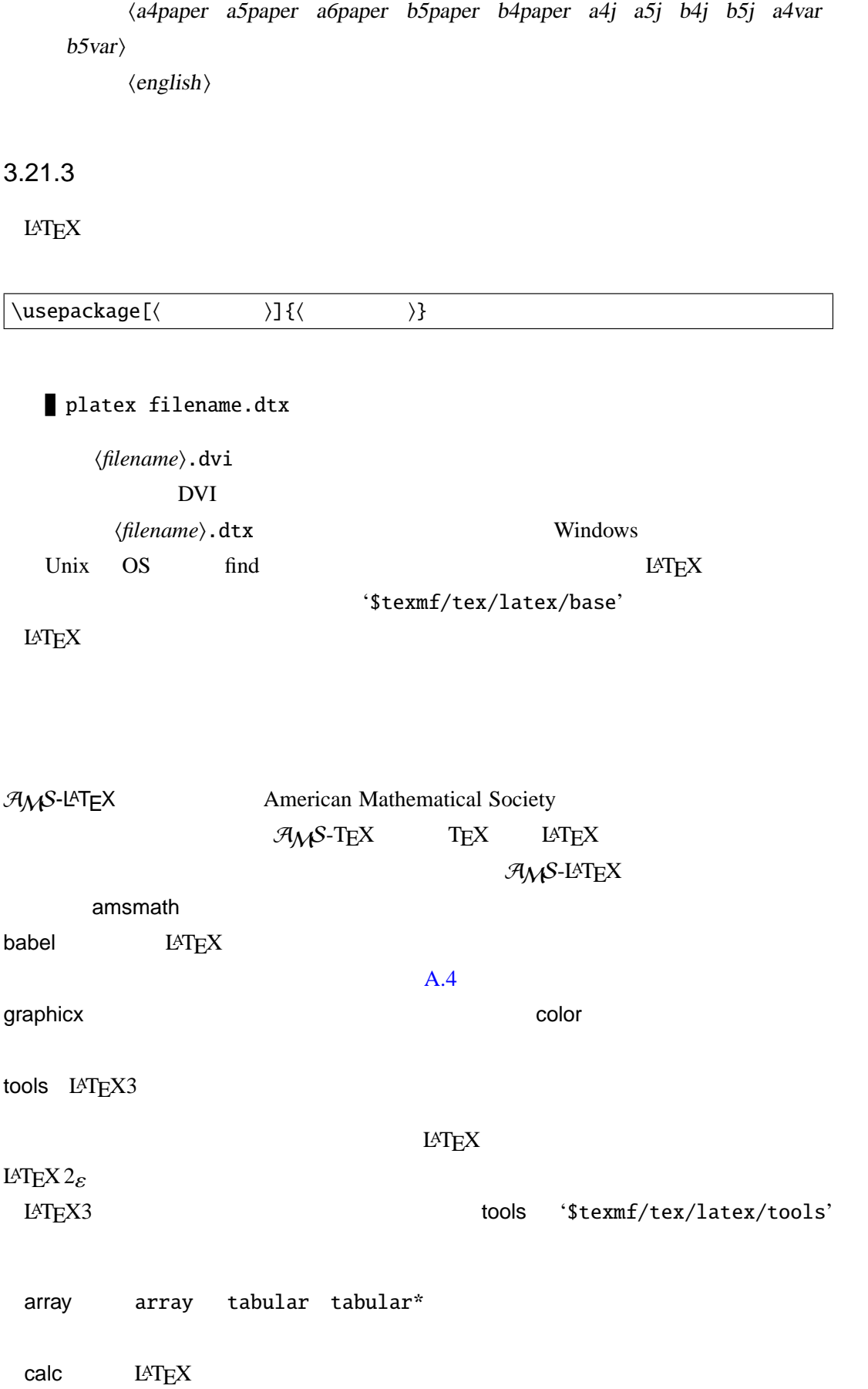

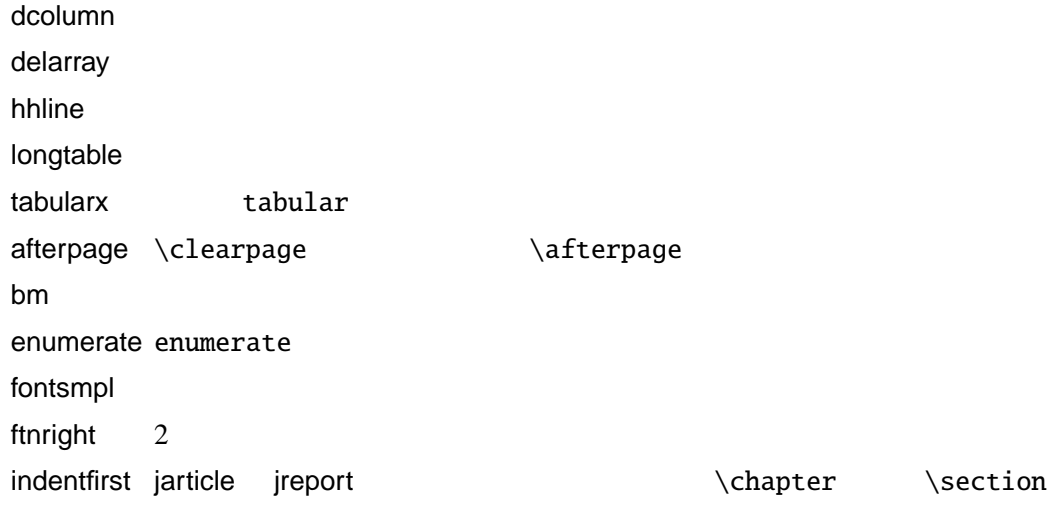

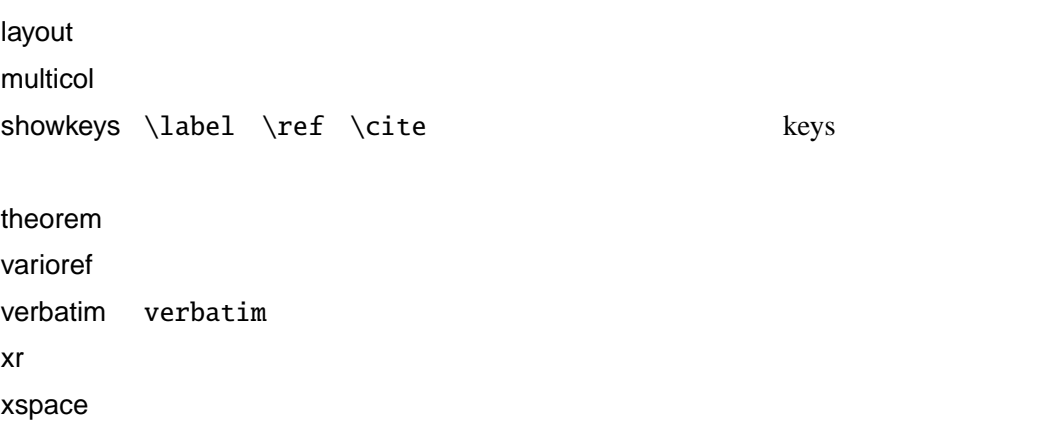

 $\tt LATEX$ 

## $4.1$

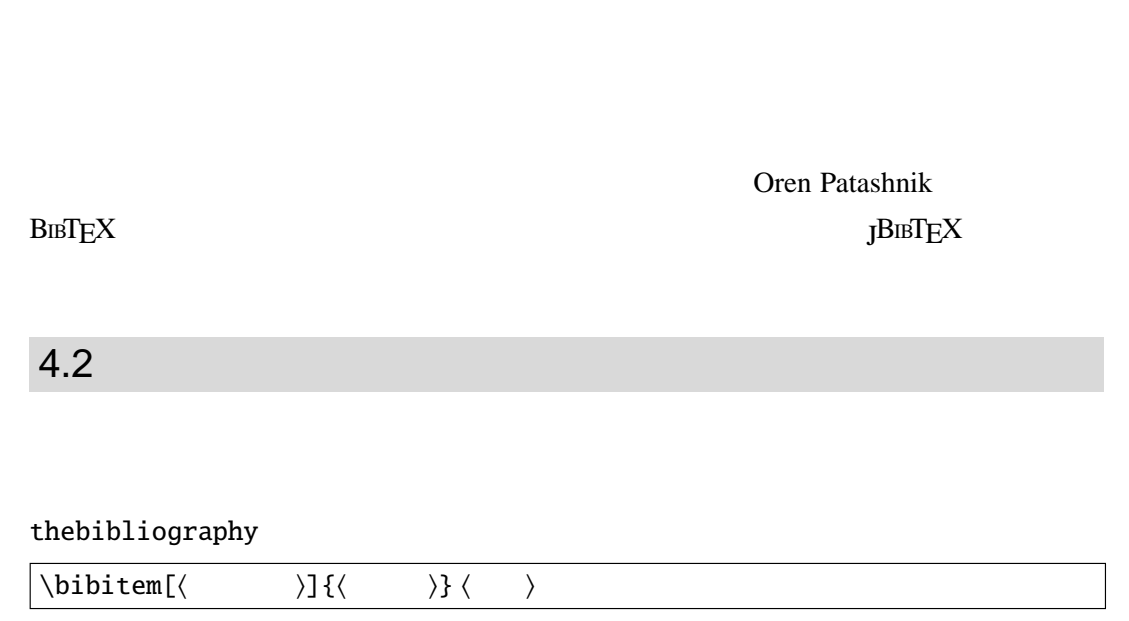

thebibliography

```
\begin{CD} \begin{CD} \begin{CD} \begin{CD} \end{CD} \end{CD} \end{CD} \begin{CD} \begin{CD} \begin{CD} \end{CD} \end{CD} \end{CD} \end{CD}\displaystyle{\leftarrow} \bibitem[\langle )]{\langle )}\langle \rangle\end{thebibliography}
       \cite{\langle} \rangleDonald Knutu \emph{\TeX
       }~\cite{TeX book}
     \begin{thebibliography}{9}
     \bibitem{TeX book} Donald~E. Knuth.
                  {\{\nabla : \mathbf{C}(\mathbf{X})\n\}}アスキー, 1989.
     \end{thebibliography}
           thebibliography '9'
     \begin{thebibliography}{9}
\overline{2}\begin{thebibliography}{99}
4.2.1
```
thebibliography

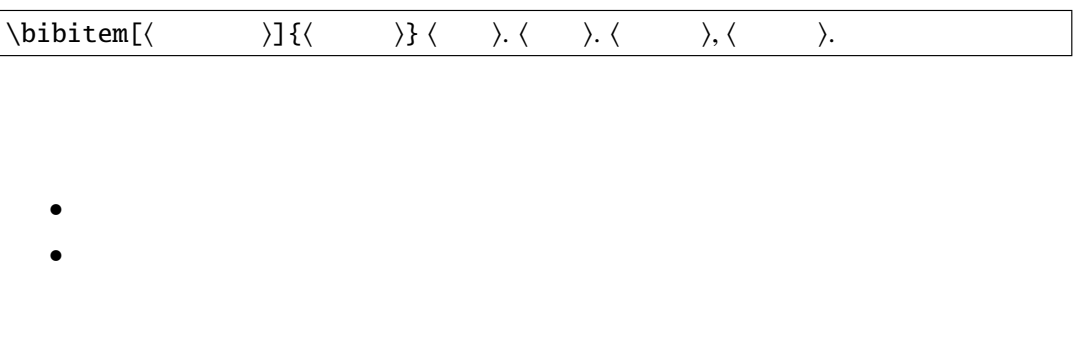

'Taro Mirai'

\bibitem[Hokkai 1997]{HM1997a} Michiko Hokkai.\ \emph{Going My Way}.\ 1997,\ Future.\  $\big\{\big\{\end{array} \big\}$  (bibitem[Hokkai 1999]{HM1999a} .  $\lambda$  1999,  $\lambda$   $\lambda$  $\big\{\n *bibitem[Watanabe 2000]* {NN2000a} \quad .\n$  $\lambda$  2000, \ NNN  $\lambda$ '[Hokkai 1999]' '[Watanabe 2000]' 'Michiko Hokkai' 2  $[\begin{array}{ccc} 1 & 1 & \cdots & 1 \end{array} \quad \ [\begin{array}{ccc} 1 & \cdots & 1 \end{array}$  $4.3$  $EATEX$  $\rm LATEX$ 

JBIBTEX [79, 78]

### $4.3.1$  JBIBT<sub>E</sub>X

 $\lambda$ 

 $4.3.2$ 

#### hoge.bib

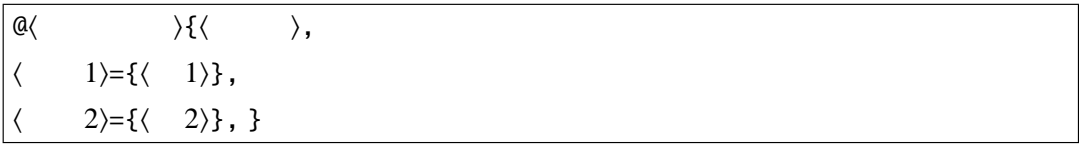

4

**55**

```
@book{TW2004a,
   author = \{ \},
   yomi = {Toru Watanabe},
   title = {\qquad \qquad },
   publisher = {\qquad \qquad },
   year = {2004},
   note = \{ \}• 一つの文献はアットマーク '@' からはじめます.
   • '@' の後に 'book' とありますがこれは「文献の形式」を表します.この場合は一般
                      'book'
                                                       \langle \quad \rangle'TW2004a'
   • 'author' 'yomi' 'title' 'publisher' 'year' 'note'
   • <sub>2</sub> interval to 2 interval the construction of the construction of the construction of the construction of the construction of the construction of the construction of the construction of the construction of the construct
   \bullet\bullet• 'yomi'hoge.bib
\setminuscite 4.24.3.3LATEX
                                              \hbox{\rm bibliography}
```
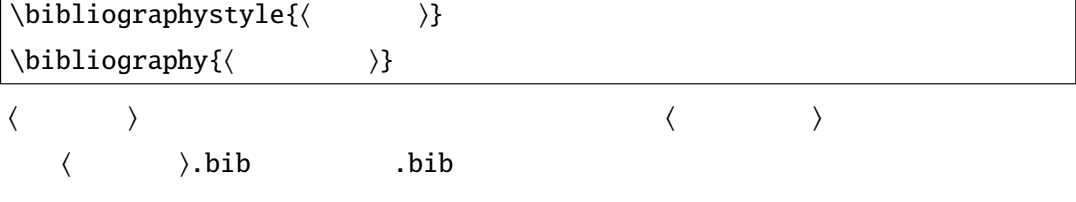

 $J\!B$ IB $T\!E\!X$ 

platex file .tex jbibtex file
platex file.tex platex file.tex

 $\setminus$ cite  $\setminus$ 

 $\n\cdot\text{(} \quad \text{)}$ 

hoge.tex

\documentclass{jsarticle} \begin{document}  $\sim$ \cite{TW2004a} \bibliographystyle{jplain} \bibliography{ref} \end{document}

#### $ref.bib$

```
@book{TW2004a,
author = {\},
yomi = {Toru Watanabe},
title = {\qquad \qquad },
publisher = \{ },
year = {2004},note = \{ \}
```
#### hoge.tex 1

```
LaTeX Warning: Citation 'TW2004a' on page 1 undefined on
input line 3.
No file hoge.bbl.
LaTeX Warning: There were undefined references.
```
#### No file hoge.bbl hoge.bbl

hoge.aux

```
\relax
\citation{TW2004a}
\bibstyle{jplain}
\bibdata{ref}
```
 $\top$ 

 $\perp$ 

 $14$  JBIBTEX

*(file*).aux

#### $J$ BIBTEX

jbibtex hoge

```
\topThis is JBibTeX, Version 0.99c-j0.33 (Web2C 7.5.2)
 The top-level auxiliary file: hoge.aux
 The style file: jplain.bst
Database file #1: ref.bib
                                            \Box1 JBIBT<sub>E</sub>X 2
            hoge.aux 3 jplain.bst
ref.bib
                              hoge.bbl
     hoge.bbl
  \begin{thebibliography}{1}
  \big\{\text{TW2004a}\big\}\neq when \leq\neq \neq 2004.
  \neq where \leq\end{thebibliography}
4.2
```
hoge.bbl

 $J\text{BIBT}$ <sub>E</sub>X hoge.blg

hoge.bbl  $h$ oge.tex  $h$ 

platex hoge.tex

```
\ulcorner LaTeX Warning: Citation 'TW2004a' on page 1 undefined on input line 3.
                                                                                \sqcap(./hoge.bbl) [1] (./hoge.aux)
LaTeX Warning: There were undefined references.
LaTeX Warning: Label(s) may have changed.
Rerun to get cross-references right.)
                                                                                \perp
```
platex hoge.tex

1 JBIBTEX  $\langle hoge \rangle$ .bbl

platex hoge.tex jbibtex hoge platex hoge.tex platex hoge.tex

phdthesis

**External Make latexmk** 

## $4.3.4$

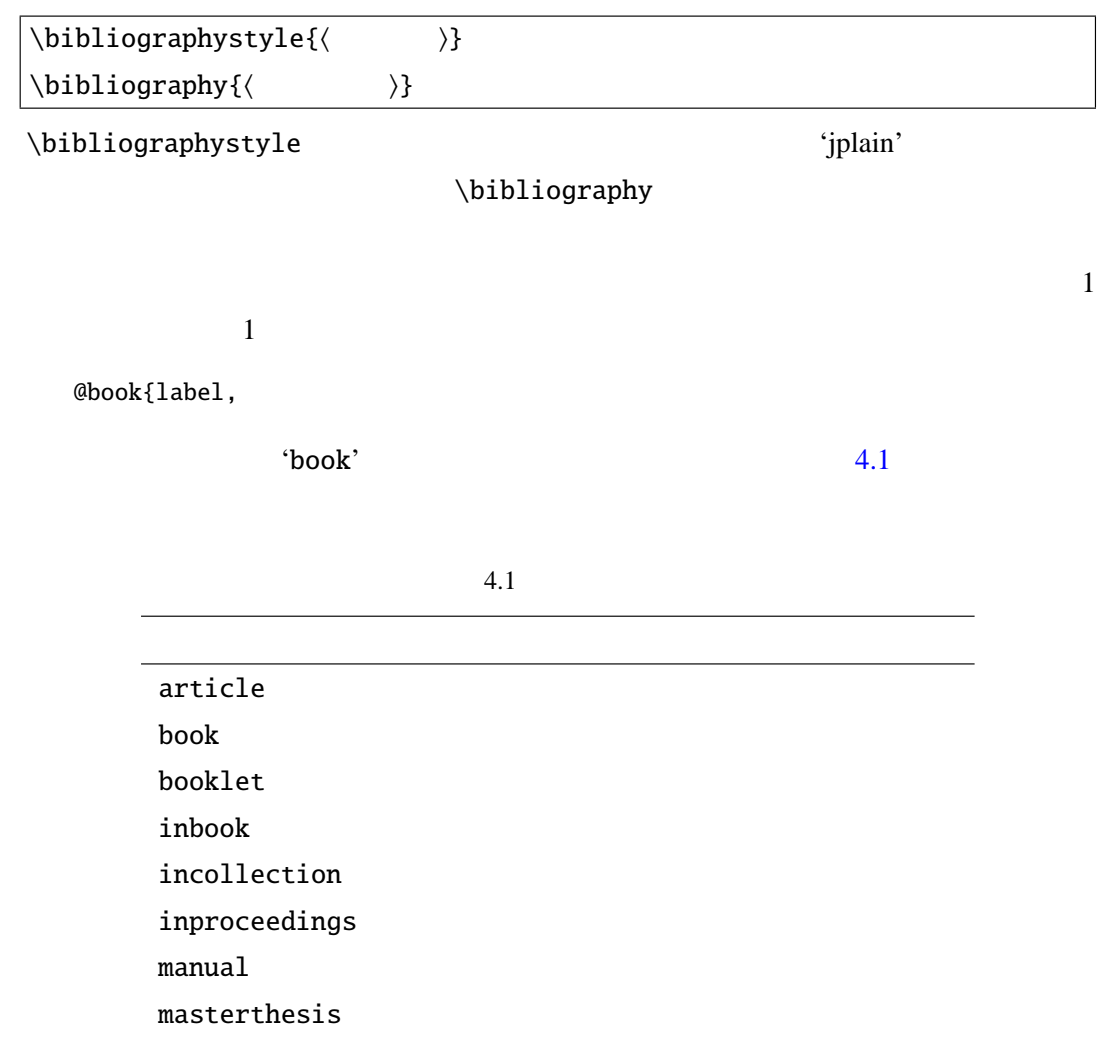

 $misc$ 

'author' 'title' 'publisher' 'year'  $4.2$   $\langle \rangle$  $4.2$ address annote author booktitle chapter crossref edition editor howpublished journal  $\bf{key}$ month note number organization  $\,$ pages publisher school series title volume year

 $4.3$ 

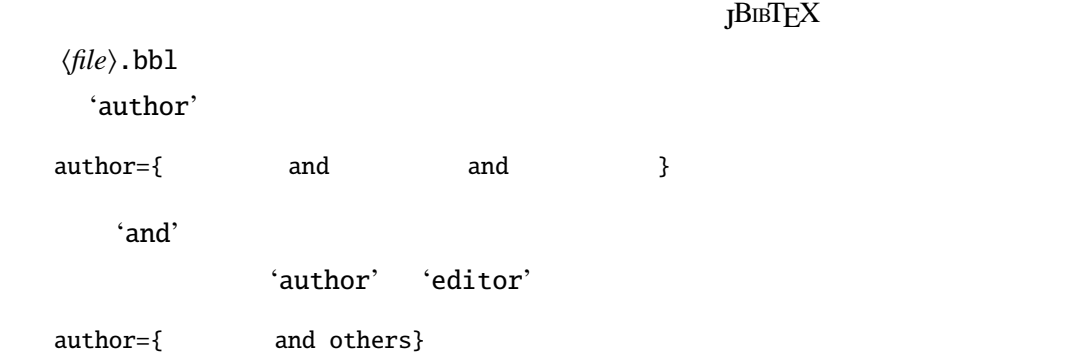

**60**

<span id="page-76-0"></span>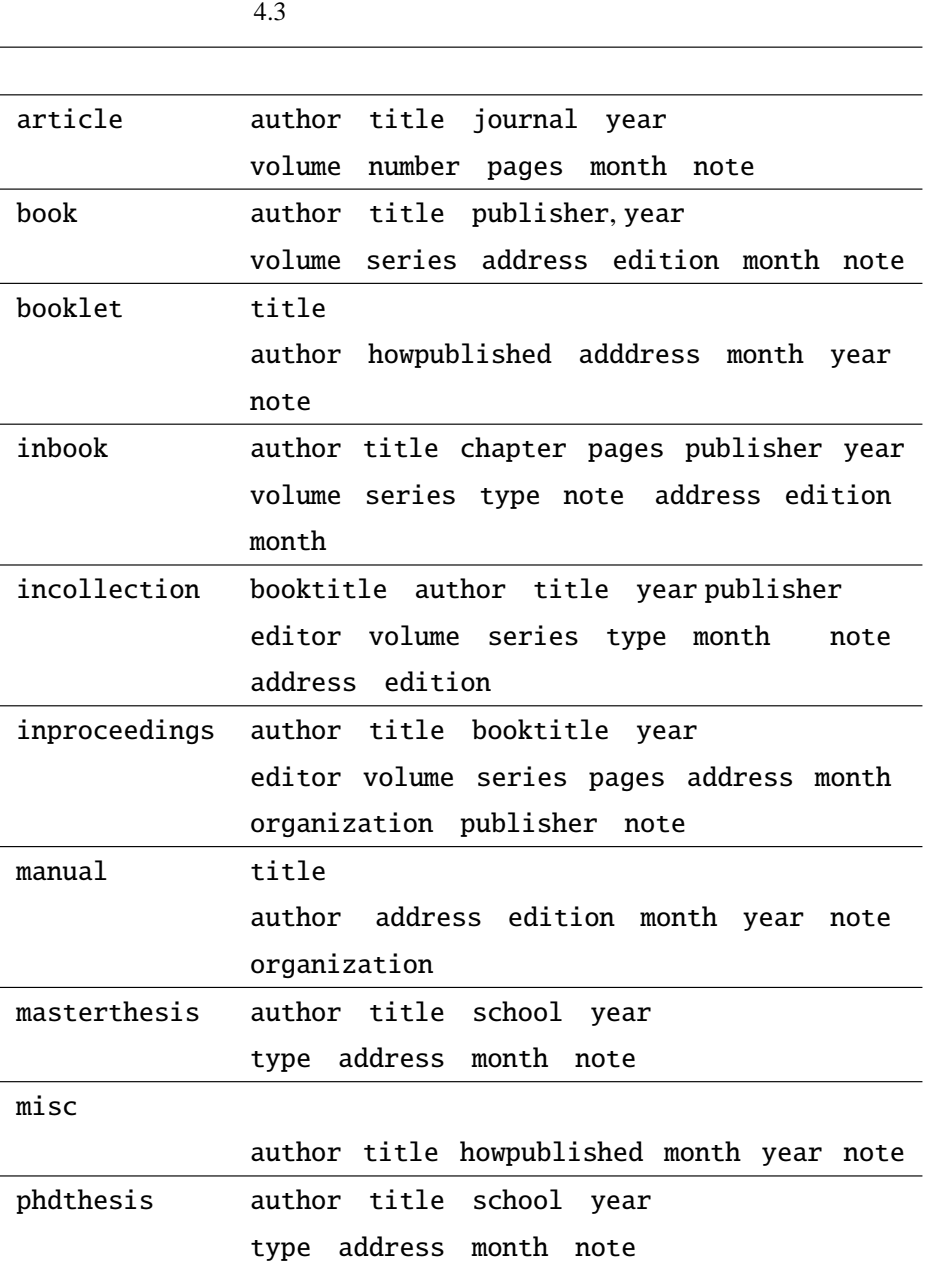

#### $\,$ jplain  $\,$

# $4.3.5$

 $\rm BmTEX$ 

extending jplain です。<br>通常は参考文献の出力形式を指定されては参考文献の出力形式を指定されている。 plain alpha abbrv unsrt 4 jplain jalpha jabbrv junsrt 2000 WWW

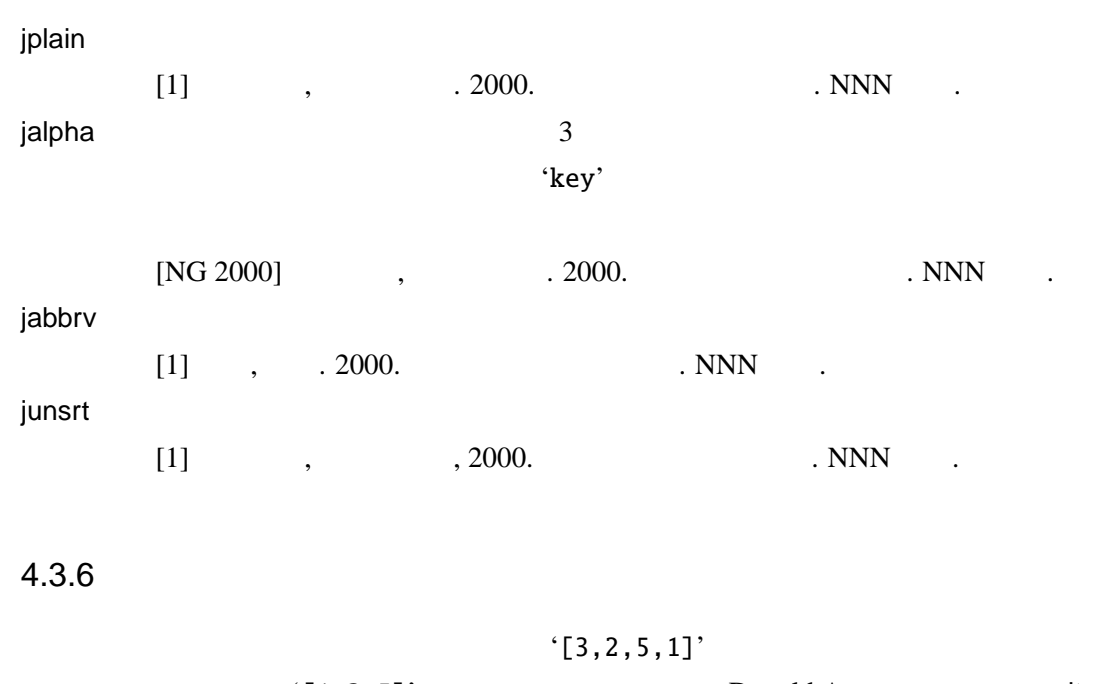

formation of the Donald Arseneau cite C<sub>1</sub>-3,5]' bonald Arseneau hyperref  $'[1-3,5]'$ 

 $4.3.7$ 

 $(1999)$ 

\makeatletter \renewcommand{\@cite}[2]{ {#1\if@tempswa, #2\fi} } \renewcommand{\@biblabel}[1]{ #1 } \makeatother

 $\rm JB{\scriptscriptstyle IB}T{\scriptscriptstyle E}X$ 

 $\blacksquare$  cite  $\blacksquare$  cite  $\blacksquare$ 

nospace space nosort

\usepackage[space]{cite}

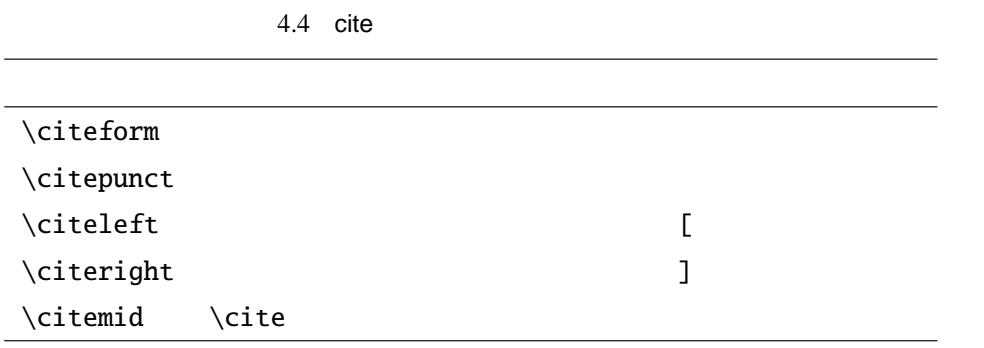

4

#### $4.4$

#### mycite.tex

```
\documentclass[12pt]{jsarticle}
\usepackage{cite}
\begin{document}
      ~\cite[ ]{First,Second,Third,Sixth,Fifth}
\begin{thebibliography}{9}
\bbleft\{First\} First Name. \emptyset. 1991,
\bibitem{Second} Second Name. \emph{}. 1992,
\bigotimes_{\theta} Third Name. \emptyset. 1993,
\bigl({\rm Forth}\ Forth Name. \emptyset. 1995,
\bigcup_{Fifth} Fifth Name. \emptyset. 3994,
\bigl{Sixth} Sixth Name. \emptyset. 1990,
\end{thebibliography}
\end{document}
```
 $[1-3,5,6, 1]$ 

 $\setminus$ cite  $\setminus$ cite  $\setminus$ 

'\usepackage'

\renewcommand\citemid{; } \renewcommand\citeleft{ } \renewcommand\citeright{ } \renewcommand\citepunct{,}

 $1-3,5,6;$ 

\citeform

\renewcommand\citeform[1]{\romannumeral 0#1}

i-iii,v,vi;

\renewcommand\citeform[1]{ #1 }

\renewcommand\citeform{\thechapter.} % [1.3-1.4]

4.4

Nizar Batada JBIBTEX Maneger

http://csb.stanford.edu/nbatada/JBibtexManager/

Java OS GUI

Morten Alver Nizar Batada JabRef

http://jabref.sourceforge.net/

Java to Java to Java to Java to Java to Java to Java to Java to Java to Java to Java to Java to Java to Java to Java to Java to Java to Java to Java to Java to Java to Java to Java to Java to Java to Java to Java to Java t

Ref for Windows

http://homepage3.nifty.com/refwin/

Windows **Example 20** Net for Windows **Ref** for Windows

*(file*).bib

5

 $\tt LATEX$ 

# $5.1$

 $\text{LATEX}$ 

**DVI** *DVI Device Independent* 

 $\overline{\text{DVI}}$ DVI 2 レビュー作業用に使われています.DVI ファイルは h*file*i.dvi のように拡張子が .dvi PostScript Adobe 1.3 Unix OS PostScript PostScript PS .ps  $\langle file \rangle$ .ps.gz PostScript PostScript EPS Encapsulated PostScript PDF PDF Portable Document Format Adobe PostScript  $1.5$  $\text{LATEX} \qquad \qquad \text{PDF} \qquad \qquad \text{pdfLATEX}$ 

**65**

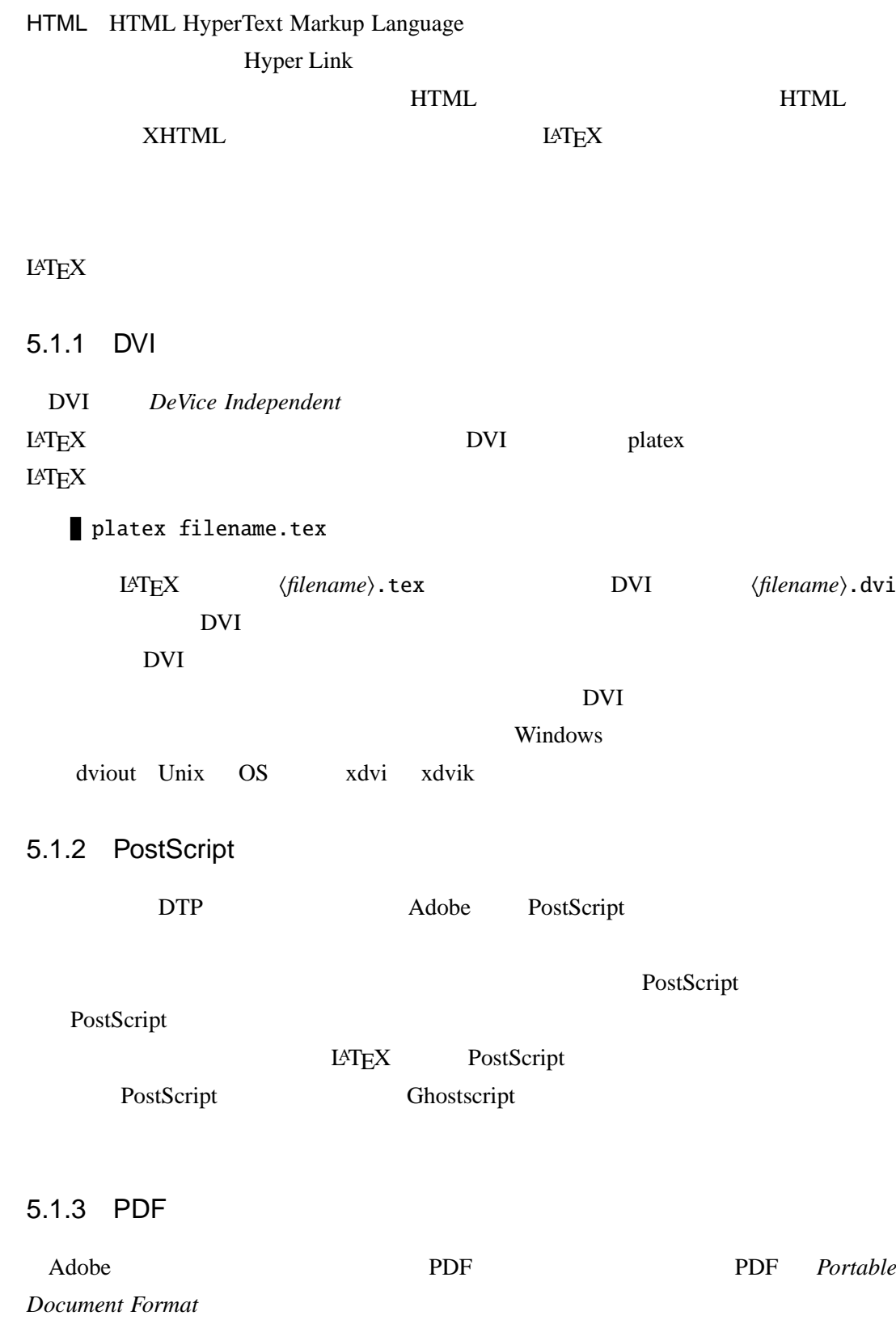

ことができます.マニュアルの配布や資料の配布ではこの PDF 形式が広く用いられてい

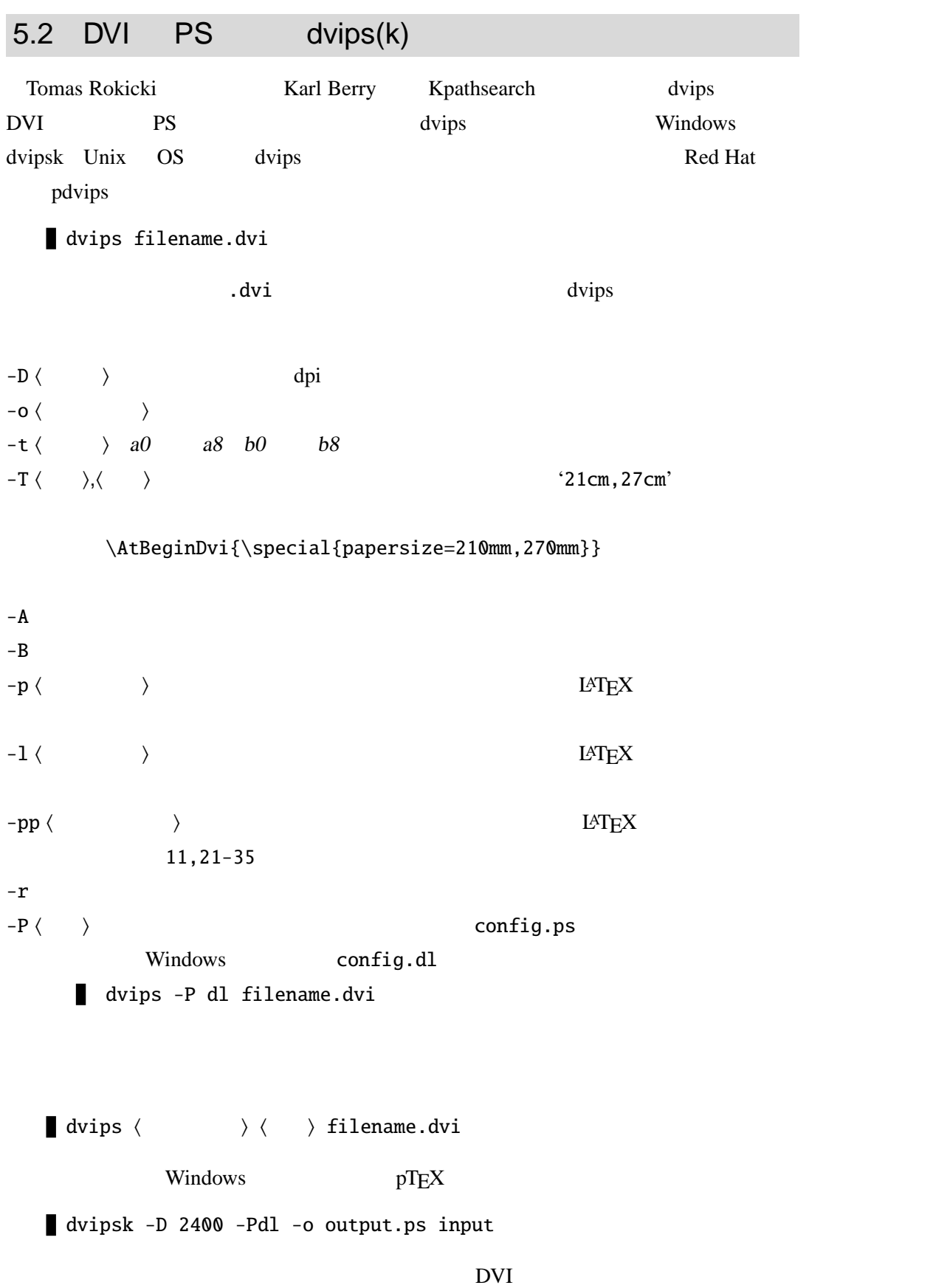

dvipsk -E -Pdl -pp14 -o outp14.eps input EPS outp14.eps EPS 5.2.1 PostScript LAT<sub>E</sub>X  $\langle file \rangle$ .dvi dvips  $\langle file \rangle$ .ps PostScript Angus Duggan psutils psutils 5.3 DVI PDF Mark Wicks **Dvipdfm [76]** DVI PDF dvipdfm Cho Jin Hwan dvipdfmx project team Dvipdfmx dvipdfm Dvipdfm*x* Dvipdfm*x* dvipdfm dvipdfm dvipdfm dvipdfm dvipdfm dvipdfm dvipdfm dvipdfm dvipdfm dvipdfm dvipdfm dvipdfm dvipdfm dvipdfm dvipdfm dvipdfm dvipdfm dvipdfm dvipdfm dvipdfm dvipdfm dvipdfm dvipdfm dvipdfm dvipdfm dvipdfm dvi dvipdfm Dvipdfmx dvipdfm PDF HyperTEX TPic JPEG PNG EPS EPDF PDF 2000 dvipdfm にはコマンドラインオプションによってある程度の出力結果の設定を行いま  $-C$ -e Dvipdfm*x* -e  $-f(\qquad)$  $-m \langle \rangle$  -m  $\langle \rangle$ -o ( ) https://www.filei.com/distributed/integrated/integrated/integrated/integrated/integrated/integrated/integrated/integrated/integrated/integrated/integrated/integrated/integrated/integrated/integrated/integrated/integ  $\langle file \rangle$ .pdf  $-p \langle \rangle$ .  $a4$ letter a6 a5 a4 a3 b5 b5 b4 b3 b5var

\AtBeginDvi{\special{pdf:papersize width 210mm height 270mm}}

 $-1$ 

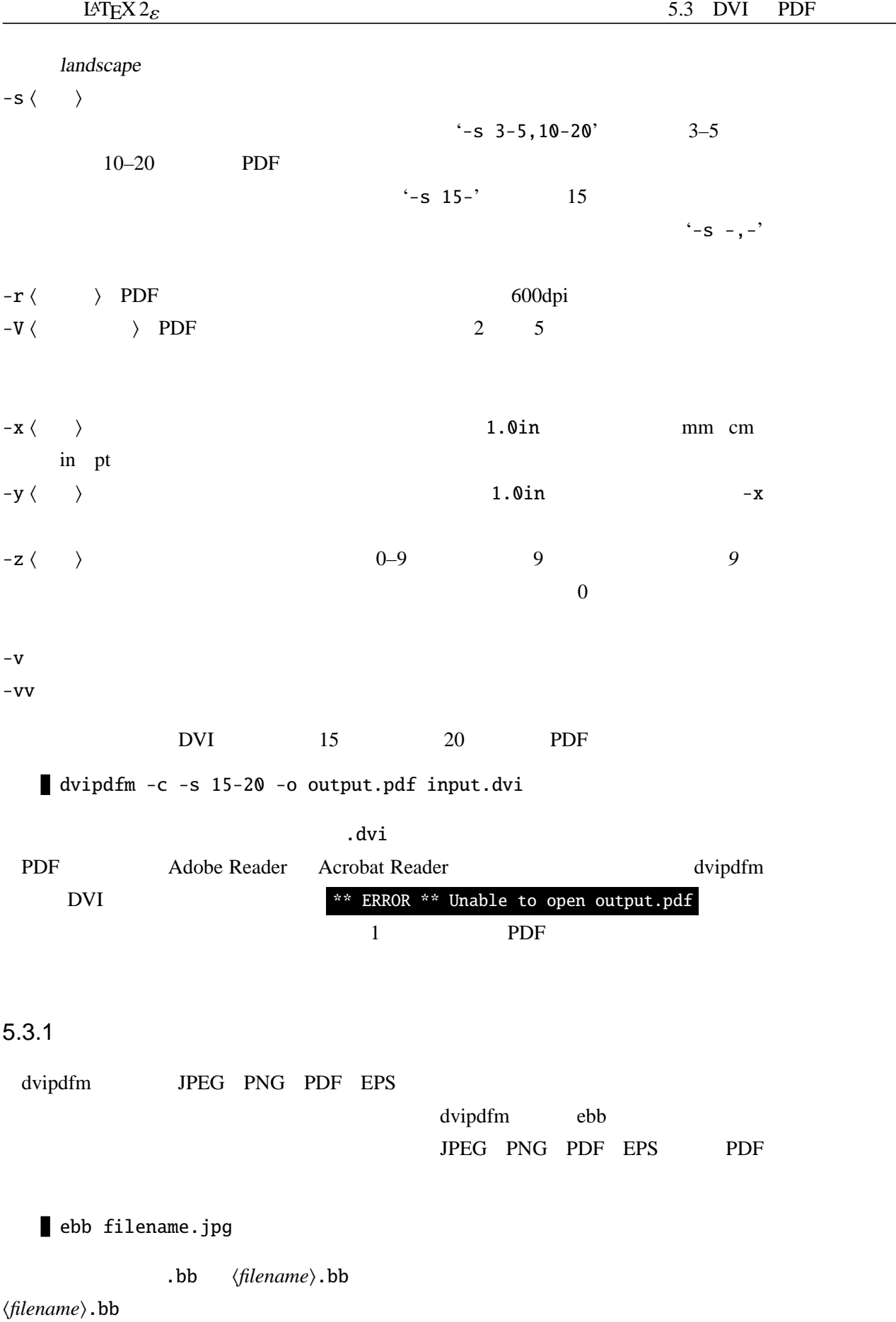

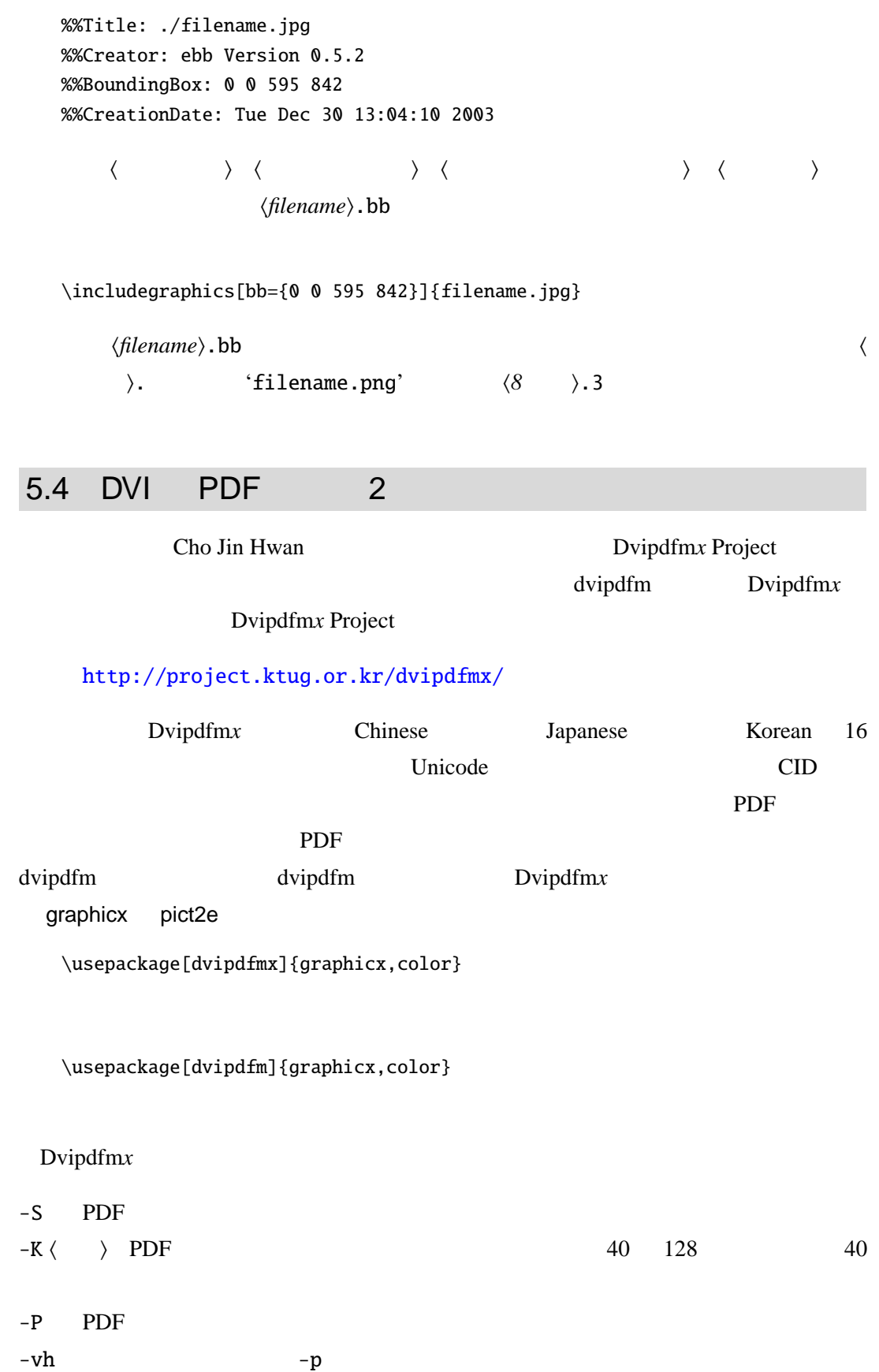

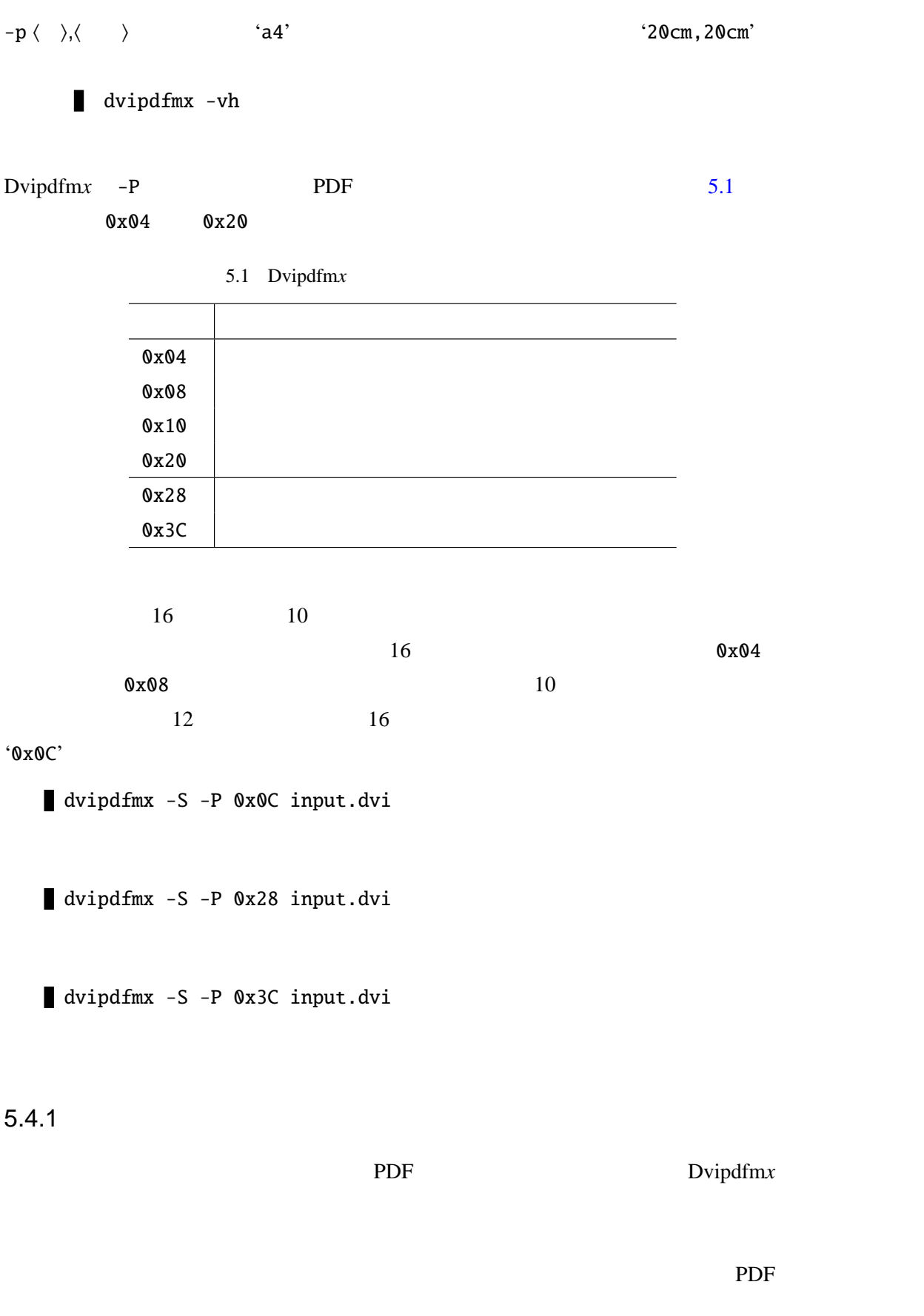

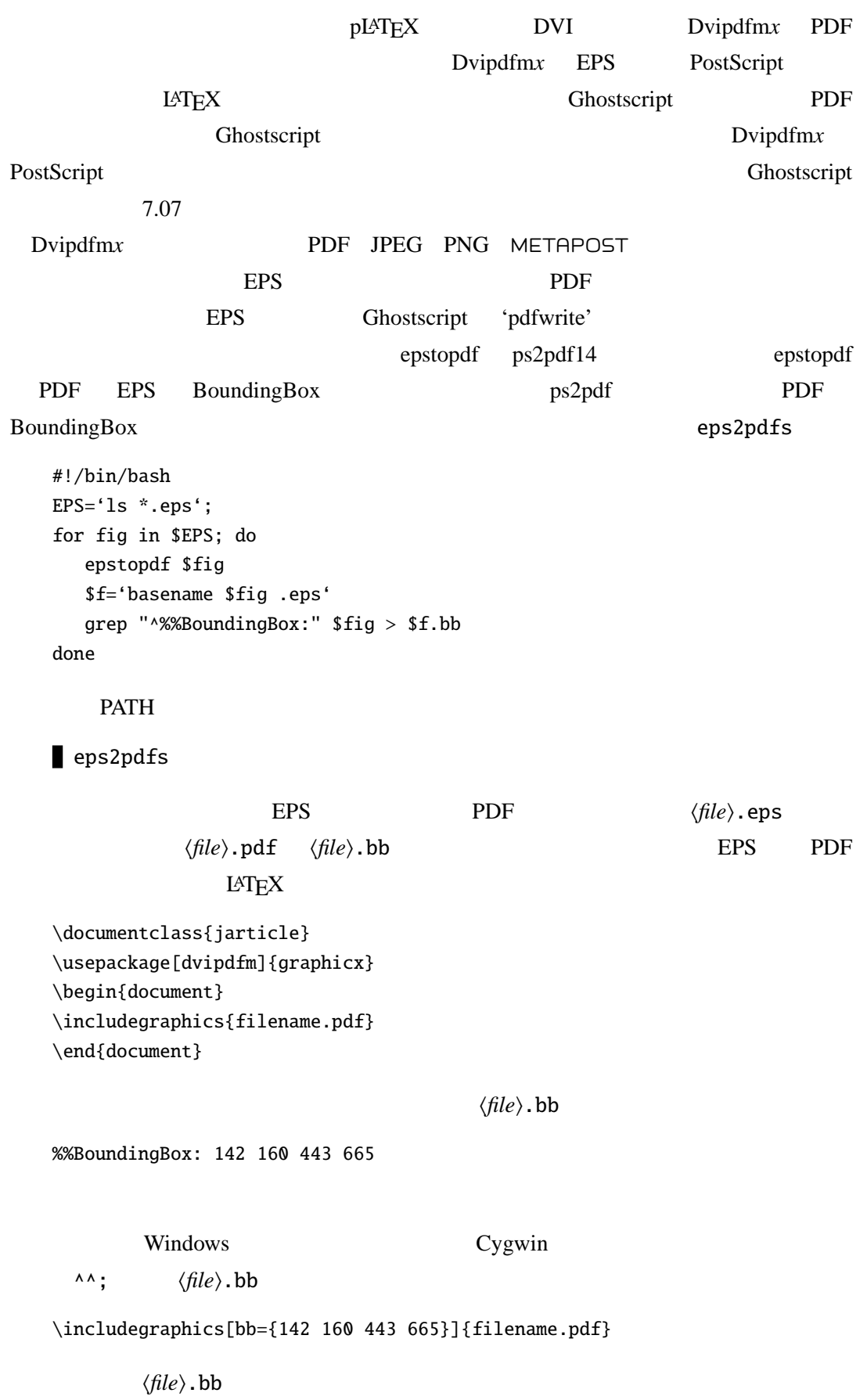

 $\overline{\phantom{a}}$  $\perp$ 

\$TEXMF/fonts/map/dvipdfm/base/ cid-x.map

cid-x.map *CMap* 

kpsewhich -progname=platex -expand-path='\$CMAPINPUTS'

.;/usr/local/share/texmf/fonts/cmap

Cmap  $\c{c}$ 

rml H Ryumin-Light gbm H GothicBBB-Medium rmlv V Ryumin-Light gbmv V GothicBBB-Medium

contract the contract of the contract of the contract of the contract of the contract of the contract of the contract of the contract of the contract of the contract of the contract of the contract of the contract of the c

mikachanAll.ttc MS

rml H :0:mikachanAll rmlv V :0:mikachanAll gbm H :0:msgothic gbmv V :0:msgothic

### 5.4.2 PDF

PDF  $\overline{P}$ 

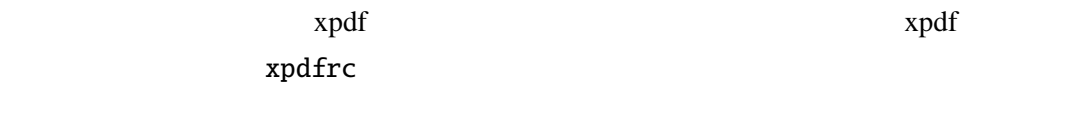

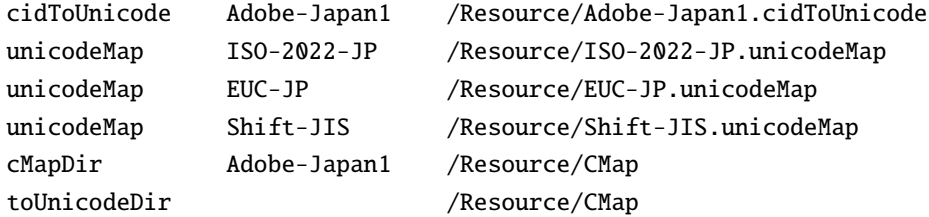

PDF 2000 PDF 2000 PDF 2000 PDF 2000 PDF 2000 PDF 2000 PDF

pdftops PDF PostScript

pdfimages PDF

pdfiamges filename.pdf dir/ 'dir' ppm pbm

pdftotext PDF

ASCII コード

pdfinfo PDF pdffonts PDF

### pdffonts file.pdf

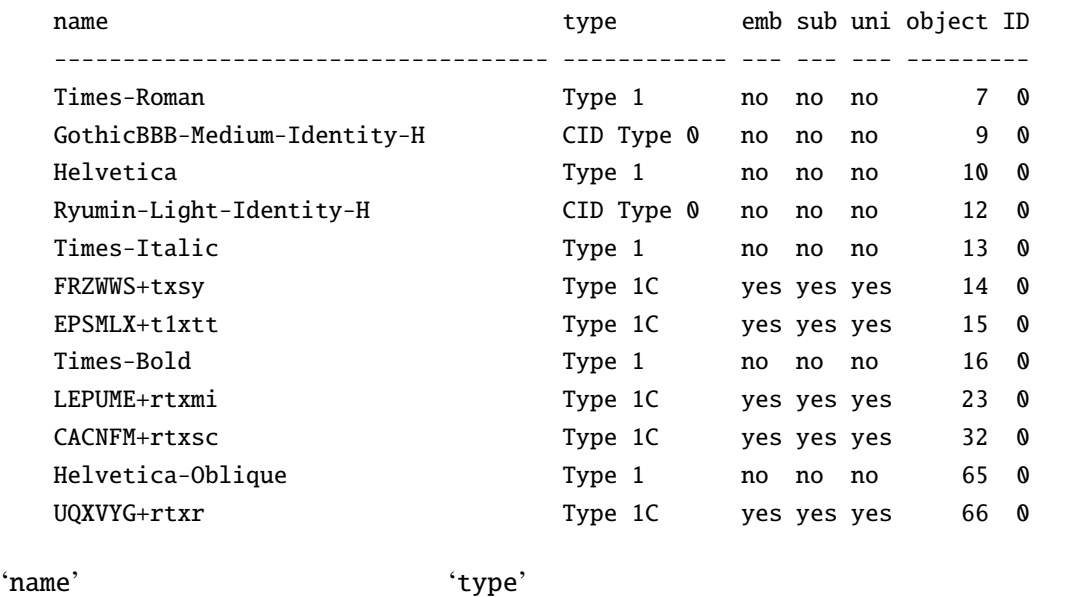

temb' the state of the state of the state of the state of the state of the state of the state of the state of the state of the state of the state of the state of the state of the state of the state of the state of the stat

tuni' Unicode マッピング  $PDF$  [21]

5.5 HTML  $L \text{AT}$ <sub>E</sub>X HTML www. HTML Unix OS L<sup>AT</sup>EX2HTML TtH Unix OS

# 5.5.1 TEX4ht

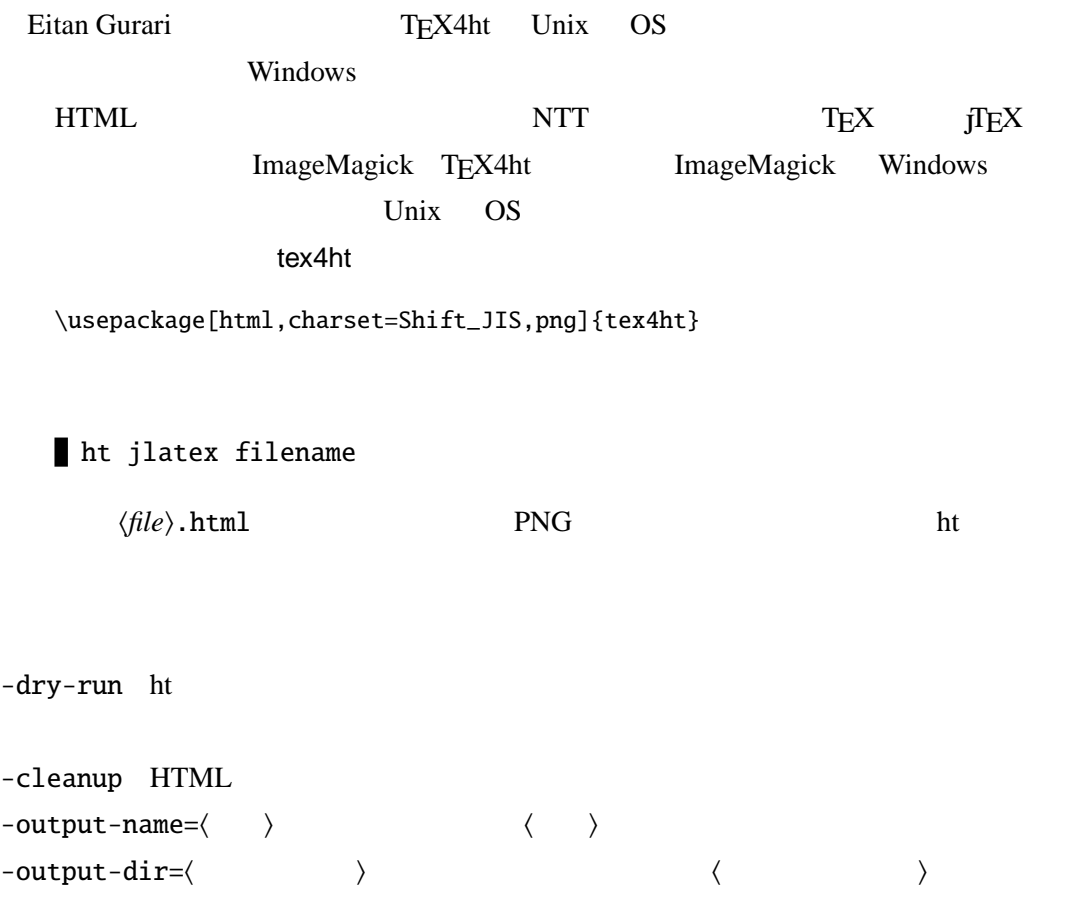

#### $\text{tex}^2$  tex4ht  $\text{cm}$

htlatex filename "html,charset=Shift\_JIS,png"

j-article j-report j-book \$TEXMF/tex/generic/tex4ht/

```
cp article.cls j-article.cls
  cp report.cls j-report.cls
  cp book.cls j-book.cls
```
j-classes

\documentclass[11pt]{j-report}

tex4ht  $\epsilon$ 

```
html tex4ht
   HTML html XHTML xhtml
charset=\langle \hspace{1cm} \rangle . The set of \langle \hspace{1cm} \rangle'Shift_JIS'
fonts+ \frac{1}{2}fn-in fn-in \mathbb{R}png          GIF gif          GIF
   \rm GIF PNG
   うが良いでしょう.ただし閲覧者のウェブブラウザが PNG 形式の画像を表示でき
   るかどうかは分からないので注意が必要です.ここ最近のブラウザならば PNG
                    JPEG jpg
imgdir:\langle \rangle/ \qquad HTML
   \langle \quad \ranglepic-m 数式を画像化するオプション.tex4ht は画像化しなくても良いと思われる部分は
   \rm{pic}m+ equation equation equation equation equation
   pic-eqnarray pic-matrix pic-array pic-align
pic-eqnarray eqnarray eqnarray
                   eqnarray
\langle \rangle 1 4 \qquad \qquad HTML
   LAT<sub>E</sub>X \simsection+ and DVD of DVD of DVD of DVD of DVD of DVD of DVD of DVD of DVD of DVD of DVD of DVD of DVD of DVD of DVD of DVD of DVD of DVD of DVD of DVD of DVD of DVD of DVD of DVD of DVD of DVD of DVD of DVD of DVD of DVD of
next DVI PDF \blacksquarehtm HTML \langle 8 \rangle.htm OSHTML ISO9660 CD-R
```
\usepackage[html,charset=Shift\_JIS,fonts+,fn-in,png,imgdir:images/, pic-m,pic-eqnarray,info]{tex4ht}

#### tex4ht tex4ht tex4ht and the solution of the solution of the solution of the solution of the solution of the solution of the solution of the solution of the solution of the solution of the solution of the solution of the s

 $\text{text}$ 

uhtlatex Unicode

\usepackage[dvips]{graphicx,color} \usepackage{url}

#### hyperref

\usepackage{ } \usepackage[ $\{textAnt}\}$ \usepackage[tex4ht]{hyperref}

```
\S \P \pounds\o \O \i \j ?' !' \textvisiblespace \textless
\textgreater
```
iso-8859-1

```
Unicode
```
tex4ht  $\langle P \rangle$ 

```
\Picture
\left\{\left\{\begin{array}{r}\right\}\right\}\Picture+ \EndPicture
\Picture+{h出力ファイル名i}{h要素i}\EndPicture
        hoge.jpg 
National HTML HTML + HTML + HTML + HTML + HTML + HTML + HTML + HTML + HTML + HTML + HTML + HTML + HTML + HTML + HTML + HTML + HTML + HTML + HTML + HTML + HTML + HTML + HTML + HTML + HTML + HTML + HTML + HTML + HT
    \Picture[hoge の画像です]{hoge.jpg}
            tabular
    %\usepackage[html,png]{tex4ht}
    \Picture+[ ] {mytable.png}
    \begin{tabular}{|c|c|c|}
     \LaTeX2.09& \LaTeXe& \LaTex3\\
    \end{tabular}
```
\EndPicture

HTML REPORT AND RESERVE HOT MUSIC HOT ALL HARD HTML REPORT AND RESERVE HOT MUSIC HOT MUSIC HOT MUSIC HOT MUSIC

\HCode {<HR><BR><BR><BR><BR>}

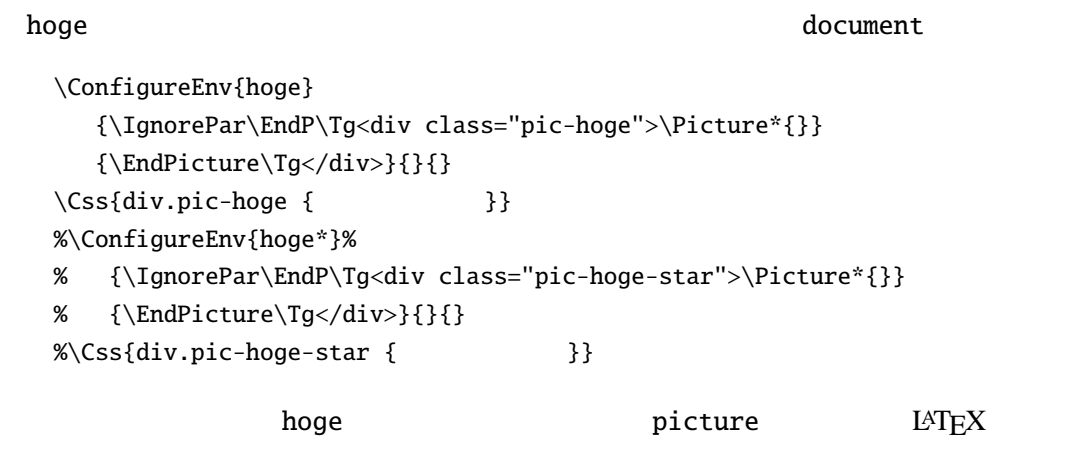

tex4html t4ht t4ht control t4ht control t4ht control t4ht control t4ht control t4ht control t4ht control t4ht control t4ht control t4ht control t4ht control t4ht control t4ht control t4ht control t4ht control t4ht control

tex4html test "-p"

 $\verb|\Link|$  hyperref url

```
%\usepackage[html,charset=Shift_JIS]{tex4ht}
%\usepackage[tex4th]{hyperref}
\hbar = f{http://www.google.co.jp}{Google}Google
 \begin{quote}
 \url{http://www.google.co.jp}
 \end{quote}
```
http://osksn2.hep.sci.osaka-u.ac.jp/~naga/

[http://pantodon.shinshu-u.ac.jp/](http://osksn2.hep.sci.osaka-u.ac.jp/~naga/)

pTEX pLATEX  $\langle file \rangle$ .sty

\NeedsTeXFormats{pLaTeX2e}

 $pT$ EX  $pT$ 

6

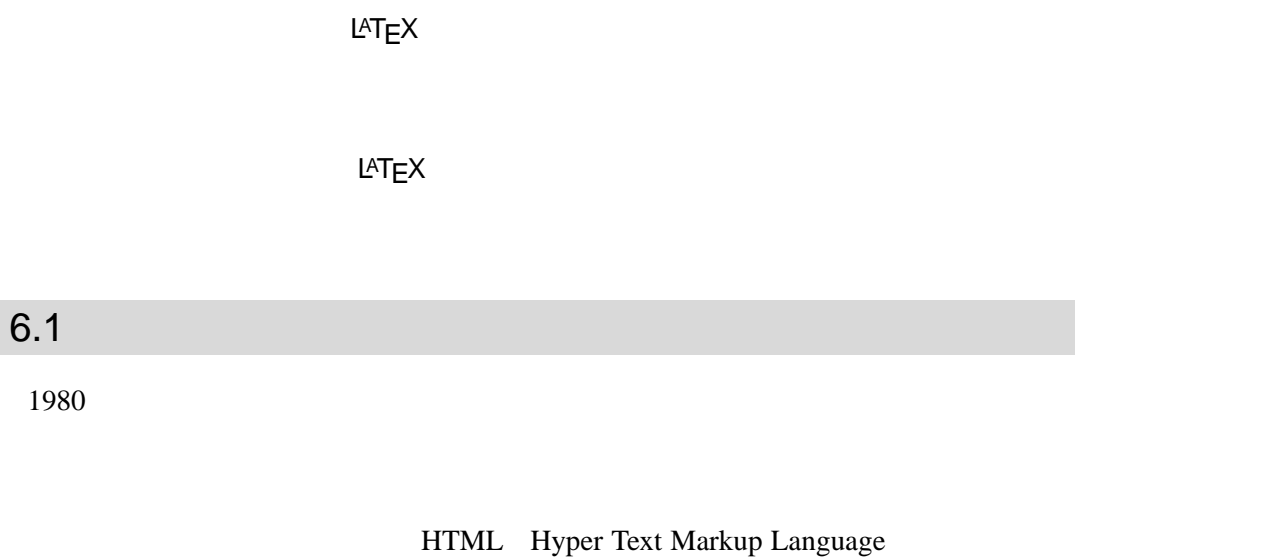

Tim Berners-Lee W3C XHTML Extended Hyper Text Markup Language  $LATEX \quad \text{HTML} \quad \text{XHTML}$ 

 $6.2$ 

 $6.1$ 

 $LAT$ <sub>E</sub>X  $LAT$ <sub>E</sub>X

 $L_{\rm F}$ 

 $6.2.1$ 

 ${\rm TEX/ISTEX}$ 

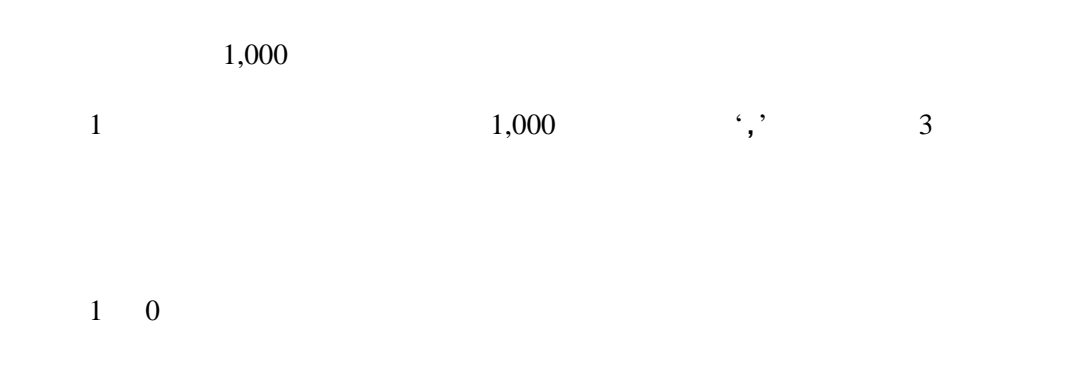

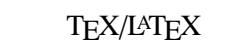

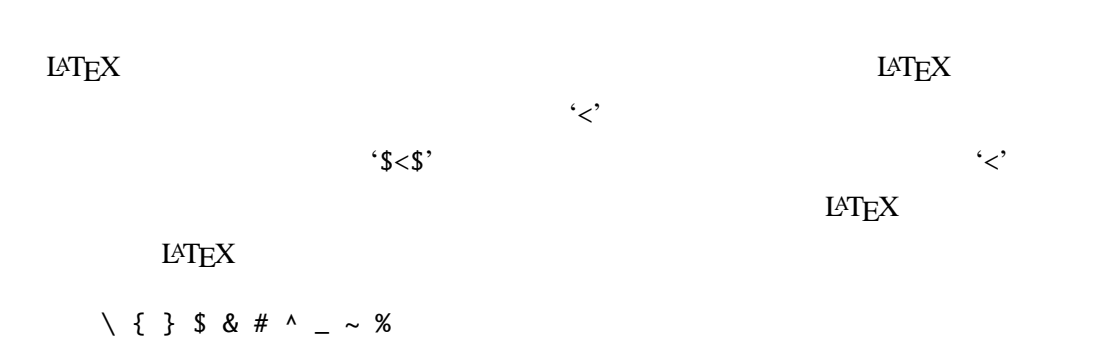

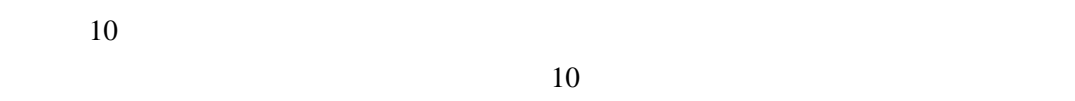

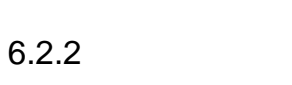

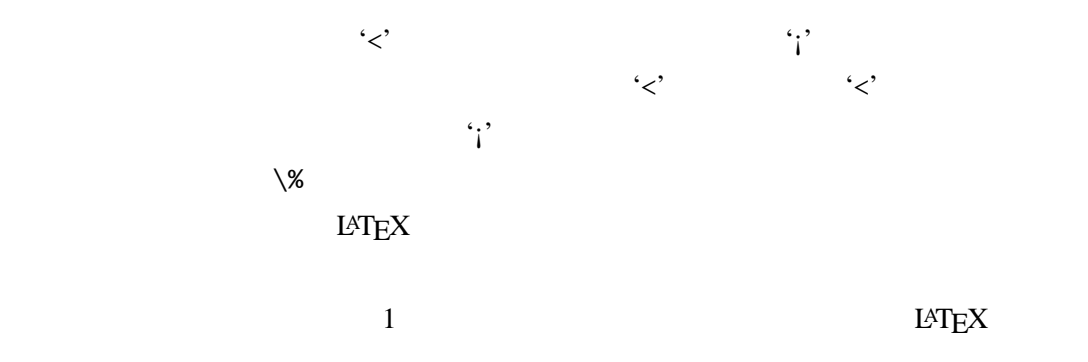

 $\mathcal{L}^\mathcal{L}$  is a set of  $\mathcal{L}^\mathcal{L}$  is a set of  $\mathcal{L}^\mathcal{L}$ 

'\section'

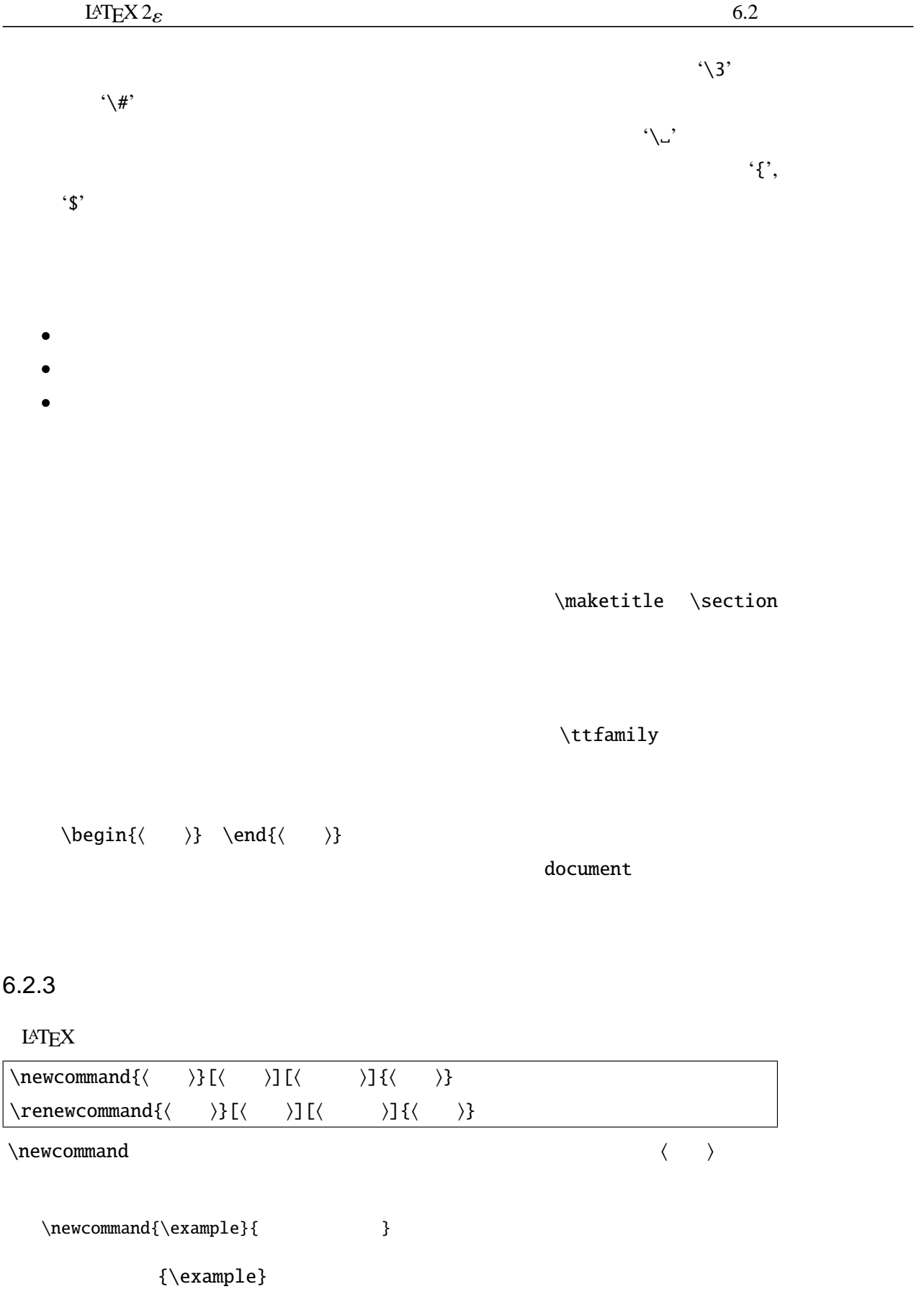

6

```
\newcommand{\exm:2{#1 #2  } \nnewcommand{\exm:2{#1  #2  } \ncon~\n    3\n    4\n    5\n}\text{example}\{\quad\}\example
\newcommand{\exp1e}{2}[2] |{#1#2 }
\text{sample} \quad \} \ \ \ \ \ \ \ \\newcommand
           \langle \#^{\circ} \langle n \rangle 1 9
\newcommand{\seq}[2][n]{%
 \{\#2_{0}\},\ldots,\*,\#2_{\#1}\}\\s\seq{a}{\
\s\seq{k}{x}{\{a_0, \ldots, a_n} {x_0, \ldots, x_k}\}\neq \neq \neq 9 \neq\renewcommand
            LAT<sub>EX</sub> C\newenvironment{\langle )}[\langle )][\langle )]{\langle )}{\langle )}
           \renewenvironment{\{\n\}[\{\n\}][\{\n\}]{\{\n\}\newenvironment
                                     \newcommand \renewenvironment
           cemph c\newenvironment{cemph}%
 {\begin{center}\begin{em}}%
 {\end{em}\end{center}}
```
\begin{cemph}

\end{cemph}

 $L \text{AT} \geq X \cdot 2\varepsilon$  6.2  $\text{AT} \geq 6.2$ 

 $\prod\{\\{\}\}$ [ $\{\\{\}\}$ ][ $\{\\{\}\}$  $\Delta$ \DeclareRobustCommand{\sigma}[\sigma}[\sigma}[\sigma}[\sigma}[\sigma}[\sigma}][\sigma}[\sigma}][\sigma}]{\sigma}] \providecommand \DeclareRobustCommand **6.1** \DeclareRobustCommand \documentclass{jarticle} \DeclareRobustCommand{\joubuyen}{{\ooalign{Y\crcr\hss=\hss}}} \newcommand{\moroiyen}{{\ooalign{Y\crcr\hss=\hss}}} \begin{document} \tableofcontents \section{ {\moroiyen} } \section{
{\joubuyen}
} \end{document}  $1$  $\bar{\mathbb{I}}$ ! Illegal parameter number in definition of \reserved@a. <to be read again> \crcr  $1.6 \setminus \{\mbox{norm}\}$  $\overline{\phantom{0}2}$  $\overline{a}$ と表示されエラーとなります.さらに 2 回目のタイプセットでは目次ファイル h*file*i.toc  $\langle file \rangle$ .toc  $\langle file \rangle$ .aux (*file*).aux \relax \@writefile{toc}{\contentsline{section}{\numberline{1} {{\lineskiplimit -\maxdimen \unhbox \voidb@x \vtop {\baselineskip \z@skip \lineskip .25ex\everycr{}\tabskip \z@skip \halign {##\crcr Y\crcr \hss =\hss \crcr }}}}  $\{1\}$ \@writefile{toc}{\contentsline{section}{\numberline{2}  ${\begin{matrix} {\begin{matrix} 1 \end{matrix}} \end{matrix}}$ く*file*〉.toc \contentsline{section}{\numberline{1} {\lineskiplimit -\maxdimen \unhbox\voidb@x \vtop {\baselineskip \z@skip \lineskip .25ex\everycr{}\tabskip \z@skip \halign {####\crcr Y\crcr \hss =\hss \crcr}}}}  $\{1\}$ \contentsline{section}{\numberline{2} {\joubuyen} は壊れにくい}{1}

6

<span id="page-99-0"></span>

|                    | \DeclareRobustCommand \moroiyen |                                    |                            |
|--------------------|---------------------------------|------------------------------------|----------------------------|
| LAT <sub>F</sub> X |                                 |                                    |                            |
|                    |                                 | \protect                           |                            |
| \section{          | {\protect\moroiyen}             |                                    | ł                          |
| \protect           | \moroiyen                       | $\langle \text{file} \rangle$ .toc | $\langle file \rangle$ aux |

 $6.2.4$ 

name@server.co.jp

'name' '@' 'server' '.' 'co' '.' 'jp'

# name  $a \qquad \text{`a'} \qquad \text{`at'}$ jp co executive the executive contract  $\sim$ server . 住所を区切るために使われている.

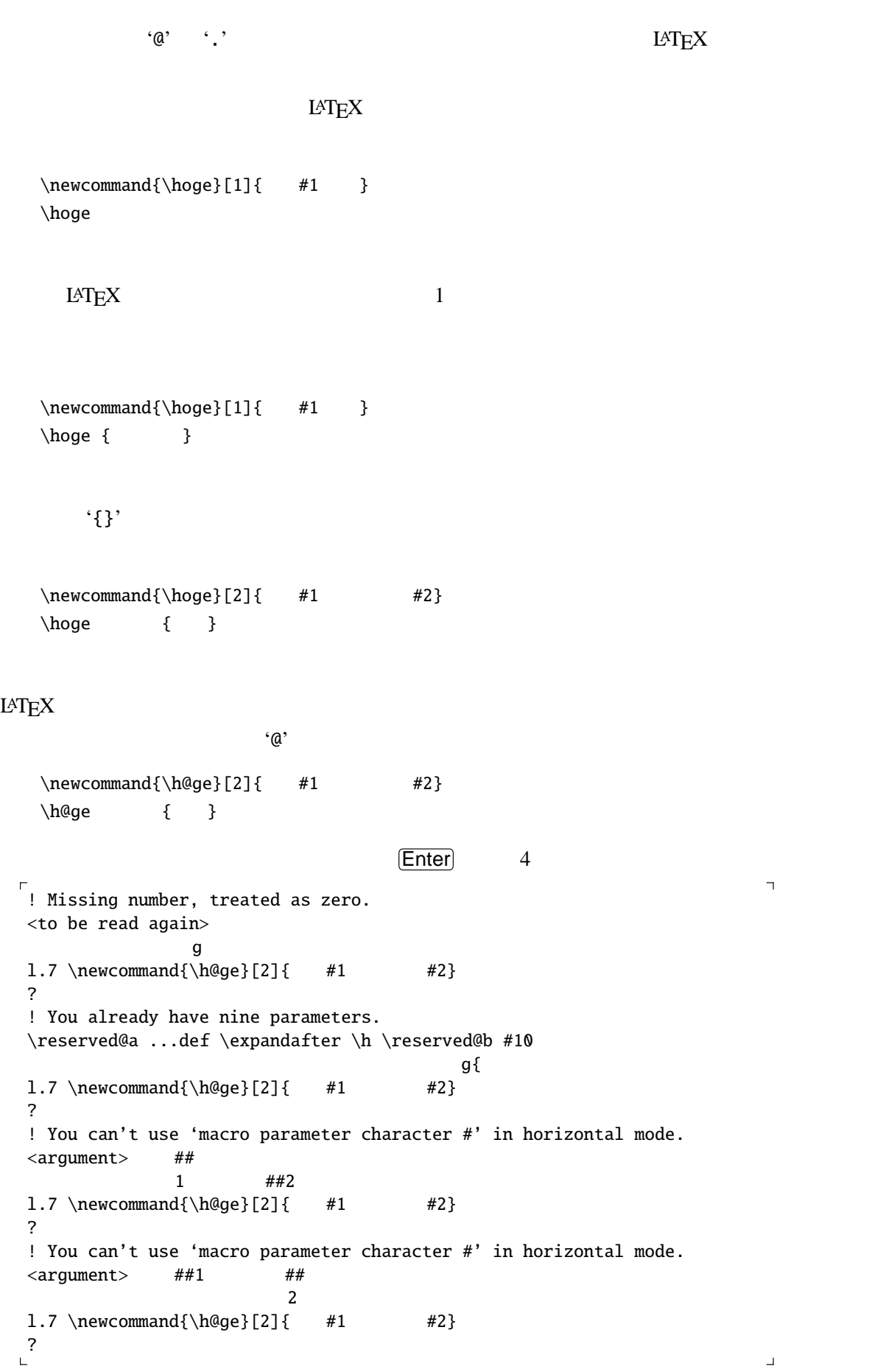

 $\perp$ 

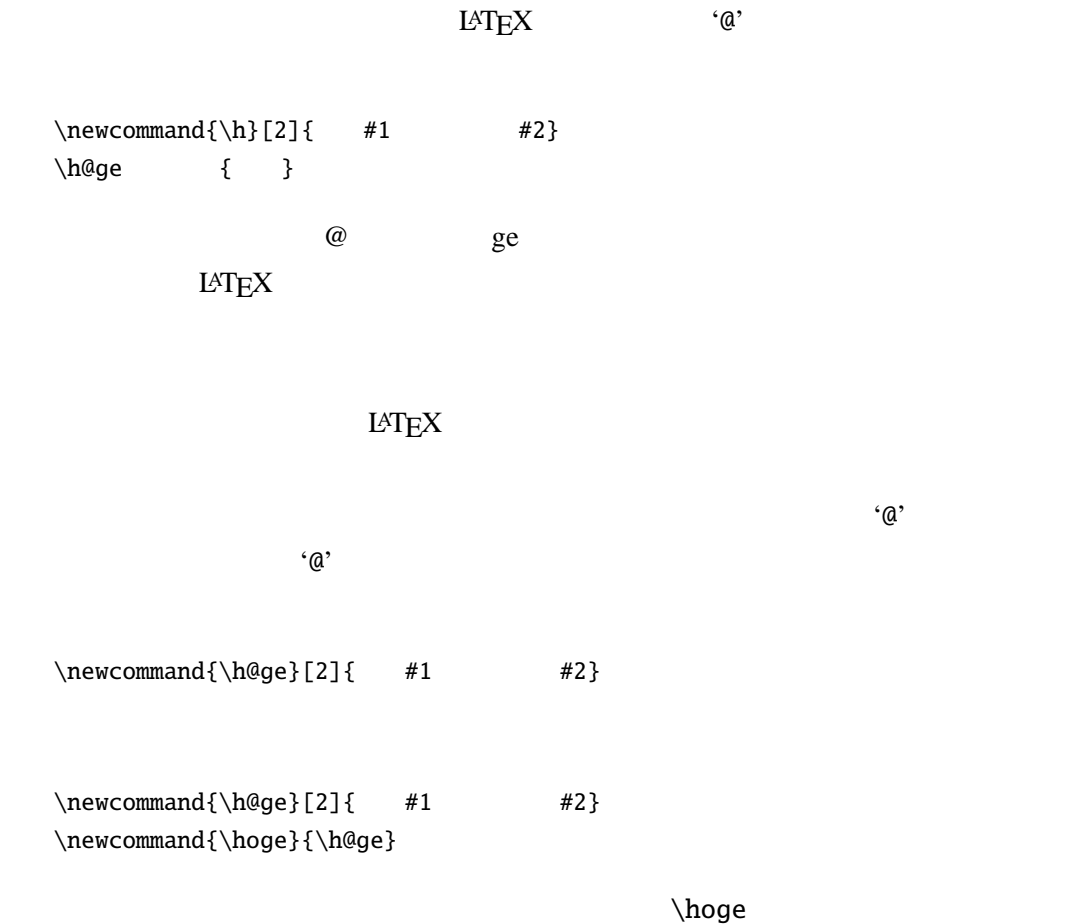

 $\cdot$  (*Q*'  $\cdot$ 

 $\cdot$ @'

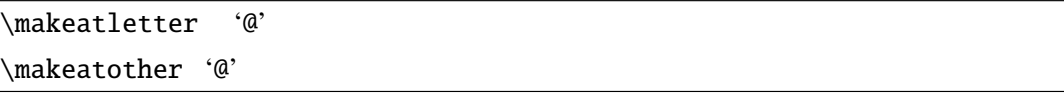

```
\def\makeatletter{\catcode'\@11\relax}
  \def\makeatother{\catcode'\@12\relax}
となっています.どうやら '@' カテゴリーコードというものを 11 にすると英字と同じ
126.1\documentclass{jsarticle}
  \makeatletter
  \newcommand{\h@ge}[2]{あ,#1 だよ,ほら#2}
```
<span id="page-102-0"></span>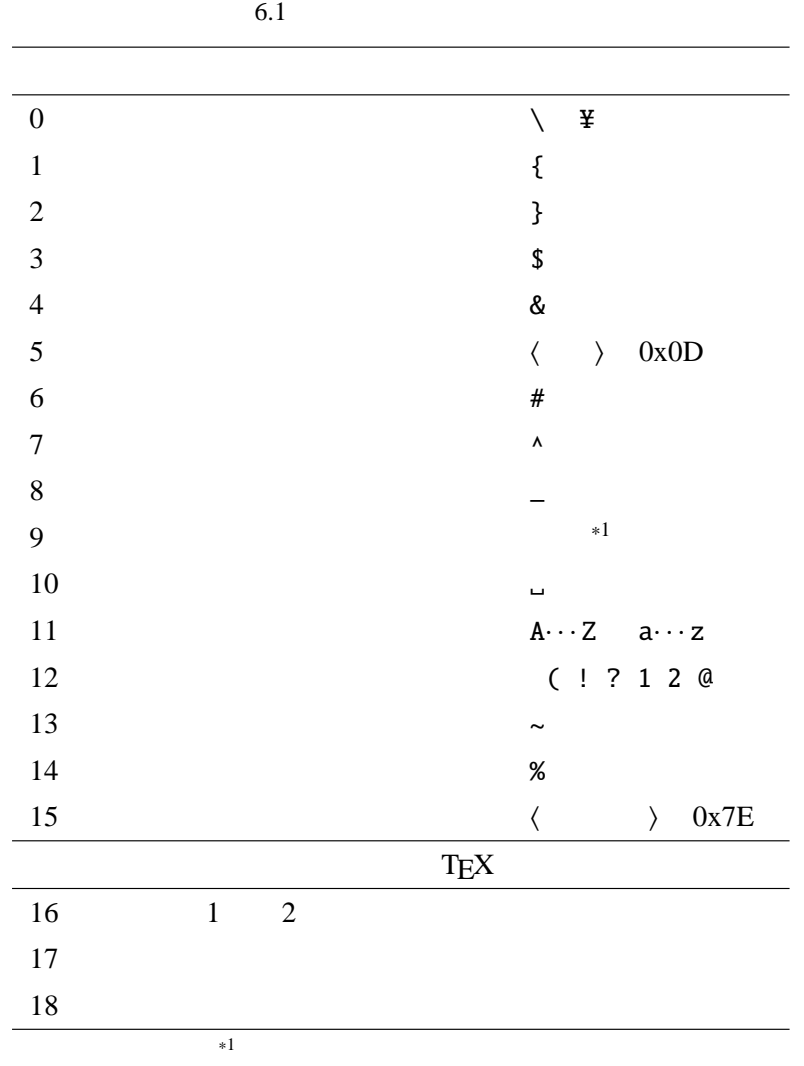

\newcommand{\hoge}{\h@ge} \makeatother \begin{document}  $\hbox{\texttt{hoge}} \{ \quad \} \{ \quad \}$ \end{document}

のように '@' を含む箇所を\makeatletter \makeatother で囲んであげます.

### $6.2.5$

 $\newcommand{\\times1{1}1}$ #2}  $\tword{ } {\tword a b}$ \twoarg{\LaTeX}{\LaTeXe}

6

a, a, b, b, b, a, b, b, a, b, a, b, a, b, a, b, a, b, a, b, a, b, a, b, a, b, a, b, a, b, a, b, a, b, a, b, a, b, a, b, a, b, a, b, a, b, a, b, a, b, a, b, a, b, a, b, a, b, a, b, a, b, a, b, a, b, a, b, a, b, a, b, a, b,

 $\text{LATEX} \qquad \qquad \text{LATEX} \, 2_{\mathcal{E}}$ 

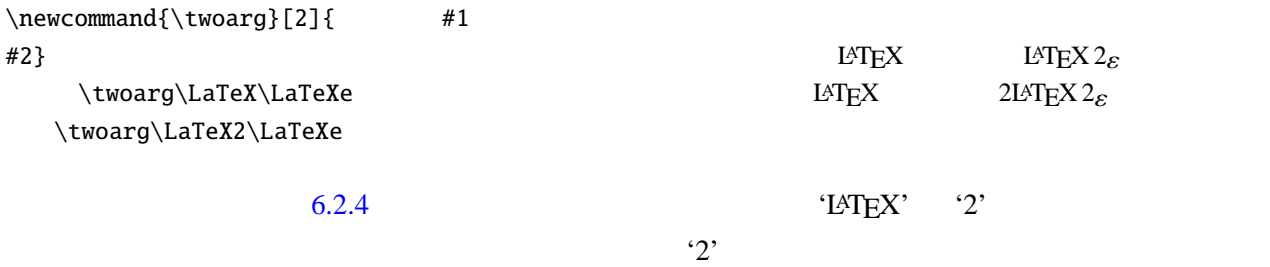

# $6.2.6$

### $\nabla$

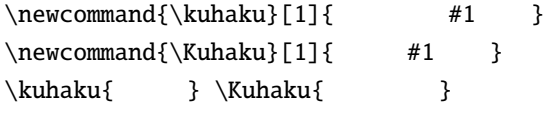

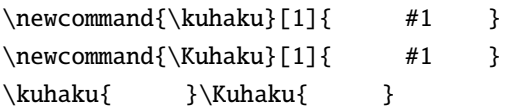

# 6.3

 $T_{\rm E}$ X/L<sup>AT</sup> $_{\rm E}$ X

 $2 \qquad \qquad \text{LATEX}$  $LAT$ <sub>EX</sub>  $\newcount\hbox{\wedge}$  $\theta\$ 

{% グループ 1 の開始  $\h{hoge=3 \th{ehoge\% } \h{oge 3}$ 

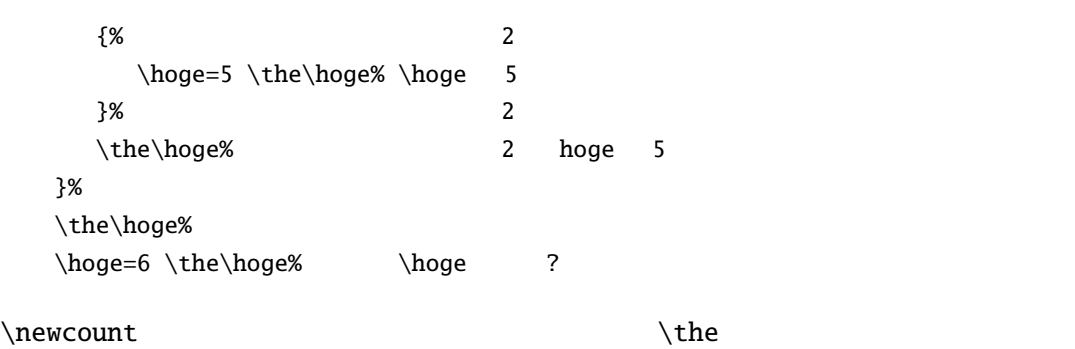

 $035306$ 

\ttfamily \itshape  $\varphi$ 

roman {\ttfamily tt {\itshape it} tt  $\text{Normal} \text{ term}$  roman tt it tt it roman \normalfont it} roman

\ttfamily

 $LAT$ EX

roman \texttt{ tt \textit{it} tt roman (except to (except the roman tt it tt it roman that it roman roman that it roman roman that it roman roman that it roman roman roman roman roman roman roman roman roman roman roman roman roman roman roman roman roman

 $\normal{\nonumber}$ 

\normalfont

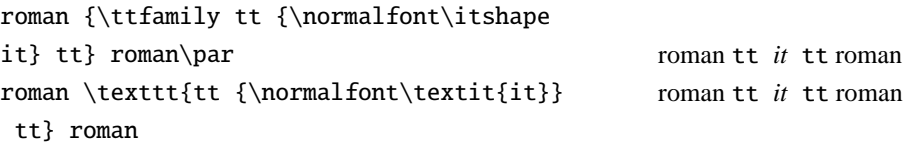

```
TEX/LATEX \global
  \newcount\hoge \the\hoge
  {% グループ 1
     \qquad \the\hoge%
     {% グループ 2
       \the\hoge
       \hoge=5 \the\hoge
     }
     \the\hoge
  }
  \the\hoge
  \hoge=6 \the\hoge
        \ddot{0} 3 35 3 36' \ddot{3}\sim 2 \sim '3' \sim 1
          \qquad \qquad \text{`3'} \qquad \qquad \text{Qlobal}
```
# $6.4$

center  $\frac{d}{dt}$ 

\begin{center}

\end{center}

### \centering

\centering{A long long ago, a man was doing hoge hoge...}

center

\begin{center} A long long ago, a man was doing hoge hoge... \end{center}

 $\text{C}$  \textsf  $\text{S}$ 

<span id="page-106-0"></span>Roman. \textsf{Roman? \par This is sans serif family.} Roman!

 $sffont$ 

\newenvironment{sffont}{\sffamily}{} Roman. \begin{sffont} Roman? \par This is sans serif family. \end{sffont} Roman! Roman. Roman? This is sans serif family. Roman!

\sffamily

Roman! {\sffamily sans serif family.} Roman!

Roman! sans serif family. Roman!

 $\begin{array}{ccc} \begin{array}{ccc} \hline \end{array} & \text{for all } k \in \mathbb{N}, \text{ for all } k \in \mathbb{N}, \text{ for all } k \in \mathbb{N}, \text{ for all } k \in \mathbb{N}, \text{ for all } k \in \mathbb{N}, \text{ for all } k \in \mathbb{N}, \text{ for all } k \in \mathbb{N}, \text{ for all } k \in \mathbb{N}, \text{ for all } k \in \mathbb{N}, \text{ for all } k \in \mathbb{N}, \text{ for all } k \in \mathbb{N}, \text{ for all } k \in \mathbb{N}, \text{ for all } k \in \mathbb{N}, \text$ 

 $\label{thm:main} $$\begin{array}{lll} >{} <{} > \end{<} >{} \end{array}$ 

LAT<sub>E</sub>X

 $\{\left\{\begin{array}{ccc} & \leftarrow & \rightarrow & < & \rightarrow < & \rightarrow \} \\ & & \leftarrow & & \rightarrow & < & \rightarrow \end{array}\right\}$ 

 $\setminus$ sffamily

Roman? \begin{sffamily} This is sans serif family. \end{sffamily} Roman!

Roman? This is sans serif family. Roman!

6.5

- **b** \section
- equation
- float
- enumerate

### $\lambda$ label

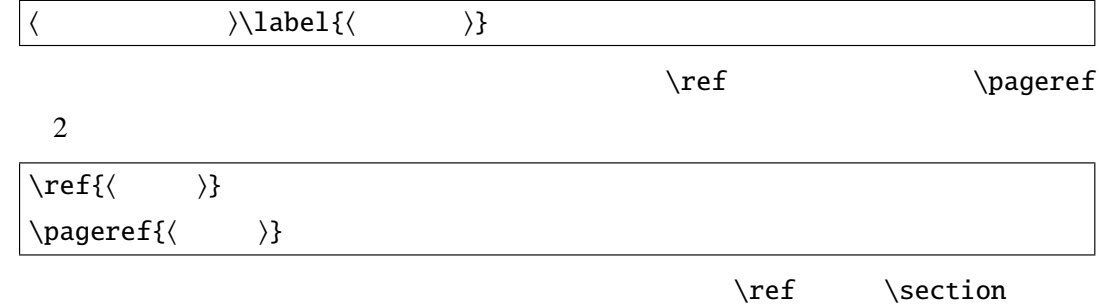

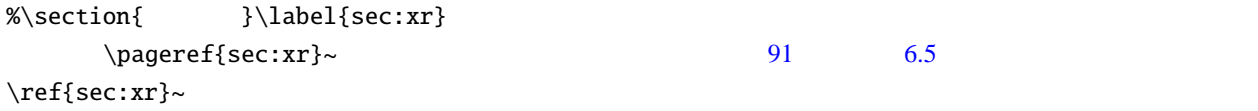

 $3$ 

 $6.5.1$ 

 $LAT$ <sub>EX</sub>  $LAT$ <sub>EX</sub>

 $LATEX$  6.2

\newcounter{section}[chapter]

 $\newcount\c@section %$  $\def\the section{\the chapter.\c@section}\$  $\def\{\p{0\}}$  \def\p@section{\thechapter.\c@section}%
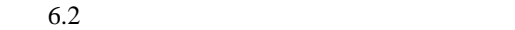

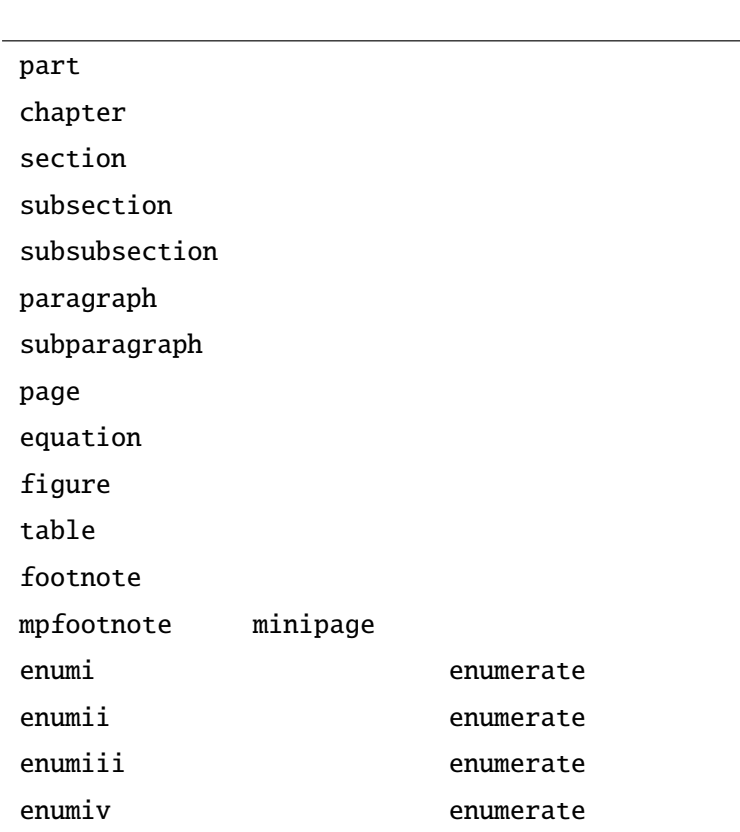

#### \newcounter

hoge.tex

\label{hoge}, \ref{hoge}

\documentclass{jsarticle} \begin{document} \newcounter{hoge} \thehoge \refstepcounter{hoge} \thehoge \end{document}

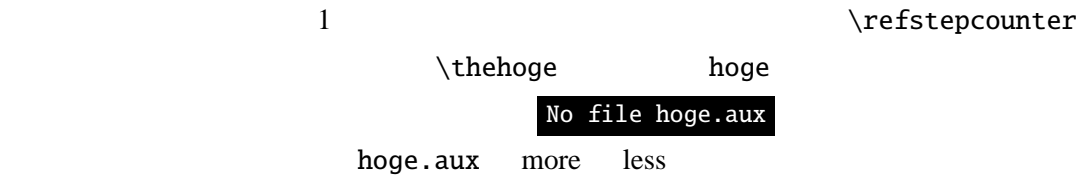

\relax

\refstepcounter

```
\refstepcounter{hoge} \thehoge
 1\refstepcounter{hoge} \thehoge \label{cnt:hoge}
\mathbf 1Label(s) may have changed. Return to get cross-ferecenses right.
LATEX 0
               hoge.aux
  \relax
  \newlabel{cnt:hoge}{{1}{1}}
                          cnt:hoge
  \newcounter{hoge} \thehoge
  \refstepcounter{hoge} \thehoge \label{cnt:hoge}
\overline{\mathbf{c}} 2
  ref=\ref{cnt:hoge}, page=\pageref{cnt:hoge}
  1 1hoge.aux LATEX\setcounter{page}{100}
  \newcounter{hoge} \thehoge
  \refstepcounter{hoge} \thehoge \label{cnt:hoge}
  ref=\ref{cnt:hoge}, page=\pageref{cnt:hoge}
\cdot100' l
```
Label(s) may have changed. Return to get cross-ferecenses right.

hoge.aux

\relax \newlabel{cnt:hoge}{{1}{100}}

*〈file*〉.aux

 $LAT$ <sub>E</sub>X  $\langle file \rangle$  aux

## $6.5.2$

 $L$ *A***TEX** 御されています.カウンタはプログラミング言語で言えば int 型(整数)の変数です.カ

 $j$ sbook  $\ch{$ 

\newcounter{section}[chpater]

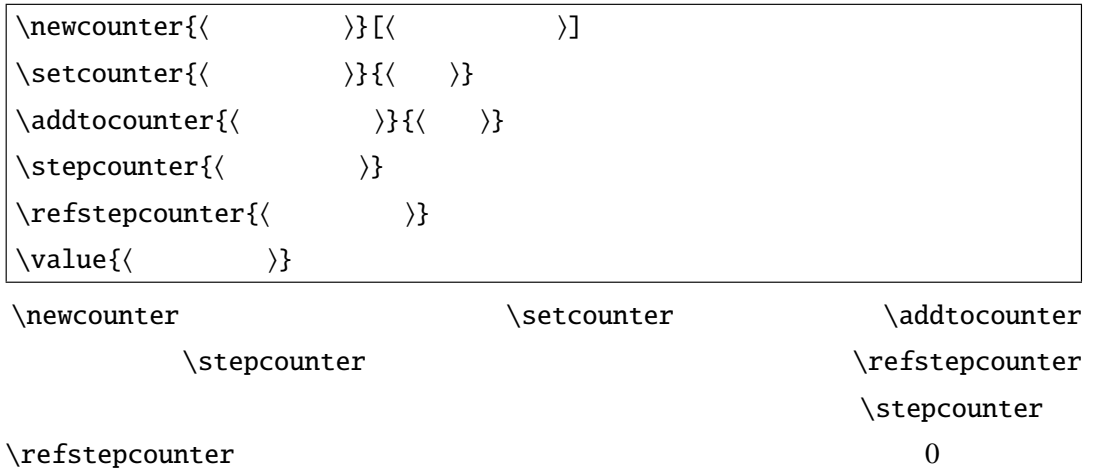

 $\alpha$ 

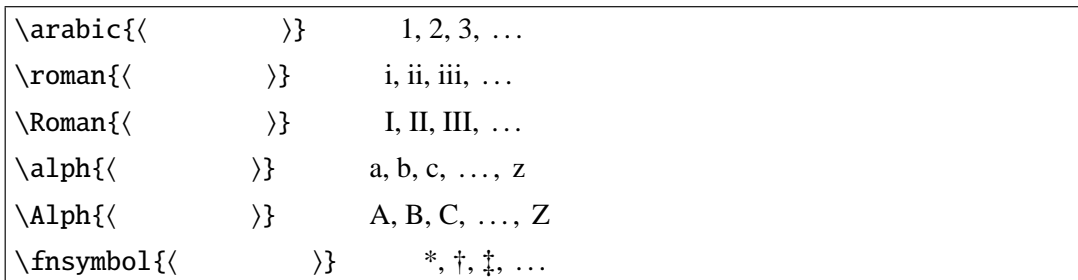

 $\setminus$ section

'section'

\renewcommand{\thesection}{\Roman{section}}

6.6

<span id="page-111-0"></span> $6.3$ 

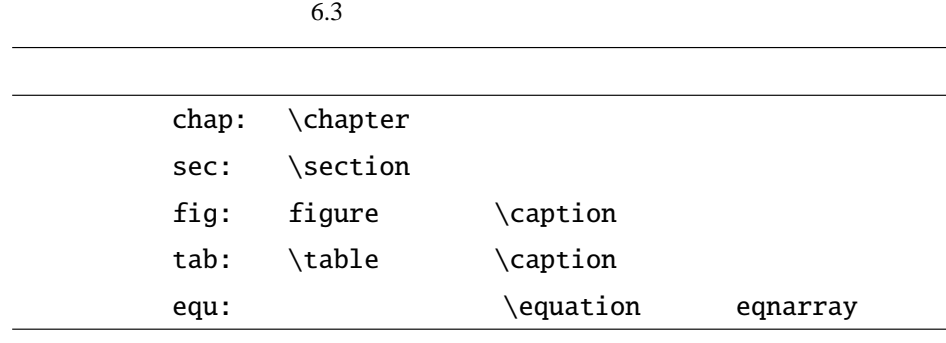

```
\section{ }\label{sec:addmix}
\section{ }\label{sec:submix}
\ref{sec:addmix}~ \pp{\p{asec:addmix\}}
```
#### $6.3$

```
\section{ }\label{sec:addmixcolor}
 $i$
$c_i$
~\ref{equ:addmixcolor}
\begin{equation}
c_i = r_i + g_i + b_i\label{eq:ca} r = r_i + g_i + b_i\label{eq:ca}\end{equation}
         \sim\ref{\tab{:}addmixcolor\} }\begin{table}[htbp]
 \%\caption{<br>}\label{tab:addmixcolor}
\end{table}
                   \sim\ref{fig:addmixcolor}}\begin{figure}[htbp]
 \%\caption{<br>}\label{fig:addmixcolor}
\end{figure}
\section{<br>}\label{sec:submixcolor}
\ref{sec:addmixcolor}- (\pageref{sec:addmixcolor}~)
```
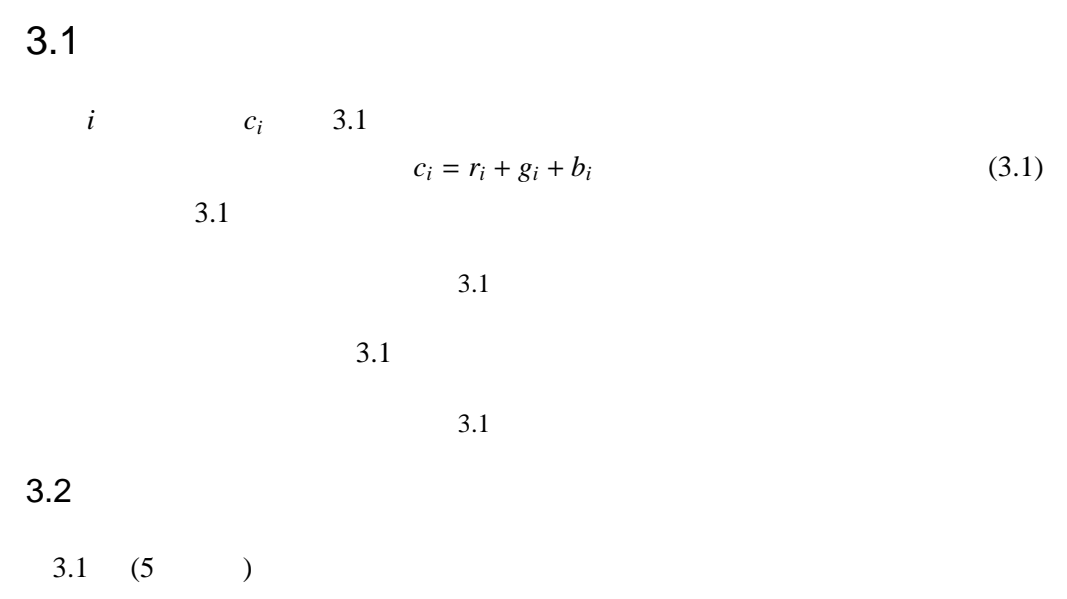

 $6.3$ 

```
\newcommand*{\\label{thm}{{\label{thm:13}}\newcommand*{\\ch{cl}{\ch{cl}}{\quad * \ref{chap: #1}-\\newcommand*{\simeq}{\simeq} \newcommand*{\seclab}[1]{\label{sec:#1}}%
\newcommand*{\\searrow}{\seccref}[1]{\ref{sec:#1}~ }\\newcommand*{\figlab}{1}{}\label{fig:2}\newcommand*{\ifmm}{{\ifmmode{\hskip2pt}1\else{thm}{\fi}}\quad1]{{ \quad-\ref{fig:#1}}}\\newcommand*{\\tak}{\tabular*\newcommand*{\\talpha}{\tabref}[1]{ ~\ref{tab::#1}}%\newcommand*{\\eqref{eq:1}!}{\n    newcommand*{\eqref{eq:1}}\newcommand*{\\eqref{eq:1} - \ref{equ: :#1}}%
```

```
\section{ }\seclab{addmixcolor}
 $i$
$c_i$\eqref{addmixcolor}
\begin{equation}
c_i = r_i + g_i + b_i\eq addmixcolor}
\end{equation}
       \tabref{addmixcolor}
\begin{table}[htbp]
 \%\caption{<br>}\tablab{addmixcolor}
\end{table}
                \figref{addmixcolor}
\begin{figure}[htbp]
 \%\caption{<br>}\figlab{addmixcolor}
\end{figure}
\section{ }\seclab{submixcolor}
```
6

```
\setminussecref{addmixcolor}(\setminuspageref{sec:addmixcolor}~
 1\secref{addmixcolor}(\pageref{sec:addmixcolor}~ )
\sec:\newcommand*{\fullchapref}[1]{ \ref{chap:#1} (\pageref{chap:#1}ページ)}
  \newcommand{\f{fullsecref[1]}{\ref{sec:#1}-\n\qquad;f{\setminus P}\n\newcommand*{\\tilde{\theta}=\xrightarrow{\tilde{f}_1} ~\ref{fig:#1} (}\nagereffig:#1} )\}\newcommand*{\fulltabref}[1]{ ~\ref{tab::#1} (\pageref{tab:#1} )}
  \newcommand*{\fullequref}[1]{ ~\ref{equ::#1} (\pageref{equ:#1} )}
  \section{ }\seclab{submixcolor}
  \fullsecref{addmixcolor}
 L \text{ATEX} 1
                                    myref.sty
*16.6.1 L<sup>A</sup>T<sub>E</sub>X
                           LaTeX Warning:
 Label 'key' multiply defined \label
 Reference 'key' on page n undefined
Label(s) may have changed. Return to get cross-ferecenses right.
\mathbb{C}1
```
 $^{\ast1}$  http://texn.dante.jp/

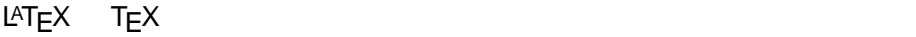

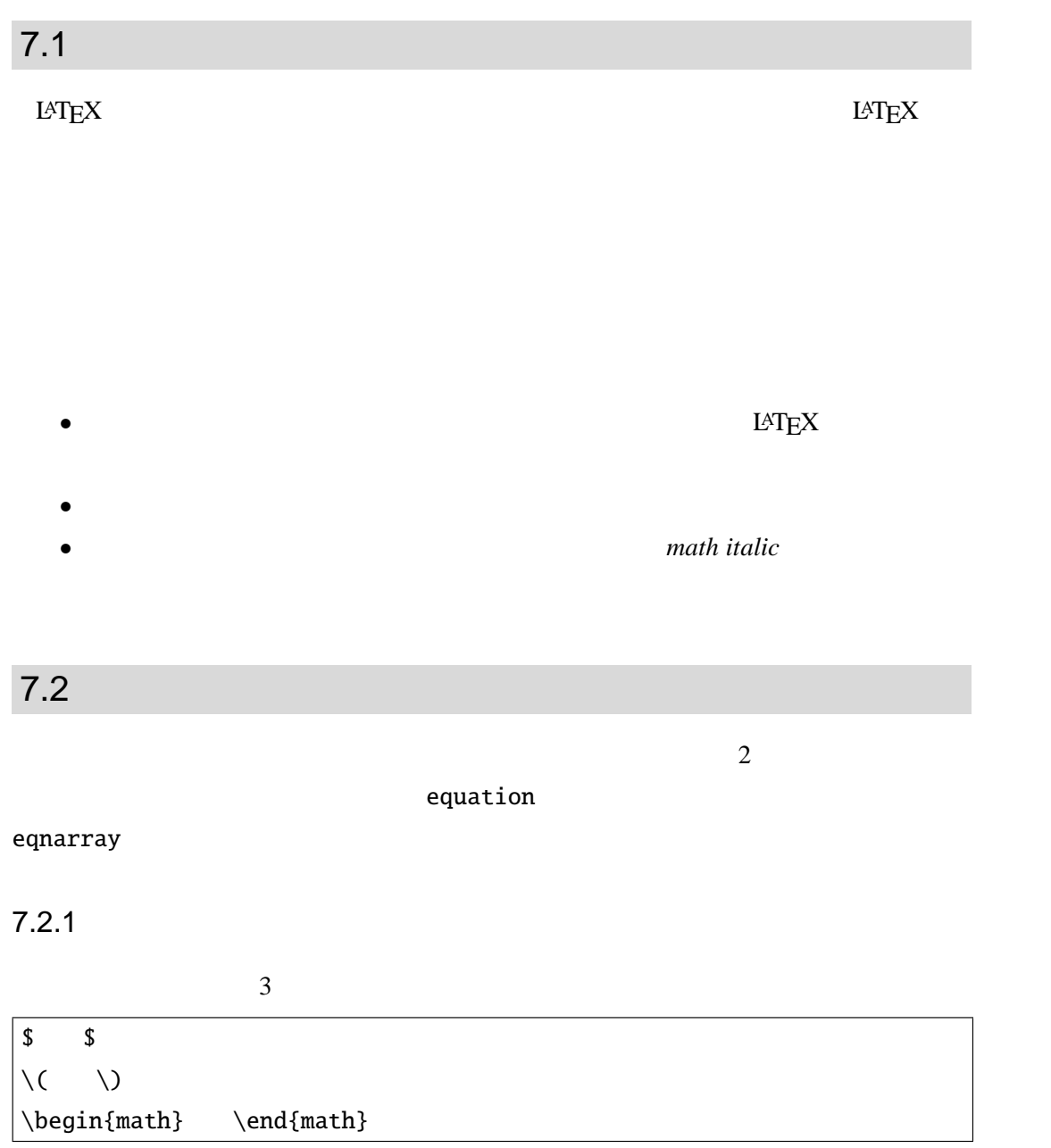

 $\langle \langle (\rangle \rangle) \rangle$ 

 $\mathfrak{m}$ ath  $\mathfrak{m}$ 

#### $math$

\$a\$ 2 \$b\$ 2 \$c\$ 2 \(  $a^2 + b^2 = c^2$  \)  ${\Leftrightarrow}$  $\begin{equation}$  a^2 + b^2 = c^2 \end{math}

$$
a \t 2 \t b \t 2 \t a^{2} + b^{2} = c^{2} \t C \t 2
$$
  

$$
a^{2} + b^{2} = c^{2} \t E T_{F}X
$$

 $\langle \wedge \rangle$ 

 $7.2.2$ 

 $a \quad x + y$  LAT<sub>E</sub>X

 $\setminus$ ( a^x+y \neq a^{x+y} \)

 $L \text{AT} \geq X$ 

 $7.2.3$ 

 $LATEX$  3 \$\$\$  $\sqrt{2}$ \begin{displaymath} \end{displaymath}

 $x^2 + y \neq a^{x+y}$ 

fleqn  $\setminus$  [  $\setminus$  ] displaymath

$$
\sqrt{[c^2 - a^2 + b^2]}
$$

\begin{displaymath}  $a^2 + b^2 = c^2$ \end{displaymath}  $a^2 + b^2 = c^2$ 

 $7.2.4$ 

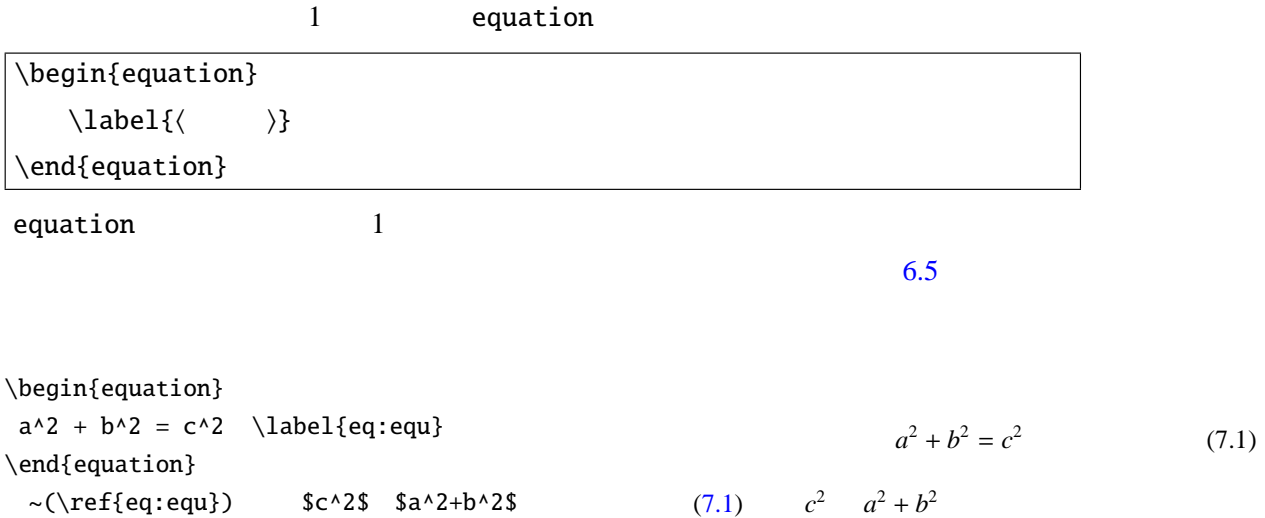

 $7.2.5$ 

\begin{eqnarray\*} & (=) &  $\setminus$  $& (=) &$ \end{eqnarray\*} 流れのある複数行の数式や証明などでイコール '=' の位置を揃えるときは eqnarray\*  $\frac{3}{5}$  $1 \qquad \qquad \text{`&'} \qquad \qquad \text{`&'}$ \begin{eqnarray\*} f(x)  $\& = \& x^2$  \\ f'(x)  $\& = \& 2x$ \end{eqnarray\*}  $f(x) = x^2$  $f'(x) = 2x$ 

7

 $7.2.6$ 

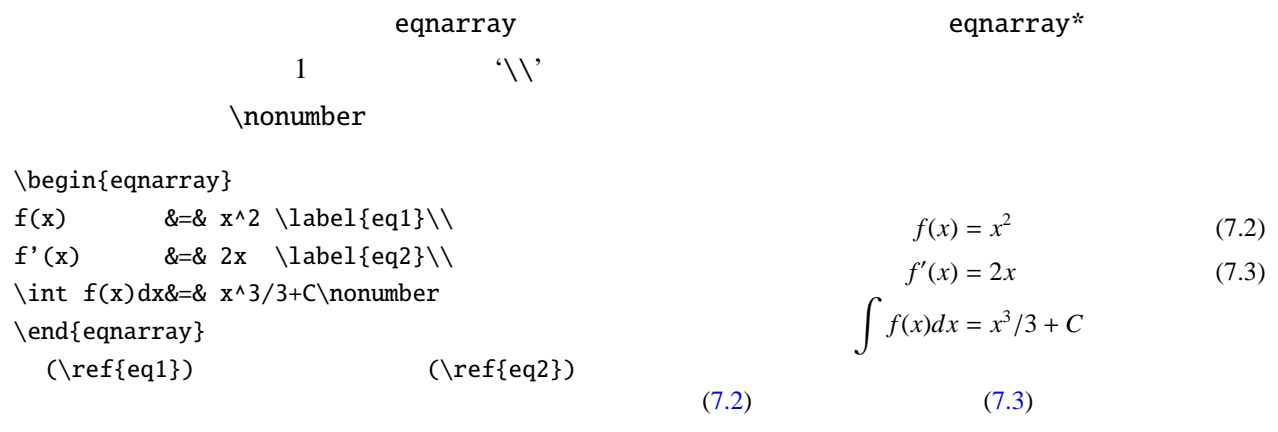

 $7.3$ 

## $7.1$

 $7.1$ 

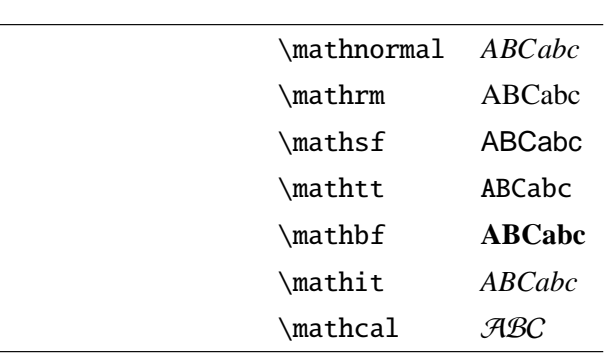

\begin{displaymath}  $\int f(x)dx \neq \int f(x)\mathfrak{d}x$ \end{displaymath}

 $\int f(x)dx \neq \int f(x)dx$ 

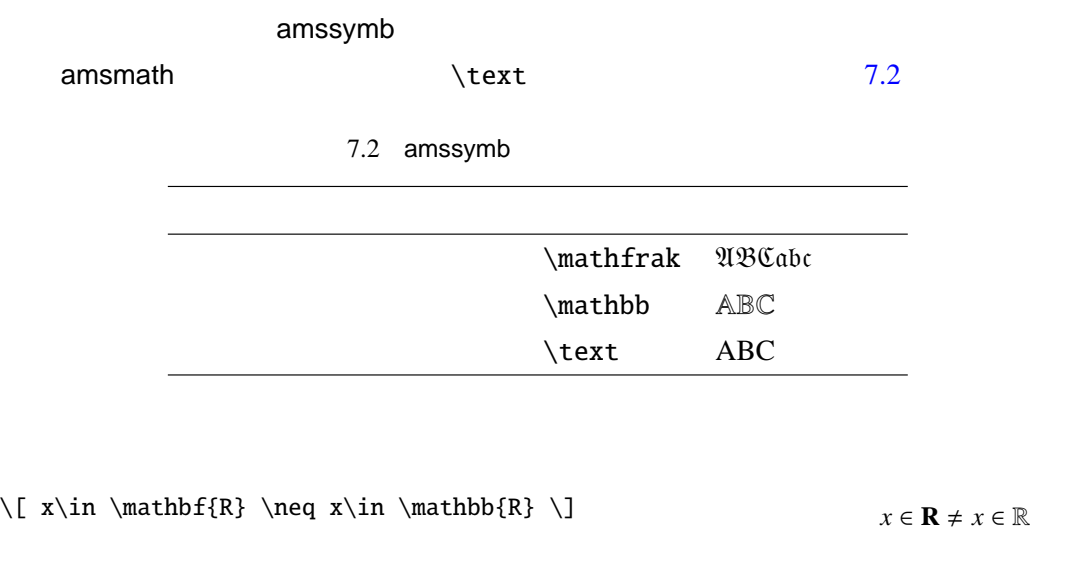

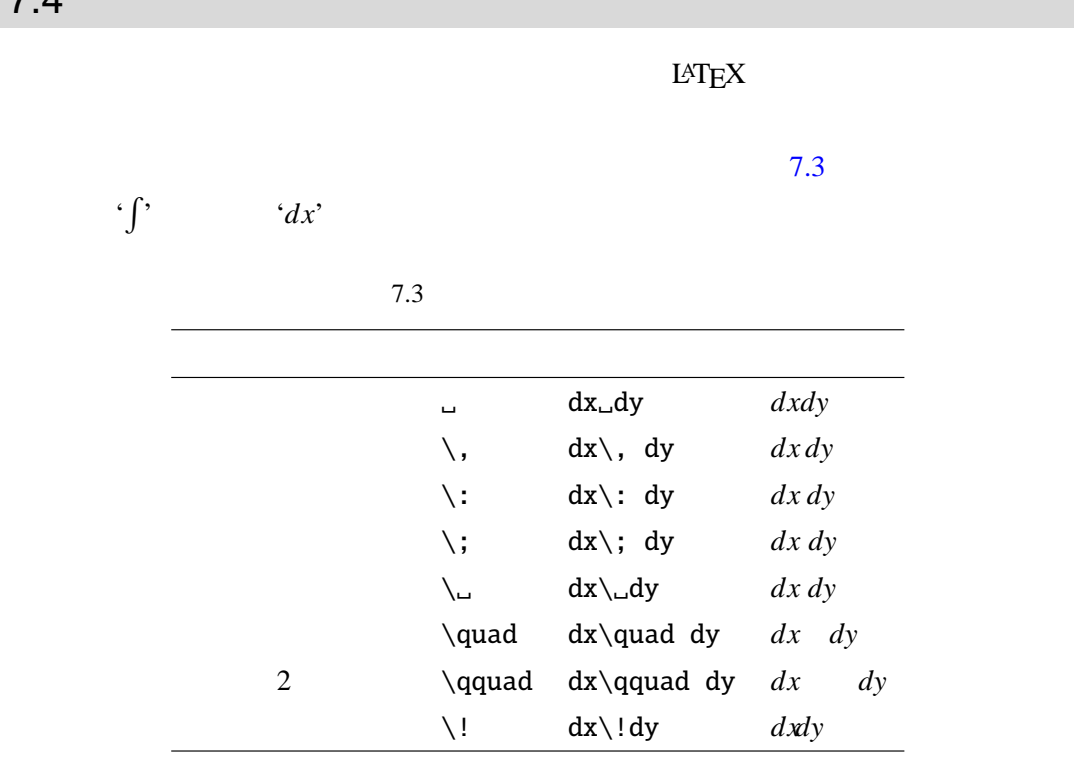

\[ \int\int f(x)dxdy \neq  $\int_1/\iota\xi(x) dx dy$   $\int_2$ 

 $\int \int f(x) dx dy \neq \int \int f(x) dx dy$ 

 $7.4$ 

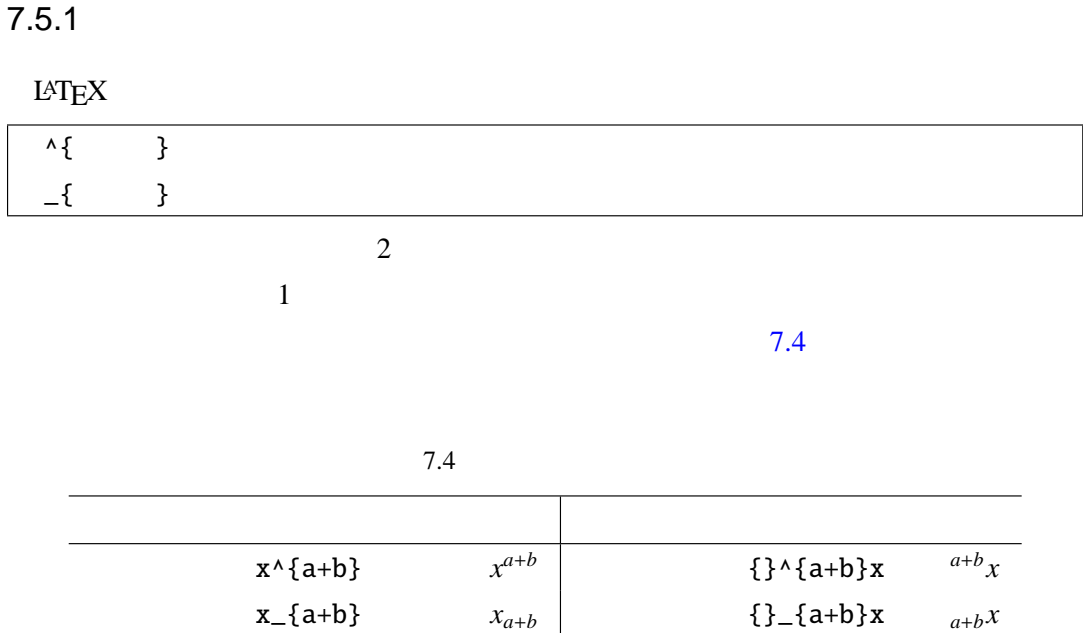

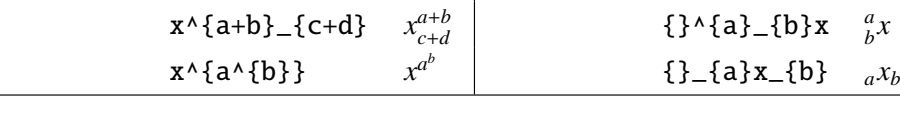

 $7.4$ 

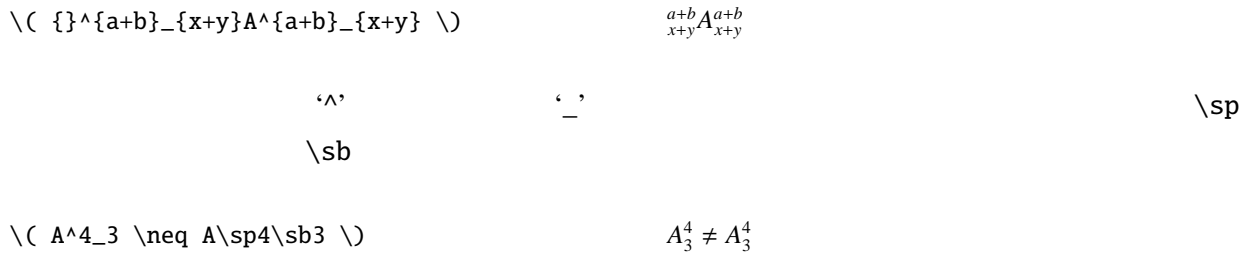

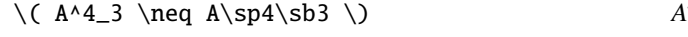

Harald harders leftidx  $\left\{\left\{\right.\right.\right. \rightarrow\left\{\left\{\left.\right.\right.\right. \rightarrow\left\{\left\{\right.\right.\right. \rightarrow\left\{\left\{\right.\right.\right. \rightarrow\left\{\left\{\right.\right.\right. \rightarrow\left\{\left\{\left.\right.\right.\right. \rightarrow\left\{\left\{\right.\right.\right. \rightarrow\left\{\left\{\left.\right.\right.\right. \rightarrow\left\{\left\{\left.\right.\right.\right. \rightarrow\left\{\left.\left\{\left.\right.\right.\right. \rightarrow\left\{\left.\left\{\left.\right.\right.\right. \right\}\right\}\right\}}$  $\langle \rangle$ }

**\ltrans** 

\begin{eqnarray\*} {}\_a^b\left(\frac{x}{y}\right)\_c^d &\neq&  $\left\{\left(\frac{x}{y}\right\}\right\}$ \right)}{\_c^d}\\  ${\ }^{\mathsf{t}}$  A &\neq& \ltrans{A} \end{eqnarray\*}

 $\binom{b}{a}$ *y*  $\bigg\}^d$ *c*  $\neq$ *b a x y*  $\bigg\}^d$ *c*  ${}^{\text{t}}A \neq {}^{\text{t}}A$ 

## $7.5.2$

'*d*' 'd' では数式では違う意味を持ちます.数学関数や極限などはローマン体,まっす

 $\rm LATEX$ 

```
7.5
```
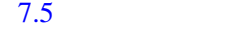

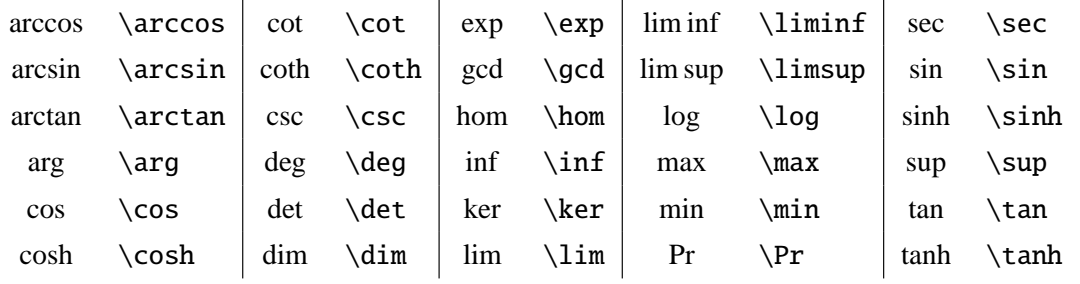

```
\lceil \cos^2x+sin^2x \neq \cos^2x+\sin^2x \]\
```
 $x + \sin^2 x \neq \cos^2 x + \sin^2 x$ 

 $\hbox{\sf bmod}$ 

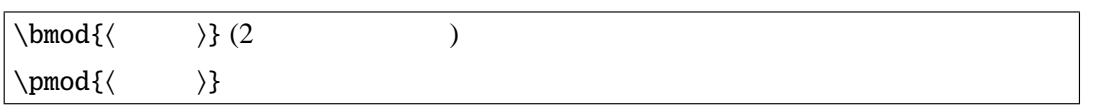

\(\mathrm M\bmod{\mathrm N} \neq \mathrm M\pmod{\mathrm N} \)

 $M \text{ mod } N \neq M \text{ (mod } N)$ 

 $7.5.3$ 

#### $7.6$

\begin{displaymath}  $\int^b_a f(x)dx \neq \sqrt{\frac{\frac{1}{f(x)}}}$ \end{displaymath}

\begin{displaymath}  $\sqrt{\frac{\frac{1}{g(x)}+\sqrt{\int f(x)dx}}$ \end{displaymath}

\begin{displaymath}  $\frac{1}{g(x)} + \frac{1}{2x^3+5x^2+8x+5}$ \end{displaymath}

$$
\int_{a}^{b} f(x)dx \neq \sqrt{\frac{1}{f(x)}}
$$

$$
\sqrt{\frac{1}{g(x)} + \sqrt{\int f(x)dx}}
$$

1  $\frac{1}{g(x)} + \frac{1}{2x^3 + 5x^2}$  $2x^3 + 5x^2 + 8x + 5$ 

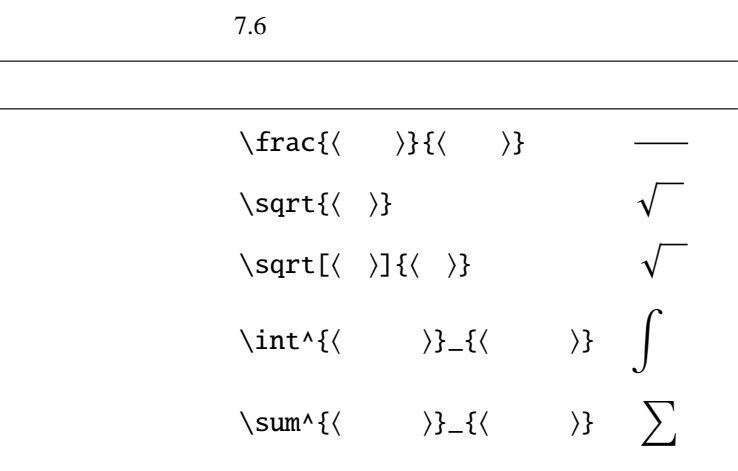

\sum \int

\limits \nolimits

\limits

\nolimits

 $\lambda$ limits  $\lambda$ 

\nolimits

\begin{eqnarray\*} \sum\nolimits^n\_{k=0}k &\neq&  $\sum^n_{k=0}k\backslash$ \int^b\_a dx &\neq&\int\limits^b\_a dx \end{eqnarray\*}

\begin{eqnarray\*} \lim\nolimits\_{n\rightarrow0}n &\neq& \lim\_{n\rightarrow0} n \\ \prod^n\_{i=1}n &\neq& \prod\nolimits^n\_{i=1}n \end{eqnarray\*}

### $7.5.4$

 $L \text{ATEX}$  (and  $L \text{ATEX}$  and  $L \text{ATEX}$  and  $L \text{ATEX}$  and  $L \text{ATEX}$  and  $L \text{ATEX}$  and  $L \text{ATEX}$  and  $L \text{ATEX}$  and  $L \text{ATEX}$  and  $L \text{ATEX}$  and  $L \text{ATEX}$  and  $L \text{ATEX}$  and  $L \text{ATEX}$  and  $L \text{ATEX}$  and  $L \text{ATEX}$  and  $L \text{ATEX}$ 

•  $\leftarrow$  \left \right

 $\bullet$ 

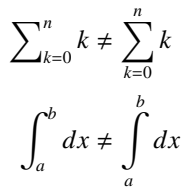

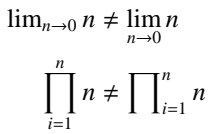

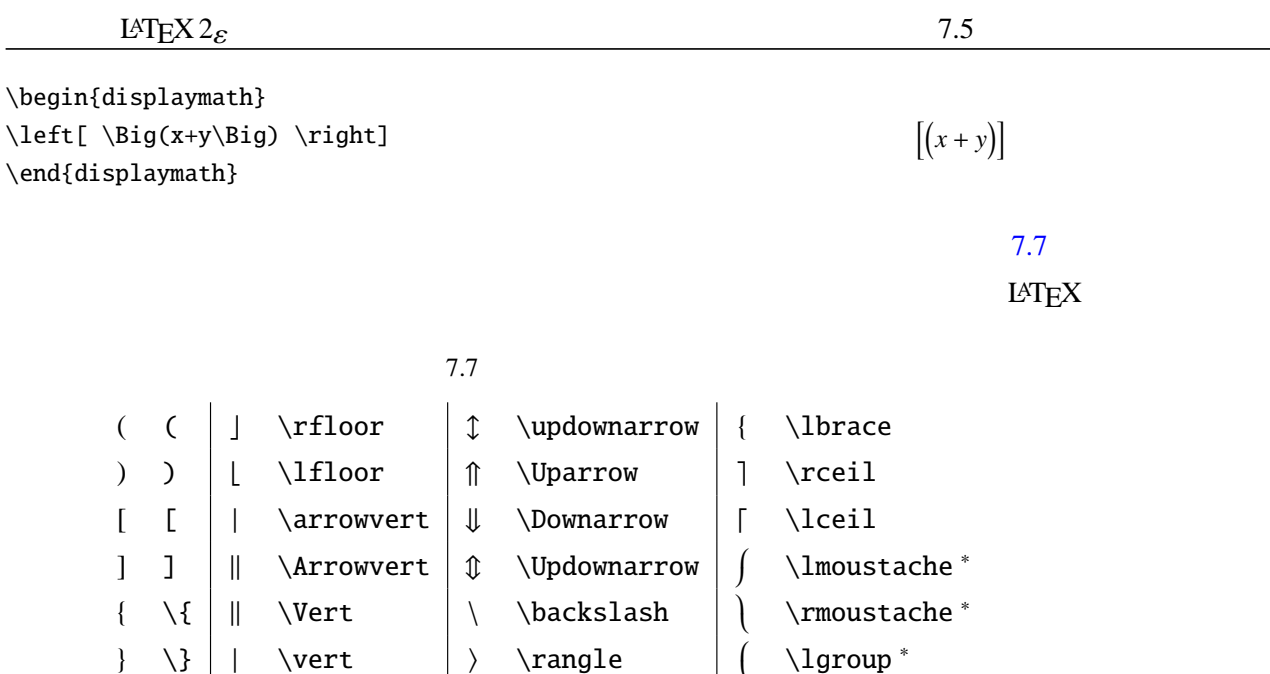

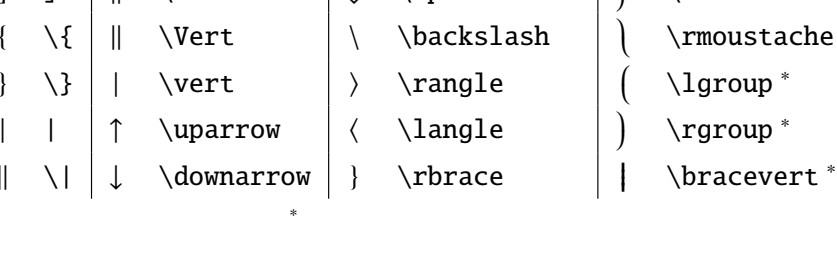

 $\left\{\text{left}\right\}$ 

 $\gamma$  ight  $\gamma$  7.7  $\gamma$ 

 $\| \cdot \nabla \|$ 

\begin{displaymath}  $\left( \frac{1}{1+\frac{1}{1+x}} \right)$ \end{displaymath}

\[ \left\lmoustache \left\{  $\left(\frac{1}{x}+1\right)$ +\left(\frac{1}{x^2}+2\right) \right\} \right\rmoustache \]

### \begin{displaymath} \left\uparrow \int f(x)dx \right\downarrow +\left\lgroup \int g(x)dx \right\rgroup \end{displaymath}

 $\left(\frac{1}{1+}\right)$  $1 + \frac{1}{1+x}$  $\bigg)$ 

 $\int \left\{ \frac{1}{x} \right\}$  $\left(\frac{1}{x^2}+1\right)+\left(\frac{1}{x^2}\right)$  $\frac{1}{x^2} + 2$ } }

 $\iint f(x)dx$  +  $\iint g(x)dx$ 

 $7.8$ 

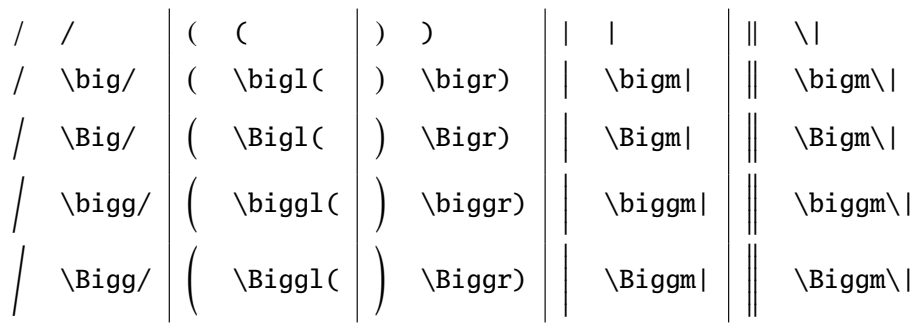

\begin{displaymath} \Biggl\| \Biggl( \int f(x) dx \Biggr) \Biggm/ \Biggl( \int g(x) dx \Biggr) \Biggr\| \end{displaymath}

  $\left(\int f(x)dx\right)$   $\left|\left(\int g(x)dx\right)\right|$ 

### $7.8$   $\big\}$

 $\bigcup \bigcup$ 

 $\big\{ \begin{array}{c} \chi \to \infty \end{array} \right\}$ 

 $\left\{ \right\}$ 

- \[ \left\|  $\left(\ \int f(x) dx \right)$  $\bigg\{\n \left( \int g(x) dx \right)\n$  $\right\{\| \$
- \[ \left( \left\uparrow \int f(x)dx + \int g(x)dx \right. \right) \]

## $7.5.5$

 $math \qquad \setminus [\setminus]$  \$\$ array

片方だけに区切り記号があれば良いときはピリオド '.' でいずれかの記号を省略でき

 $\frac{1}{2}$  $\left(\int f(x)dx\right)$   $\left|\left(\int g(x)dx\right)\right|$ 

 $\left(\int\int f(x)dx + \int g(x)dx\right)$ 

 $L \text{AT} \geq X$  array array array  $R \geq 0$ 

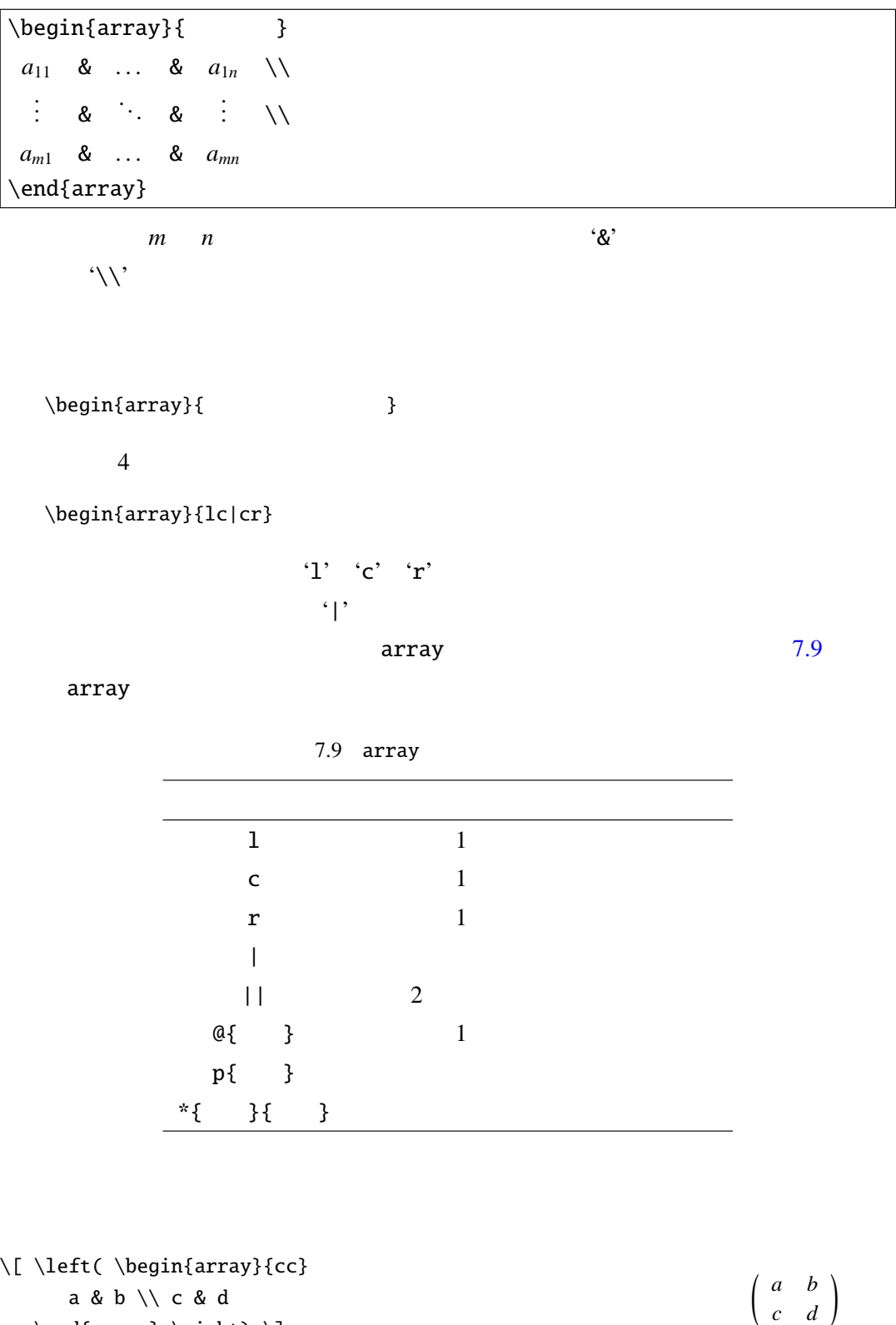

7

\end{array} \right) \]

\[ \left( \begin{array}{\*{2}{c}} a & b \\ c & d \end{array} \right) \left( \begin{array}{c}  $m \vee n$  $\end{array} \right) =$ \left( \begin{array}{c} am+bn \\ cm+dn \\ \end{array} \right) \]  $\left(\begin{array}{cc} a & b \\ c & d \end{array}\right)\left(\begin{array}{cc} m \\ n \end{array}\right)$  $\bigg) = \bigg( \begin{array}{c} am + bn \\ cm + dn \end{array} \bigg)$ array  $\frac{1}{\sqrt{2\pi}}$  $\{ f(x)= \left| \left| \right| \leq f(x) \right| \leq \frac{1}{2}$ \begin{array}{cl}  $x \& (x > 0) \setminus$ 0 &  $(x = 0)$  $-x \& (x < 0) \ \end{array}$  $f(x) =$  $\Bigg\{$  $\overline{\mathcal{L}}$ *x* (*x* > 0) 0  $(x = 0)$ −*x* (*x* < 0)

 $\right. \setminus$ 

#### $\hbar$  and  $\hbar$

 $\lambda$  vline  $\lambda$  7.10

 $7.10$  array

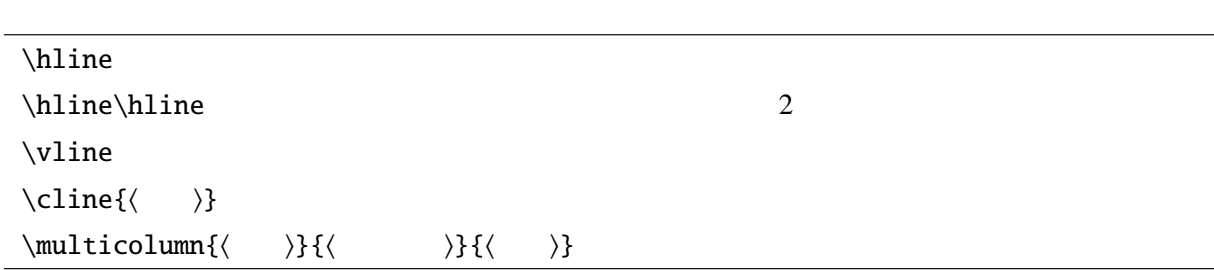

\begin{displaymath} \begin{array}{llc} \hline  $\mathcal{3}{c}{f(x)} \ \h\n\hline$  $g(x) \& h(x) \& i(x) \setminus \cline{2-2}$  $j(x)+k(x)+l(x)+m(x)+n(x) \& o(x) \& p(x)\setminus\setminus$ \end{array} \end{displaymath}

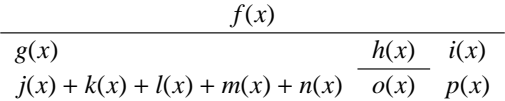

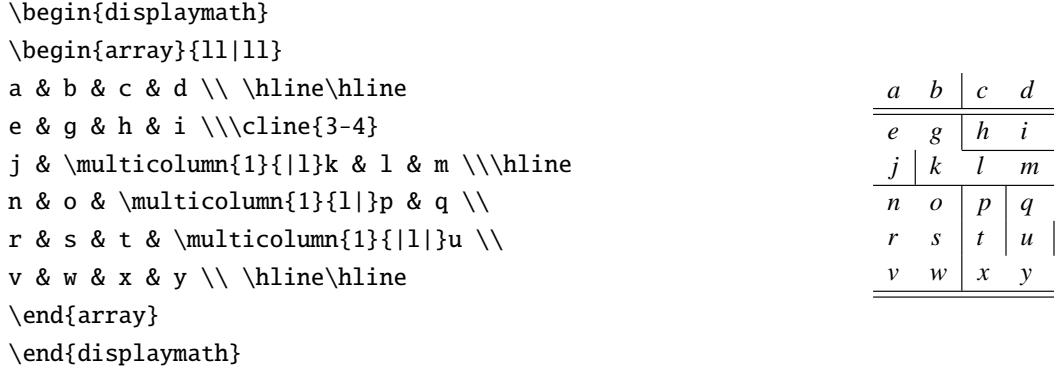

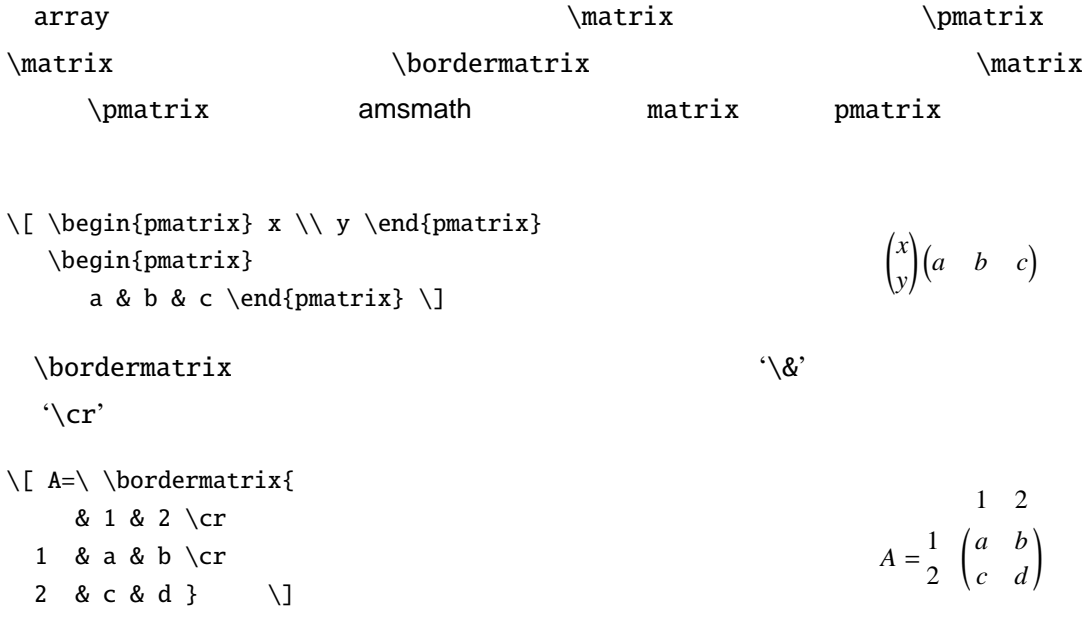

7.6 表示形式の調整

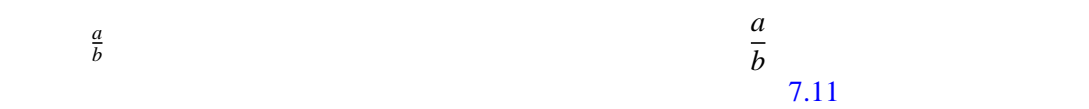

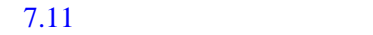

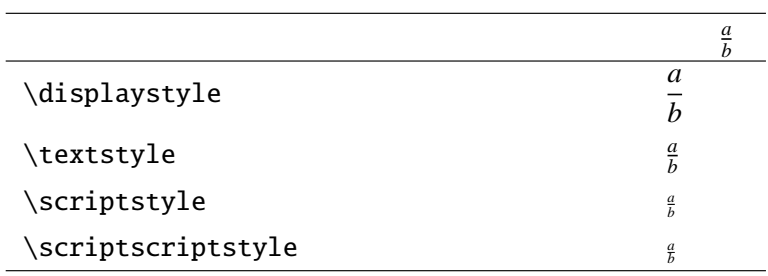

 $\frac{a}{b}$  $\frac{a}{b}$  a/*b* 2009 a/*b* 2009 a/*b* 2009 a/*b* 2019 a/b

 $\langle f(x)\rangle$   $\langle f(x)dx\rangle$  $\(\displaystyle \int f(x)dx\)$  {\LaTeX}  $\frac{\{a\}}{\{b\}}$  $a/b$ \$

\[ \frac{1}{1+\frac{1}{1+\frac{1}{1+x}}} \neq \frac{1}{\displaystyle 1+ \frac{1}{\displaystyle 1+ \frac{1}{1+x}}} \]

$$
f(x) \t\t \t\t \int f(x)dx \t\t \int f(x)dx \t\t \t LATEX
$$

1  $1 + \frac{1}{11}$  $\frac{1}{1+x}$  $\neq$   $\frac{1}{\sqrt{2}}$  $1 + \frac{1}{1}$  $1 + \frac{1}{1}$  $1 + x$ 

\( \int^b\_a f(x)dx \neq {\displaystyle\int^b\_a g(x)dx} \)

$$
\int_a^b f(x)dx \neq \int_a^b g(x)dx
$$

7.7 数式モード中の記号  $\setminus$  (  $\setminus$  ) Missing \$ inserted.

 $f(x)$ 

## $7.7.1$

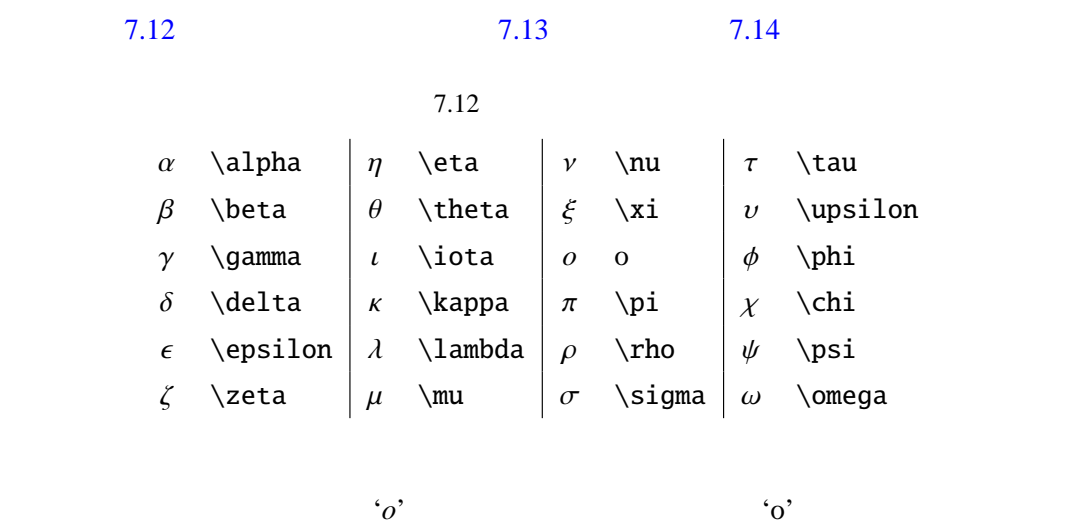

$$
\cdot \setminus \mathsf{o}'
$$

LaTeX Warning: Command \o invalid in math mode on input line 30.

<span id="page-128-0"></span>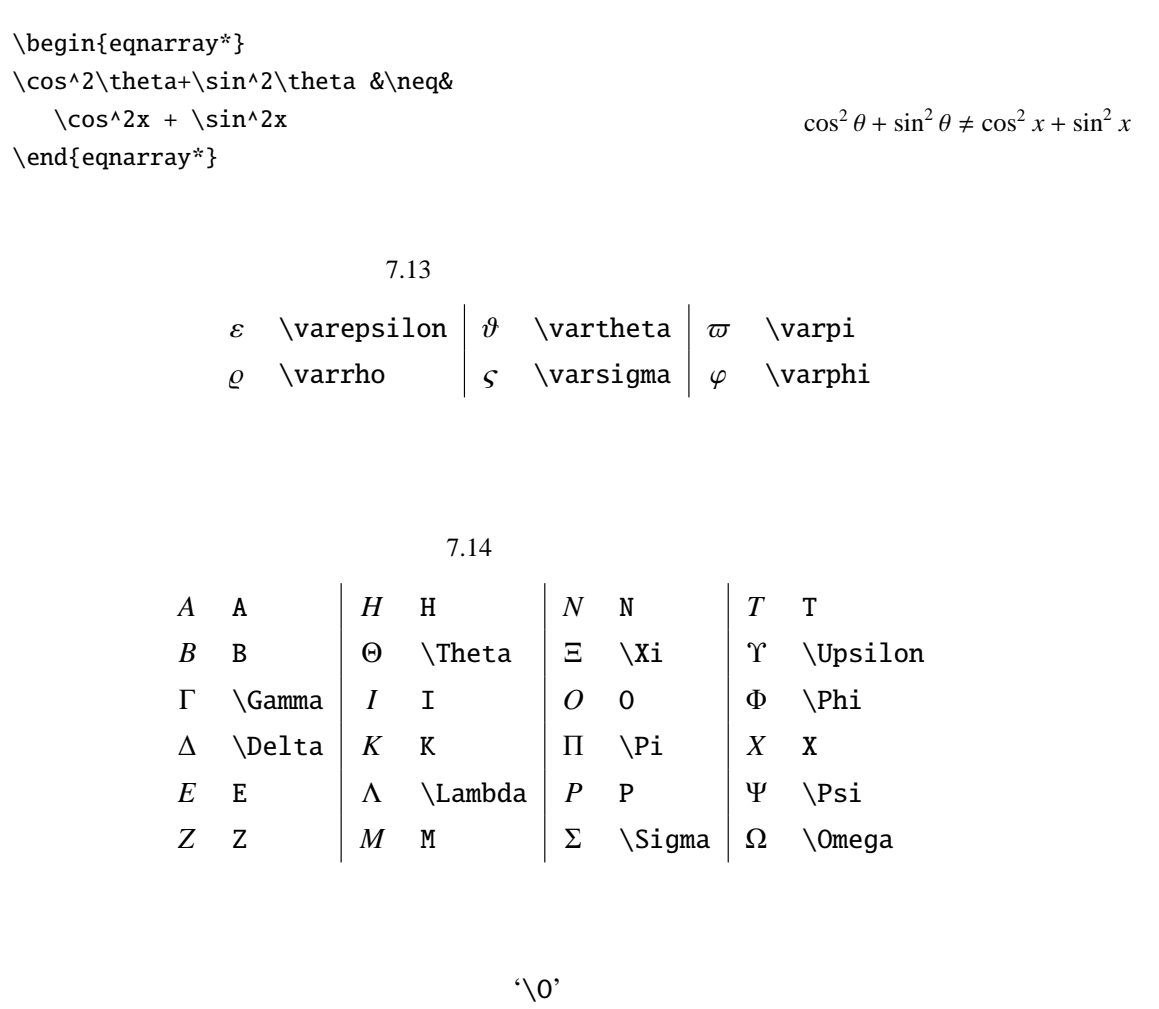

LaTeX Warning: Command \0 invalid in math mode on input line  $40$ .

さらにギリシャ大文字の *A B E Z H I K M N O P T X* はそのままで

 $\mathcal{L}$ mathrm

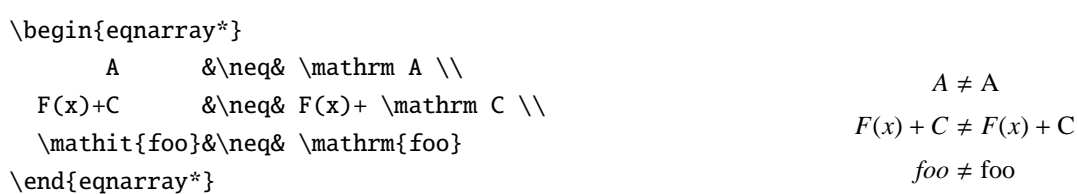

7

 $7.7.2$ 

 $7.15$ 

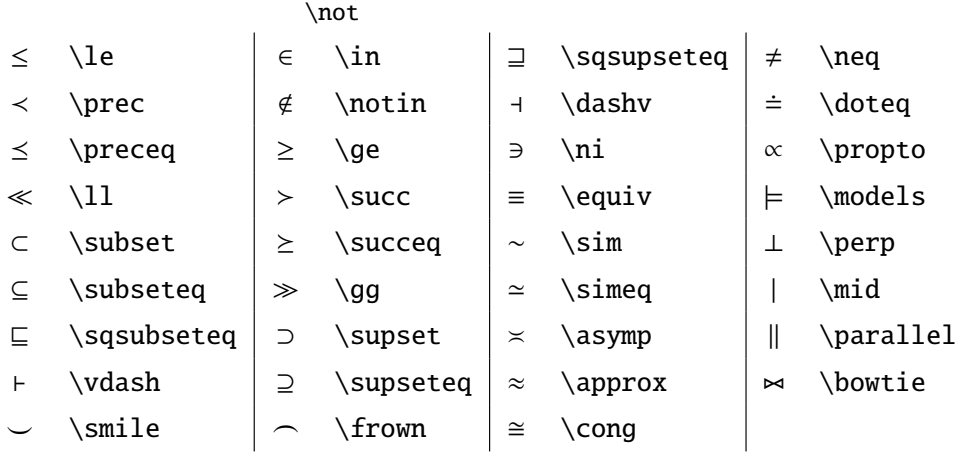

 $7.16$  2

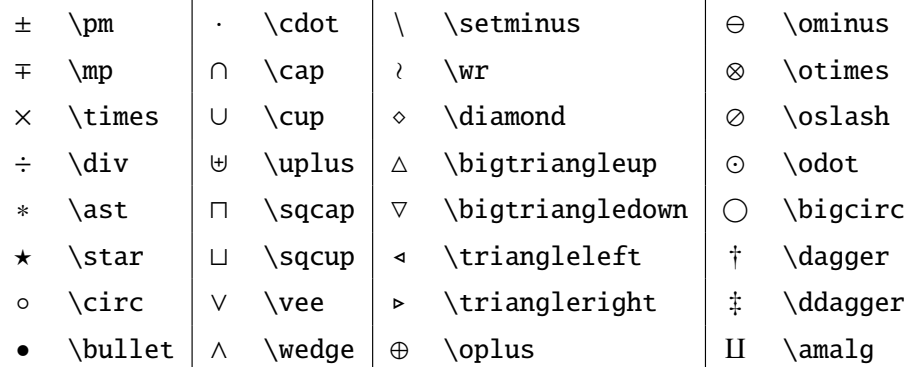

7.17

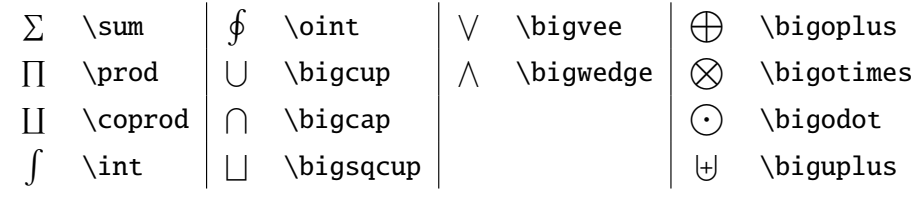

 $\setminus$   $\vec{a}+\vec{b}\neq \vec{a+b}$  $\neq$   $\overrightarrow{a+b} \ \}$ 

 $\vec{a} + \vec{b} \neq \vec{a + b} \neq \overrightarrow{a + b}$ 

7.18  $\hat{a}$  \hat{a}  $\hat{a}$  \check{a}  $\hat{a}$  \breve{a}  $\hat{a}$  \acute{a}  $\hat{a}$  \grave{a}  $\hat{a}$  \tilde{a}  $\hat{a}$  \bar{a}  $\hat{a}$  \dot{a}  $\ddot{a}$  \ddot{a}  $\ddot{a}$  \vec{a} 7.19  $\overline{m + M}$  \overline  $m + M$ *N* overbrace  $m + M$  \underline  $\overline{z}$  $m + M$ \underbrace  $\overline{m+M}$  $\overline{\downarrow}$  *m*  $\overline{M}$   $\widetilde{\downarrow}$   $\overline{\downarrow}$   $\overline{\downarrow$  $\overrightarrow{m+M}$  \overrightarrow  $\overrightarrow{m+M}$  \widetilde

\begin{displaymath}  $\overbrace{a+b+c+d+e+f+g}^{h+1+i+k}$ \underbrace{l+m+n}\_{o+p+q} \end{displaymath} *h*+*i*+*j*+*k*  $a + b + c + d + e + f + g + l + m + n$  ${o+p+q}$ 

← \leftarrow  $\rightarrow$  \longrightarrow  $\leftrightarrow$  \leftrightarrow ⇐ \Leftarrow =⇒ \Longrightarrow ⇔ \Leftrightarrow ←- \hookleftarrow 7−→ \longmapsto \rightleftharpoons ( \leftharpoonup ,→ \hookrightarrow ⇐⇒ \Longleftrightarrow  $\leftarrow \leftarrow \leftarrow \leftarrow \right$ ← \longleftarrow | → \rightharpoondown | ↑ \Updownarrow  $\leftarrow \quad | \uparrow \quad | \nearrow \quad \text{linear row}$  $\rightarrow$  \rightarrow  $\Upsilon$  \Uparrow  $\swarrow$  \swarrow  $\Rightarrow$  \Rightarrow  $\downarrow$  \downarrow  $\searrow$  \searrow  $\mapsto$  \mapsto  $\parallel \parallel$  \Downarrow  $\sim$  \nwarrow

```
\begin{displaymath}
  (p\rightarrow r)\vee
  (q\rightarrow s)
\end{displaymath}
```

```
\{ [ \forall x\}\delta x]P(x,y) \vee P(x) \vee P(x,y) \vee (f(x) \wedge g(x)))
```
 $(p \rightarrow r) \vee (q \rightarrow s)$ 

7

**115**

## 7.20

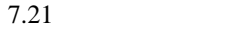

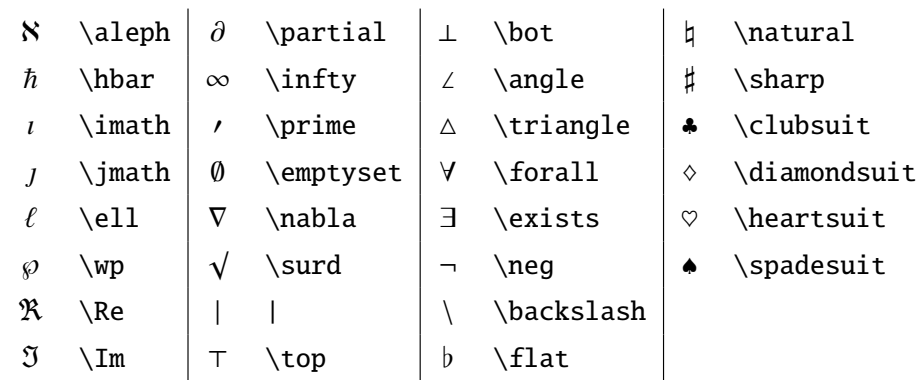

```
\( e^{i\theta}=\Re{\{e^{i\theta}\}}+\Im{\{e^{j\theta}\}}
   =\cos\theta+j\sin\theta\)
```
 $e^{j\theta} = \Re\{e^{j\theta}\} + \Im\{e^{j\theta}\} = \cos\theta + j\sin\theta$ 

7.22  $\ldots$  \ldots  $\cdots$  \cdots  $\vdots$  \vdots  $\vdots$  \ddots

 $\I (a_0+a_1+\cdots+a_n)$  $\neq$   $(a_0 + a_1 + \cdots + a_n) \neq \{a_0, a_1, \ldots, a_n\}$ 

 $7.7.3$ 

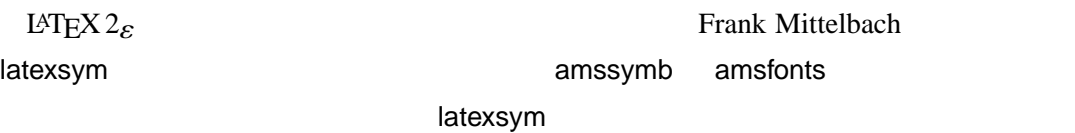

 $7.23$  $\begin{array}{c|c|c|c|c} \hline \text{U} & \text{mbo} & \text{Join} & \text{Box} & \text{D} & \text{D} \end{array}$ 

 $\rightarrow$  \leadsto  $\subset$  \sqsubset  $\supset$  \sqsupset  $\prec$  \lhd  $\leq$  \unlhd  $\rightharpoonup$   $\geq$  \unrhd

## $7.8$

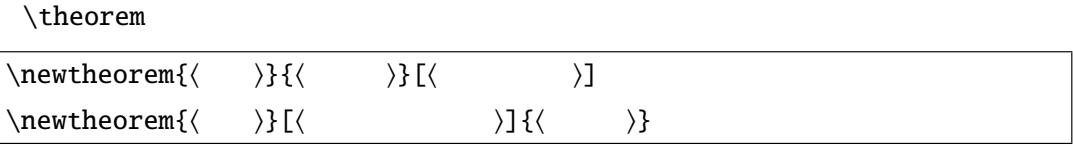

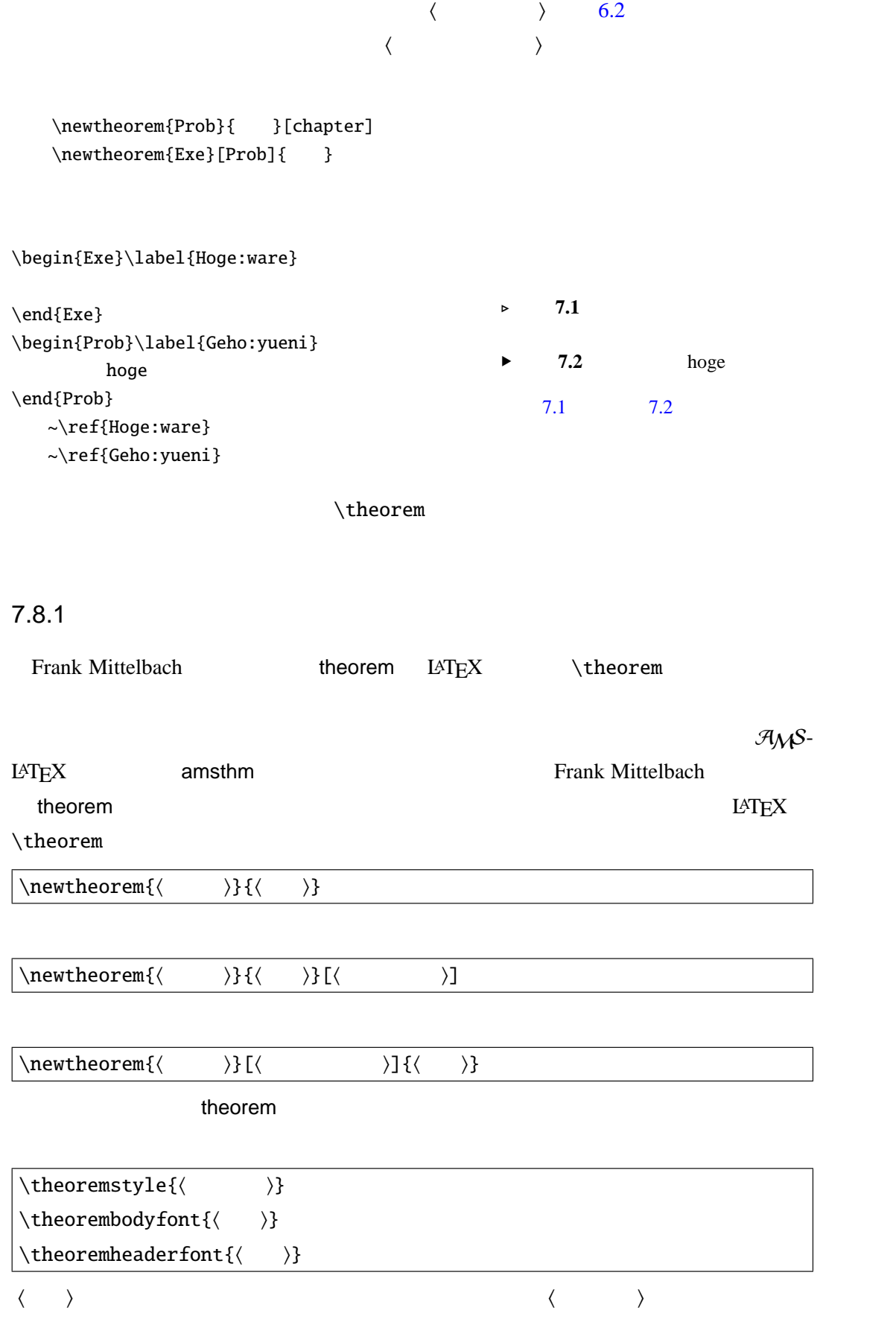

**117**

7

```
plain \theorem
break \langle \ranglemargin
change \langle \ranglemarginbreak 'margin'
changebreak 'change'
theorem 2.1, 2.2, 2.3{\theorembodyfont{\normalfont}
   \theoremheaderfont{\normalfont\bfseries}
   \newtheorem{Exam}{ }
   \newtheorem{Refer}[Exam]{ }
   \newtheorem{Prob}[Exam]{ }}
```
## 7.9

```
%\usepackage{txfonts}
\[\ \int f(x)dx + \int g(y)dy +\iint h(x,y)dx dy \]
```

$$
\int f(x)dx + \int g(y)dy + \int \int h(x, y)dxdy
$$

この場合は新規に\intx \iintxy などを定義すると手間が省けるでしょう.

```
\newcommand{\intx}[1]{\int#1dx}
\newcommand{\inty}[1]{\int#1dy}
\newcommand{\iintxy}[1]{\iint#1dxdy}
\{\int\int x{f(x)}+\int y{g(y)}+\iint xy{h(x,y)}\}\
```

$$
\int f(x)dx + \int g(y)dy + \int \int h(x, y)dxdy
$$

$$
dy/dx + P(x)y = Q(x)
$$

 $\{ y=e^{(-\int P(x)dx}\leq t\}$  $\int{Q(x)e^{{\int P(x)dx}dx+\mathrm{m{c}}}$  $\right\{\} \$ 

$$
y = e^{-\int P(x)dx} \left\{ \int Q(x)e^{\int P(x)dx} dx + c \right\}
$$

$$
P(x) \qquad Q(x)
$$

\newcommand{\my}{% \ensuremath{dy/dx+P(x)y=Q(x)}} \newcommand{\mypq}[2]{\ensuremath{% e^{\int{#1}dx}\left\{\int{{#2}% e^{\int{#1}dx}dx+\mathrm{c}}\right\}}} \$P(x)=x^2+\pi\$として\$Q(x)=e^x\$とすると{\my} 一般解\$y\$ \[\mypq{(x^2+\pi)}{e^x}\] となる.

 $P(x) = x^2 + \pi$  $Q(x) = e^x$  $dy/dx + P(x)y =$  $Q(x)$  *y*  $e^{\int (x^2+\pi)dx} \left\{ \int e^x e^{\int (x^2+\pi)dx} dx + c \right\}$ 

```
\newcommand{\macl}[2][x]{\ensuremath{%
 f(\#2)+\frac{1}{1}\{1!\}f'(\#2)(\#1-\#2)+\\frac{1}{2!}f''(#2)(#1-#2)^2+\cdots+%
 \frac{1}{k!}f^{(k)}(#2)(#1-#2)^k+\cdots}\newcommand{\Macl}[2][x]{\ensuremath{%
\sum^{\{i\}}_{k=0}\frac{1}{k!}\%f^{(k)}(k) (#2)(#1-#2)^k}}
   $f(z)$$ $z=0$\(\mathrm{z}{}^{0}\)\ \(\mathrm{z}{}^{0}\)$z=0$f(z)=\sum^{\{\infty\}}_{k=0}\frac{1}{k!}f^{(k)}(k)(0)z^{k}\setminus]
```

$$
f(z) \t z = 0 \t f(0) + \frac{1}{1!} f'(0)(z-0) + \frac{1}{2!} f''(0)(z-0)^2 + \dots + \frac{1}{k!} f^{(k)}(0)(z-0)^k + \dots
$$
  

$$
\sum_{k=0}^{\infty} \frac{1}{k!} f^{(k)}(0)(z-0)^k \t z = 0
$$

$$
f(z) = \sum_{k=0}^{\infty} \frac{1}{k!} f^{(k)}(0) z^k
$$

 $rac{\partial^2 f}{\partial x^2} + \frac{\partial^3 f}{\partial x^3}$  $\partial$ *x*<sup>3</sup>

∂ *f*  $\frac{\partial f}{\partial x} + \frac{\partial^2 f}{\partial x^2}$ 

> ∂ *f*  $\frac{\partial f}{\partial x} + \frac{\partial^2 f}{\partial x^2}$  $\partial x^2$

\[ \frac{\partial{f}}{\partial{x}}+  $\frac{\partial^2{f}}{\partial{x}^2}+$ \frac{\partial^3{f}}{\partial{x}^3} \]

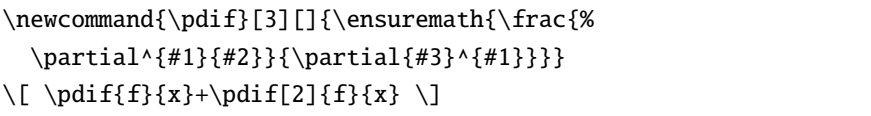

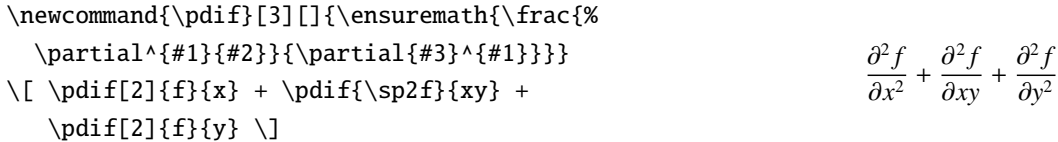

 $\partial \text{frac}$ 

$$
7.9.1
$$

$$
e^{\pm i\theta} = \text{det} \quad \text{det} \quad \text{det}
$$

7

\newcommand{\defeq}{% \stackrel{\mathrm{def}}{=}} \( x \defeq p(t)+q(t)+r(t) \) *x* def = *p*(*t*) + *q*(*t*) + *r*(*t*) う.この例では\substack という amsmath パッケージに含まれる命令を使っています. \begin{displaymath} \sum^l\_{i=1} \sum^m\_{j=1} \sum^n\_{k=1} p\_i q\_j r\_k \neq \sum\_{ \substack{i\le 1\le l \\ j\le 1 \le m \\ k\le 1 \le n}} p\_i q\_j r\_k \end{displaymath} X *l i*=1 X*m j*=1 X*n k*=1 *piqjr<sup>k</sup>* , X *i*≤1≤*l j*≤1≤*m k*≤1≤*n piqjr<sup>k</sup>* 7.9.2 記号の重ね合わせ 二つの記号を重ね合わせて新しい記号を作りたいときがあります.\ooalign \crcr {\ooalign{h一つ目i\crcrh二つ目i}}

 $\stackrel{\{\langle} \longrightarrow\}{}{\langle} \longrightarrow\$ 

 $\hbar$ ss  $\hbar$ 

 $\mathbf{\ddot{x}}$   $\mathbf{\ddot{x}}$   $\mathbf{\ddot{x}}$ 

 $\newcommand{\cr{1}{\n 0}allgn{ \crcr{\hss{#1}\hss}}\}$ 

\newcommand{\pile}[2]{%  ${\longrightarrow{#1\crcr#2}}$ \newcommand{\cpile}[2]{{\ooalign{{% \hss#1\hss}\crcr{\hss#2\hss}}}} \newcommand{\cnot}[1]{%  $\oalign{\ \crcor{\hss{#1}\hss}}\}$  $\pi le Y=$ \$ \cpile Y=\$  $\langle A \rangle \phi$ 

•  $\mathcal{L}$ 

•  $\boldsymbol{\delta}$  \boldmath \unboldmath • amsmath amsbsy \boldsymbol • bm  $\longrightarrow$  bm txfonts pxfonts  $\alpha$ \unboldmath  $\(\mathrm{hbf}\{\int^a_b f(x)dx\} \neq 0\)$  $\boldsymbol{\lambda} \ (\\int^a_b f(x) dx \ \neq 0$  $\unboldmath(\int^a_b f(x)dx \)$  $\int_{b}^{a} f(x)dx \neq \int_{b}^{a} f(x)dx \neq \int_{b}^{a} f(x)dx$  $\mathbb{R}$  $\alpha$  amsbsy amsbsy amshows a amshow  $\alpha$  $\boldsymbol{\delta}$  $\(\mathbf{\int^a_b f(x) dx\}$  \neq \boldsymbol{\int^a\_b f(x)dx} \neq  $\int^{\infty} f(x) dx$  $\int_{b}^{a} \mathbf{f}(\mathbf{x}) d\mathbf{x} \neq \int_{b}^{a} f(\mathbf{x}) d\mathbf{x} \neq \int_{b}^{a} f(\mathbf{x}) d\mathbf{x}$ amsbsy bm  $\mathbb{R}^n$  $\(\mathbf{\int^\alpha_b f(x) dx\}$  \neq  $\bm{\infty} f(x) dx$  \neq  $\int^a_b f(x) dx$  $\int_{b}^{a} \mathbf{f}(\mathbf{x}) d\mathbf{x} \neq \int_{b}^{a} f(\mathbf{x}) d\mathbf{x} \neq \int_{b}^{a} f(\mathbf{x}) d\mathbf{x}$  $\lambda$ bm  $7.9.4$ \mathstrut  $\[\overline{\sqrt{sqrt a + \sqrt b} \neq\]$ \sqrt{\mathstrut a}+ \sqrt{\mathstrut b}} \]  $\sqrt{a}$  + √  $\sqrt{b} \neq \sqrt{a} + \sqrt{b}$ \mathstrut  $\phi \rightarrow \phi$ \phantom \vhpantom

\hphantom

$$
\[\sqrt{\sqrt{sqrt}t + f(x)dx} + \sqrt{g(x)}\] = 0
$$
\n
$$
\sqrt{\int f(x)dx} + \sqrt{g(x)} dx + \sqrt{g(x)} dx
$$
\n
$$
\sqrt{\int f(x)dx} + \sqrt{g(x)} dx
$$
\n
$$
\sqrt{\int f(x)dx} + \sqrt{g(x)} dx
$$
\n
$$
\sqrt{\int f(x)dx} + \sqrt{g(x)} dx
$$
\n
$$
\sqrt{\int f(x)dx} + \sqrt{g(x)} dx
$$
\n
$$
\sqrt{\int f(x)dx} + \sqrt{g(x)} dx
$$
\n
$$
\sqrt{\int f(x)dx} + \sqrt{g(x)} dx
$$
\n
$$
\sqrt{\int f(x)dx} + \sqrt{g(x)} dx
$$
\n
$$
\sqrt{\int f(x)dx} + \sqrt{g(x)} dx
$$
\n
$$
\sqrt{\int f(x)dx} + \sqrt{g(x)} dx
$$
\n
$$
\sqrt{\int f(x)dx} + \sqrt{g(x)} dx
$$
\n
$$
\sqrt{\int f(x)dx} + \sqrt{g(x)} dx
$$
\n
$$
\sqrt{\int f(x)dx} + \sqrt{g(x)} dx
$$
\n
$$
\sqrt{\int f(x)dx} + \sqrt{g(x)} dx
$$
\n
$$
\sqrt{\int f(x)dx} + \sqrt{g(x)} dx
$$
\n
$$
\sqrt{\int f(x)dx} + \sqrt{g(x)}dx
$$
\n
$$
\sqrt{\int f(x)dx} + \sqrt{g(x)}dx
$$
\n
$$
\sqrt{\int f(x)dx} + \sqrt{g(x)}dx
$$
\n
$$
\sqrt{\int f(x)dx} + \sqrt{g(x)}dx
$$
\n
$$
\sqrt{\int f(x)dx} + \sqrt{g(x)}dx
$$
\n
$$
\sqrt{\int f(x)dx} + \sqrt{g(x)}dx
$$
\n
$$
\sqrt{\int f(x)dx} + \sqrt{g(x)}dx
$$
\n
$$
\sqrt{\int f(x)dx} + \sqrt{g(x)}dx
$$
\n
$$
\sqrt{\int f(x)dx} + \sqrt{g(x)}dx
$$
\n
$$
\sqrt{\int f(x)dx} + \sqrt{g(x)}dx
$$
\n
$$
\sqrt{\int f(x)dx} + \sqrt{g(x)}dx
$$
\n
$$
\sqrt{\int f(x)dx} + \sqrt{g(x)}dx
$$
\n
$$
\sqrt{\int f(x)dx} + \sqrt{g
$$

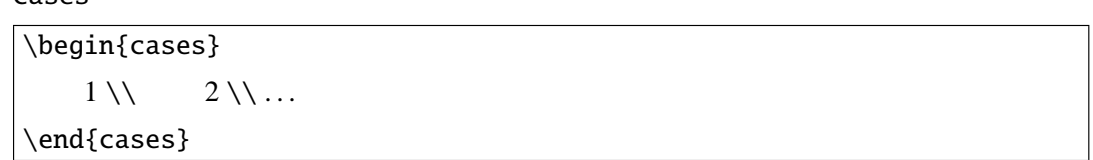

 $\setminus$  (  $f(x) = \begin{cases} \text{cases}$  $\,\,\, x \And \quad (x>0) \\\ \,\, 0 \And \quad (x=0) \\\ \,\,$  $\,\,\backslash\, -x \And \backslash\, \quad (x<0)$ \end{cases} \)  $f(x) =$ 

 $\setminus$ choose

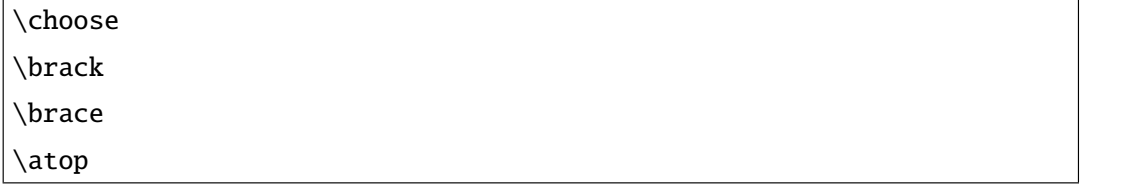

 $\left\{\begin{array}{c} \end{array}\right\}$ 

*x*  $(x > 0)$ 0  $(x = 0)$ −*x* (*x* < 0)

 $\begin{array}{c} \hline \end{array}$ 

 $\setminus$ choose

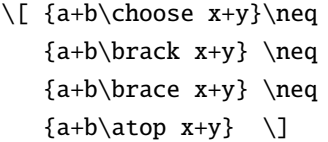

$$
\begin{pmatrix} a+b \\ x+y \end{pmatrix} \neq \begin{bmatrix} a+b \\ x+y \end{bmatrix} \neq \begin{Bmatrix} a+b \\ x+y \end{Bmatrix} \neq \begin{Bmatrix} a+b \\ x+y \end{Bmatrix}
$$

 $7.9.7$ 

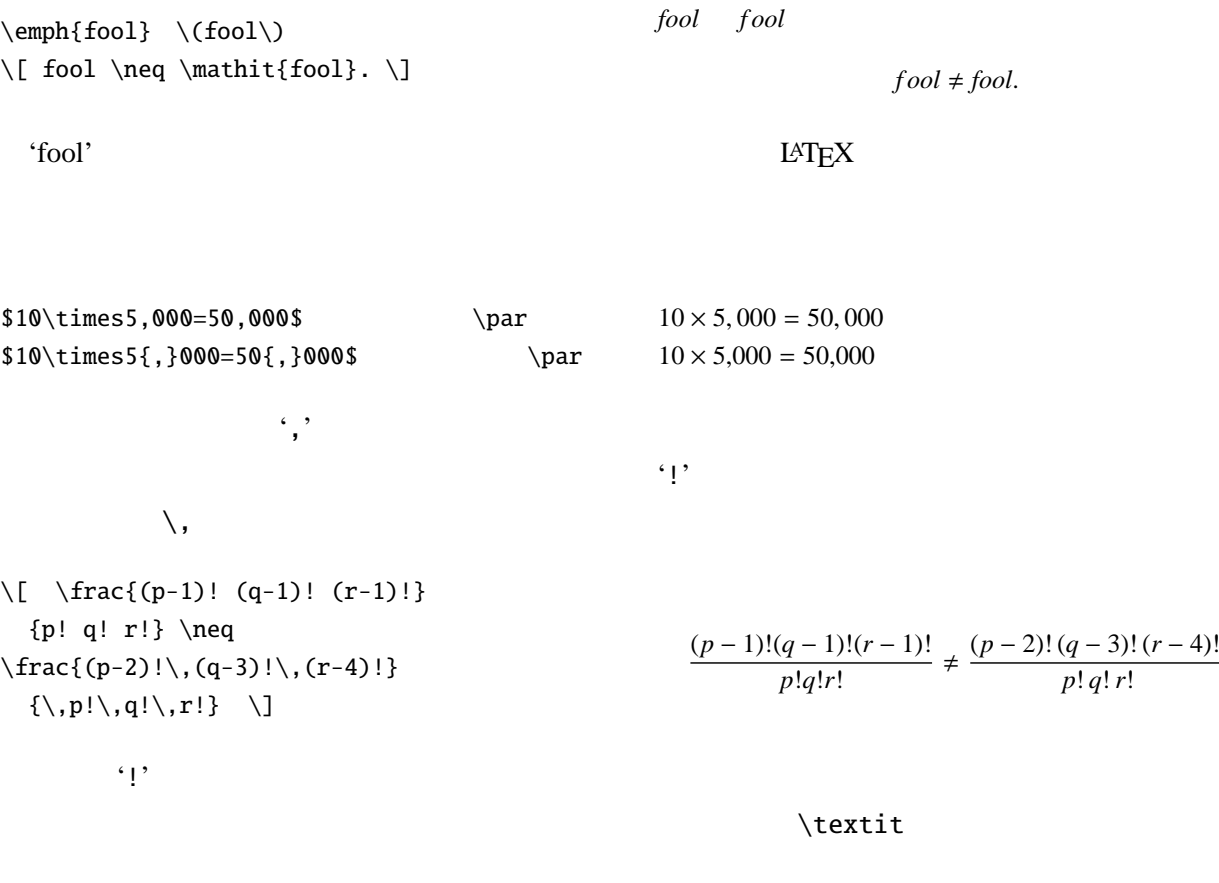

#### $\mathcal{L}$  mathit

*This is text mode?! Is this text mode*?! *Isthistextmode*?! *Isthistextmode*?!

\textit{This is text mode?!}\par \(\mathit{Is\ this\ text\ mode?!}\)\par \(\mathit{Is this text mode?!}\)\par  $\setminus$ (Is this text mode?! $\setminus$ )

いずれの場合も疑問符 '?' はイタリック体にはなっていません.このように数式中では

```
7.9.8
```

```
\newcommand{\law}[1]{\mathop{\hbox%
   to5em{\rightarrowfill}}\limits#1}
\newcommand{\raw}[1]{\mathop{\hbox%
   to5em{\leftarrowfill}}\limits#1}
\newcommand{\rar}[2]{%
   \Biggm#1{\scriptstyle#2}}
\newcommand{\lar}[2]{%
   {\scriptstyle#2}\Biggm#1}%%
\[ \begin{array}{rcl}
A & \law{\sp{a} & B\setminus\lar{\downarrow}{f} & \rule{5em}{0pt}
 & \ar{\uparrow\}{g} \wedgeC & \raw{\s b} & D\setminus\end{array} \]
```
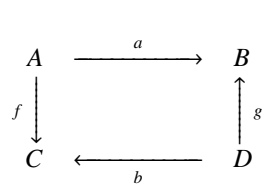

8

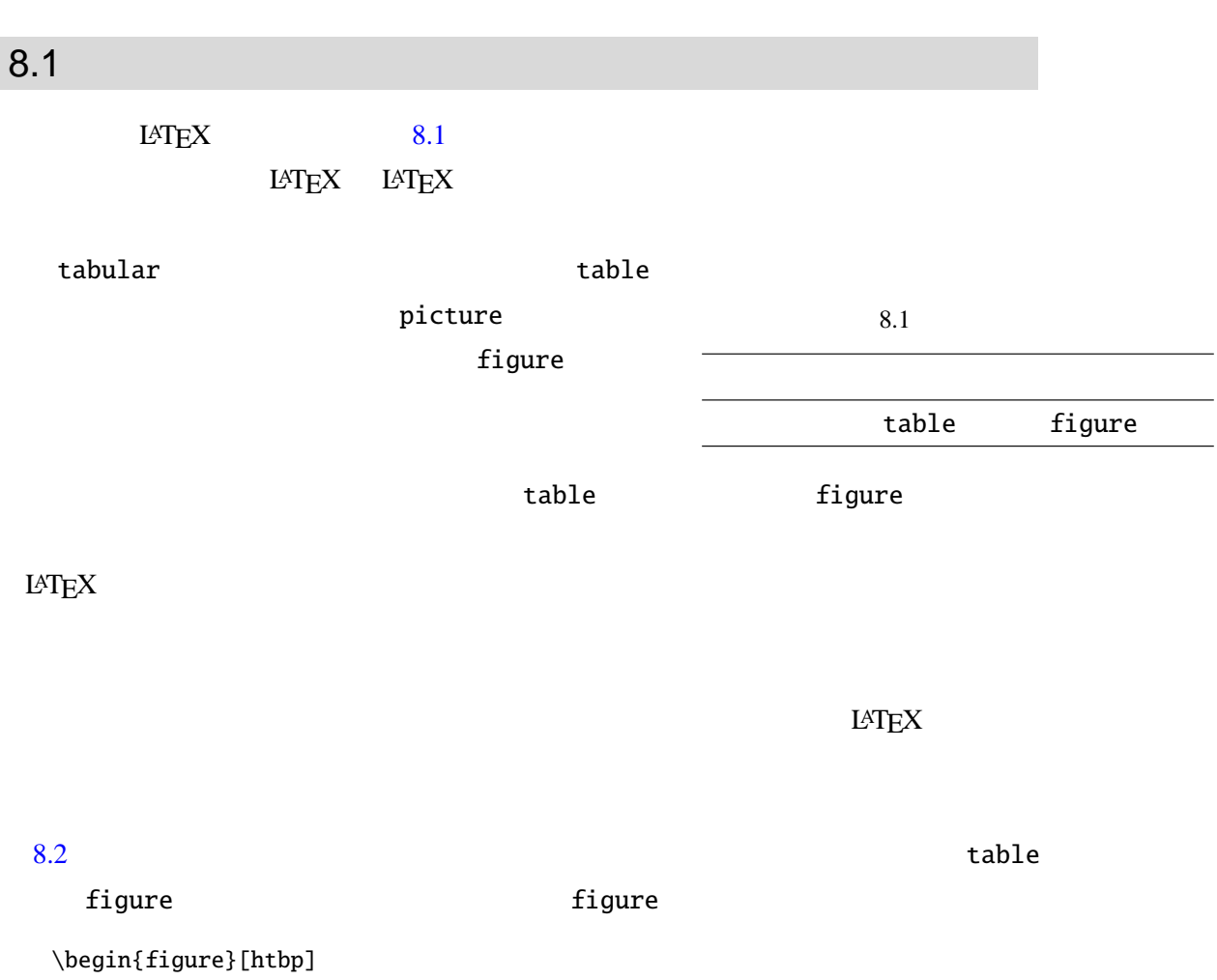

 $63$ 

 $LAT$ EX  $LAT$ 

<span id="page-141-0"></span>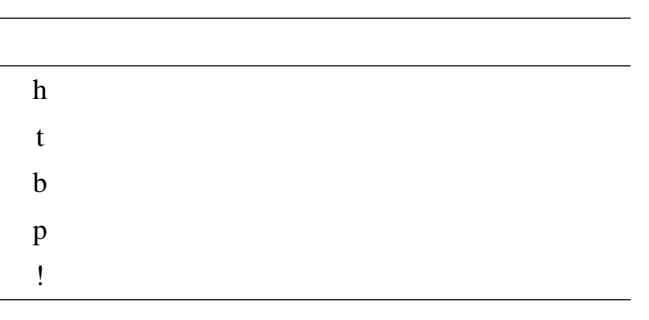

\end{figure}

### $\setminus$ caption

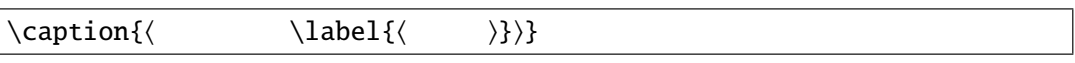

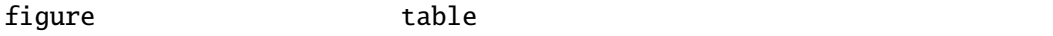

# 8.2

LAT $\rm EXX$ 

tabbing tabular array tabular

 $\frac{1}{2}$  array  $\frac{7.5.5}{2}$ 

tabbing tabbing tabular  $\qquad \qquad$  tabular  $\qquad \qquad$ 

 $t$ abular  $t$ abular  $t$ abular  $t$ abular  $t$ 

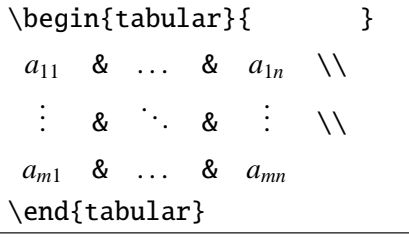

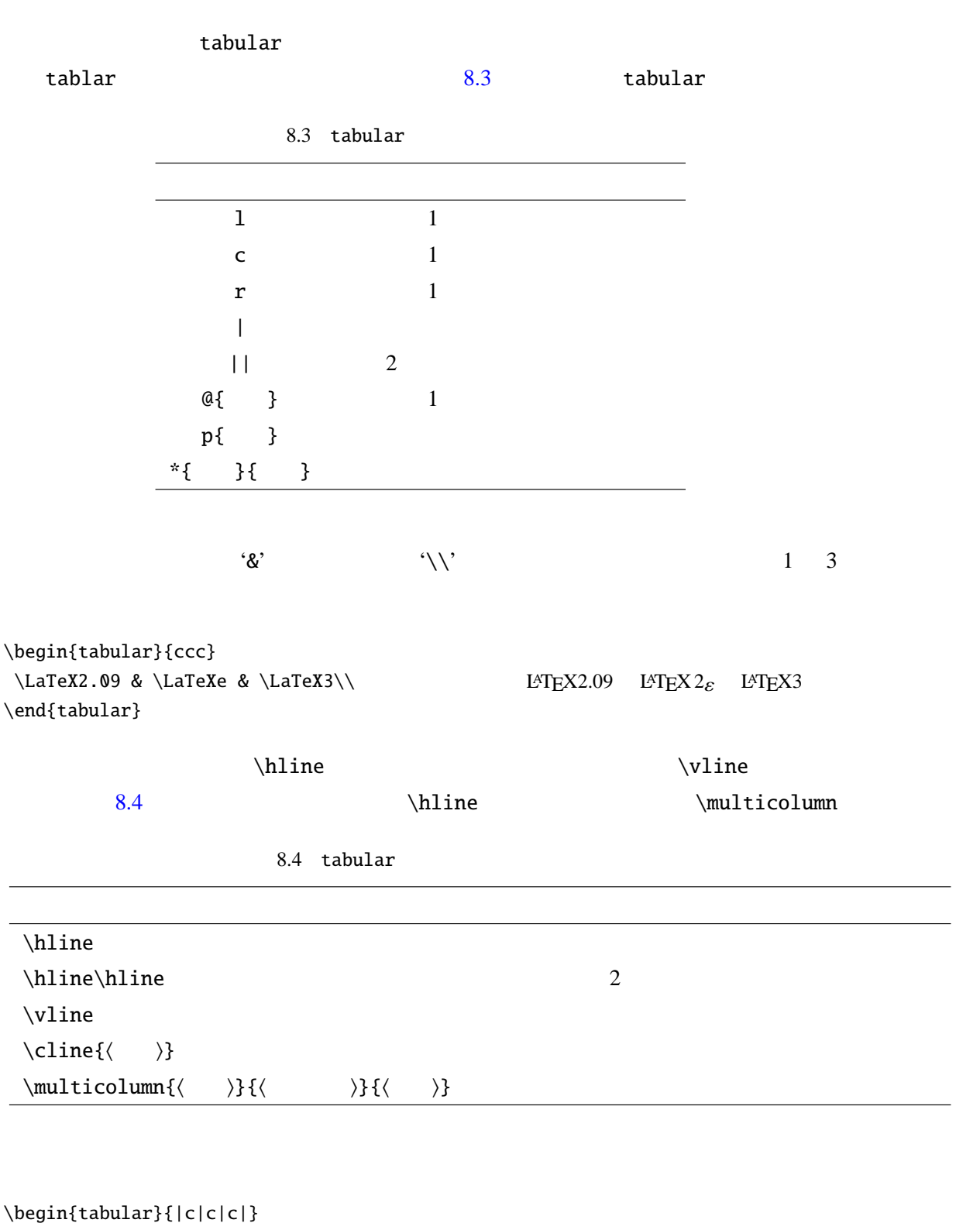

\hline  $\label{thm-3}$  \multicolumn{3}{|c|}{{\LaTeX}} \\\hline \LaTeX2.09 & \LaTeXe & \LaTeX3 \\\hline \end{tabular}

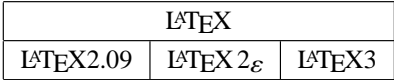

8

```
\begin{tabular}{|ccc|c|c|}
\hline
& \multicolumn{1}{|c}{ } & &
      \mathcal{U} \multicolumn{1}{c}{} & \\
& \multicolumn{1}{|c|}{} & & & \\
\cline{2-2}
& & & & \\\cline{1-2}
& \multicolumn{1}{c|}{} & & & \\
\cline{2-2}
& & \multicolumn{1}{c}{} & &
      \mathcal{1}{c}{} \ \ \ \\hline
\end{tabular}
```
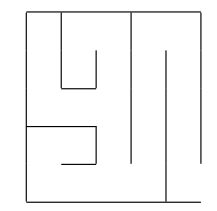

```
\begin{table}[htpb]
\begin{center}
\caption{ }\label{tab:tabular:example}
 \begin{tabular}{llcr}
  \hline
        & 1 & 2 & 3 \\ \hline
  \LaTeX & \LaTeX2.09 & {\LaTeXe}& \LaTeX3 \\\hline
 \end{tabular}
\end{center}
\end{table}
```
#### $8.5$

8.5

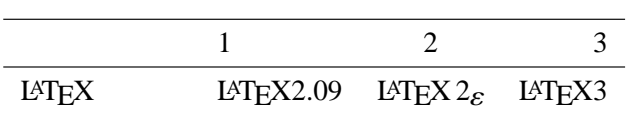

mytab

\newenvironment{mytab}[3][htbp] {\begin{table}[#1]\begin{center}\caption{#2}\label{#3}} {\end{center}\end{table}}

\begin{mytab}[htbp]{ } { tab:hoge} \begin{tabular}{lll} \LaTeX2.09 & \LaTeXe & \LaTeX3\\ \end{tabular} \end{mytab}
#### $8.2.1$

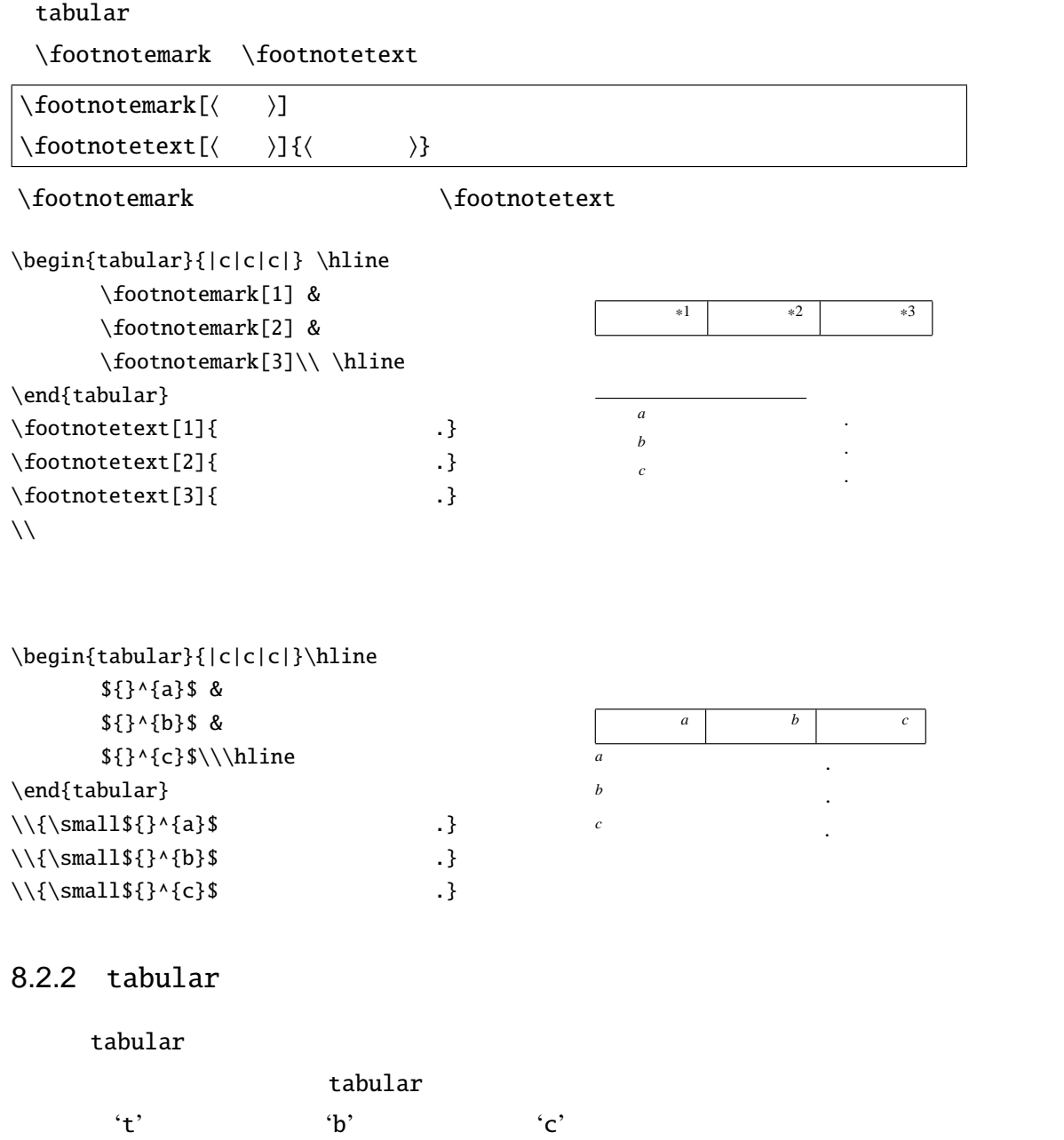

 $\newcommand{\text{testtab}[1][c]{~$ \begin{tabular}[#1]{|c|} \hline  $\setminus$  \\ \hline\end{tabular}} \testtab \testtab[t] \testtab[b]

<span id="page-145-0"></span>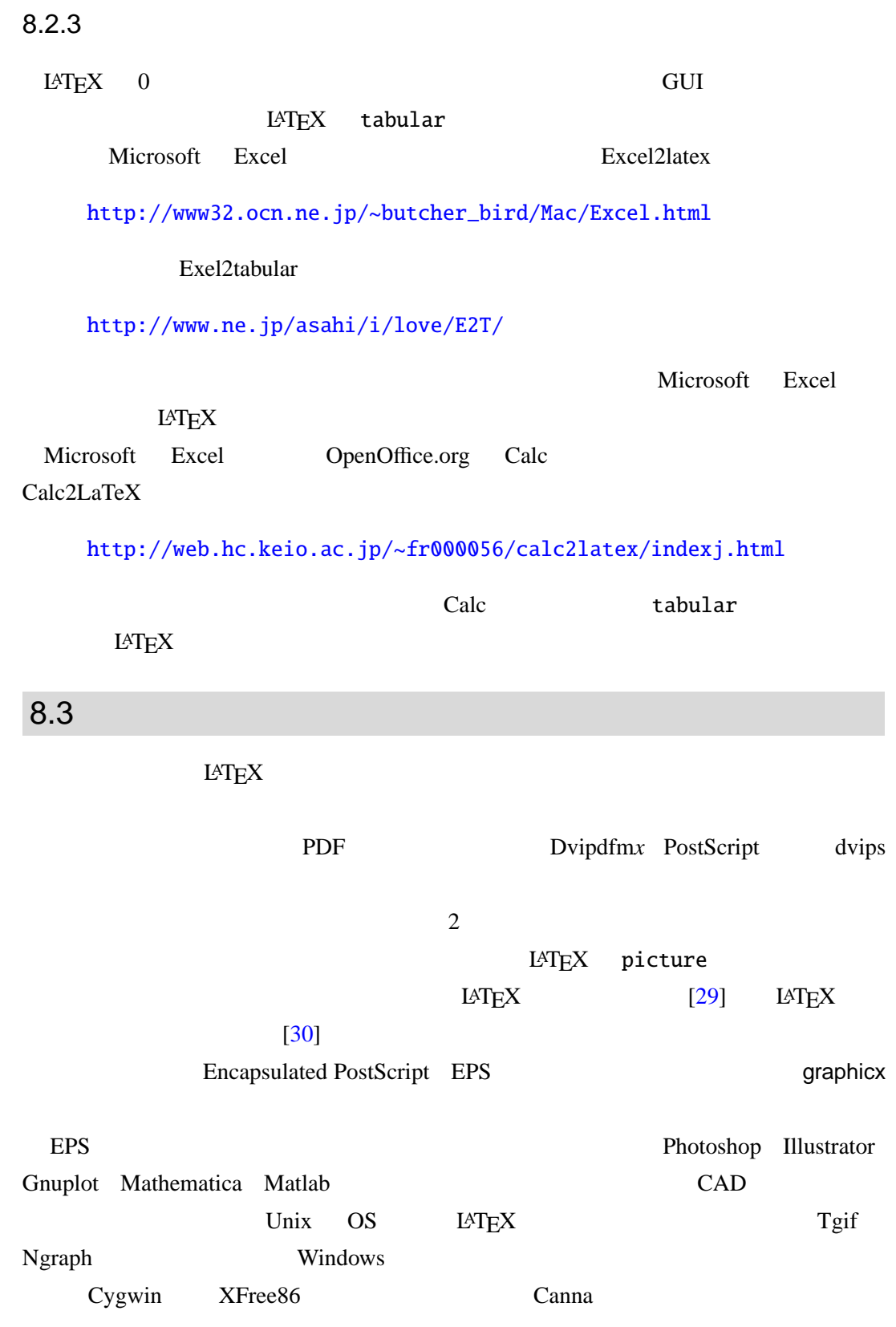

# 8.3.1 EPS

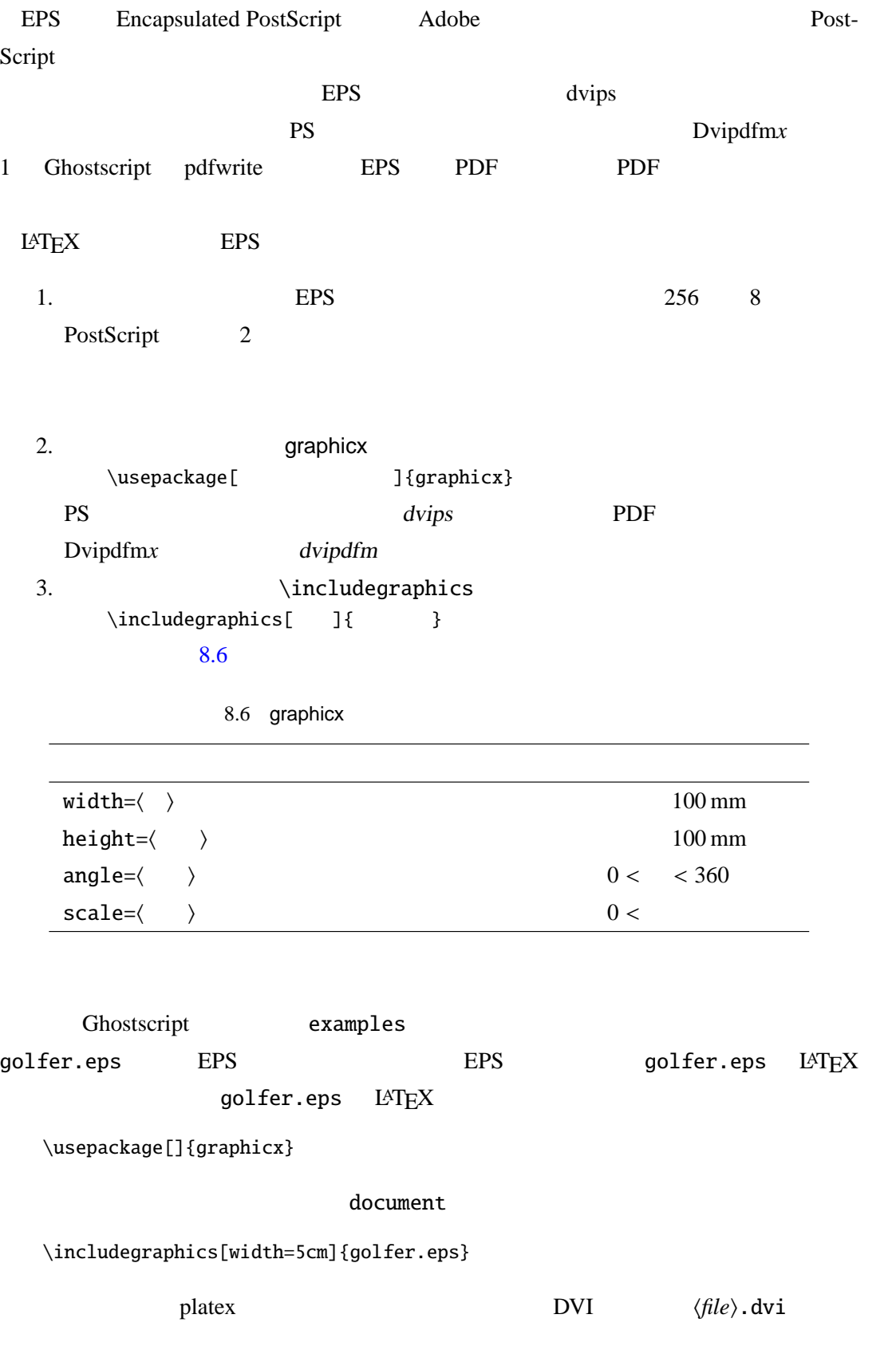

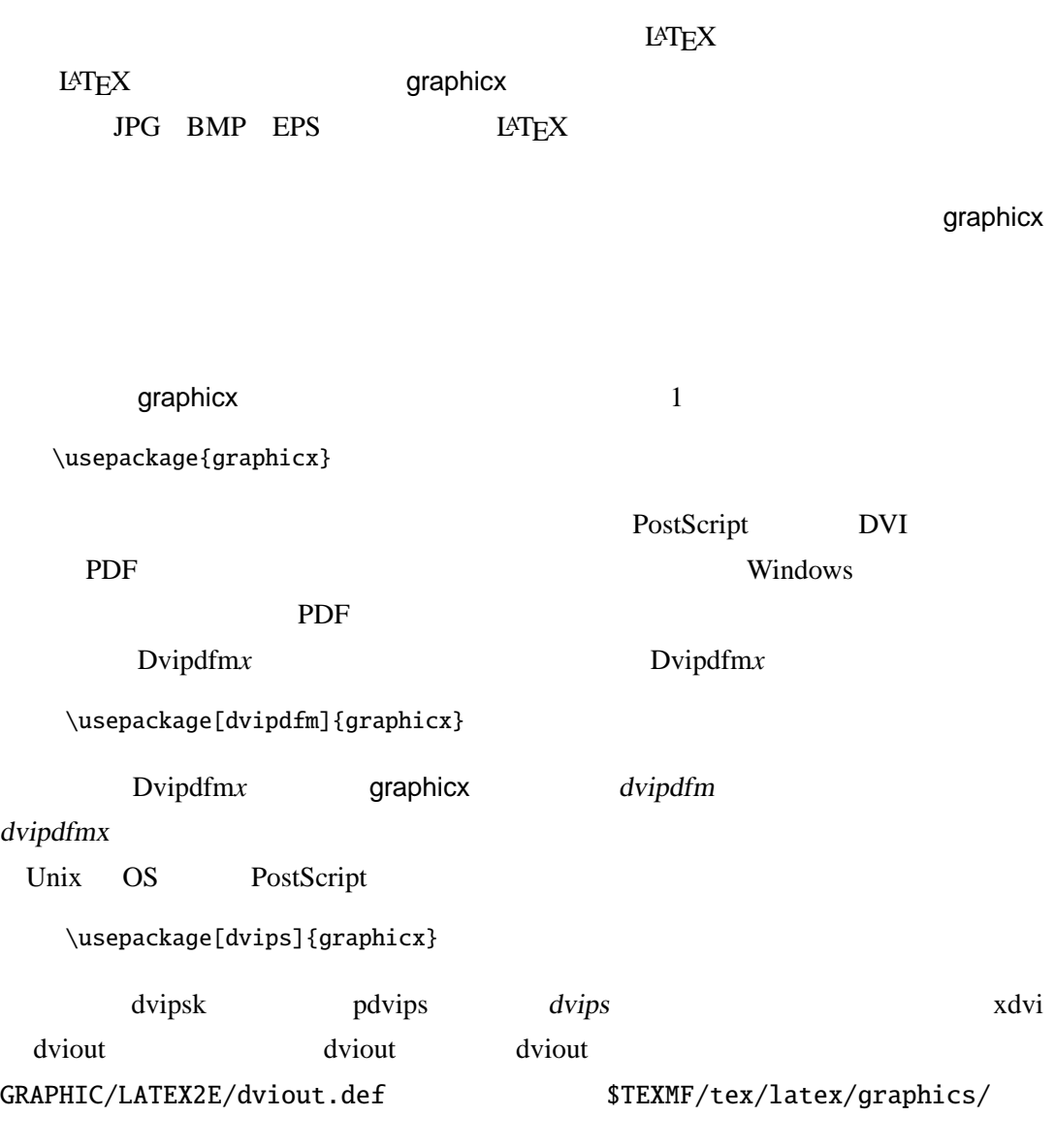

#### dvips xdvi dvipdf dvipdfm pdftex dvipsone dviwindo emtex dviwin pctexps pctexwin pctexhp pctex32 truetex tcidvi vtex oztex textures

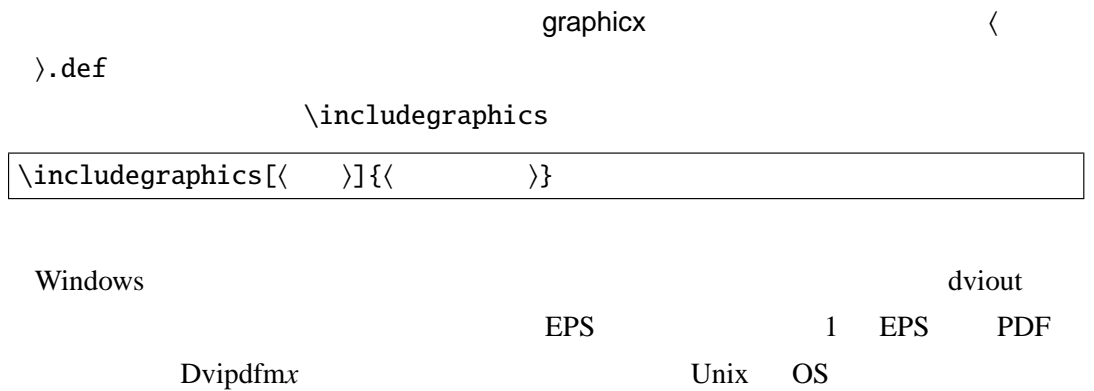

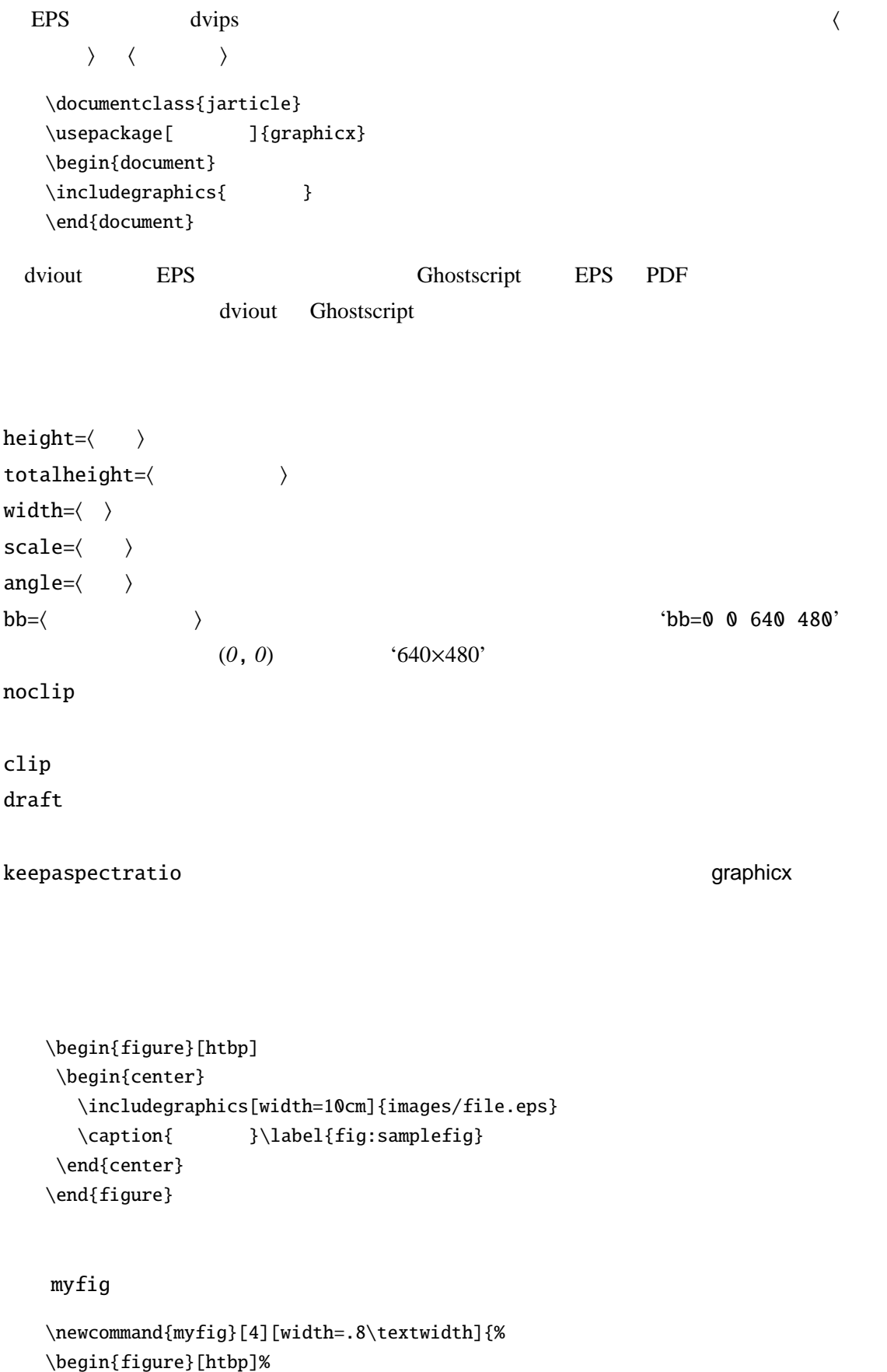

\centering\includegraphics[#1]{#2}%

8

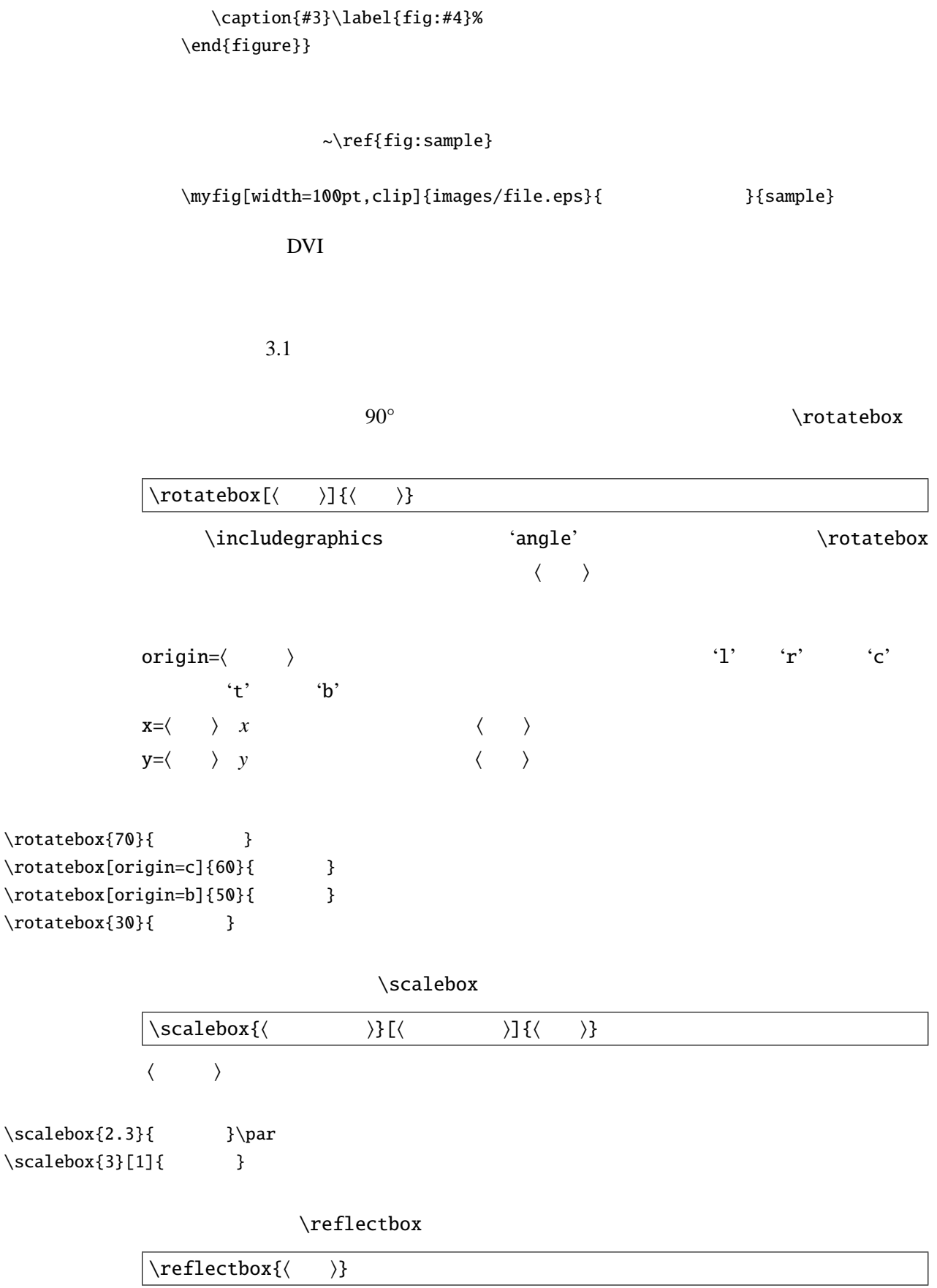

<span id="page-150-0"></span>\reflectbox{ }\par \reflectbox{ }\par  $\scalebox{-1}[1]\{$ 

\resizebox

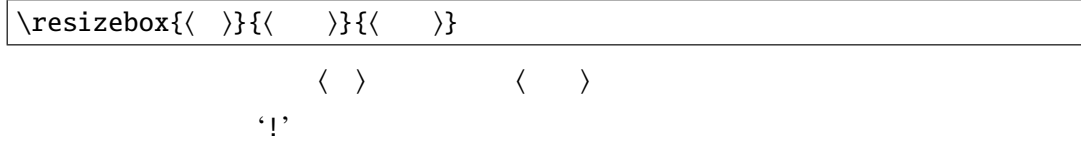

 $\text{elsebox{!}{{1cm}}$  } \par  $\text{zebox}\$  {  $\}$ 

\rotatebox \scalebox \reflectbox \resizebox

minipage

```
\newcommand{\testtab}{\begin{tabular}{|c|}
\hline \LaTeX\\ \LaTeXe \\ \hline %
\end{tabular}}
\rotatebox{80}{\testtab}~
\reflectbox{\testtab}
                                                           LATEX
LATEX 2ε
                                                                      EXECT
                                                                    E<sub>E</sub>X<sub>2ε</sub>
```
 $8.3.2$  1

Excel PowerPoint 3

ps. The property of  $PS$ Windows  $1.$ EPS-Conv ImageMagick EPS 2. PostScript eps2eps 3. A4  $AA$ 

Microsoft Excel

1. Windows  $\begin{bmatrix} \phantom{-} \end{bmatrix}$ 

 $\mathbf{H}$   $\mathbf{P}$ 

8

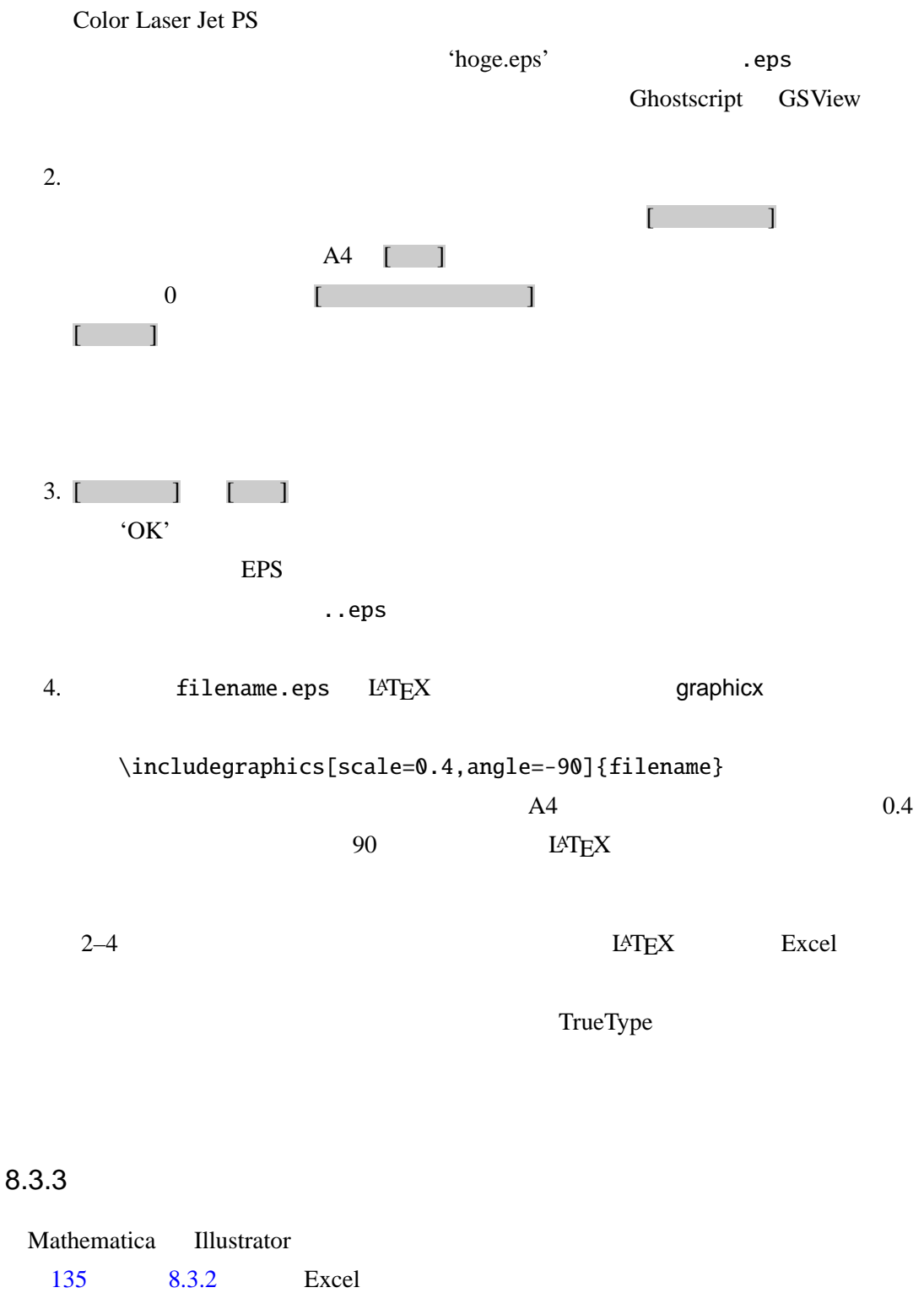

 $L \text{AT} \geq X$  example  $L \text{AT} \geq X$  example  $\text{graphicx}$ 

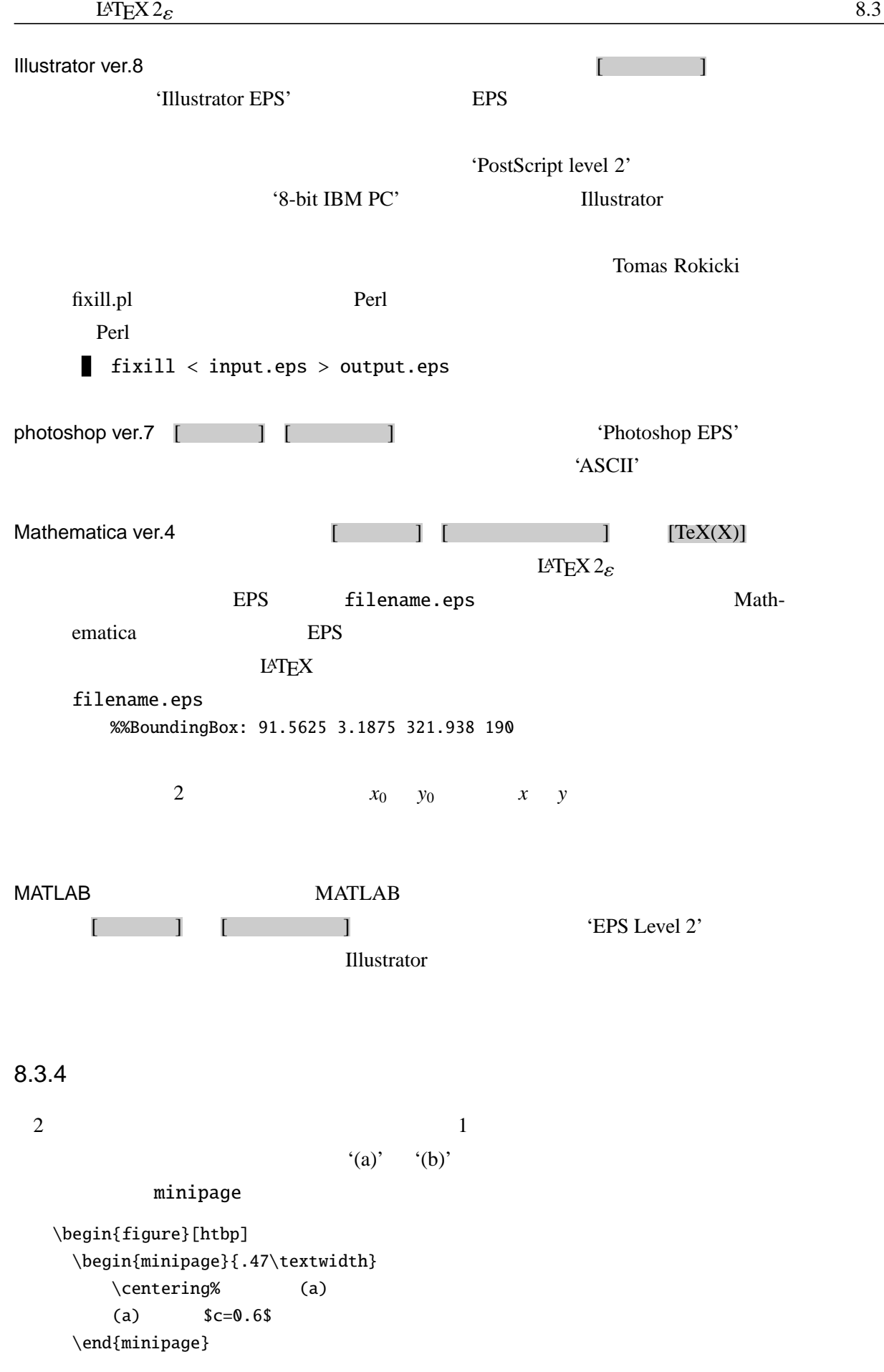

```
\hfill
 \begin{minipage}{.47\textwidth}
    \centering% (b)
    (b) $c=1.0$\end{minipage}
 \{\text{1}\}\end{figure}
```
8.3.5 EPS

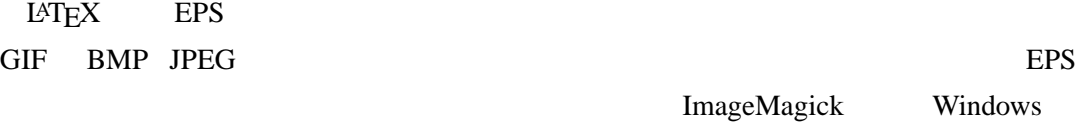

 $EPS$  $EPS$ 

EPS-Conv

http://hp.vector.co.jp/authors/VA023018/

Dvipdfm*x* EPS PDF JPEG PNG MetaPost 4 Windows BMP JPEG image.png ebb image.png image.png image.bb ebb dvipdfm image.bb image.bb image.bb the contract with the contract of  $\mathbf{C}$  image.bb image.bb %%Title: ./image.png %%Creator: ebb Version 0.5.2 %%BoundingBox: 0 0 595 841 'BoundingBox' \documentclass{jsarticle} \usepackage[dvipdfm]{graphicx} \begin{document} \includegraphics[width=3cm]{image.png} \end{document}

# DVI Dvipdfm*x* PDF 8.3.6 EPS PDF Dvipdfm*x* EPS Dvipdfm*x* Ghostscript EPS PDF  $PDF$ eps **PDF** extended the property of  $\mathbb{R}^n$ Ghostscript 'pdfwrite' BoundingBox EPS epstopdf PDF epstopdf filename.eps とすると filename.pdf が作成されます.日本語が使われている EPS がうまく処理で GNU Ghostscript 7.07 epspdf #!/bin/bash FILE=\$1 fig='basename \$FILE .eps' epstopdf \$FILE egrep "%%BoundingBox:" \$FILE > \$fig.bb /usr/local/bin/ epspdf filename.eps PDF filename.pdf filename.bb eps **EPS** PDF #!/bin/sh for f in 'ls \*.eps'; do fig='basename \$f .eps' epstopdf \$f grep "^%%BoundingBox:" \$f > \$fig.bb done  $epspdfs$   $PDF$   $L^{\alpha}$ \documentclass{jsarticle}

\usepackage[dvipdfm]{graphicx} \begin{document} \includegraphics{filename.pdf} \end{document}

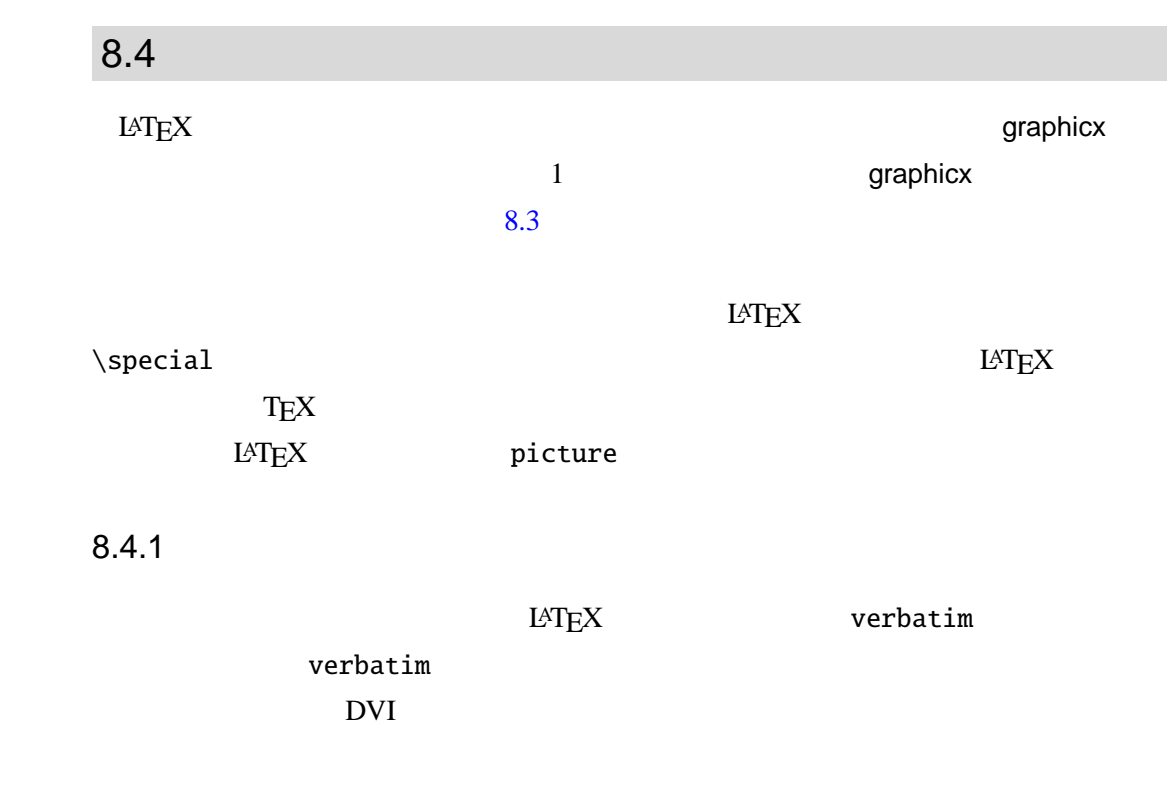

#### \begin{verbatim}

 $(x^{\prime\prime})^{\prime}$  (  $(x^{\prime\prime})^{\prime}$  $\mathcal{L}(\mathcal{A})=\mathcal{L}(\mathcal{A})$ 

\end{verbatim}

 $8.4.2$ 

verbatim

plain2 2 LAT $\mathbf{E}$ X

 $3$ 

 $2 + 1$  Illustrator

**Illustrator** 

**Illustrator** 

 $i$  and  $P_i = (x_i, y_i)$ 

 $(8.1)$   $(8.2)$ 

$$
P(u) = \sum_{i=0}^{n-1} P_i B_{i,n}(u)
$$
\n(8.1)

$$
B(u) = \frac{n!}{i!(n-i)!}u^{i}(1-u)^{n-i}
$$
\n(8.2)

$$
Type1 \t 2
$$
  

$$
P_0 = (-1, 1) \t P_1 = (0, 0) \t P_2 = (1, 1)
$$

 $(8.1)$   $(8.2)$ 

$$
P(u) = P_0 B_{0,2} + P_1 B_{1,2} + P_1 B_{1,2}
$$
  
=  $P_0 (1 - u)^2 + P_1 2u(1 - u) + P_2 u^2$  (8.3)

$$
(8.3) \t u \t 3
$$

 $8.1$ 

LAT<sub>E</sub>X picture

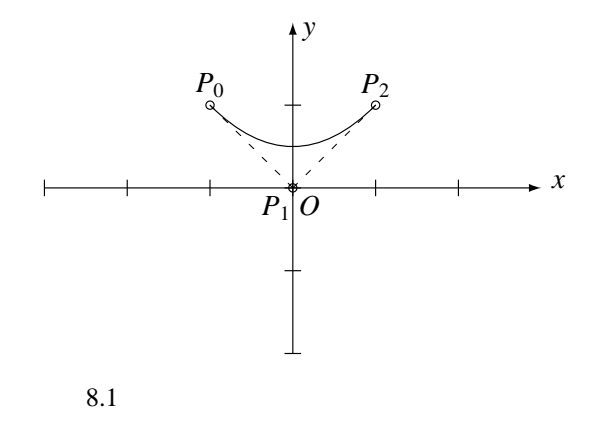

 $LAT$ <sub>EX</sub> extended the LAT<sub>E</sub>X of  $LAT$ <sub>EX</sub>

#### 8.4.3 picture

picture

#### $\mathbb{A}T$ EX picture  $\mathbb{A}T$

\unitlength

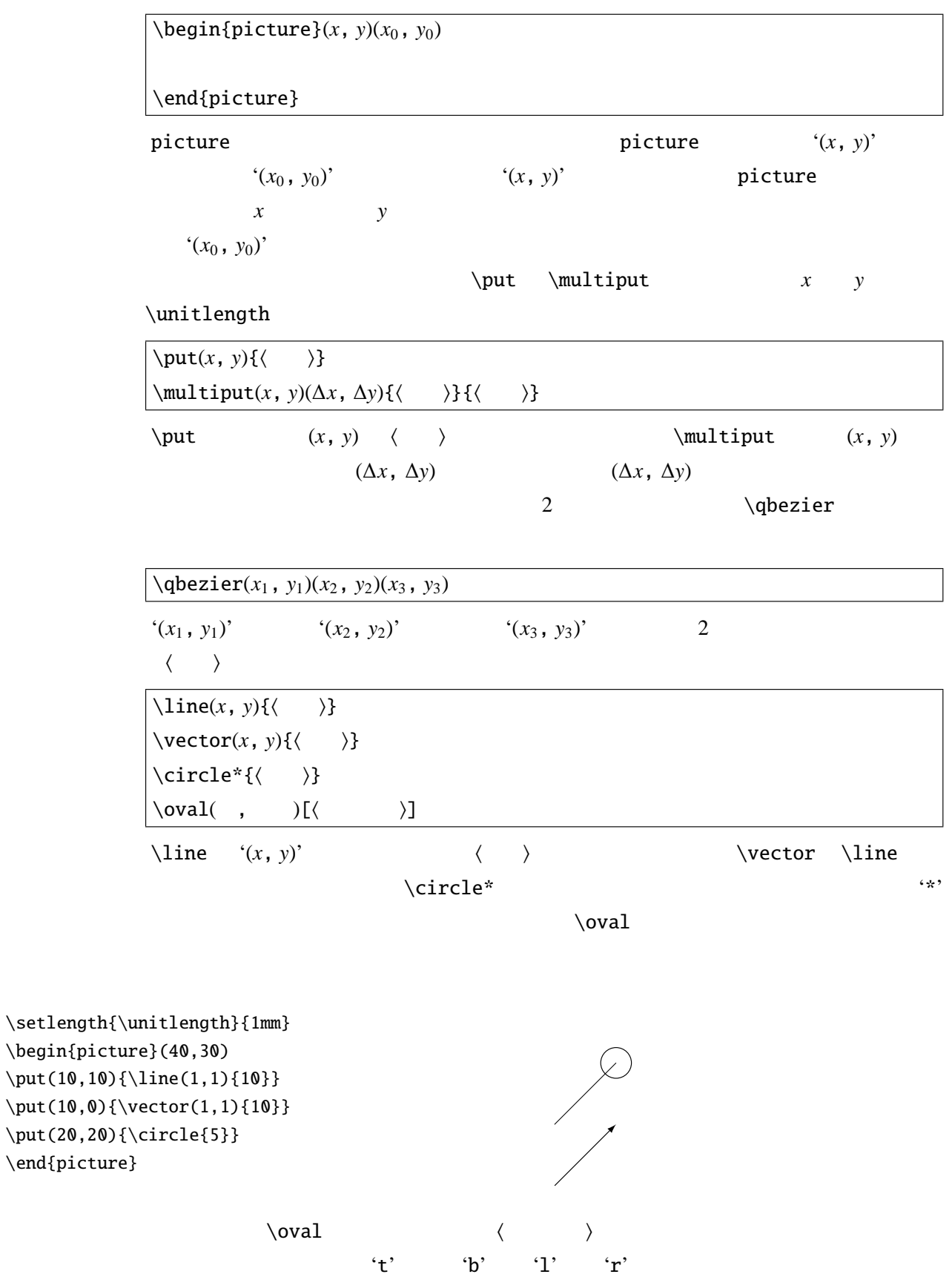

\setlength{\unitlength}{1mm} \begin{picture}(50,30)  $\put(8,12){\over10,15}[t1]$  $\put(8,8){\over 10,15}[b1]$  $\put(10,10){\diamond}$  $\put(12,12){\over10,15}[tr]\}$ \put(12,8){\oval(10,15)[br]} \end{picture}

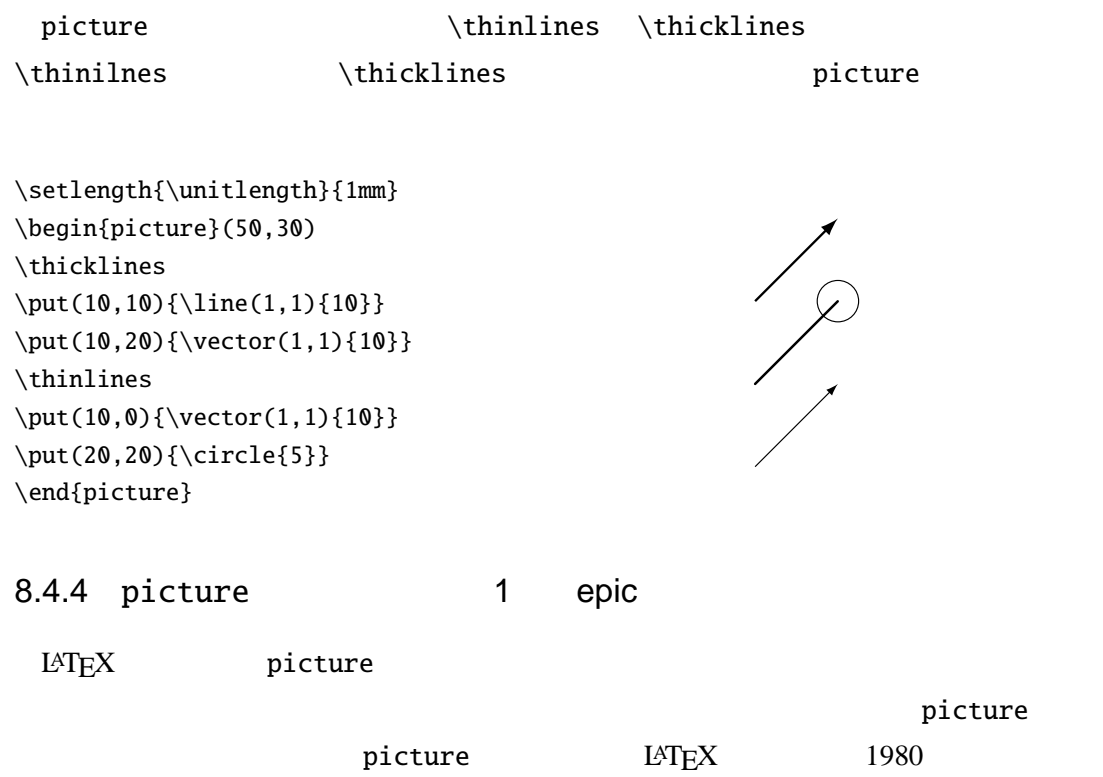

picture  $\qquad \qquad$  epic  $\qquad$  LATEX picture

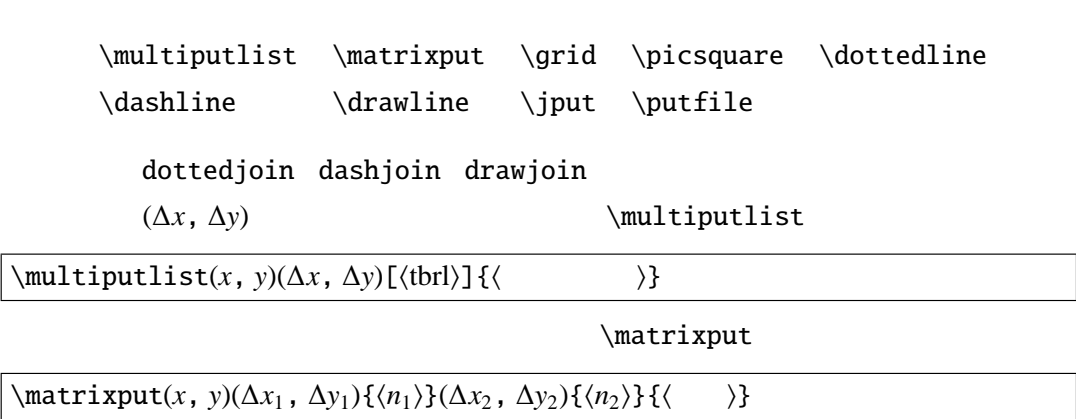

picture

Sunil Podar epic

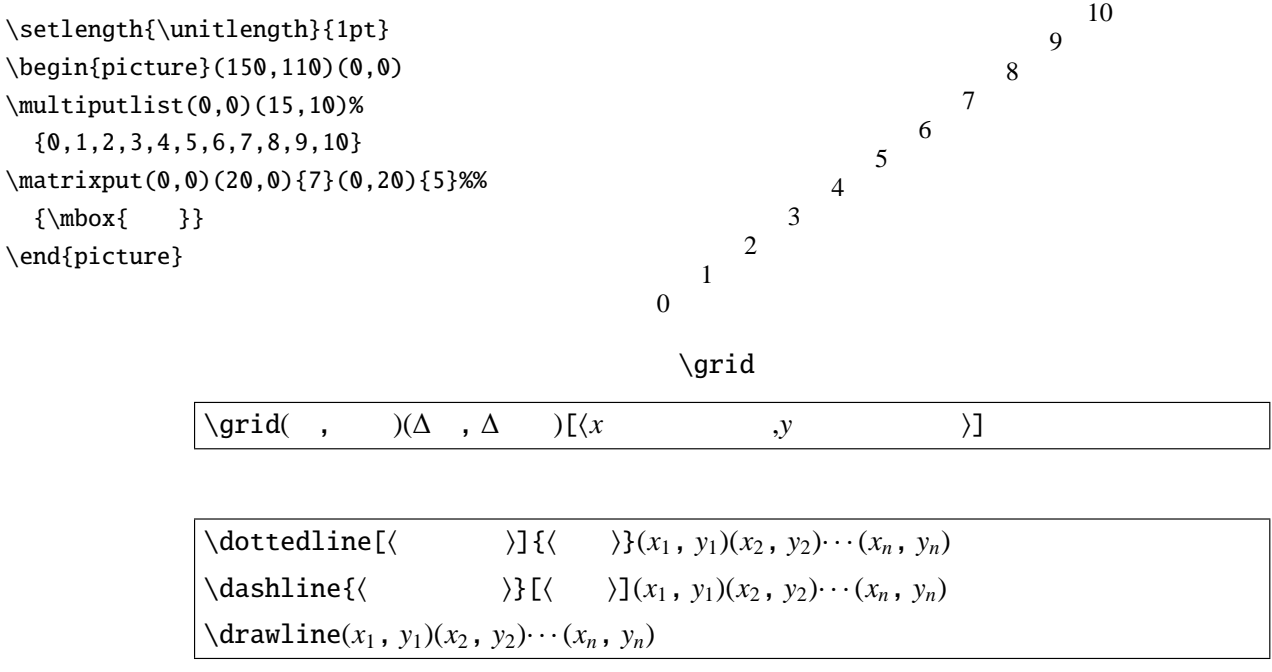

e  $\ddot{\text{d}}$ dashline  $\ddot{\text{d}}$ rawline

\setlength{\unitlength}{1pt} \begin{picture}(150,120)(0,0) \put(0,0){\grid(100,100)(25,25)[0,0]} \dottedline[\$\heartsuit\$]{10}(0,0)(100,100) \dashline{3}(0,80)(30,50)(50,45)(100,20) \drawline(0,70)(10,60)(30,40)(100,50) \end{picture}

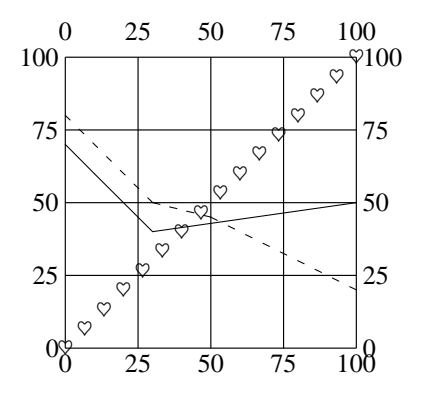

8.4.5 picture 2 eepic

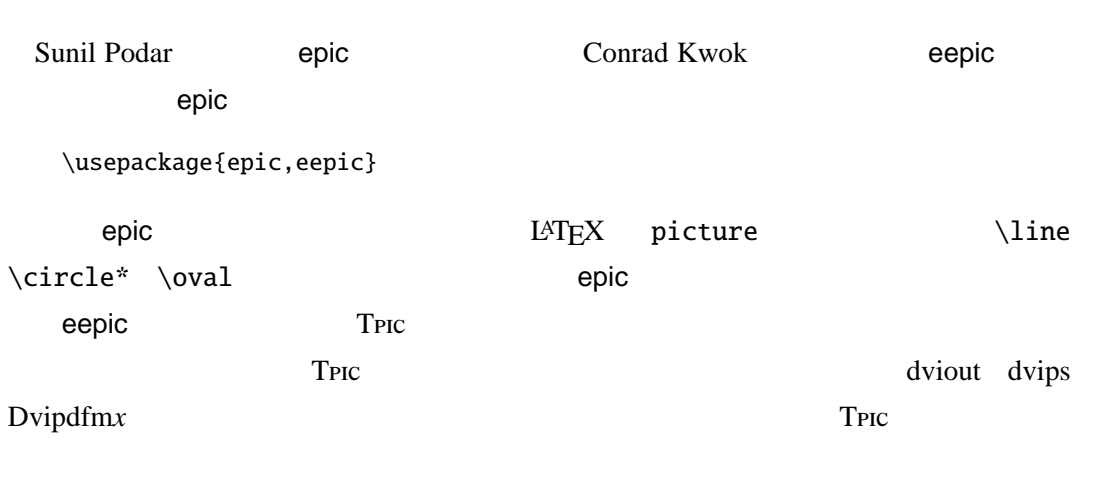

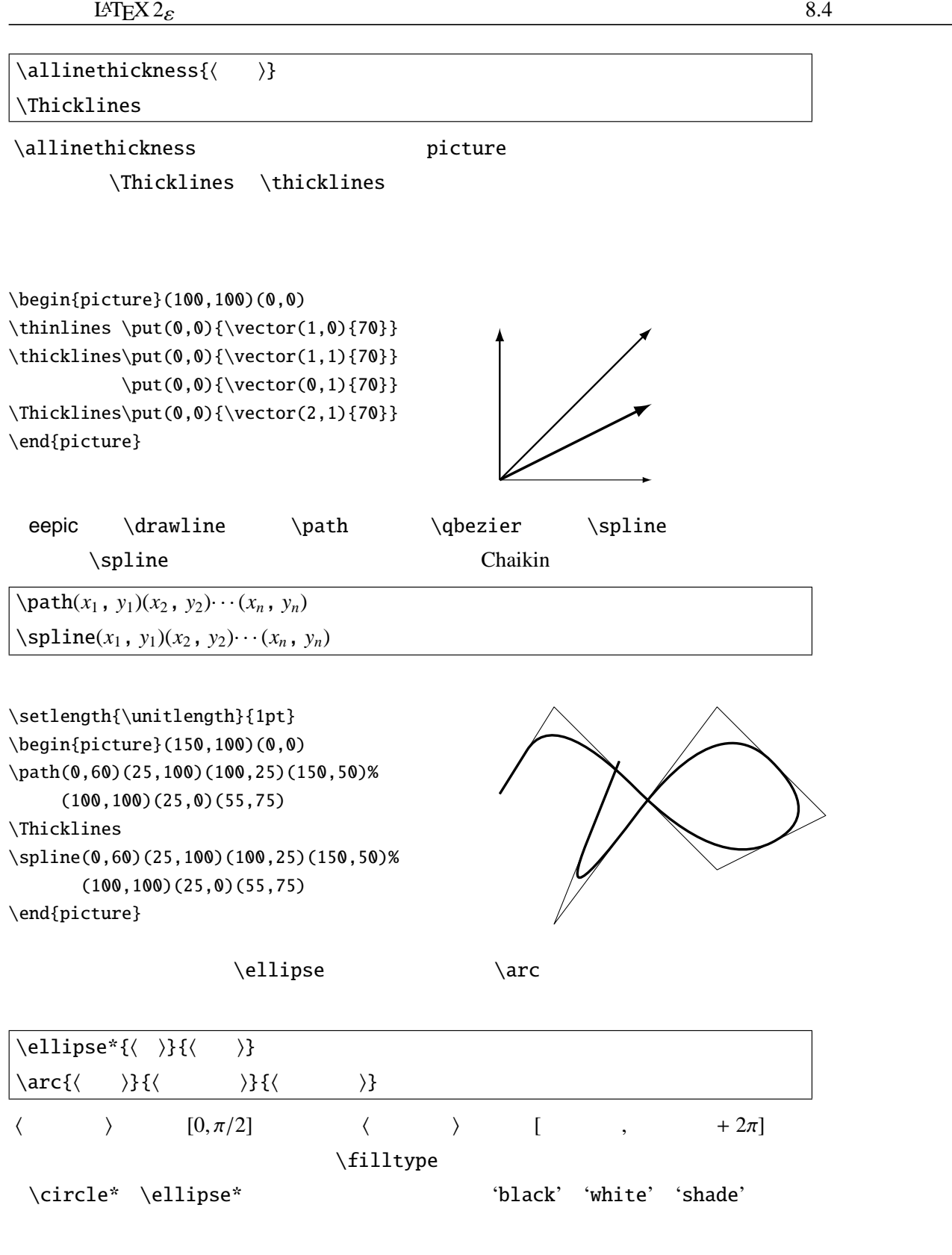

 $\{i11type\}$ 

\begin{picture}(150,100)(0,0) \filltype{shade} \put(10,50){\ellipse\*{50}{30}} \filltype{black} \put(50,50){\ellipse\*{30}{50}} \put(80,50){\ellipse{45}{65}} \end{picture}

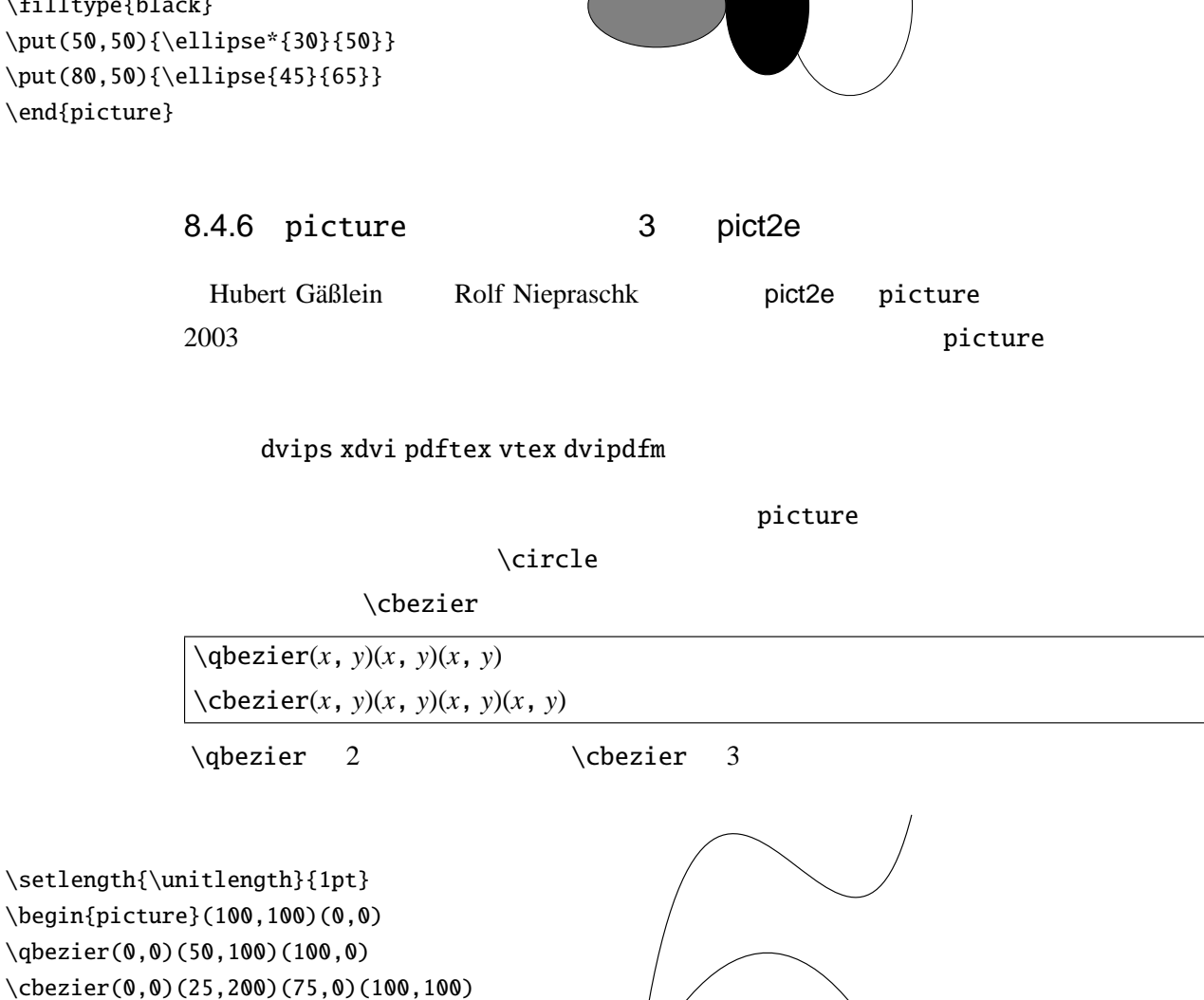

#### $8.5$   $\blacksquare$

\end{picture}

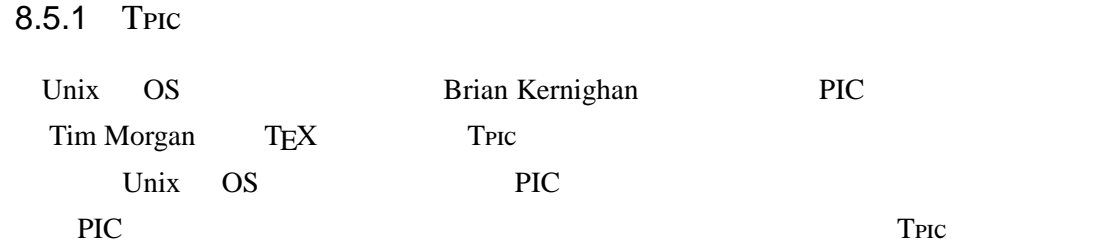

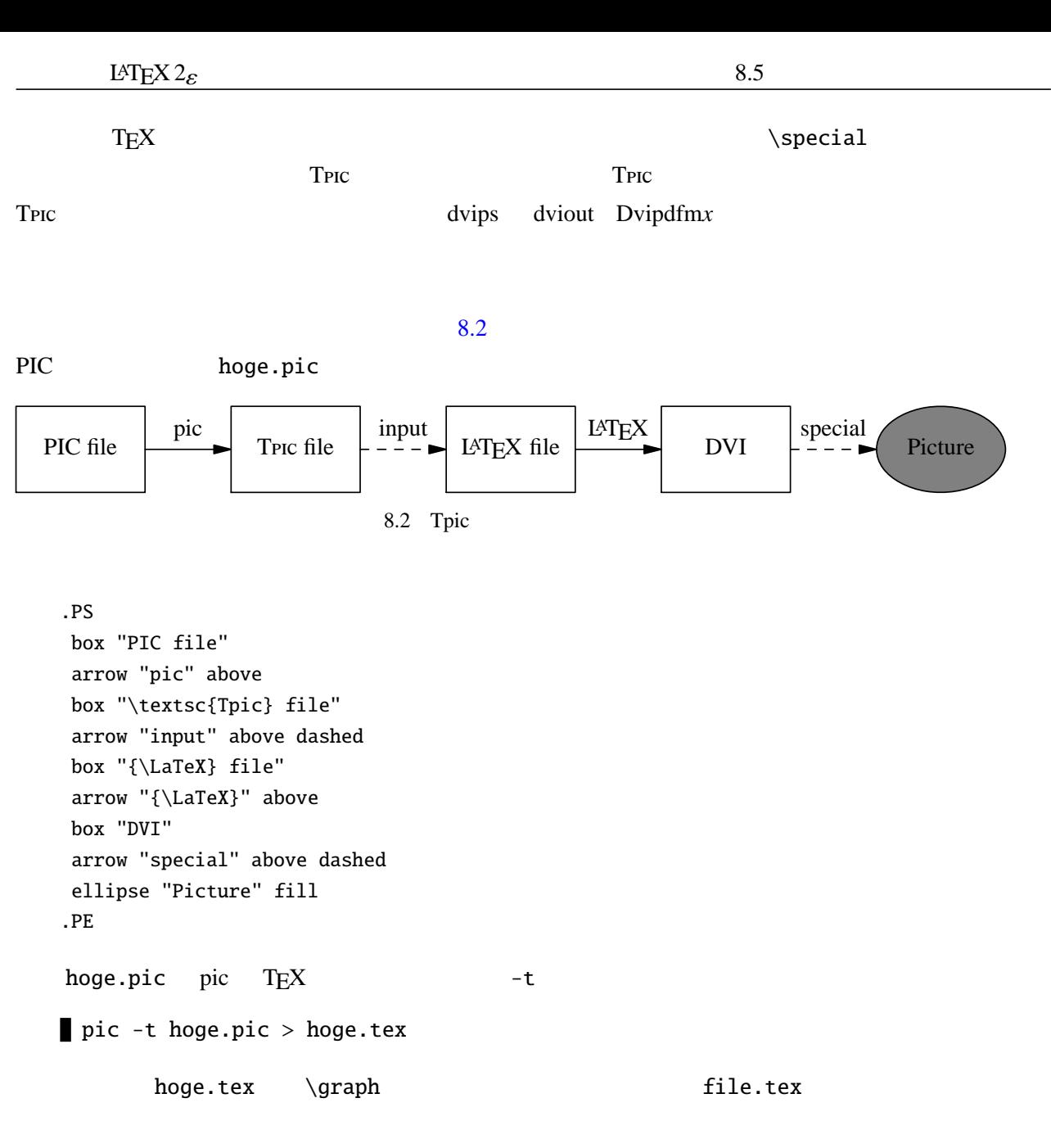

\input{hoge} \begin{center}  ${\boldsymbol{\delta}}$ \end{center}

#### $f_{\text{square}}$

### $8.5.2$

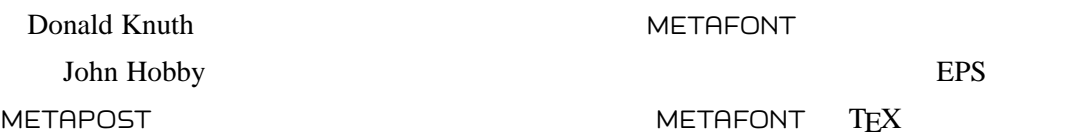

8

```
\langle file \rangle \cdot gf METAPOST EPS \langle file \rangle \cdot nMETAPOST METAPOST
                           METAFONT
   Donald Knuth METAFONTbook [48]
 METAFONT
   mf
                                                                       \topThis is METAFONT, Version 2.7182 (Web2C 7.3.9)
 **
                                                                       \perp\langle \cdot \rangle \langle \cdot \rangle \langle \cdot \rangle \langle \cdot \rangle"\relax"
   **
   \bullet * drawdot (0,0); showit; <ENTER>
   \bullet * draw (0,0)..(100,0); showit;
   * draw (0,100)..(100,100)..(100,0); showit; <ENTER>
```
end.

```
今度は METAPOST を少し体験してみましょう.'mp' 'mpost' を端末から実行すれ
                METAPOST hoge.mp
beginfig(1)
u=100;
draw (u,u)--(2u,u)--(2u,2u)..cycle;
draw (u,u)..(2u,u)..(2u,2u)..(u,2u)..cycle;
endfig;
end.
```
mpost hoge.mp

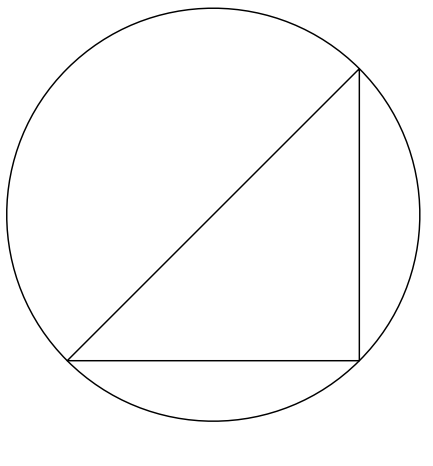

8.3 METAPOST

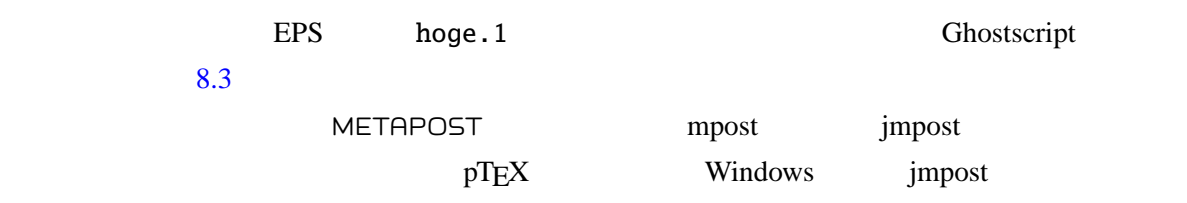

#### 8.5.3 PSTricks

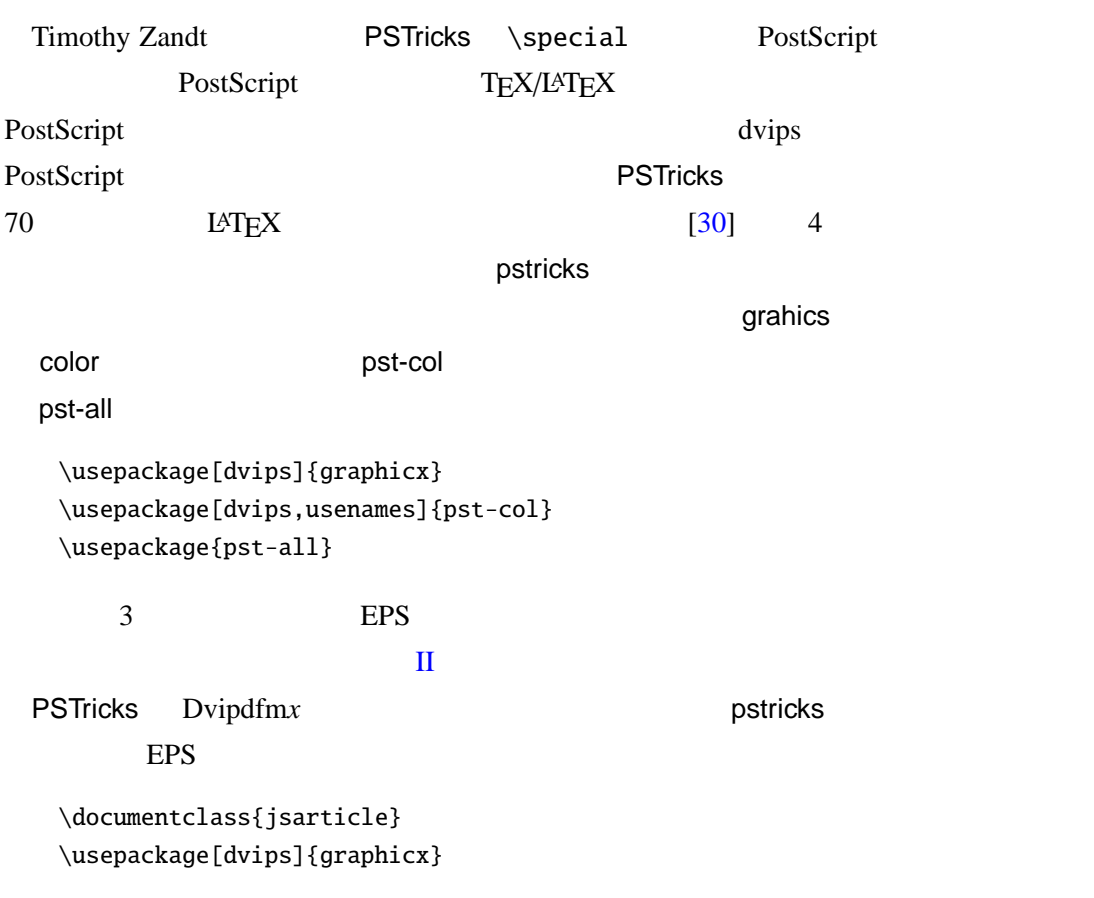

8

```
\usepackage[dvips,usenames]{pst-col}
  \usepackage{pst-all}
  \pagestyle{empty}
  \begin{document}
  \begin{pspicture}(100,100)
  \end{pspicture}
  \end{document}
          fig1.tex
  platex fig1
  dvipsk -Pdl -E -o fig1.eps fig1
  epstopdf fig1.eps
  egrep "ˆ
L \triangle T EX PDF
fig1.pdf graphicx \infty includegraphics
  %\usepackage[dvipdfm]{graphicx}
  \includegrpahics[bb={0 0 100 100}]{fig1.pdf}
 CV Radhakrishnan CV Rajagopal pdftricks
pdfTEX PSTricks pLATEX
pdftricks pst2pdf 2
  for f in $FIGURES ; do
   latex $fig
   dvips -Ppdf -E -o $fig.eps $fig
   epstopdf $fig.eps
  done
'latex' 'platex' 'dvips'
                  epstopdf PDF
     egrep "^%%BoundingBox:" $FILE > $fig.bb
 1
```
# $LATEX$

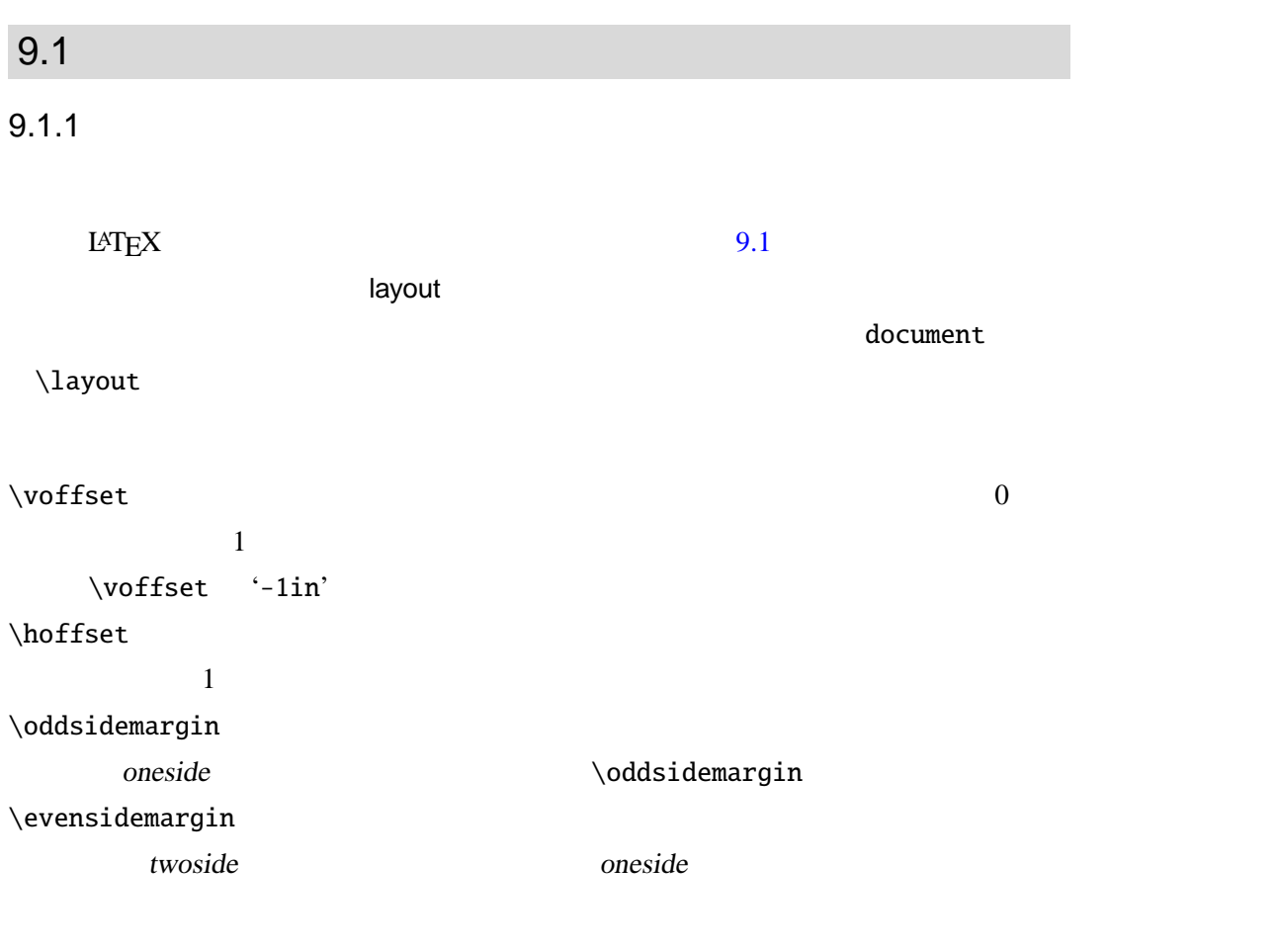

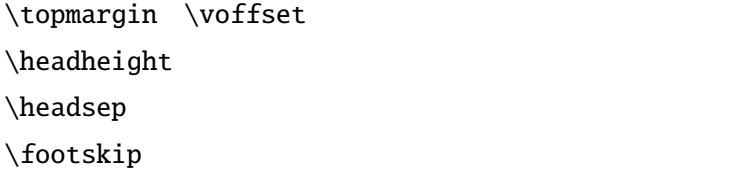

 $\setminus$ textheight

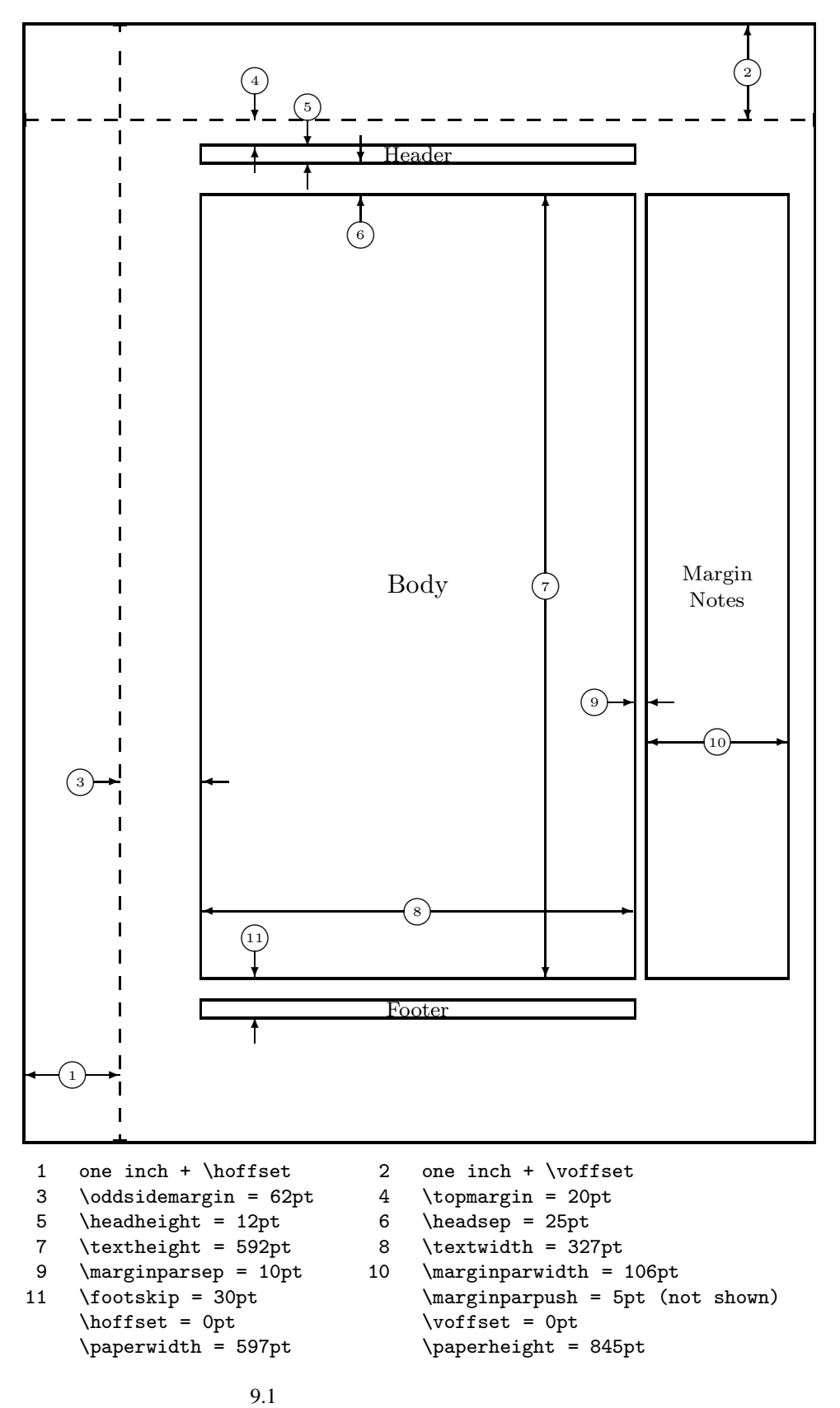

 $\text{textwidth}$  $\langle$ marginparwidth  $\langle \rangle$  $\langle$ marginparsep  $\label{columnsep2}$  $\cdot$  2

 $1$  and  $1$  and  $1$ 

\setlength{\textwidth}{33zw} \setlength{\textheight}{40\baselineskip}

geometry

\linewidth

\begin{quote} linewidth=\the\linewidth \begin{quote} linewidth=\the\linewidth \end{quote} \end{quote}

linewidth=176.52332pt linewidth=158.02957pt

#### $9.1.2$  1

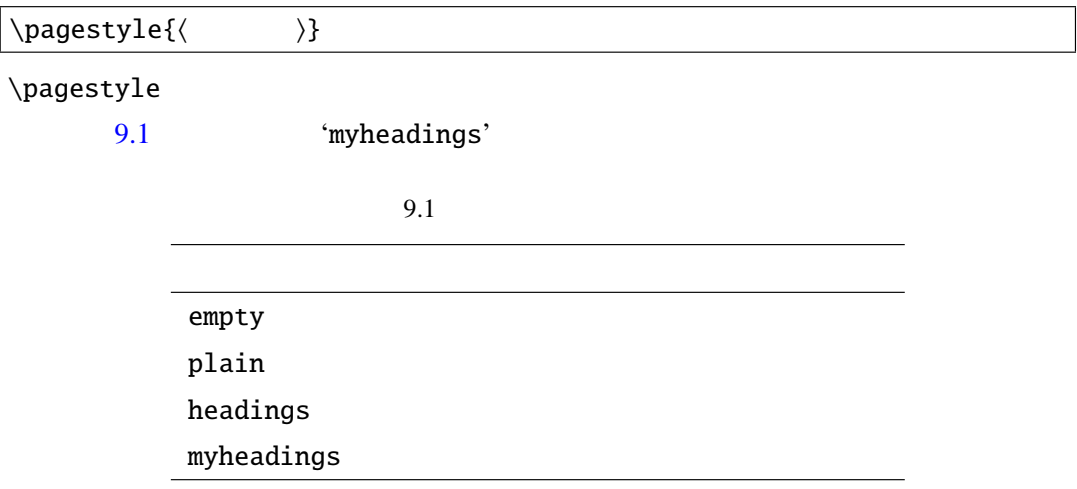

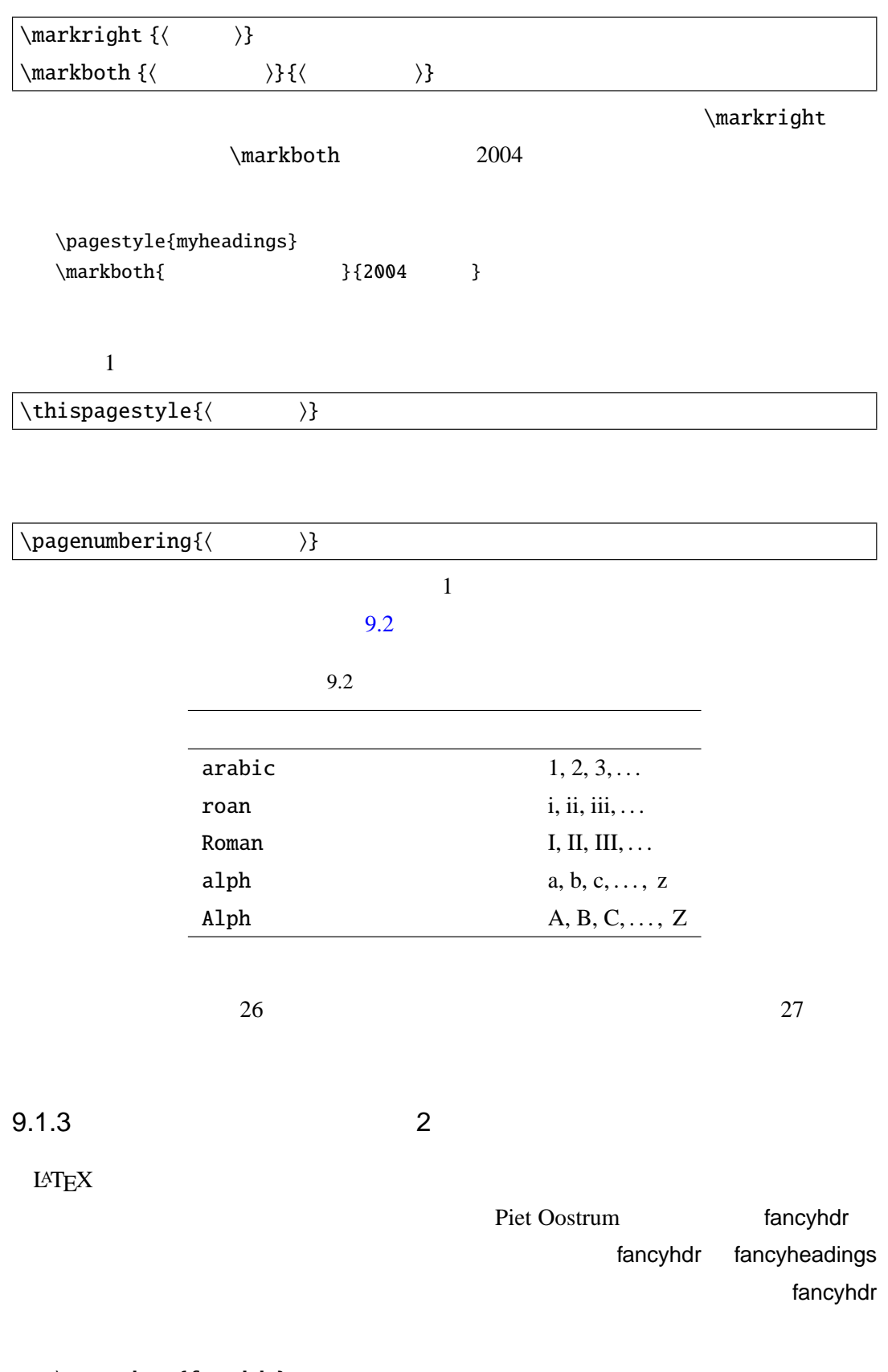

\usepackage{fancyhdr} \pagestyle{fancy}

fancyhdr

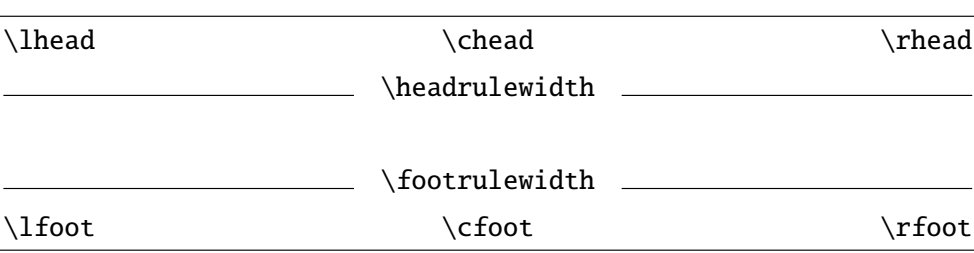

\lhead \chead \rhead の三つはヘッダに使い\lfoot \cfoot \rfoot の三つはフッ

\headrulewidth \footrulewidth

\def\headrulewidth{\iffloatpage{0pt}{.4pt}}

\lhead

jarticle

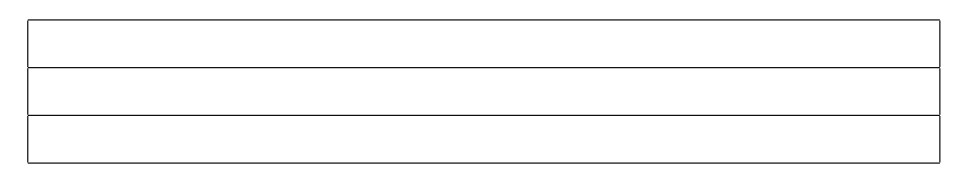

 $\label{} \label{eq:1}$  $\hbox{\bf \textsf{P}}$ \lfoot{名無しの権兵衛} \cfoot{} \rfoot{\textbf{\thepage}} \def\headrulewidth{.4pt} \def\footrulewidth{.4pt}

as jbook twoside twoside twoside in the set of two side  $t$ 

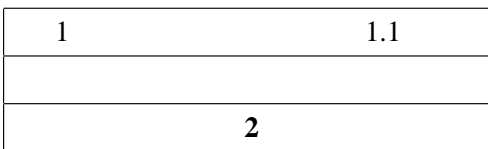

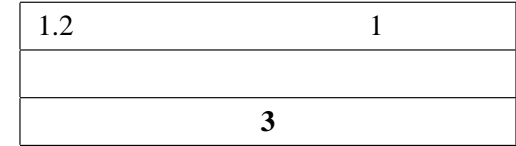

| EL(H) | EC(H) | ER(H) | OL(H) | OC(H) | OR(H) |
|-------|-------|-------|-------|-------|-------|
|       |       |       |       |       |       |
| EL(F) | EC(F) | ER(F) | OL(F) | OC(F) | OR(F) |

\fancyhead \fancyfoot

```
\documentclass{jbook}
\usepackage{fancyhdr} \pagestyle{fancy}
\fancyhead[ER,OL]{\rightmark}
\fancyhead[EL,OR]{\leftmark}
\fancyfoot[EC,OC]{\textbf{\thepage}}
```
\chaptermark \sectionmark

#### fancyhdr

```
\def\chaptermark#1{\markboth{%
  \ifnum \c@secnumdepth >\m@ne
    \if@mainmatter
      \@chapapp\thechapter\@chappos\hskip1zw
    \chifi
  \chi_{\text{fi}}#1}{}}%
\def\sectionmark#1{\markright{%
   \ifnum \c@secnumdepth >\z@ \thesection \hskip1zw\fi
  #1}}%
```
#### $9.1.4$  /

```
\sqrt{a^2 + b^2}
```

```
\AtEndDocument{\label{lastpage}}
\makeatletter
 \newcommand{\ps@total}{%
 \let\@mkboth\@gobbletwo
 \let\@oddhead\@empty
 \let\@evenhead\@empty
 \def\@oddfoot{\normalfont\hfil--\thepage/\pageref{lastpage}--\hfil}%
 \let\@evenfoot\@oddfoot}
\makeatother
\pagestyle{total}
```

```
\ps@total \total'
               \normalfont \bfseries
```
#### $9.2$

 $L \Delta T$ <sub>E</sub>X  $\Gamma$ 

 $\neq$   $\neq$   $2$ 

\cleardoublepage

 $\setminus$ samepage

 $\hbox{\sc hspace} (\hspace{-.05in} \Delta)$  $\hbox{\sc hspace*}\{\langle \quad \rangle\}$  $\forall$ vspace{ $\langle \rangle$ }

 $\forall$ vspace\*{ $\langle \rangle$ }

```
\hbox{\tt hspace}\\vspace{1cm}
\par
\hbox{\hbox{\sc hspace}}\
```
# $9.3$

 $L \text{AT} \geq X$ 

#### $9.3.1$

 $\rm LATEX$ 

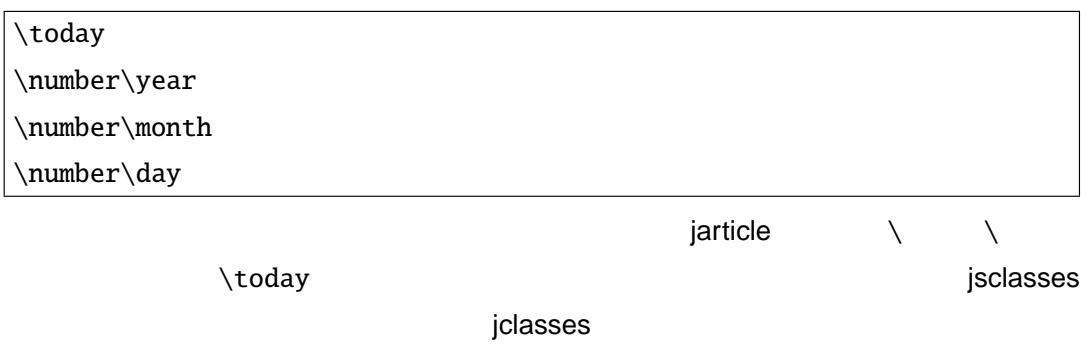

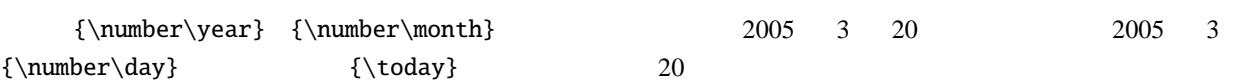

# 9.3.2 LAT<sub>E</sub>X

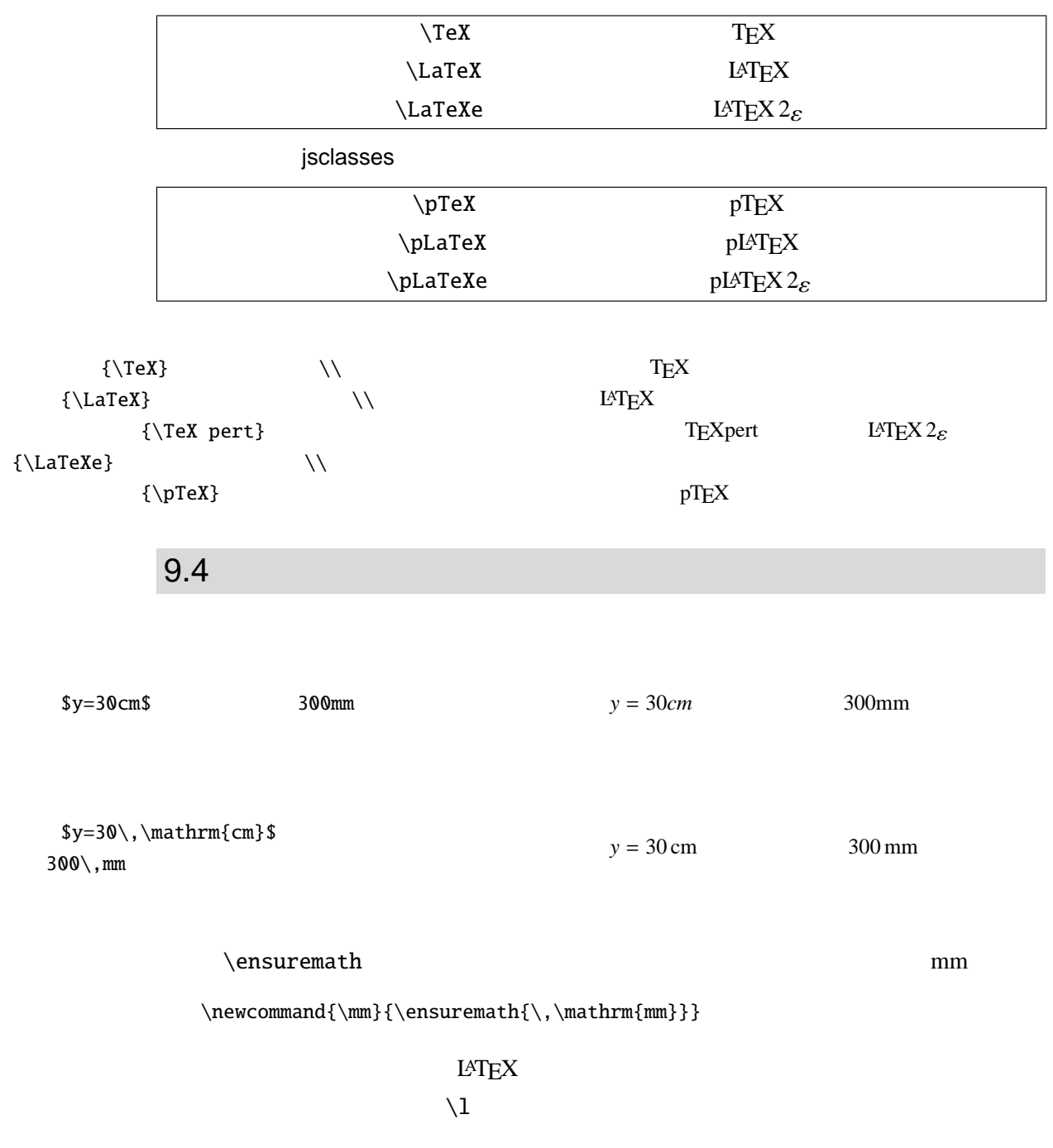

 $\newcommand{\\it{\rm}~\nem{h\rm{al}}$ 

```
%File:units.sty
\newcommand{\\mu}{\mathrm{\,\mathrm{h}}\newcommand{\cm}{\ensuremath{\,\mathrm{cm}}}
\newcommand{\Km}{\ensuremath{\,\mathrm{Km}}}
\newcommand{\mg}{\ensuremath{\,\mathrm{mg}}}
\newcommand{\Kg}{\ensuremath{\,\mathrm{Kg}}}
\newcommand{\cc}{\ensuremath{\,\mathrm{cc}}}
\newcommand{\litter}{\,\ensuremath{l}}
\newcommand{\\Om}{\enn{dim}{\enn}
```
#### $\mathcal{C}$  and  $\mathcal{C}$

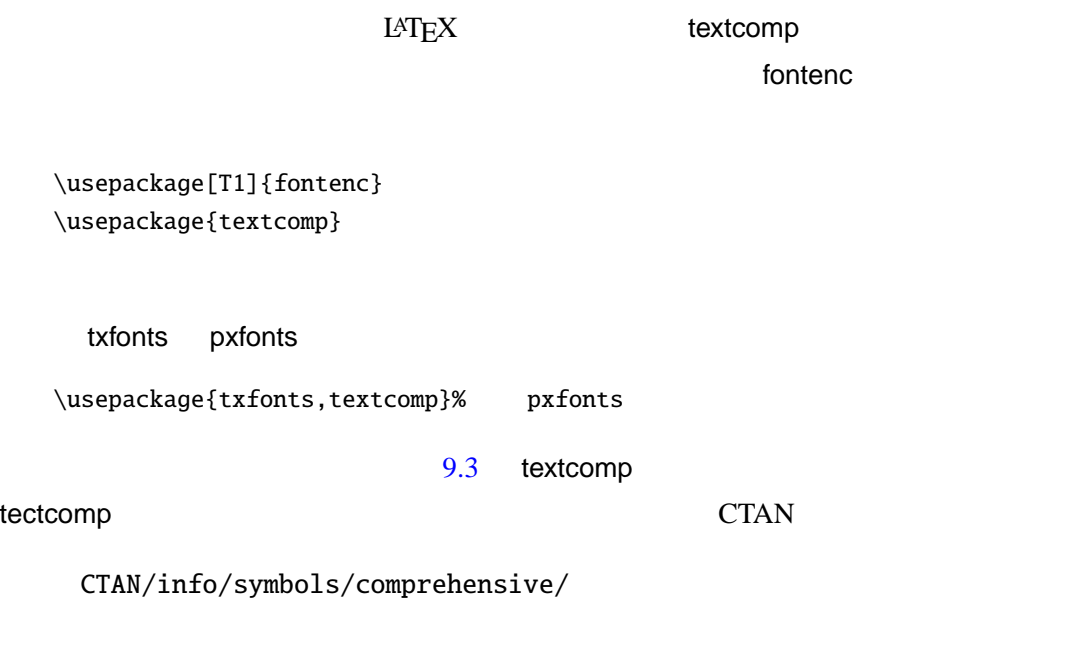

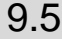

```
9.5 \sim 5 \sim 5 \sim 5 \sim 5 \sim 5 \sim 5 \sim 5 \sim 5 \sim 5 \sim 5 \sim 5 \sim 5 \sim 5 \sim 5 \sim 5 \sim 5 \sim 5 \sim 5 \sim 5 \sim 5 \sim 5 \sim 5 \sim 5 \sim 5 \sim 5 \sim 5 \sim 5 \sim 5 \sim 5 \sim 5 \sim 5 
                                            \tableofcontents thebibliography
    \rm{numand}\{refname\}9.4 \blacksquarejreport jbook (j)article \refname
jsclasses
    e}{ }
    \renewcommand{postsectionname}{ }
         \presectionname \postsectionname
```
- 
- 
- 
- 
- 
- 
- 
- \*
- 
- 
- 
- 
- 
- 
- 
- 
- 
- 
- 
- 
- 
- 
- 
- 
- 
- 
- 
- 
- 
- 
- 
- 
- 
- 
- 
- 9.3 textcomp
- <span id="page-175-0"></span>\textquotestraightdblbase  $\infty$  \textmarried  $\{$  \textlquill –– \texttwelveudash ♪ \textmusicalnote ¡ \textrquill –– \textthreequartersemdash ~ \texttildelow ¢ \textcent  $\leftarrow$  \textleftarrow  $=$  \textdblhyphenchar  $\pm$  \textsterling → \textrightarrow ˘ \textasciibreve ¤ \textcurrency ␣ \textblank ˇ \textasciicaron ¥ \textyen \$ \textdollar `` \textgravedbl ¦ \textbrokenbar \textquotesingle  $\setminus$  \textacutedbl  $\setminus$  \textsection \textasteriskcentered † \textdagger ¨ \textasciidieresis - \textdblhyphen ‡ \textdaggerdbl © \textcopyright ⁄ \textfractionsolidus \textbardbl ª \textordfeminine 0 \textzerooldstyle % \textperthousand « \textcopyleft 1 \textoneoldstyle • \textbullet ¬ \textlnot 2 \texttwooldstyle  $\circ$  \textcelsius  $\circ$  \textcircledP 3 \textthreeoldstyle \textdollaroldstyle ® \textregistered 4 \textfouroldstyle  $\phi$  \textcentoldstyle  $\Box$  \textasciimacron 5 \textfiveoldstyle  $f(x)$   $\{x \text{floor}\}$   $\{y \text{degree}\}$ 6 \textsixoldstyle  $\downarrow$   $\uparrow$  \textcolonmonetary  $\downarrow$  \textpm 7 \textsevenoldstyle  $\mathbb{W}$  \textwon  $\mathbb{P}$  \texttwosuperior 8 \texteightoldstyle  $\mathbb{R}$  \textnaira  $\begin{array}{ccc} 3 & \text{t} \text{arrows} & \text{t} \text{arrows} \end{array}$ 9 \textnineoldstyle  $\downarrow$   $\uparrow$  \textguarani  $\downarrow$  \textasciiacute  $\langle \text{tangle} | P \text{text}$   $\mu \text{text}$ − \textminus  $\vdash$   $\text{tr}$  \textlira  $\lnot$  \textparagraph > \textrangle > | R \textrecipe > | \textperiodcentered M \textmho \textinterrobang ※ \textreferencemark  $\bigcirc$  \textbigcircle  $\downarrow$  \textinterrobangdown  $\vert$  \textonesuperior  $\Omega$  \textohm  $\frac{d}{d}$  \textdong  $\frac{e}{2}$  \textordmasculine [ \textlbrackdbl ™ \texttrademark √ \textsurd  $\parallel$  \textrbrackdbl  $\parallel$  % $\omega$  \textpertenthousand  $\parallel$  4 \textonequarter ↑ \textuparrow  $\uparrow$  \textpilcrow  $\downarrow$  \textonehalf  $\downarrow$  \textdownarrow  $\downarrow$  \textbaht  $\downarrow$  \textthreequarters ` \textasciigrave № \textnumero € \texteuro  $\star$  \textborn  $\star$  \textdiscount  $\times$  \texttimes  $\begin{array}{ccc}\n \downarrow \\
 \downarrow\n \end{array}$ t \textdied │ ○ \textopenbullet  $\mathscr{B}$  \textleaf  $\parallel$  <sup>SM</sup> \textservicemark

#### $9.6$

\chapter\*

\addcontentsline{toc}{chapter}{

<span id="page-176-0"></span>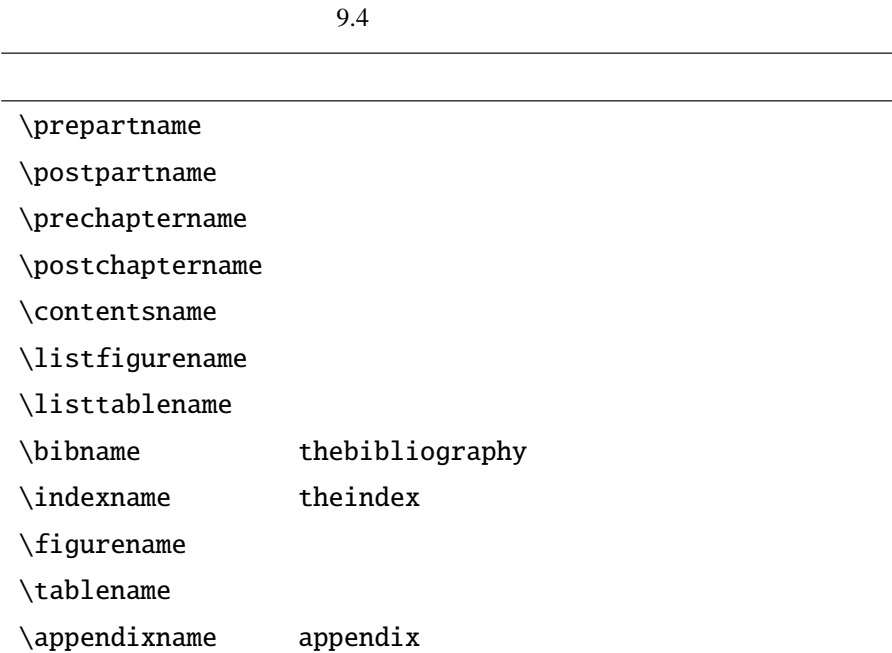

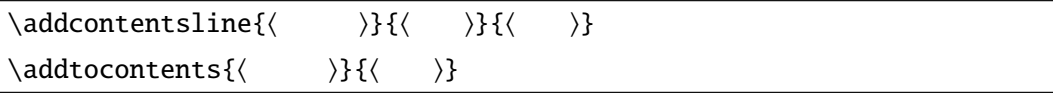

 $\rho$  jreport  $\rho$ 

\chapter\*{謝辞}

 $\label{thap}$   $\label{thap}$   $\label{thap}$   $\label{thap}$   $\label{thap}$   $\label{thap}$ 

\chapter\*

\addtocontents{toc}{\newpage} \addtocontents{lof}{\newpage}

# $9.7$

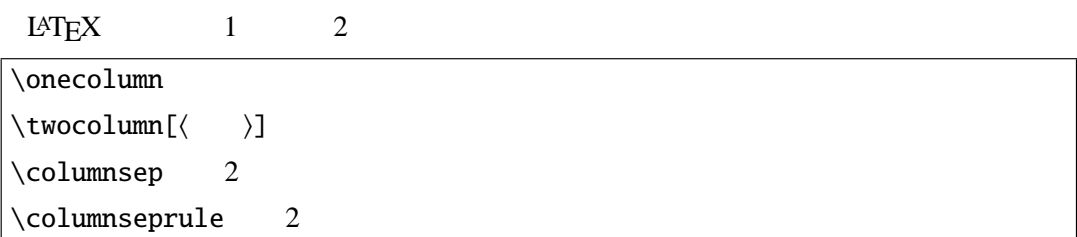

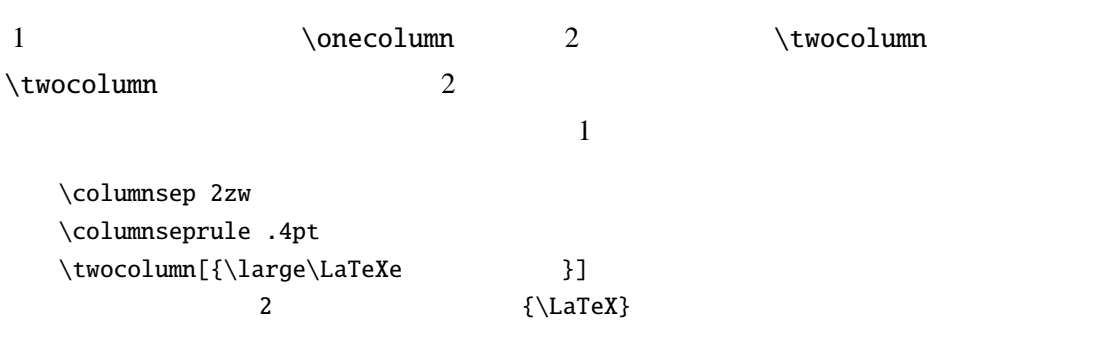

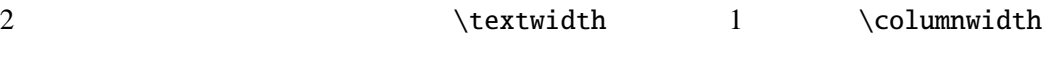

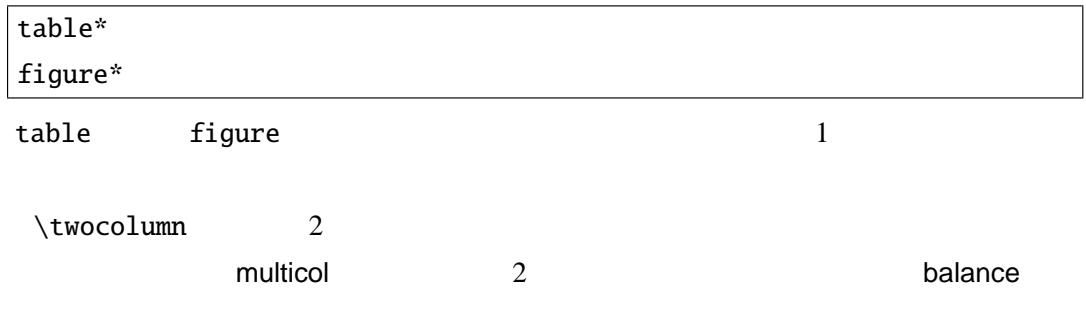

#### $9.7.1 \quad 3$

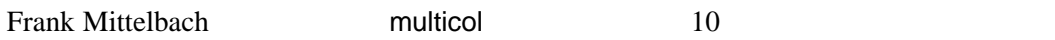

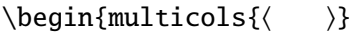

\end{multicols}

multicols

\begin{multicols}{4}  $10$ 

 $\end{math}$ 

 $10\,$ 

# $9.8$

# ${\rm TEX/IATEX} \eqno{2}$

\newlength

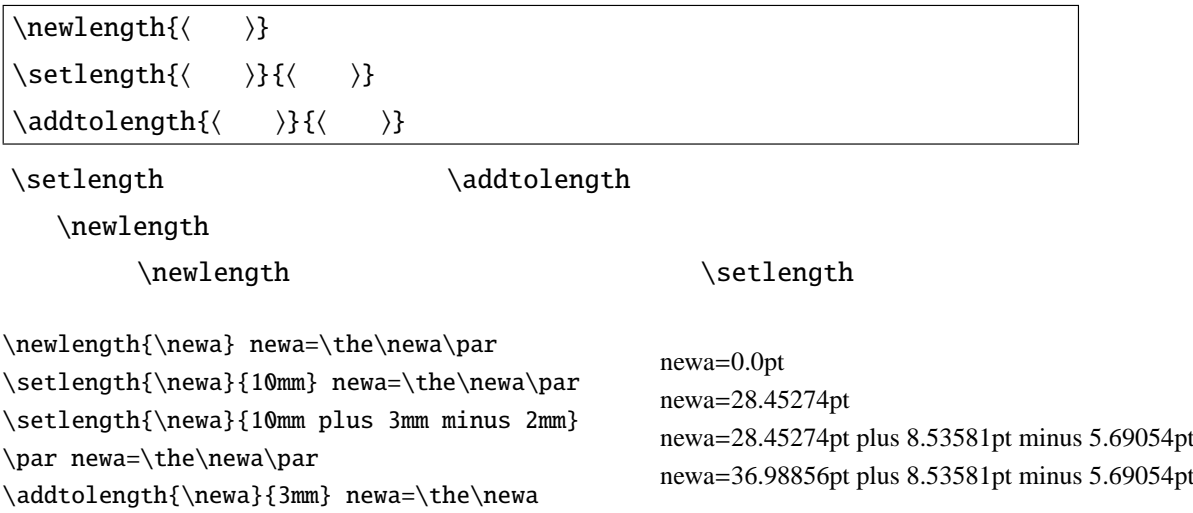

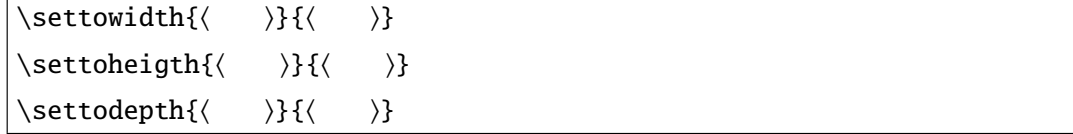

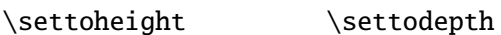

\settowidth

%\newlength{\newa} \newcommand{\fakewidth}[1]{% \settowidth{\newa}{#1}% \framebox[\the\newa][c]{\strut}}  ${\$\int f(x)dx$}$  \par \fakewidth{\$\int f(x)dx\$}

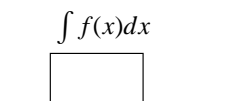

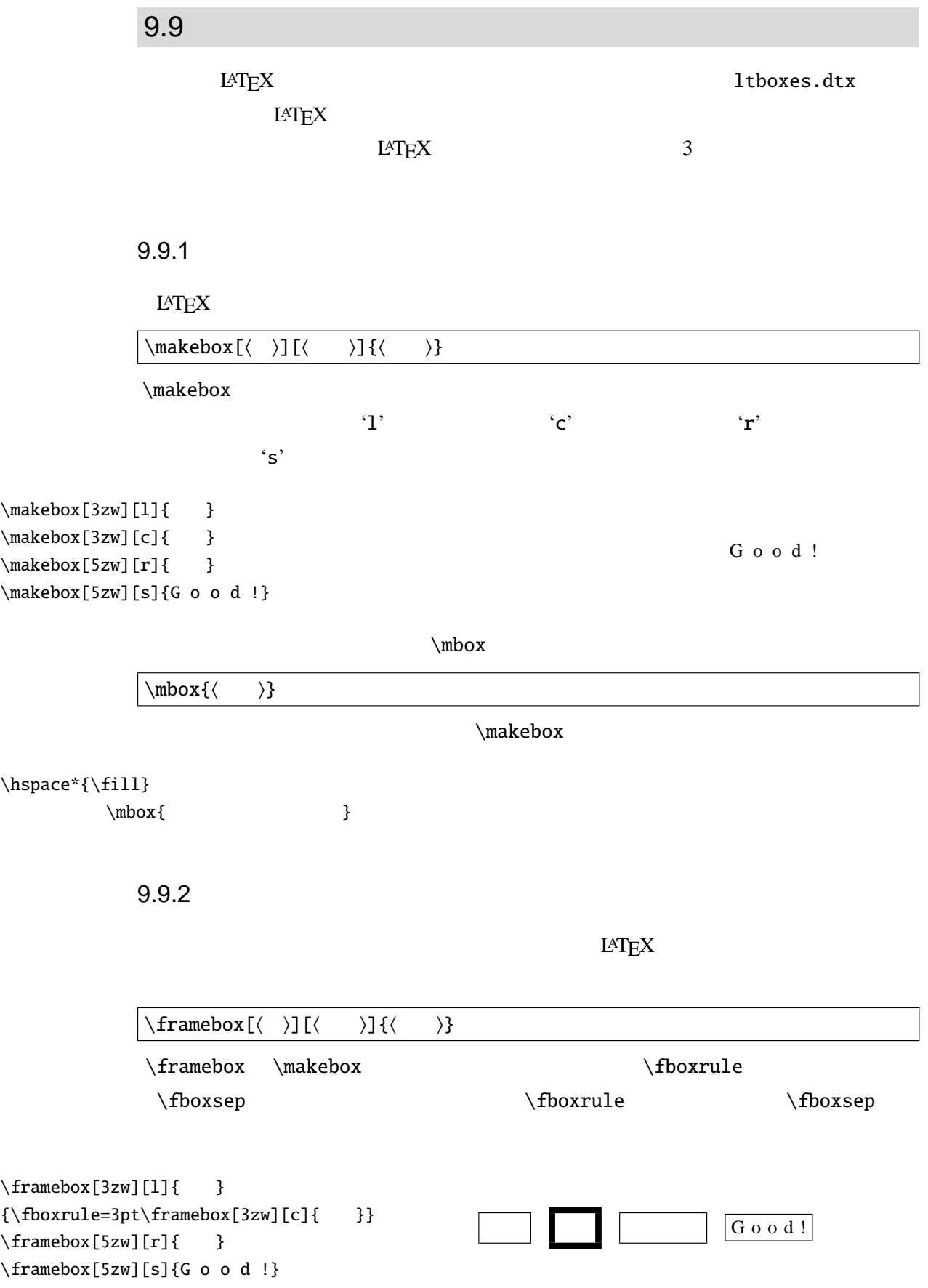
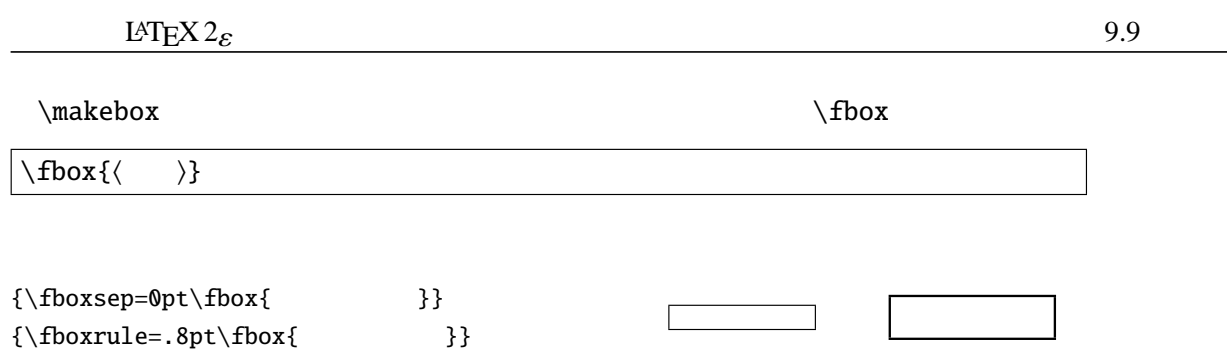

# $9.9.3$

 $\thicksim$ 

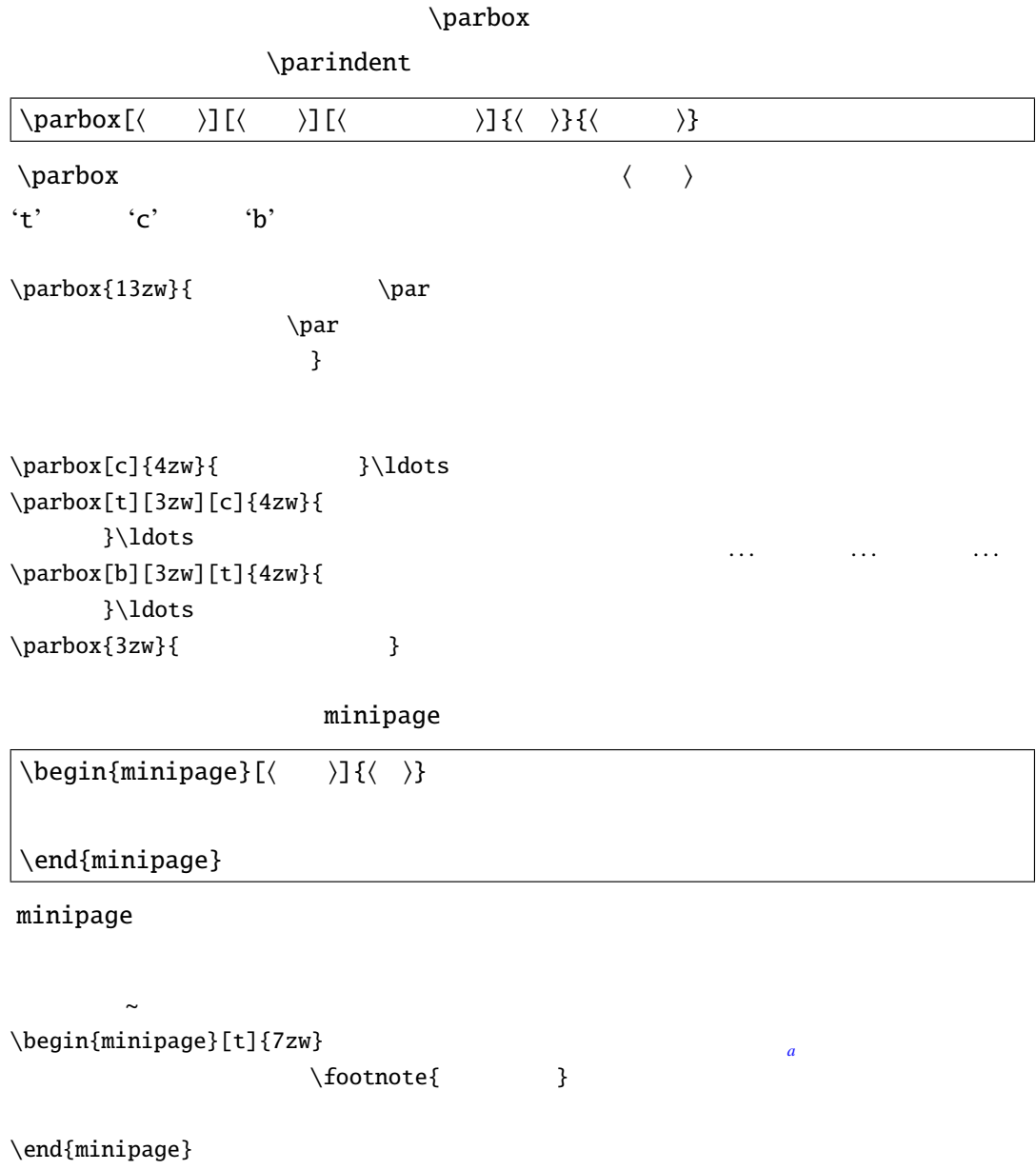

 $\overline{a}$ 

# 9

# $9.9.4$

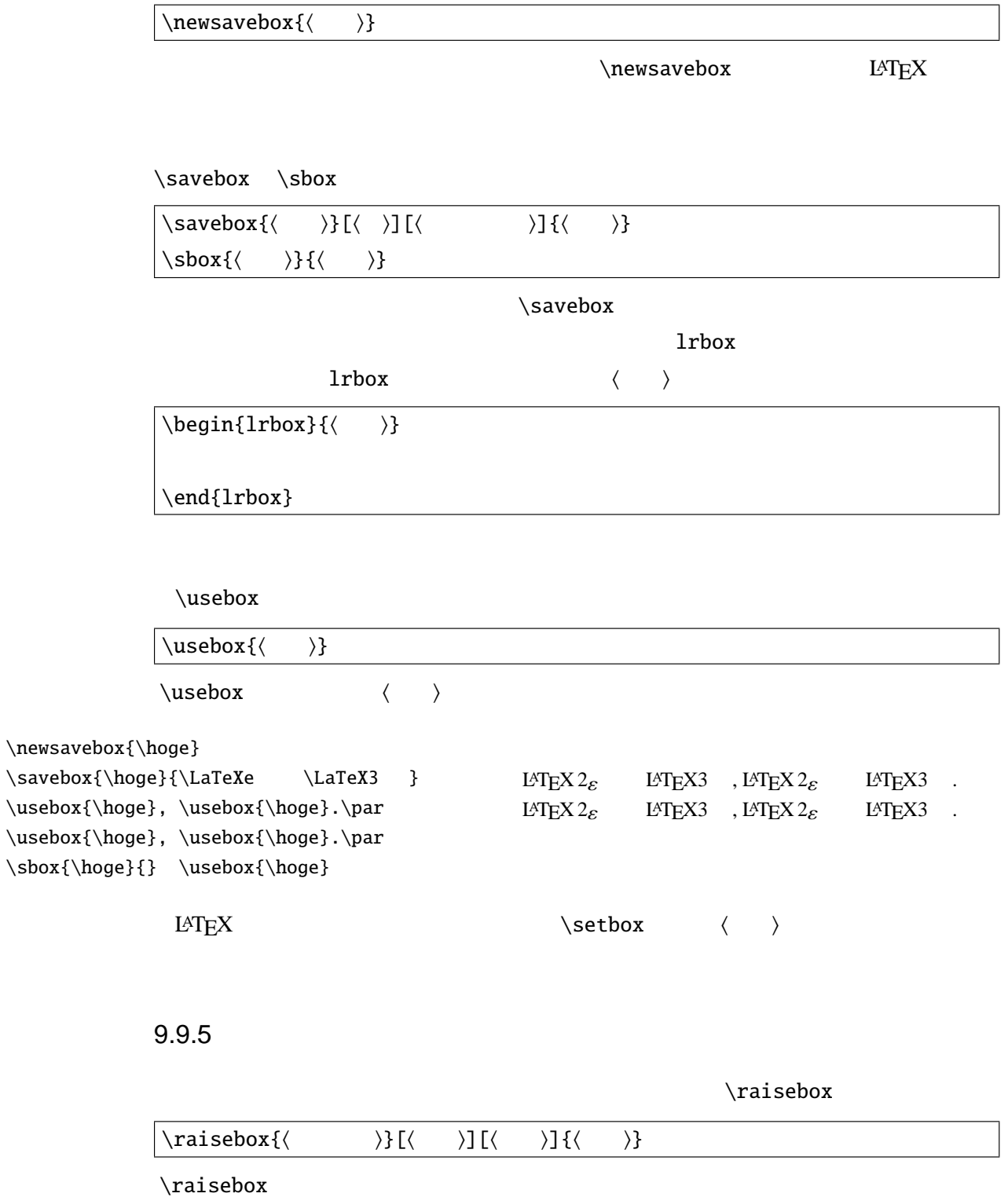

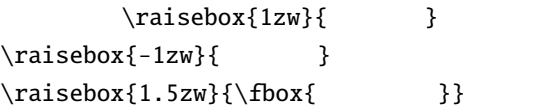

```
\text{box{1zw}}\raisebox{-1zw}{\raisebox{1zw}{ }
   \raisebox{-1zw}{
```
## $9.9.6$

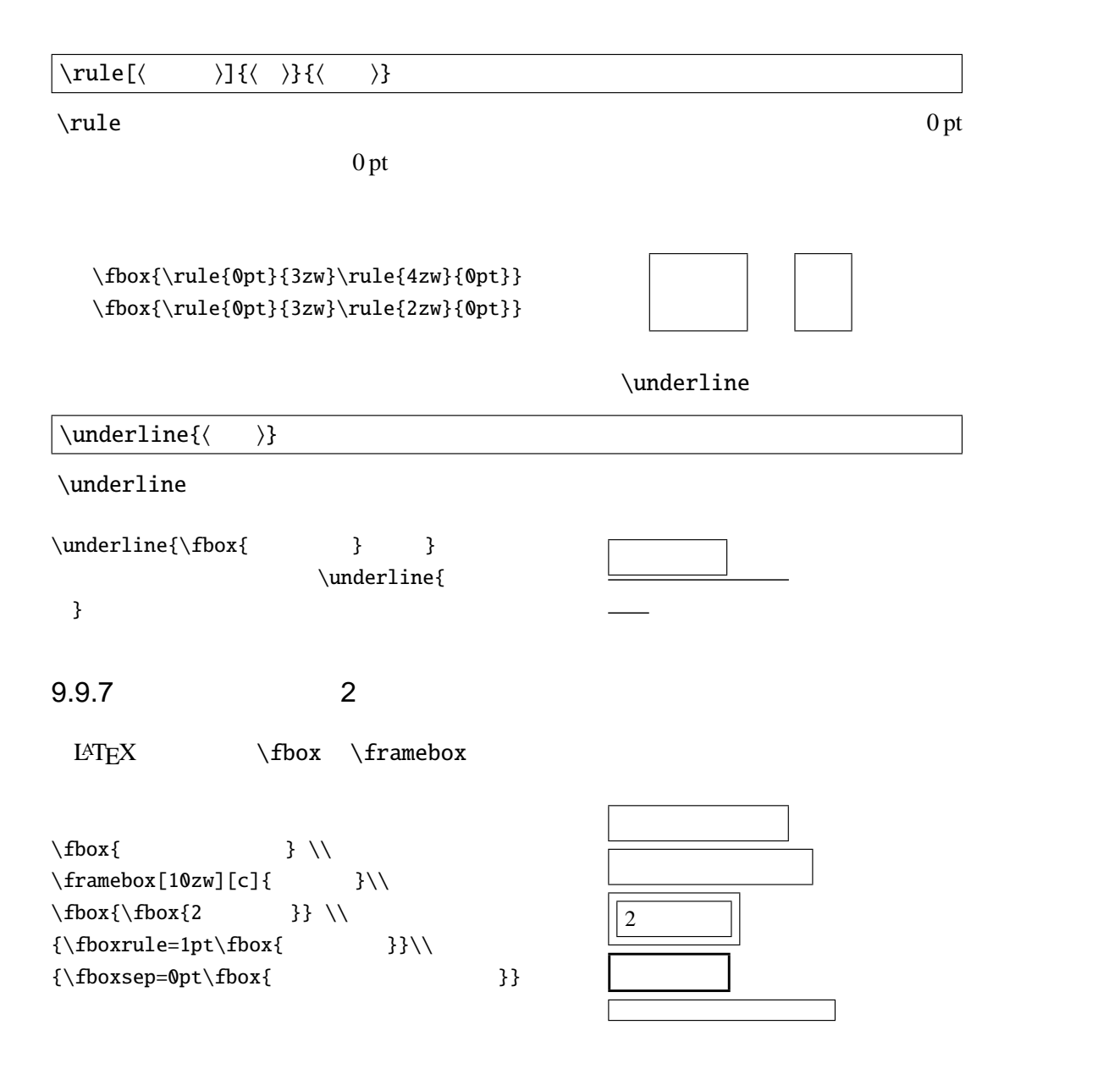

ほげ.

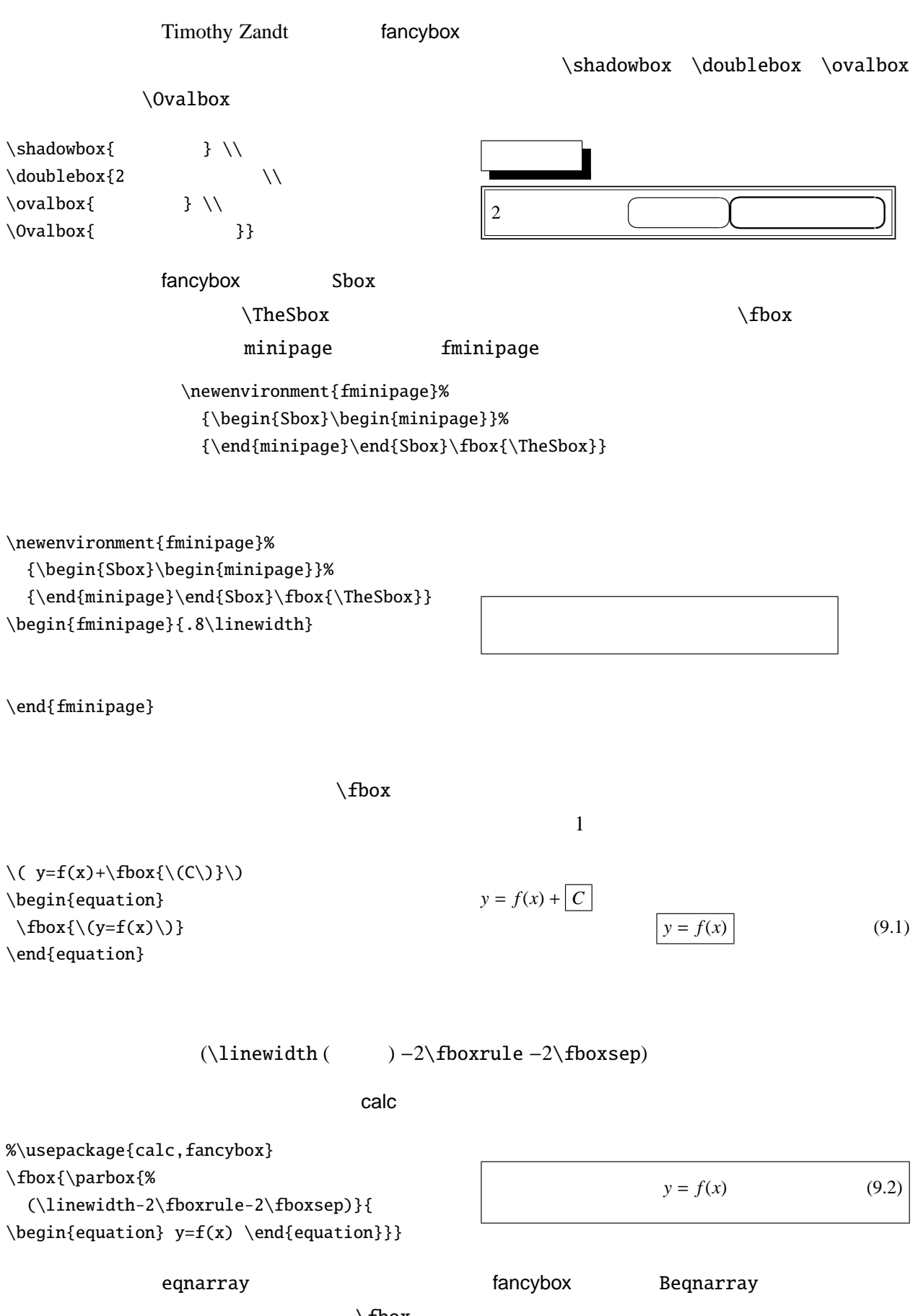

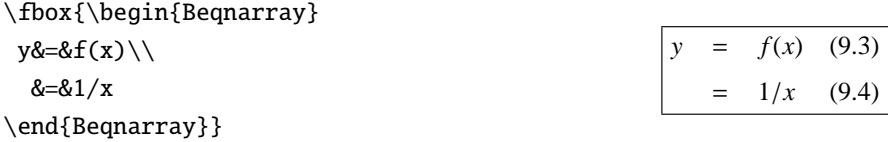

 $table$  figure  $\qquad$ 

%\usepackage{calc,fancybox} \newenvironment{ftable}[1][htbp]% {\begin{table}[#1] \begin{Sbox}\begin{minipage}{% (\linewidth-2\fboxrule-2\fboxsep)}}% {\end{minipage}\end{Sbox}\fbox{\TheSbox}\end{table}}

ftable ffigure 9.5

LAT<sub>E</sub>X2.09 LAT<sub>E</sub>X2<sub>ε</sub> LAT<sub>E</sub>X3 9.5 LAT $EX$ 

```
fancybox center
 Bcenter Bflushleft Bflushright
\fbox{\begin{Bcenter}
\mathcal{N}\end{Bcenter}}
                                     枠付きなのだぁ.
\fbox{\begin{Bflushleft}
```
 $\mathcal{N}$ \end{Bflushleft}}

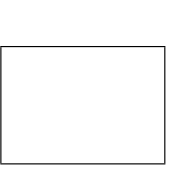

\fbox{\begin{Bflushright}  $\mathcal{N} = \mathcal{N}$ \end{Bflushright}}

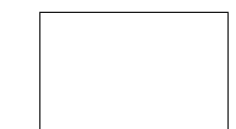

minipage

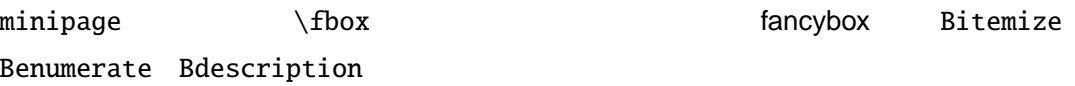

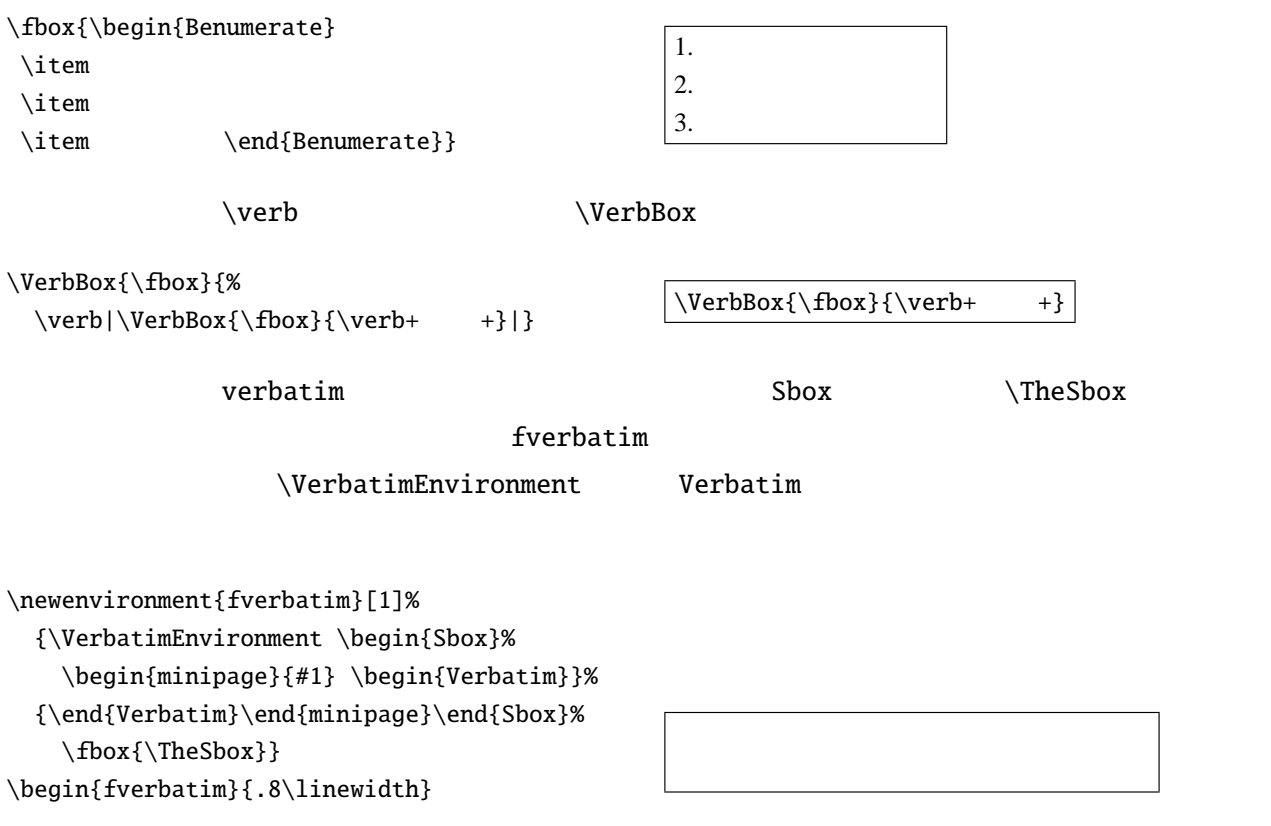

\end{fverbatim}

fancybox

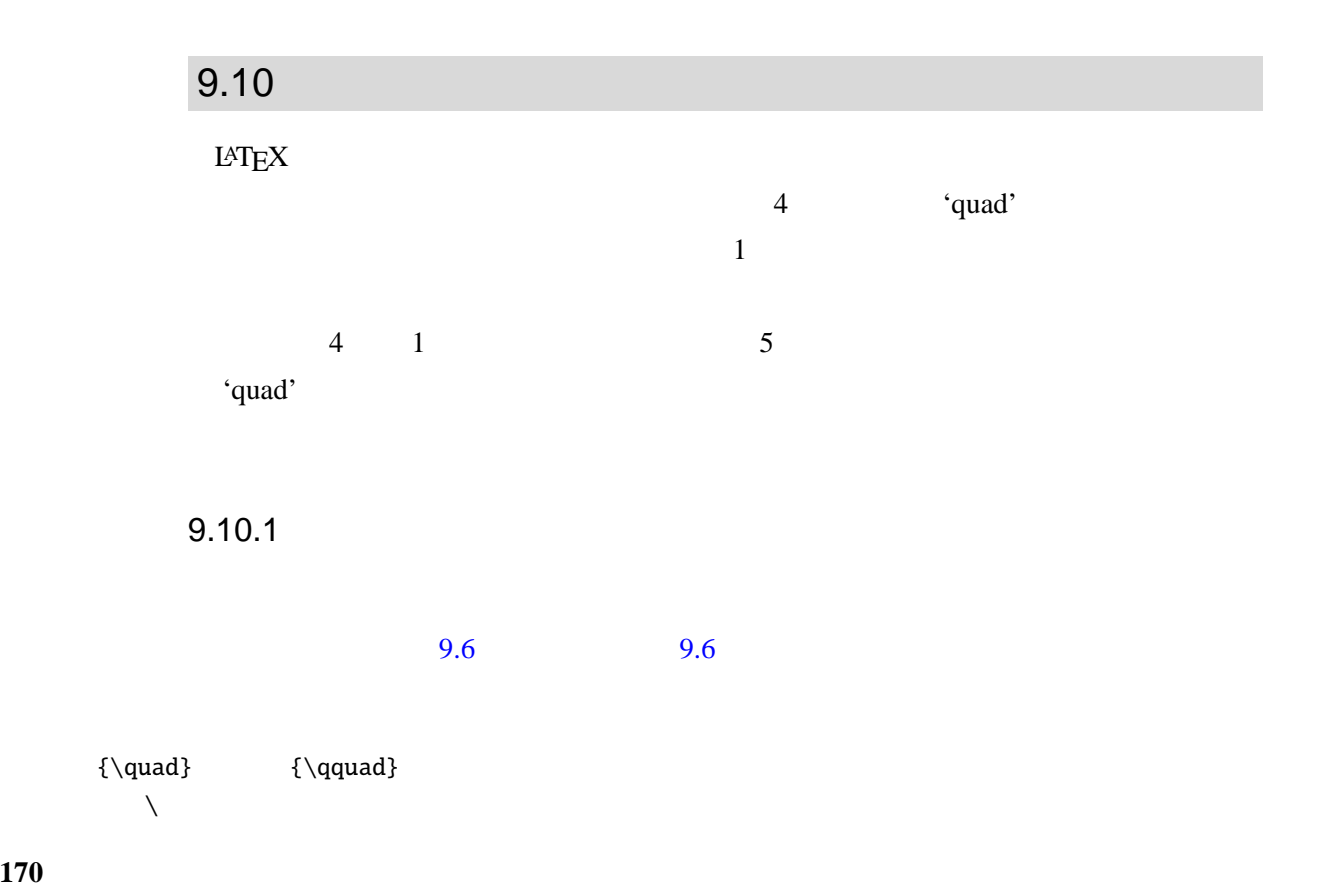

<span id="page-186-0"></span>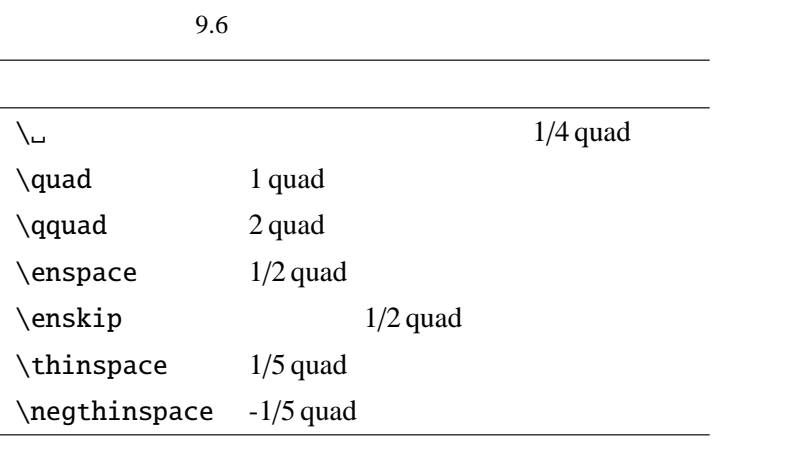

9.6  $9.7$ 

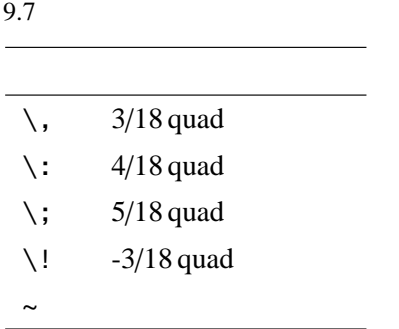

Donald~E. Knuth made \TeX\@. Leslie~Lamport made \LaTeX\@. Donald E. Knuth made TEX. Leslie Lamport made L<sup>A</sup>T<sub>E</sub>X.

\hspace\*

 $\hbox{\sc hspace*}$  [ $\langle$  )]

\hspace{2zw} \par  $\hbox{\sc hspace*} \{-2zw\}$ 

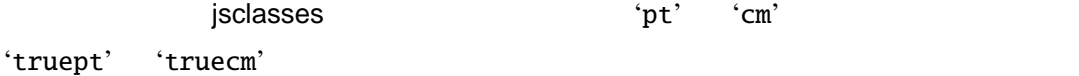

'em' 'zw'

 $9.10.2$ 

\addvspace \vspace\*

\vspace\*

# $\mathcal{S}$ .  $\mathcal{S}$

 $\big\{\delta\right\}$ 

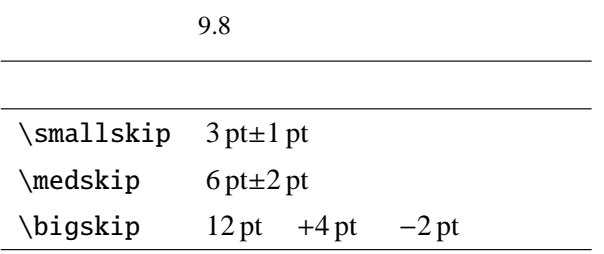

 $LAT$ <sub>EX</sub>

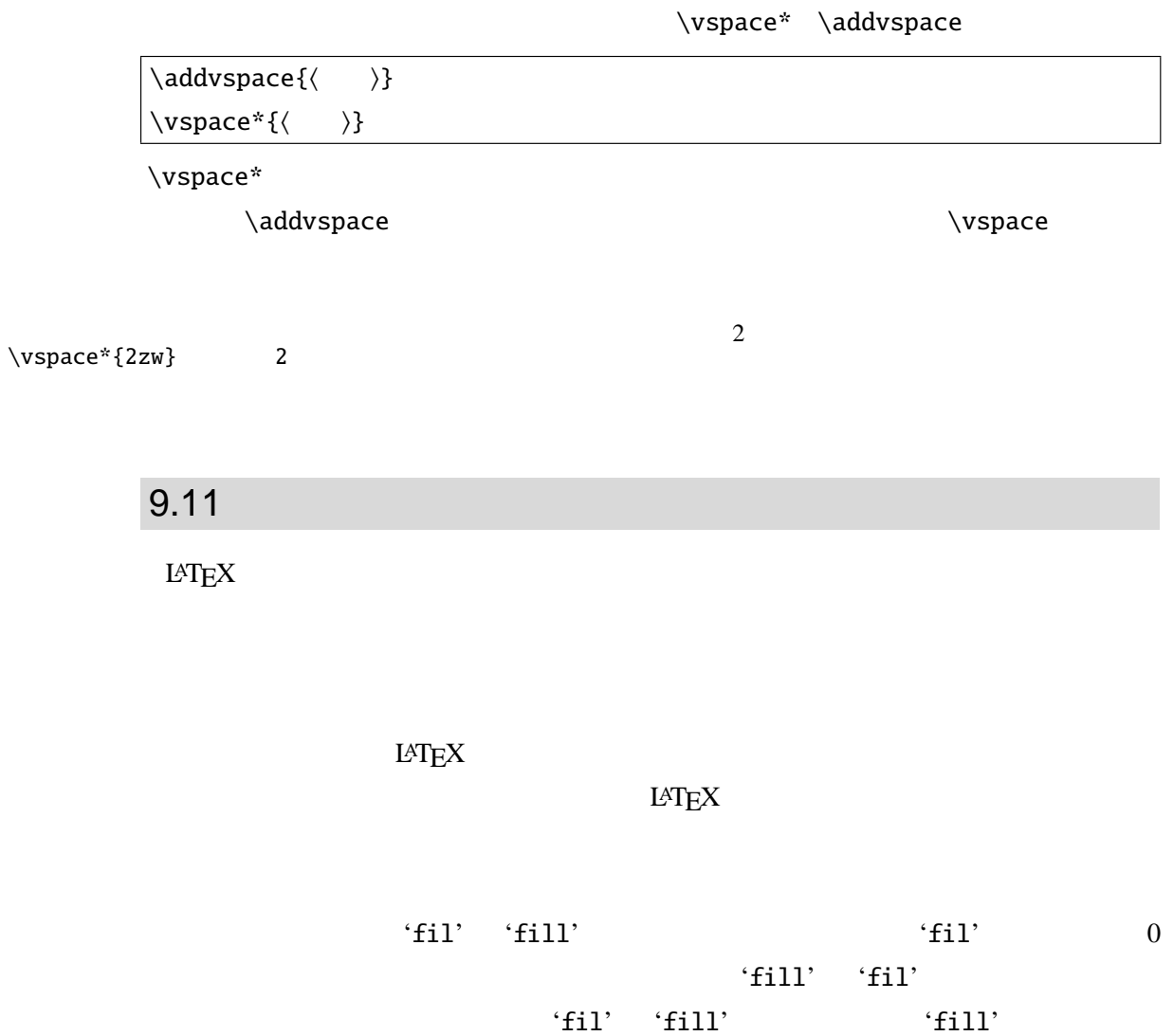

9.9 LAT $EX$ 

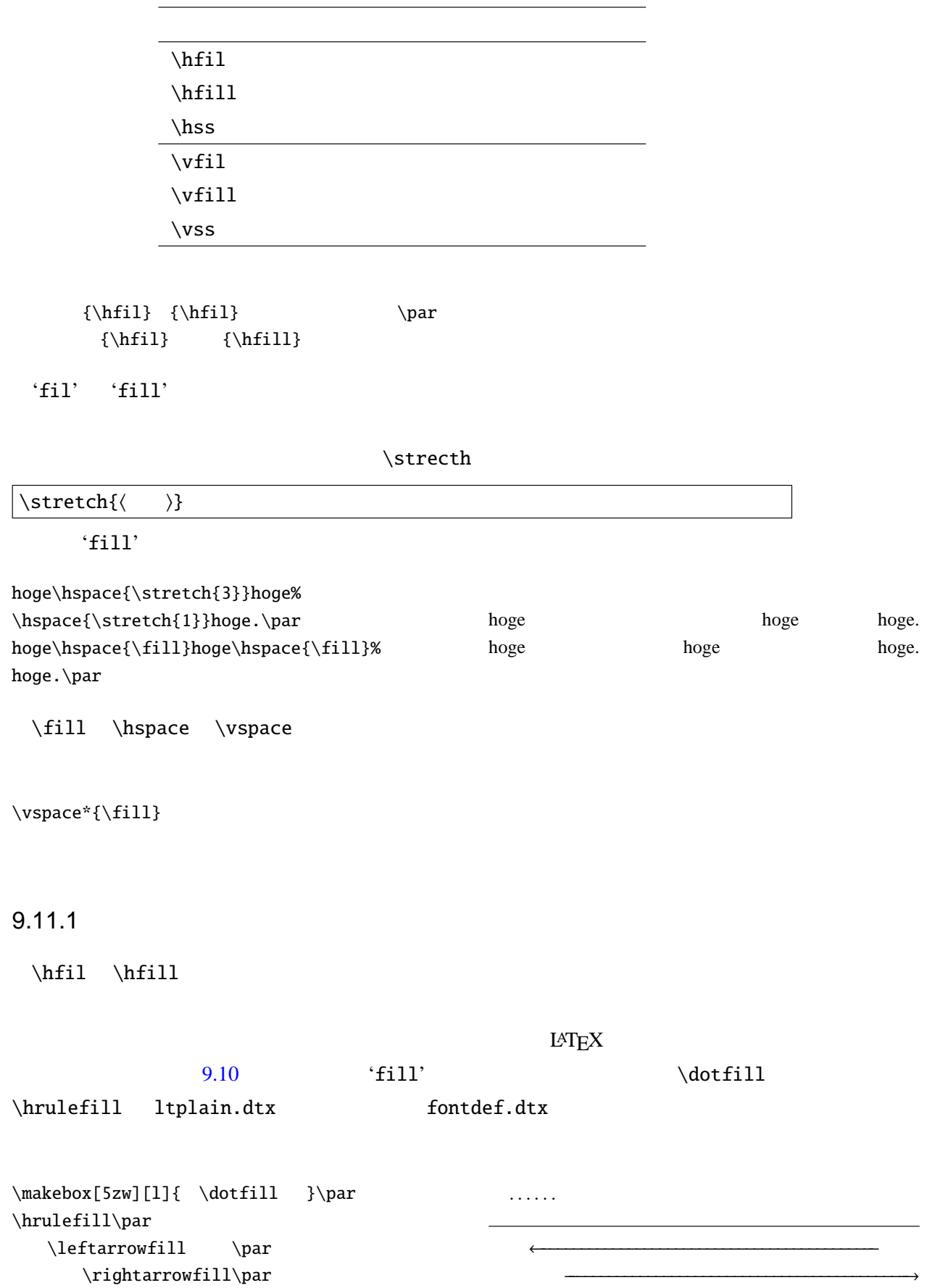

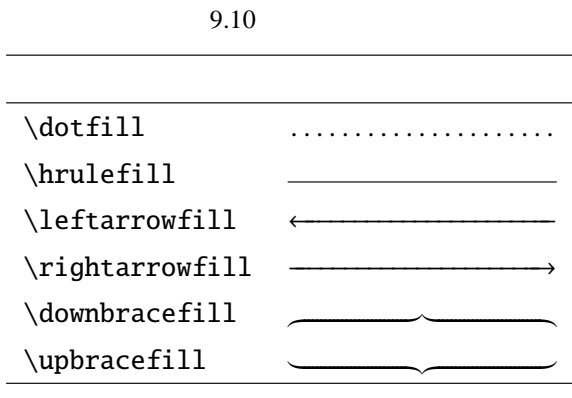

**\leaders** 

\leaders \cleaders \xleaders

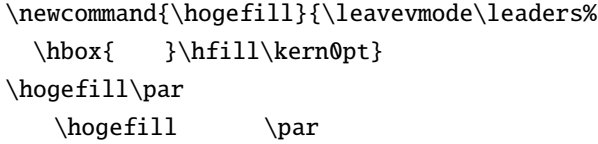

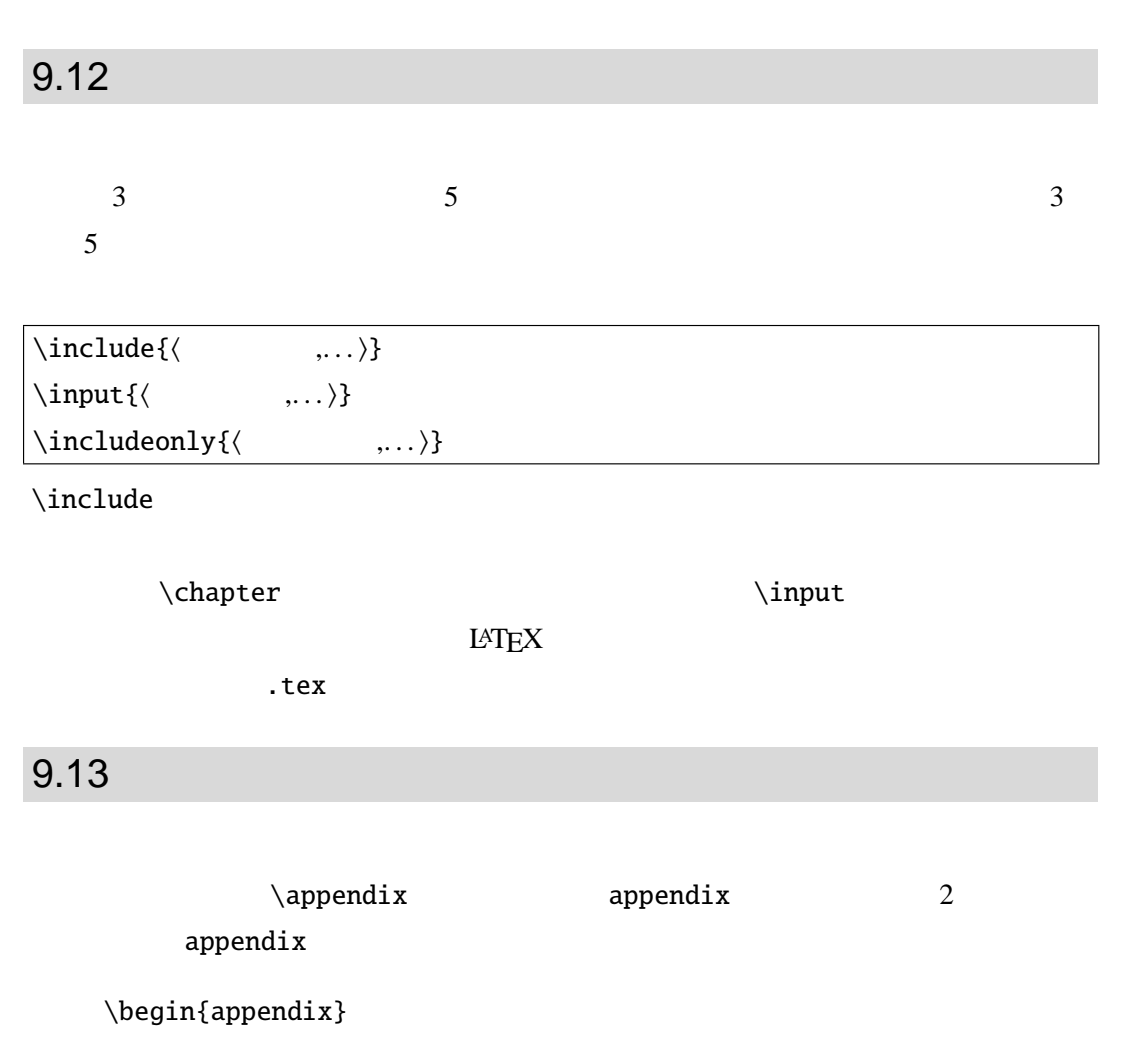

### <span id="page-190-0"></span>\end{appendix}

 $\alpha$ 

 $A'$ 

 $9.14$ 

 $\newcommand{\hbox(1]{#1}$ 

 $\hbox{\label{th:1}l}$ 

# 9.15

### $L \Delta T$ <sub>E</sub>X  $R$

Hello, everyone! I'm a student at Future University Hakodate. Today, please let me talk about my future plan. First, ...

%Hello, everyone! I'm a student at Future University Hakodate. %Today, please let me talk about my future plan. %First, ...

 $9.16$ 

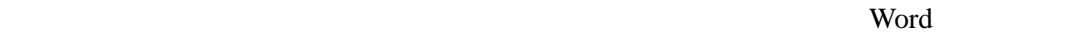

 $\frac{1}{1}$ 

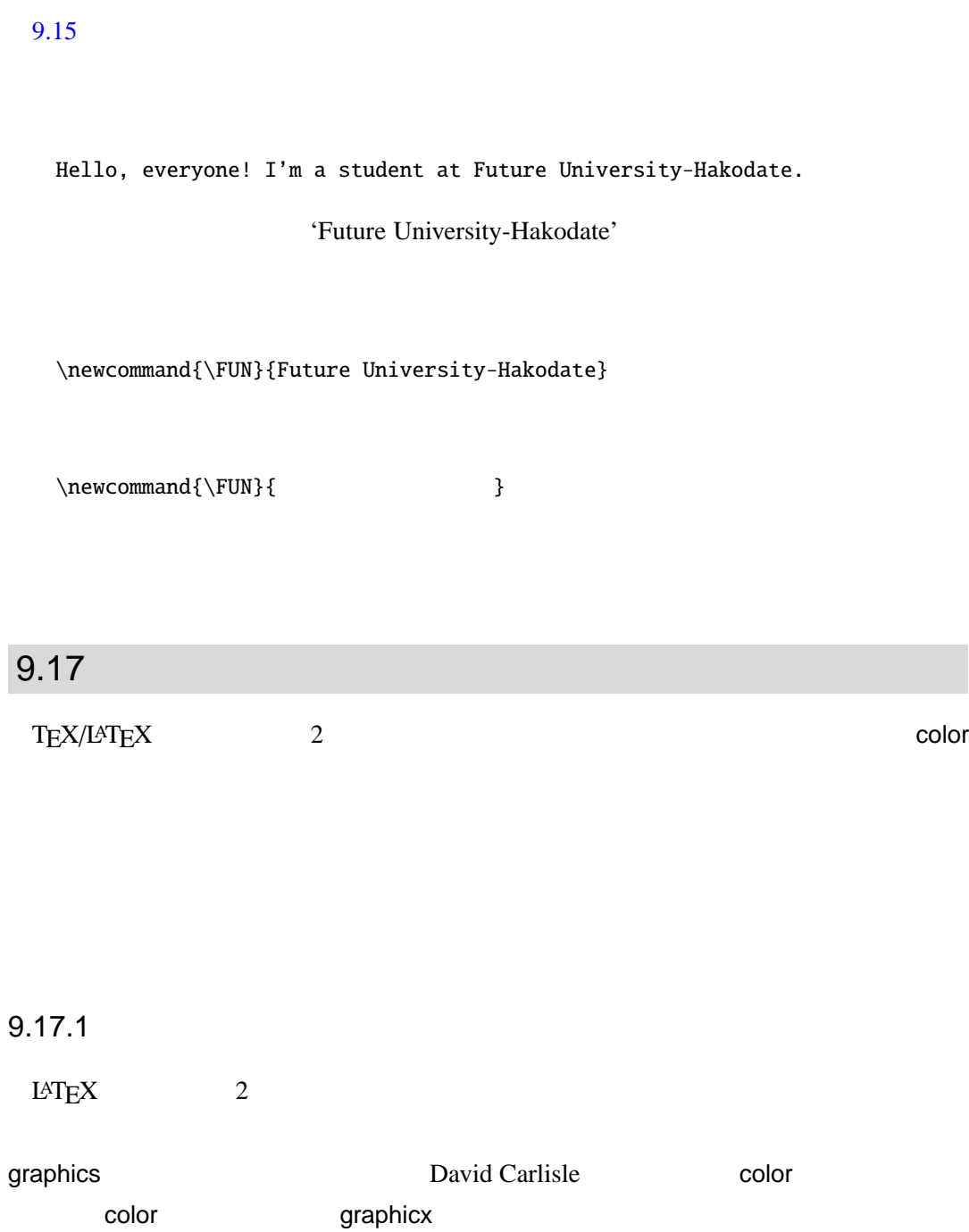

\usepackage[dvipdfm]{color}

Dvipdfm*x* 

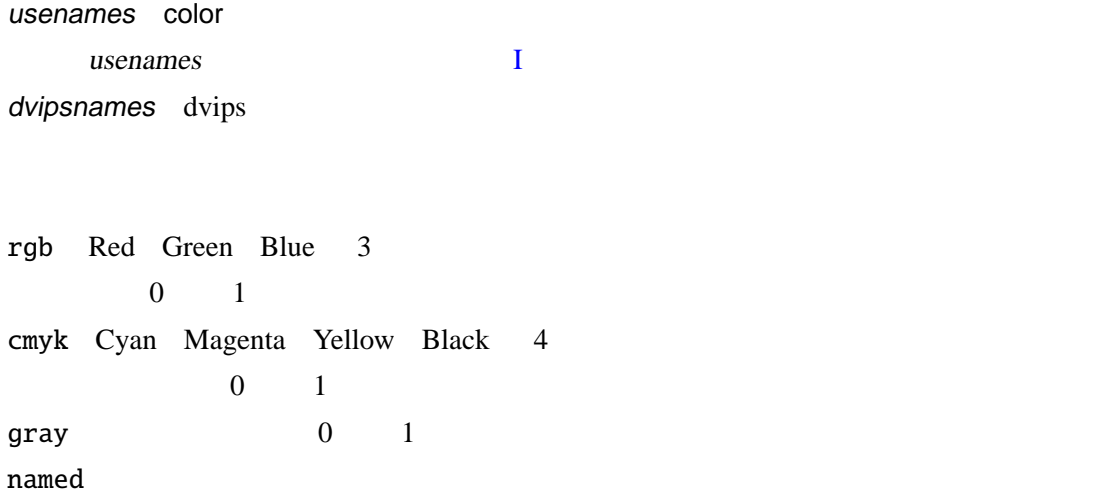

\definecolor

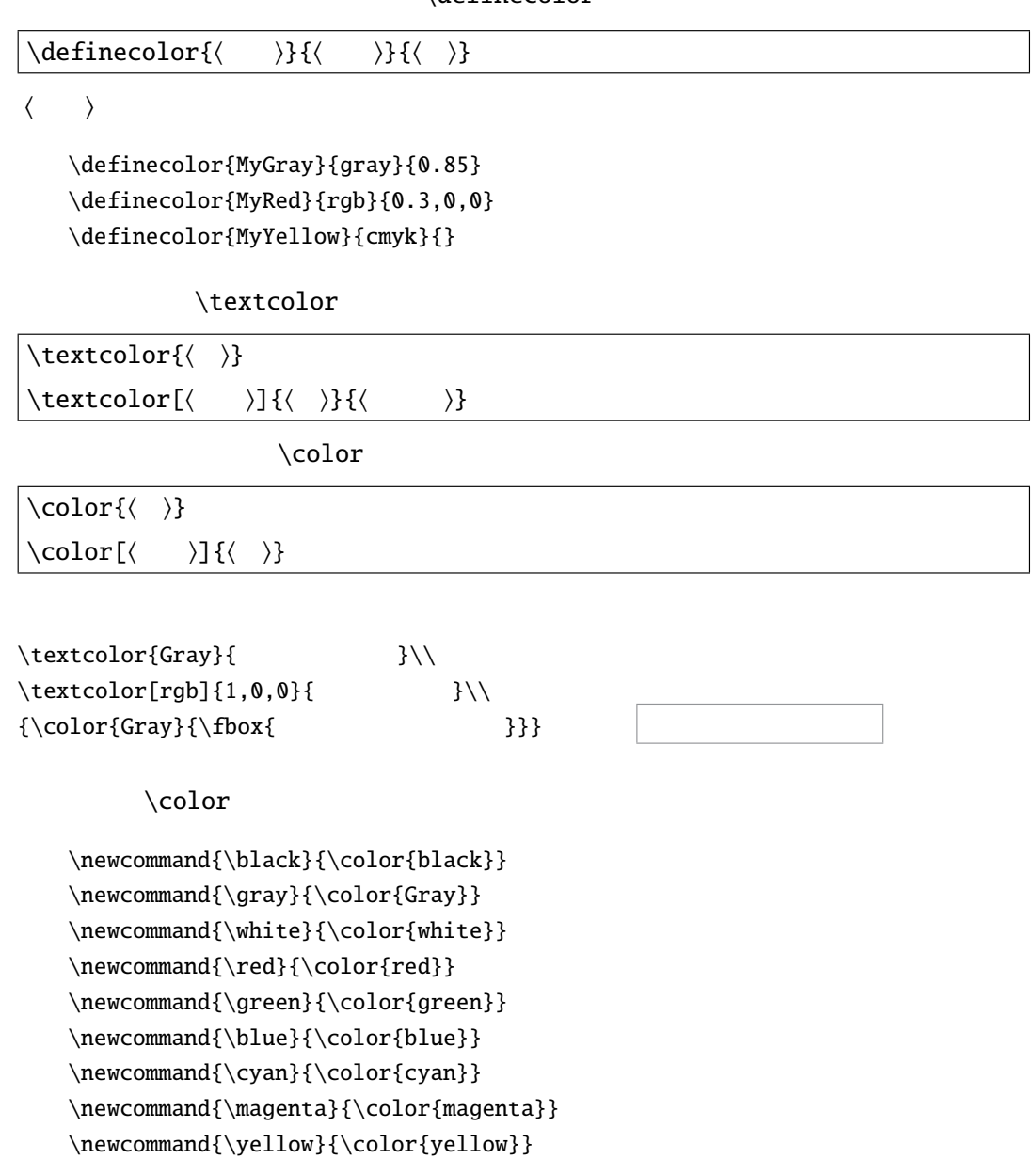

### \newcommand{\gray}{\color{Gray}}  $\{\sqrt{gray} \}$

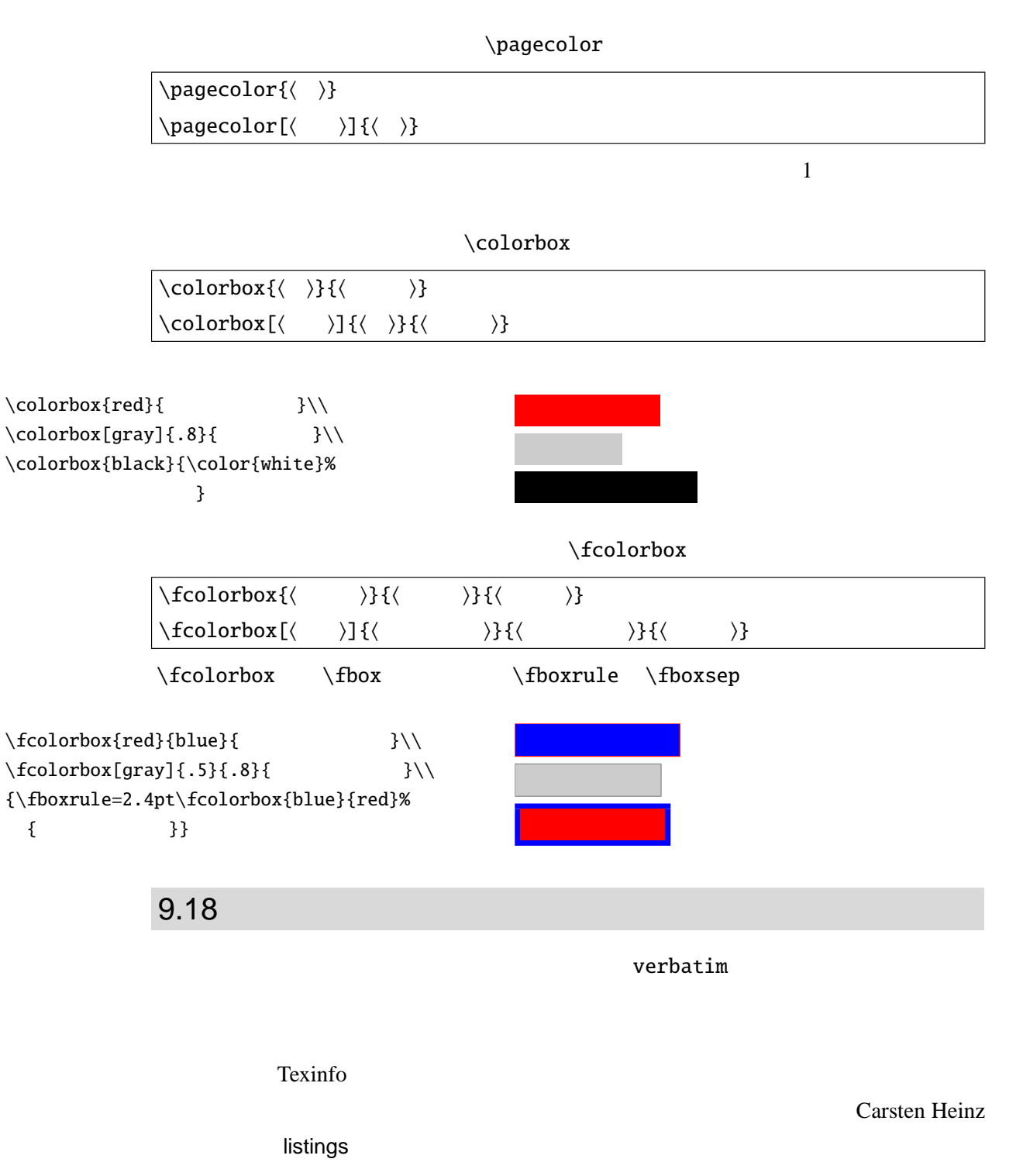

http://oku.edu.mie-u.ac.jp/~okumura/texfaq/qa/21172.html

## jlisting.sty

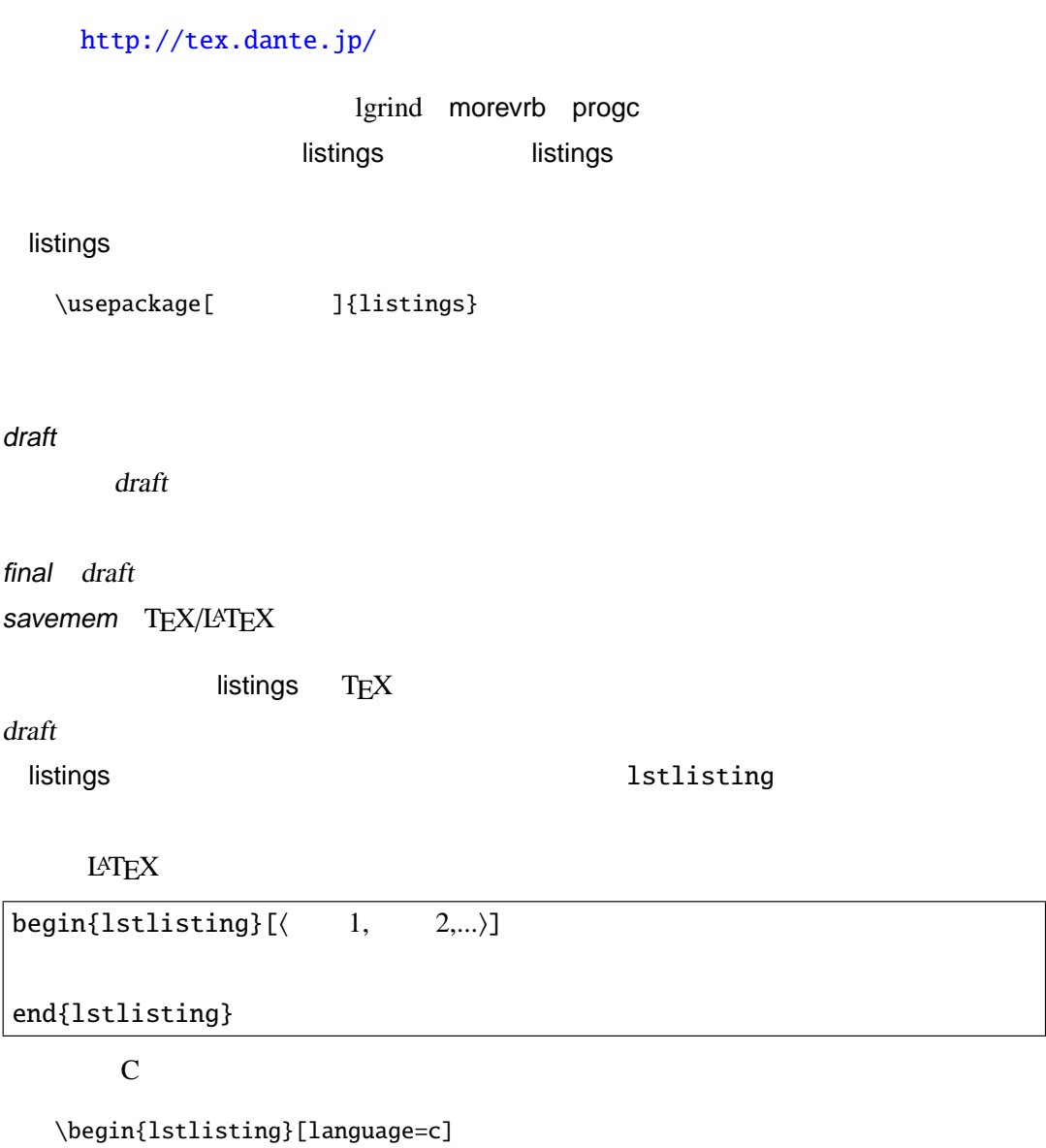

int main( void ){ printf("Hello World!!\n"); } \end{lstlisting}

# $\setminus$ lstinputlisting

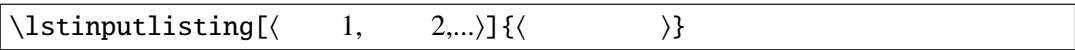

```
\usepackage[dvips]{color}
\lstset{%listings
    frame=tbrl,%
   backgroundcolor={\color[gray]{0.85}},%
   numbers=left,%
   numberstyle=\scriptsize,%
   stepnumber=1,%1
   numbersep=1zw}%
```
 $1$ 

#### \lstdefinestyle

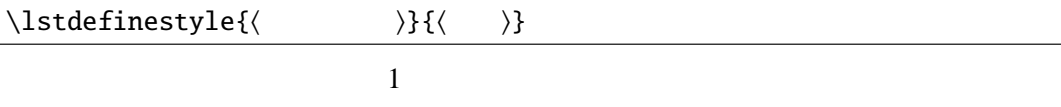

\lstdefinestyle{number1}{numbers=left numberstyle=\scriptsize,% stepnumber=1 numbersep=1zw}

\begin{lstlisting}[language=c,style=number1]

\lstdefinstyle{C}{language=c,style=number1}

\begin{lstlisting}[style=c]

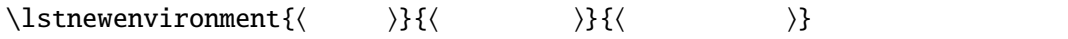

C and  $\overline{c}$ 

\lstnewenvironment{C}{% \lstset{language=c,style=number1}}{}

 $\eta$  float

\begin{lstlisting}[language=c,float,caption={listings }] int main( void ){printf("Hello World!!\n");} \end{lstlisting}

### $9.18.1$

#### **listings ではまないことによることをおとめにもあることをおとめにも**

#### $9.11$

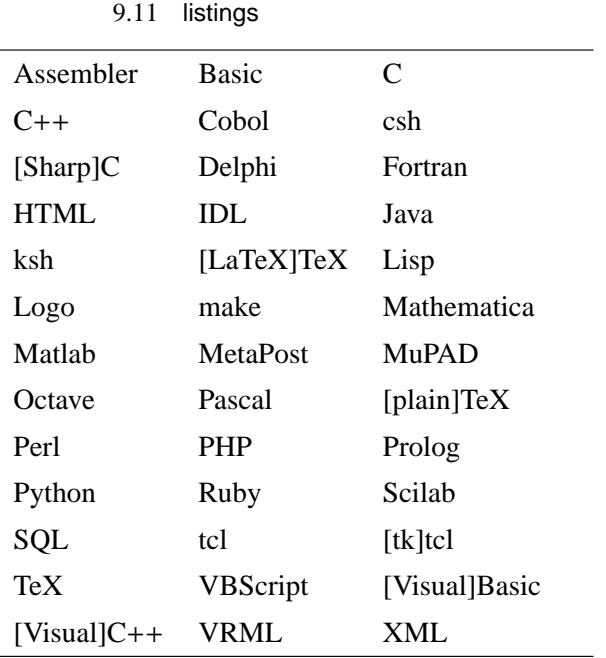

#### \begin{lstlisting}[\language={[LaTeX]TeX}]

#### $\lambda$ lstdefinelanguage

 $\left\{\left\{\quad\right\}\right\}$ 

```
\lstdefinelanguage{CCC}{
  morekeywords={short int long float double},%
  sensitive=false,
  morecomment=[1]{}//},%
  morecomment=[s]{\n}^*}{morestring=[b]",%
  morestring=[d]',% }
```
listings  $\blacksquare$ 

#### columns=[l]{fullflexible}

 $9.18.2$ 

```
lineskip=\langle \rangle 0 pt
firstline=\langle \rangle1lastline=\langle \rangle9999999
tabsize=\langle \rangle8 です.
showtabs=\langle \text{true} | \text{false} \rangletab=\langle \rangle \langle \rangle\longrightarrowshowspace=\langle \text{true} | \text{false} \rangle\label{thm:1} linewidth=<br/>(\quad \  \  \, \ranglexleftmargin=\langle \rangle and 0 pt 0 pt
xrightmargin = \langle \rangle and 0 pt xright斯 = \langle \ranglebreaklines=\langle \text{true} | \text{false} \ranglefalse
prebreak=\langle \ranglepostbreak=\langle \quad \rangle'postbreak=\return'
language={\langle \rangle} 9.11
basicstyle=\langle \qquad \rangle\mathcal X\ \tilde Xcommentstyle=\langle \ranglestringstyle=\langle \qquad \ranglekeywordstyle=\langle \rangle
```
 $numbers = \langle none|left|right\rangle$ stepnumber= $\langle \rangle$ numberstyle= $\langle \rangle$ firstnumber= $\langle \text{auto}| \text{last}| \langle \quad \rangle \rangle$ 

float= $\langle htbp \rangle$ caption= $\langle \rangle$ label= $\langle \rangle$  \ref captionpos= $\langle t|b\rangle$ 

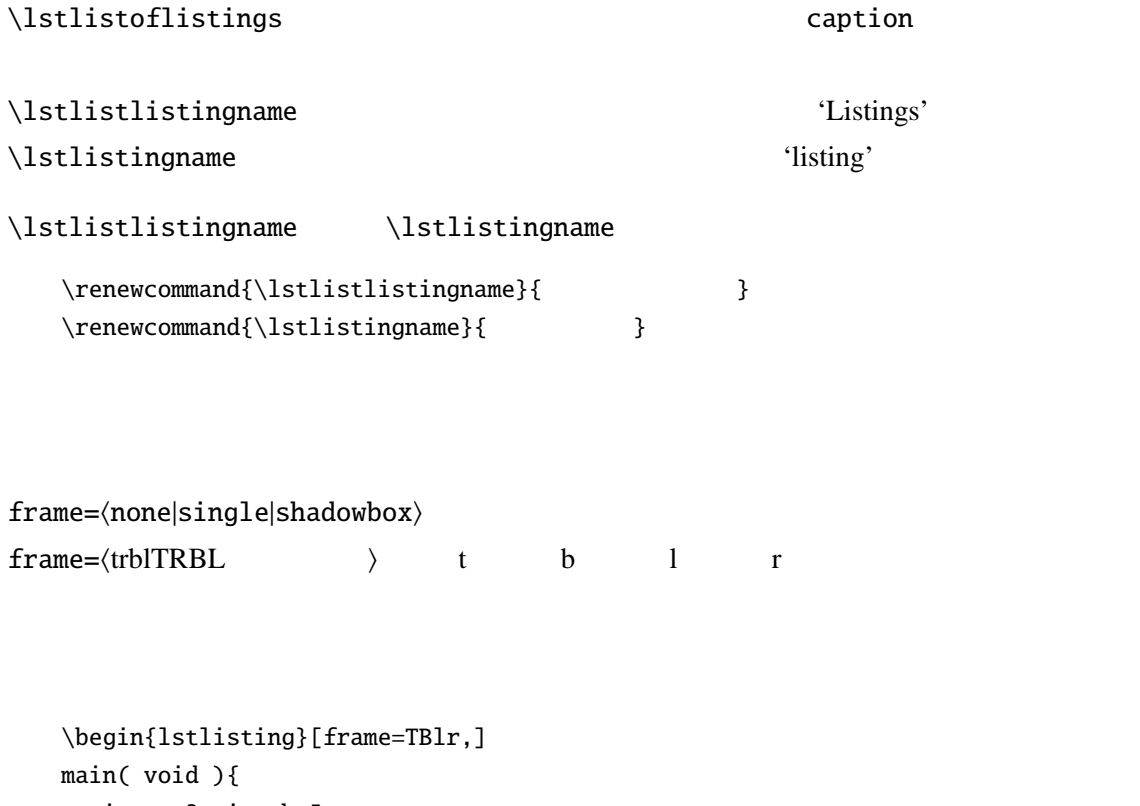

```
int a=3; int b=5;
printf("a+b=%d.\n", a+b);
```
} \end{lstlisting}

### $9.1$

ソースコード 9.1 枠の調整

 $1 \mid \text{main}(\text{void})$ 

2 int a=3; int b=5;  $3$  printf("a+b=%d.\n", a+b);  $\overline{4}$ 

backgroundcolor= $\langle \rangle$  color  $\setminus$  color  $\setminus$ 

```
rulecolor=\langle \rangle
```
[frame=single,backgroundcolor={\color[gray]{.85}}, rulecolor={\color[gray]{.5}}]

#### $9.2$

#### $9.2$

 $1$  main( void ){ 2 int a=3; int b=5;  $3$  printf("a+b=%d.\n", a+b); <sup>4</sup> }

> \lstinputlisting[language={Prolog},caption=Prolog  $\%$ \textsf{Listings}  $\text{labels}$ ,label=src:prolog]{filename.pl}

#### $9.3$

9.3 Prolog Listings

<sup>1</sup> % File: prolog.pl

- <sup>2</sup> % Author: Toru Watanabe
- <sup>3</sup> % Date: Saturday, Aug. 9th, 2003
- <sup>4</sup> % Original Source Information:
- <sup>5</sup> % File: Micro Expert System.
- <sup>6</sup> % Ian Frank, July 2001, updated May 2002
- <sup>7</sup> % (Based on original by Alison Cawsey)
- <sup>8</sup> % Dynamic userfact/1
- <sup>9</sup> :− dynamic(userfact/1).
- <sup>10</sup> % Clear userfact/1
- <sup>11</sup> clear\_facts :−
- 12 retract(userfact(\_)),
- <sup>13</sup> clear\_facts.
- <sup>14</sup> clear\_facts :−

```
15 write('OK removed user facts')
16 % NEW OPERATORS
17 :− op(975 fx if).
18 :− op(950 xfy then).
19 :− op(925 xfy and).
20 %% If All people come to X's party thne X is happy.
21 rule(if all_come_the_party(X) then happy(X) ).
22 qtext(good(X,wed_class) ['Is ',X,'\'s Wednesday class good?']).
23 %% If X is happy this problem would be succeed.
24 atext(happy(X),['Everyone comes to the party and ',X,' is happy!!']).
25 %
26 prove(Goal) :−
27 bchain(Goal),! % bchain to check if true.
28 atext(Goal Text) % get hold of appropriate text.
29 write_list(Text) % write out the recommendation
30 %
31 prove(_) :−
32 write_list(['The goal does not seem to be true.']).
33 %
34 yesno(Text) :−
35 write_list(Text),
36 write_list(['(y/n)']),
37 get(X),
```

```
38 \quad X = := 121.
```
# 9.19 URL

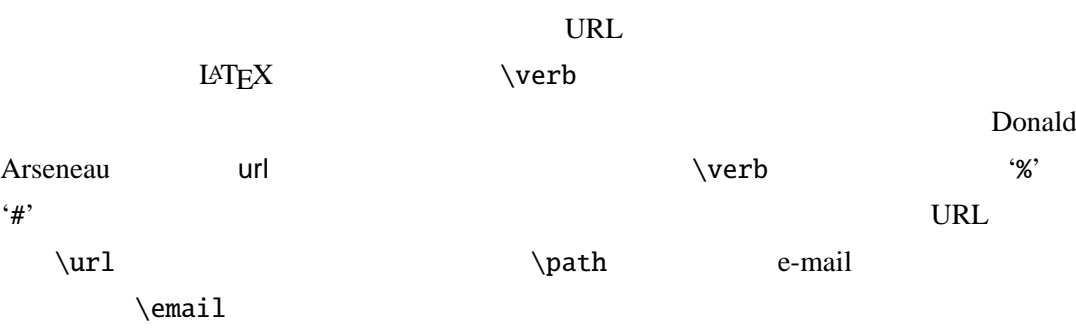

\newcommand{\email}{\begingroup \urlstyle{rm}\Url}

\urlstyle

\newcommand\email{\begingroup \urlstyle{rm}\Url} \newcommand\directory{\begingroup  $\label{thm:1} $$\urlstyle{tt}\Url\|$ \url{http://www.server.com/dir/file.html} \email{name@server.ac.jp}

#### http://www.server.com/dir/file.html

name@server.ac.jp /usr/local/bin/

 $\langle$ directory{/usr/local/bin/}

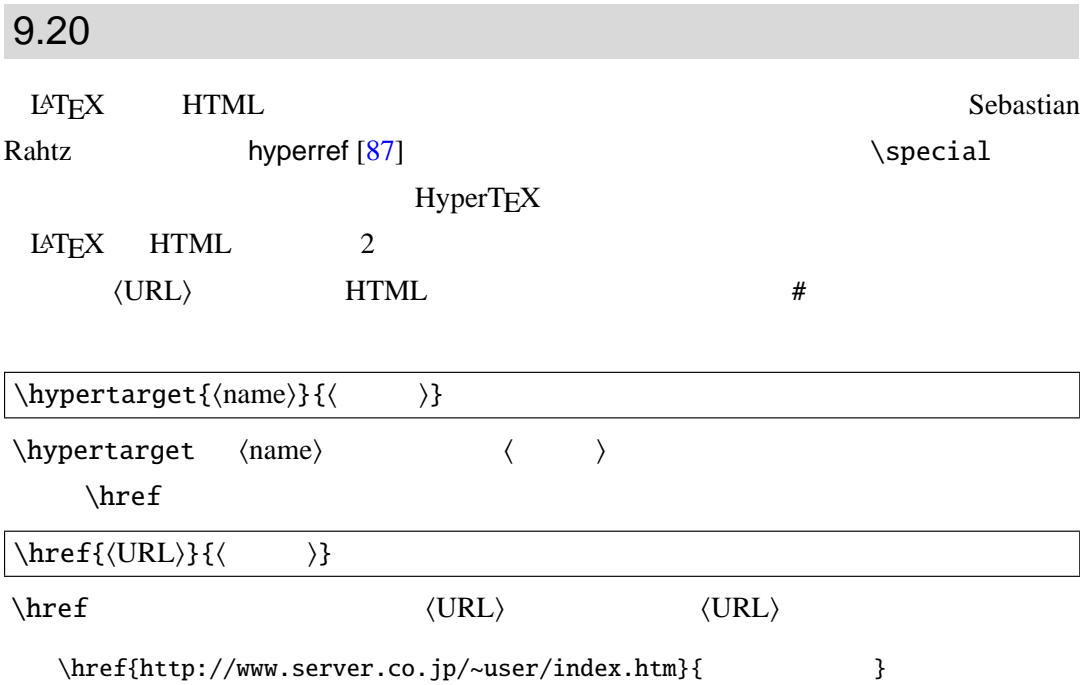

URL the URL is the URL in the URL is the URL in the URL in the URL is the URL in the URL in the URL in the URL

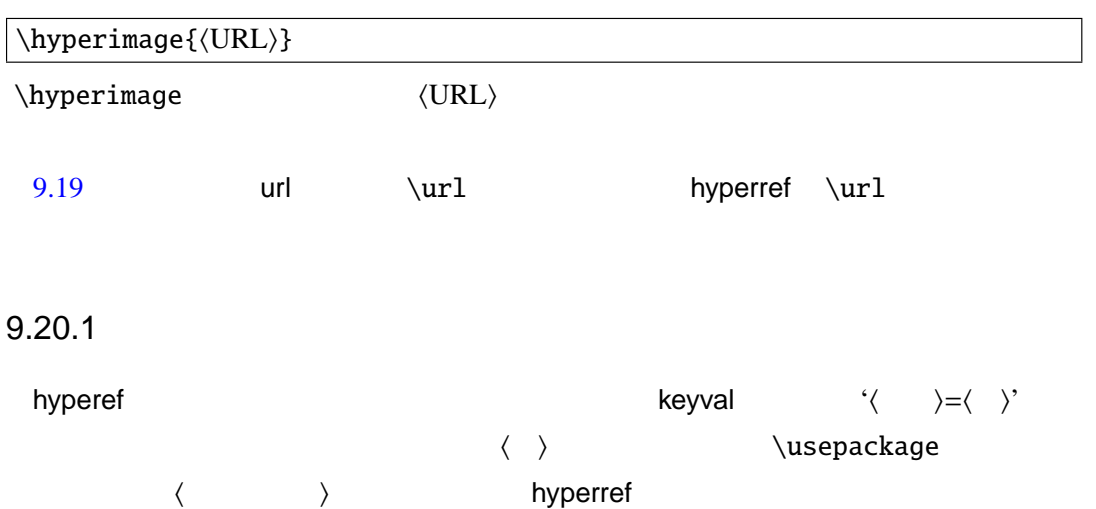

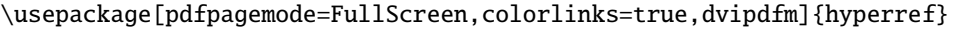

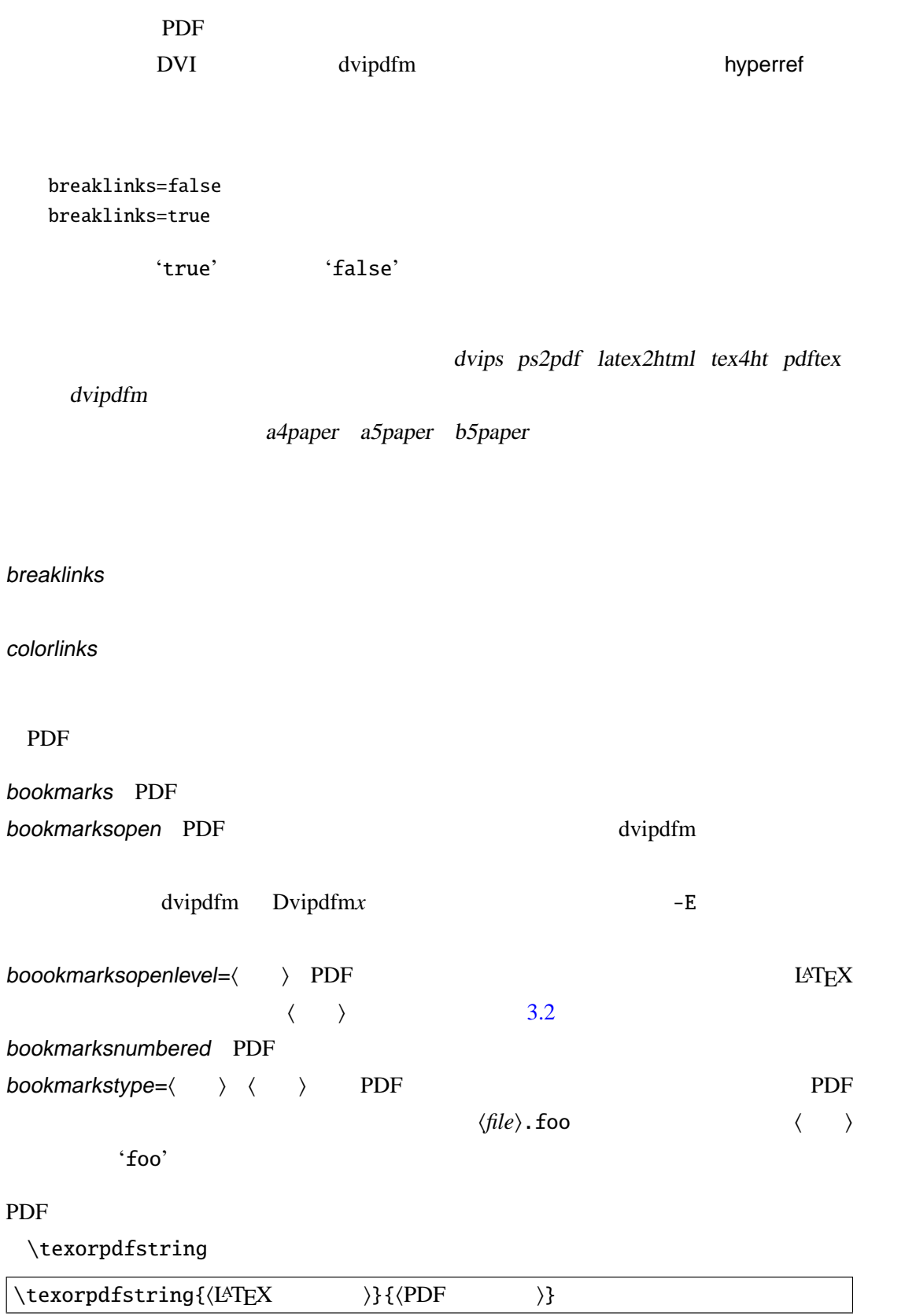

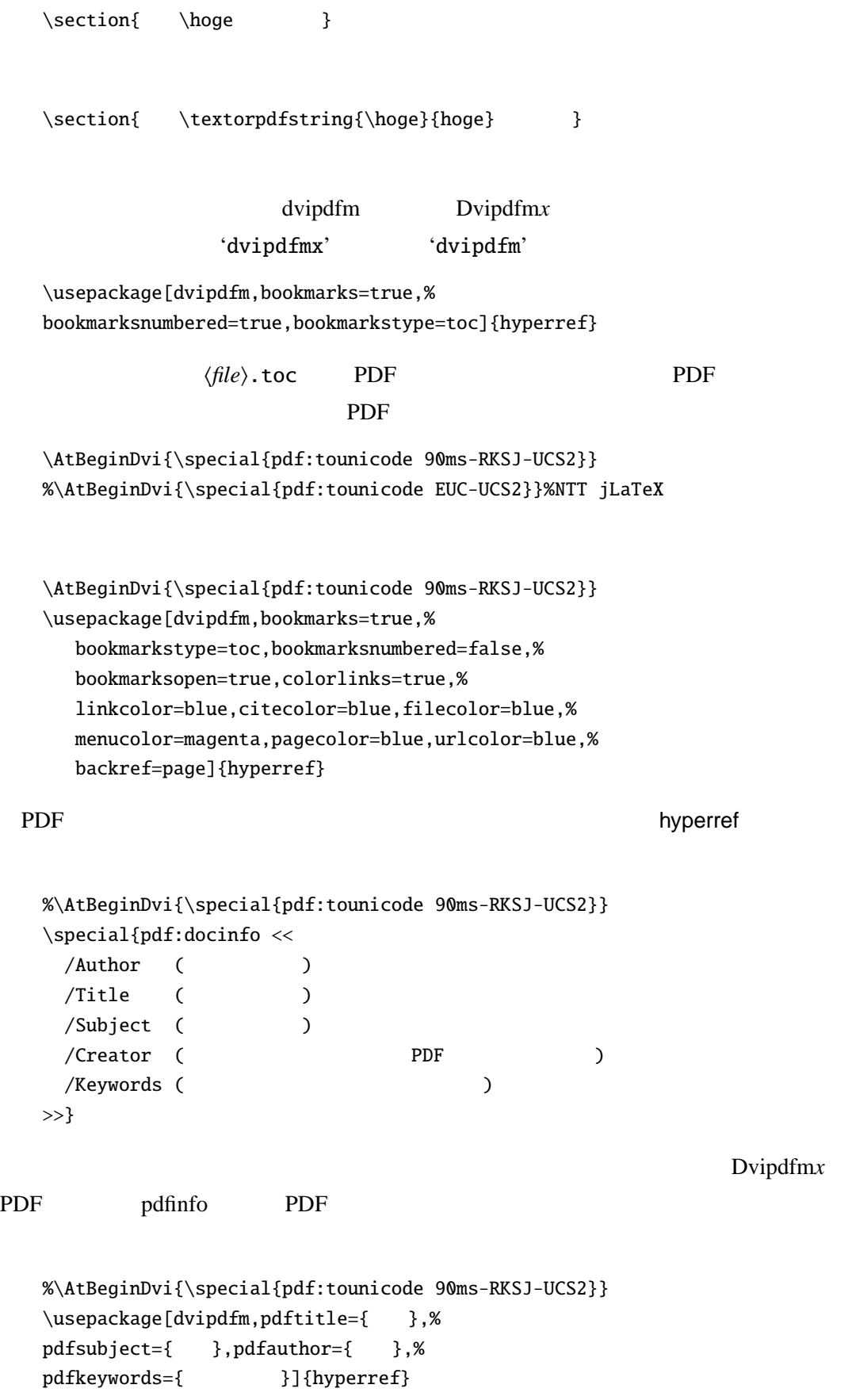

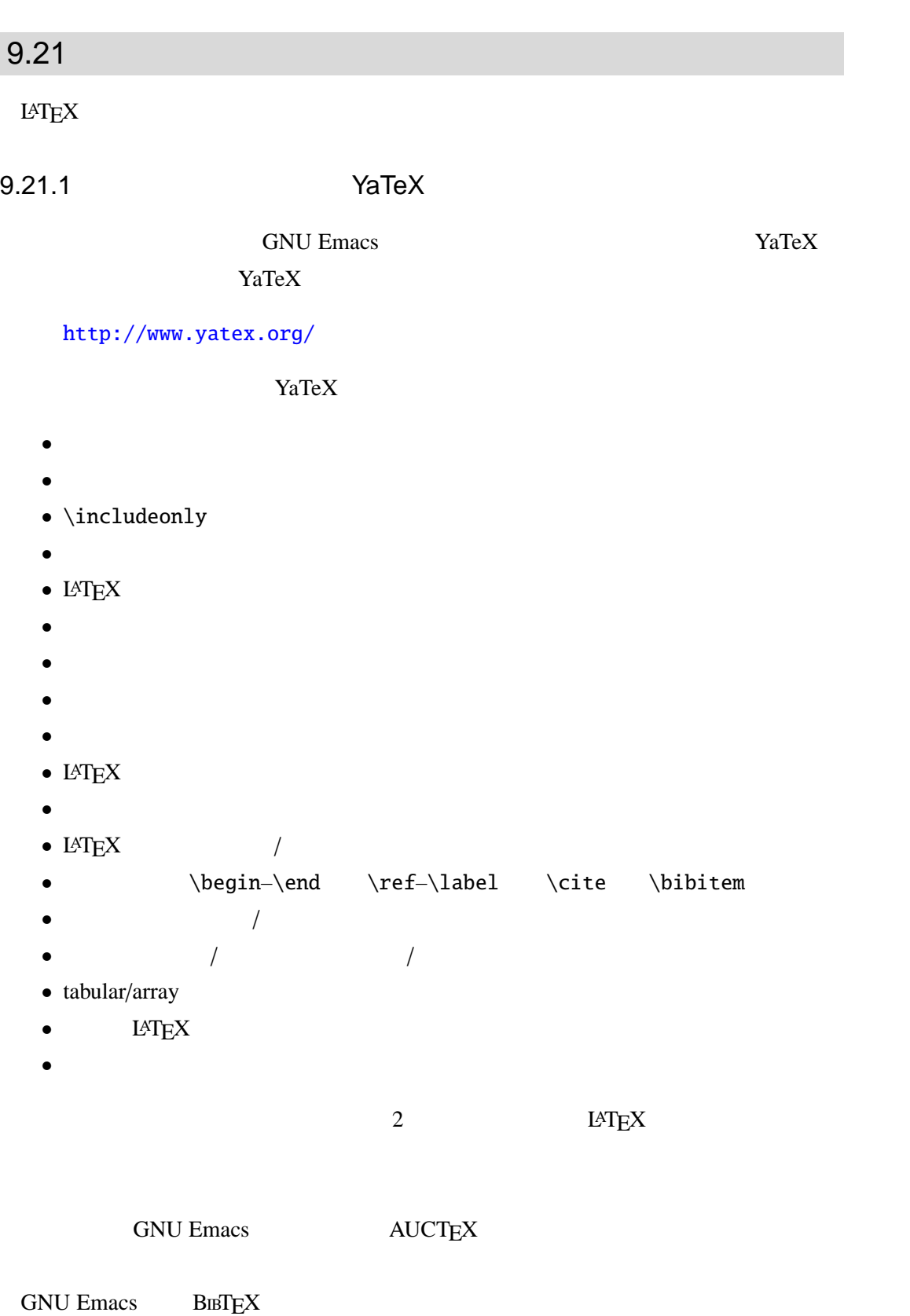

http://www.eis.t.u-tokyo.ac.jp/~hara/tex/tex.html

9

 $\overline{\mathbb{L}}$  $\bar{\Delta}$ 

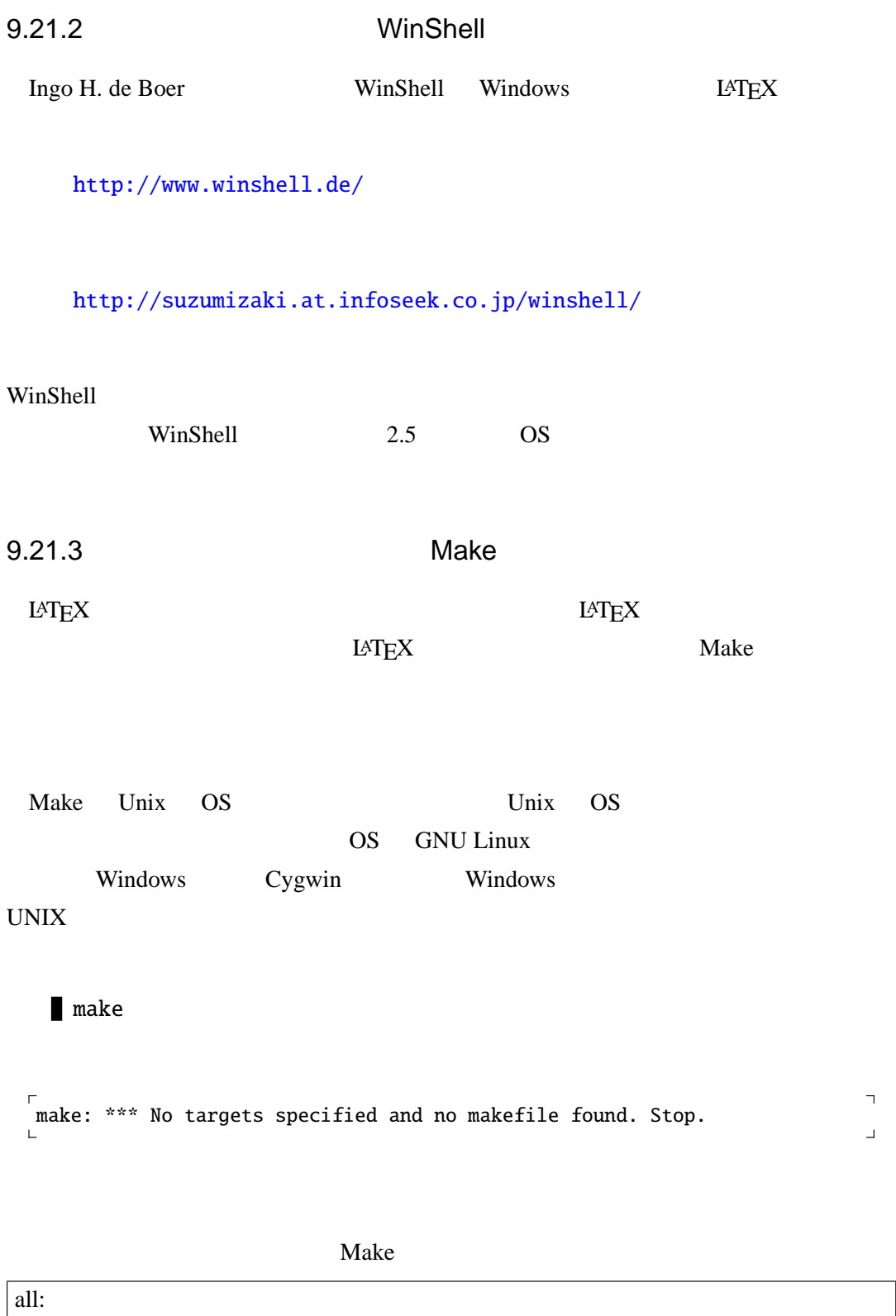

作りたいもの: それに依存するもの 処理内容

## $L^{\text{AT}}$ EX 2 $\varepsilon$  9.21 9.21

上記のソースにおいて ' ' はタブ文字をあらわします.これは非常に重要な点

Make

 $\langle \rangle = \langle \rangle$ 

```
MENDEX=mendex -d jisyo.dic -g
TEX =platex
DVIPS =dvipsk -Pdl -t a4
DVIPDFM=dvipdfmx -f dlbase14.map -p a4 -V 4 -z 5
```
### LATEX では主となる原稿に対して章ごとに分割されたファイルを\include 命令で読

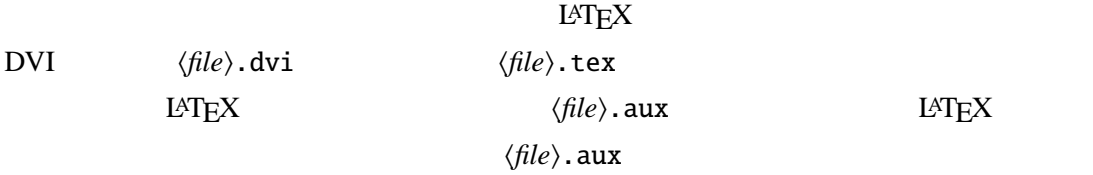

*(file*).aux

h*file*i.dvi: h*file*i.aux h*file*i.aux: h*file*i.tex  $\Delta$ platex  $\langle$ file $\rangle$ 

```
FILE=hoge
  TEX=platex
  all: $(FILE).dvi
  $(FILE).dvi: $(FILE).aux
          platex $(FILE)
  $(FILE).aux: $(FILE).tex
          platex $(FILE)
\zeta\langle file \rangle.dvi
(file).log
         Makefile Makefile Makefile
 H'
```

```
#FILE=hoge
TEX=platex
REFGREP=grep "^LaTeX Warning: Label(s) may have changed."
all: $(FILE).dvi
$(FILE).dvi: $(FILE).aux
             (while $(REFGREP)$ $(FILE) . log; \ \ \
```

```
do $(TEX) $(FILE); done)
    $(FILE).aux: $(FILE).tex
                  $(TEX) $(FILE)
Make で使われるファイルには 'Makefile' という決まった名前を付けます.この
'Makefile' \langle file \rangle.tex
    make
         \langle file \rangle.dvi 1
                             \langle file \rangle.aux \langle file \rangle.log \langle file \rangle.toc
    clean:
           rm -f $(FILE).aux $(FILE).log $(FILE).toc $(FILE).tex~
Emacs \langle file \rangle.tex<sup>~</sup>
  2 Makefile
                                     原稿が複数に分割されている場合は hfile1i.tex hfile2i.tex hfile3i.tex hfile4i.tex
    SRC=file1.tex file2.tex file3.tex file4.tex
                    \langle file \rangle.aux
    SRC=file1.tex file2.tex file3.tex file4.tex
    $(FILE).aux: $(FILE).tex $(SRC)
                  $(TEX) $(FILE)
    REF=biblio1.bib biblio2.bib biblio3.bib
    $(FILE).aux: $(FILE).tex $(SRC) $(REF)
                  $(TEX) $(FILE)
                                  DVI \langle file \rangle.dvi PDF
(file).pdf PostScript (file).ps (file).dvi
                        \langle file \rangle.pdf \langle file \rangle.ps \langle file \rangle.dvi
pdfLAT<sub>E</sub>X \langle file \rangle.tex \langle file \rangle.pdf
               (file).pdf (file).tex
    \langle file \rangle.ps \langle file \rangle.pdf
    TEX =platex
    DVIPS =dvipsk -Pdl -t a4 -o $(FILE).ps
    DVIPDFM=dvipdfmx -f dlbase14.map -p a4 -V 4 -z 5 -o $(FILE).pdf
    all: $(FILE).pdf
```
\$(FILE).pdf: \$(FILE).dvi \$(DVIPDFM) \$(FILE) \$(FILE).ps: \$(FILE).dvi \$(DVIPS) \$(FILE)

 $\begin{array}{ccc}\n\text{TAR} & \text{gzip} \\
\end{array}$ 

 $\S(FILE)src/$ 

すると簡単です.マクロパッケージや索引用のスタイルなどの他のファイルは 'OTHERS'

#SRC=file1.tex file2.tex file3.tex file4.tex #OTHERS=mymacro.sty #REF=biblio1.bib biblio2.bib biblio3.bib #FILE=main tar: \$(FILE).tex \$(SRC) \$(OTHERS) \$(REF) Makefile mkdir -p \$(FILE)src/ cp \$(FILE).tex \$(SRC) \$(OHTERS) \$(REF) Makefile \$(FILE)src/ tar czf \$(FILE)src.tgz \$(FILE)src/ rm -fr \$(FILE)src

 $$(file)$ src

tar  $$(file)src.tgz$ 

 $$(file)$ src.tgz

Makefile Makefile.gz

```
# Title: Makefile
# Date: 2004/03/28
# Name: Thor Watanabe
# Mail: thor@tex.dante.jp
#FILE =sample
#SRC =#chap1.tex chap2.tex,..., chap<n>.tex
#OHTERS =#funthesis.cls mymacro.sty
#IMG =#hoge.eps capture1.jpg
\# \qquad \qquad \qquad \qquadREF =biblio.bib
# TeX
TEX=platex
# Red Hat
#DVIPS =pdvips -Ppdf
#XDVI =pxdvi
```

```
# GNU Linux
#DVIPS =dvips -Ppdf
#XDVI =xdvik
# Windows
DVIPS =dvipsk -Pdl -t a4
XDVI =dviout
# dvipdfmx
DVIPDF =dvipdfmx -p a4 -f dlbase14.map -o $(FILE).pdf
#REFGREP=grep "^LaTeX Warning: Label(s) may have changed."
#PRINTER=//server/printername
#all: $(FILE).ps $(FILE).pdf
printps: $(FILE).ps
       lpr -P$(PRINTER) $(FILE).ps
printpdf: $(PSFILE)
       lpr -P$(PRINTER) $(FILE).ps
$(FILE).pdf: $(FILE).dvi
        $(DVIPDF) $(FILE)
$(FILE).ps: $(FILE).dvi
        $(DVIPS) -o $(FILE).ps $(FILE)
$(FILE).dvi: $(FILE).aux $(FILE).bbl
        (while $(REFGREP) $(FILE).log; do $(TEX) $(FILE); done)
$(FILE).bbl: $(REFFILE)
        $(BIBTEX) $(FILE)
$(FILE).aux: $(FILE).tex
        $(TEX) $(FILE)
clean:
       rm -f $(FILE).aux $(FILE).log $(FILE).toc $(FILE).dvi
       rm -f $(FILE).pdf $(FILE).tex~ $(FILE).lof $(FILE).lot
tar:
       mkdir -p $(FILE)
       cp $(SRC) $(OHTERS) $(REF) $(IMG) $(FILE).tex Makefile $(FILE)/
       tar czf $(FILE)src.tgz $(FILE)/
       rm -fr $(FILE)FILE=report
#SRC=file1.eps file2.eps
XDVI=xdvi
TEX=platex
all: $(FILE).dvi
$(FILE).dvi: $(FILE).tex
```

```
platex $(FILE) && platex $(FILE) && platx $(FILE)
$(FILE).pdf: $(FILE).dvi
```
dvipdfm  $-p$  a4  $-o$   $f(FILE)$ .pdf  $f(FILE)$ clean: rm \$(FILE).aux \$(FILE).log \$(FILE).tex~ view: \$(FILE).dvi \$(XDVI) \$(FILE) & tar: mkdir -p \$(FILE)src/ cp \$(FILE).tex Makefile \$(SRC) \$(FILE)src/ tar czf \$(FILE)src.tgz \$(FILE)src/ rm -fr \$(FILE)src/

make view

report.tex hoge.dvi

make tar

reportsrc.tgz

SRC=file1.eps file2.eps

**SRC** SRC

platex report.tex dvipdfm reprot.dvi

9.21.4 latexmk

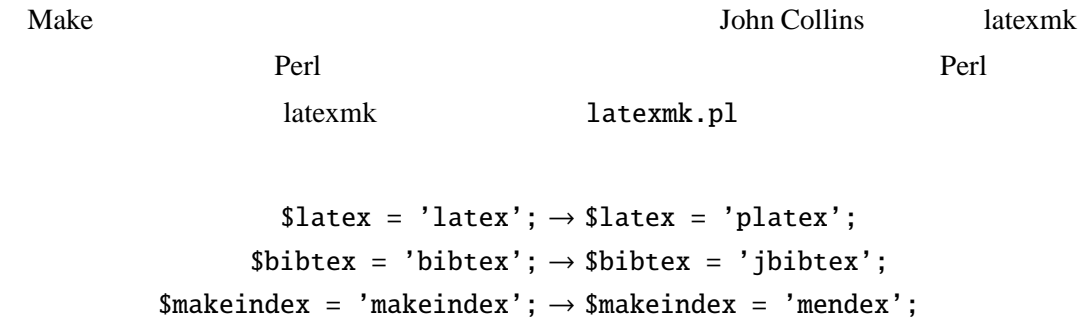

 $\diamond$ dvips = 'dvips';  $\rightarrow$   $\diamond$ dvips = 'dvipsk';

latexmk file.tex

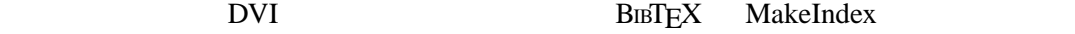

\bibliography{biblio.bib} \include{file1.tex}

\bibliography{biblio} \include{file1}

9.21.5 CVS

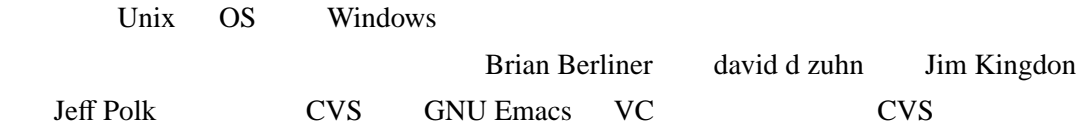

http://www.radiofly.to/nishi/cvs/

### funthesis.cls

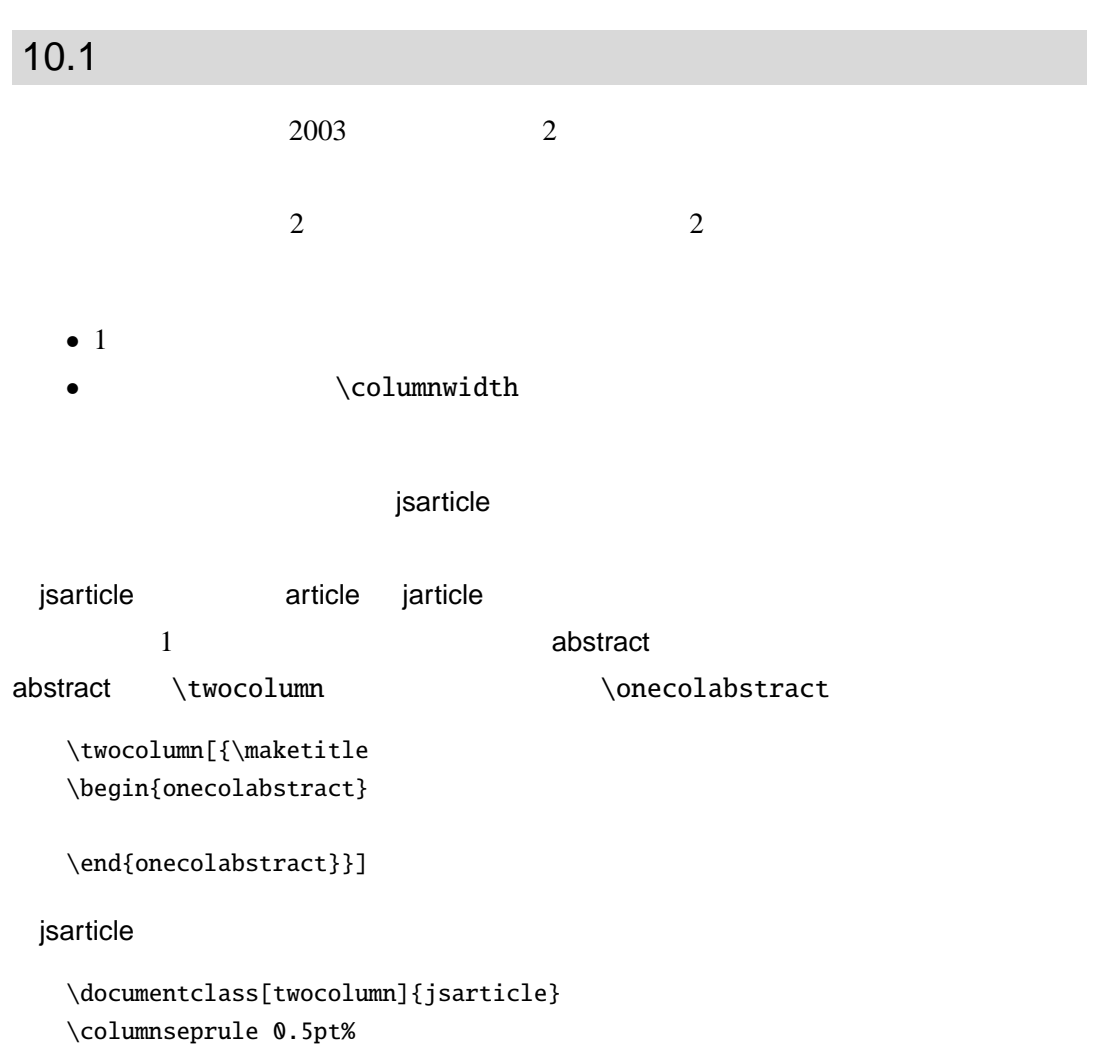

```
\usepackage{epic,eepic,amssymb,amsmath,graphicx,url}
\tilde{}\{\mathrm{\{\mathrm{Rmall}}m1202147 渡辺 徹 \\ 指導教官 未来 太郎}
\data{\cdot} % today
%\begin{document}
\begin{abstract}
           \LambdaEaTeX{}
word word word \mathbb{R}, \text{Word } \text{ATeX}\2003ートを取っているのは、<br>トラクタンのサイトを取っているのは、<br>それは、それは、「Nord Word 」
\end{abstract}
\mathcal{S}\section{ }
\section{方法}
                                      2003 9
10\section{ }
                              \ref{2bansenji}
\yo\\begin{table}[htbp]
\begin{center}
\caption{<br>}\label{2bansenji}
\begin{tabular}{|l|r|r|}
\hline
        & ( )& (\% ) \\\hline
Word & 75 & 45.2 \\
\text{Larea} & 26 & 15.6 \\
HTML \& 54 & 32.5 \\
Illustrator & 4 & 2.4 \ \backslashOpenOffice & 1 & 0.6 \\
        & 6 & 3.0 \\\hline
        & 166 & 100 \\\hline
\end{tabular}
\end{center}
\end{table}
```

```
\section{考察}
HTML Word
Nord\langleLaTeX{}
f(x) f(x)$[-L,L]$
\begin{eqnarray*}
f(x)\& = \& \frac{a_0}{2} + \sum^{\infty}_{n=1} \left( a_n \cos\frac{n\pi x}{L} + b_n \sin \frac{n\pi x}{L} \right) \ \iinta_n & = & \frac{1}{L} \int^{L}_{-L} f(u) \cos \frac{n\pi u}{L} du\\
b_n & = & \frac{1}{L} \int^{L}_{-L} f(u) \sin \frac{n\pi u}{L} du
\end{eqnarray*}
         (\ref{eq:fourier1})\begin{eqnarray}
f(x) & = & \frac{1}{2L} \int^{L}_{-L} f(u) du \nonumber\\
    & + & \sum^{\infty}_{n=1} \left[ \frac{1}{L} \int^{L}_{-L}f(u) \cos \frac{n\pi x}{L} du \cdot \cos \frac{n\pi x}{L}
         \right. \nonumber \\
    & + & \left. \frac{1}{L} \int^{L}_{-L} f(u) \sin
         \frac{n\pi u }{L}du \cdot \sin \frac{n\pi x}{L} \right]
         \label{eq:fourier1}
\end{eqnarray}
  (\ref{eq:fourier1}) \ \ (L\right)(\ref{eq:fourier2})\begin{equation}
F(\alpha) = \frac{1}{\sqrt{2\pi}} \int^{\infty}_{-\infty}f(u) e^{-t\alpha u}du \label{eq:fourier2}
\end{equation}
  (\ref{eq:fourier2})\setminus section{ }
                    Gnuplot
                       Gnuplot
Gnuplot \sim \ref{fig:sample}\begin{figure}[htbp]
\begin{center}
%\input{abstgnu.tex} %
\fbox{\rule{0pt}{3zw}\rule{3zw}{0pt}}
\caption{picture }\label{fig:sample}
\end{center}
\end{figure}
\nocite{*}
\begin{thebibliography}{10}% 参考文献
\bibitem{latexcompanion}
```

```
Michel Goossens, Frank Mittelbach, and Alexander Samarin.
    The \text{LareX} .
                 , 1998.
\bibitem{latexgraphics}
   Michel Goossens, Sebastian Rahtz, and Frank Mittelbach.
    \setminusLaTeX \qquad \qquad株式会社アスキー, 2000.
\bibitem{bibunsyo}
    奥村晴彦.
    [3] {\Larexe}技術評論社, 2004.
\bibitem{platex2e}
    乙部厳己, 江口庄英.
    {\em {p\LaTeXe} for Windows Another Manual Vol.1 Basic Kit 1999}.
                  , 1998.
\bibitem{linuxthesis}
    리미 - 1983년 - 1983년 - 1984년 - 1985년 - 1986년 - 1986년 - 1986년 - 1986년 - 1986년 - 1986년 - 1986년 - 1986년 - 1986년 - 1<br>대한민국의 대한민국의 대한민국의 대한민국의 대한민국의 대한민국의 대한민국의 대한민국의 대한민국의 대한민국의 대한민국의 대한민국의 대한민국의 대한민국의 대한민국의 대한민국의 대한민국의 대한민국의 대
    Linux .
             , 1999.
\bibitem{metafont}
   Donald~E. Knuth.
    \texttt{\{METAFONT\}} .
             アスキー, 1994.
\bibitem{jtexbook}
   Donald~E. Knuth.
             {\{\nabla \mathbf{C} \}} .
                   アスキー出版局, 1992.
\end{thebibliography}
\end{document}
```
#### 2 段組での中間報告のサンプル

システム情報科学部 情報アーキテクチャ学科 m1202147 渡辺 徹 指導教官 未来 太郎

2004 年 10 月 14 日

#### 概要

論文作成においては LATEX を使用するのが望ましいが、近年では事務処理用の Word がその代わりと なっているように見受けられる。今回は、はこだて未来大学においてどの程度 Word や LATEX が浸透し ているのかを 2003 年度の卒業研究から出てくる中間レポートを参考に統計を取ってみた。結果は予想通 り Word 人口が圧倒的に多かった。また、この中間報告のサンプルの内容は出たら目であるので、内容 的な部分を参考にしてはいけない。

#### 1 目的

当大学では卒業研究の中間報告として中間レポー トを提出するようになっている。各自がどのような アプリケーションを使っているのかを調査すること が今回の目的である。

#### 2 方法

直接研究生にアンケートをとったわけではなく、 ウェブページ上で 2003 年 9 月 10 日までに提出さ れているレポートを調査対象とした。

#### 3 結果

提出されているレポートを大まかに調査した結果 が表 1 となる。これは研究生がどのようなアプリ ケーションで中間レポートを作成したのかを調べた 結果である。どうしても判別できないものは 'その 他' の項目に入れてある。レポートの最終形態では なく、原稿を作成する段階で使ったアプリケーショ ンを示している。これらの結果は二次的に入手した 情報のため、データに若干の誤りがある。直接アン ケートをとって調べればもっと正確な情報が収集で きるが、今回は簡易的な形をとった。

#### 表 1 データの分析結果

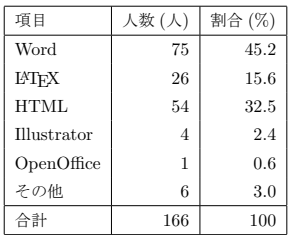

#### 4 考察

1

以上の結果から、現在 HTML で作成している人 物は Word を使う事になるだろう。結果があくま で中間報告である事を考えれば、Word 人口がこれ から増えることは明白である。今度の働きかけ次第 で当大学の LATEX 人口を増加させることも可能で ある。

この現象を天下り的にフーリエ変換で解析する。 まず、フーリエ変換で関数 *f*(*x*) を定義する。この 関数 *f*(*x*) は変換のための区間を必要とするので、 区間を [*−L, L*] とする。すると以下の式が定義から

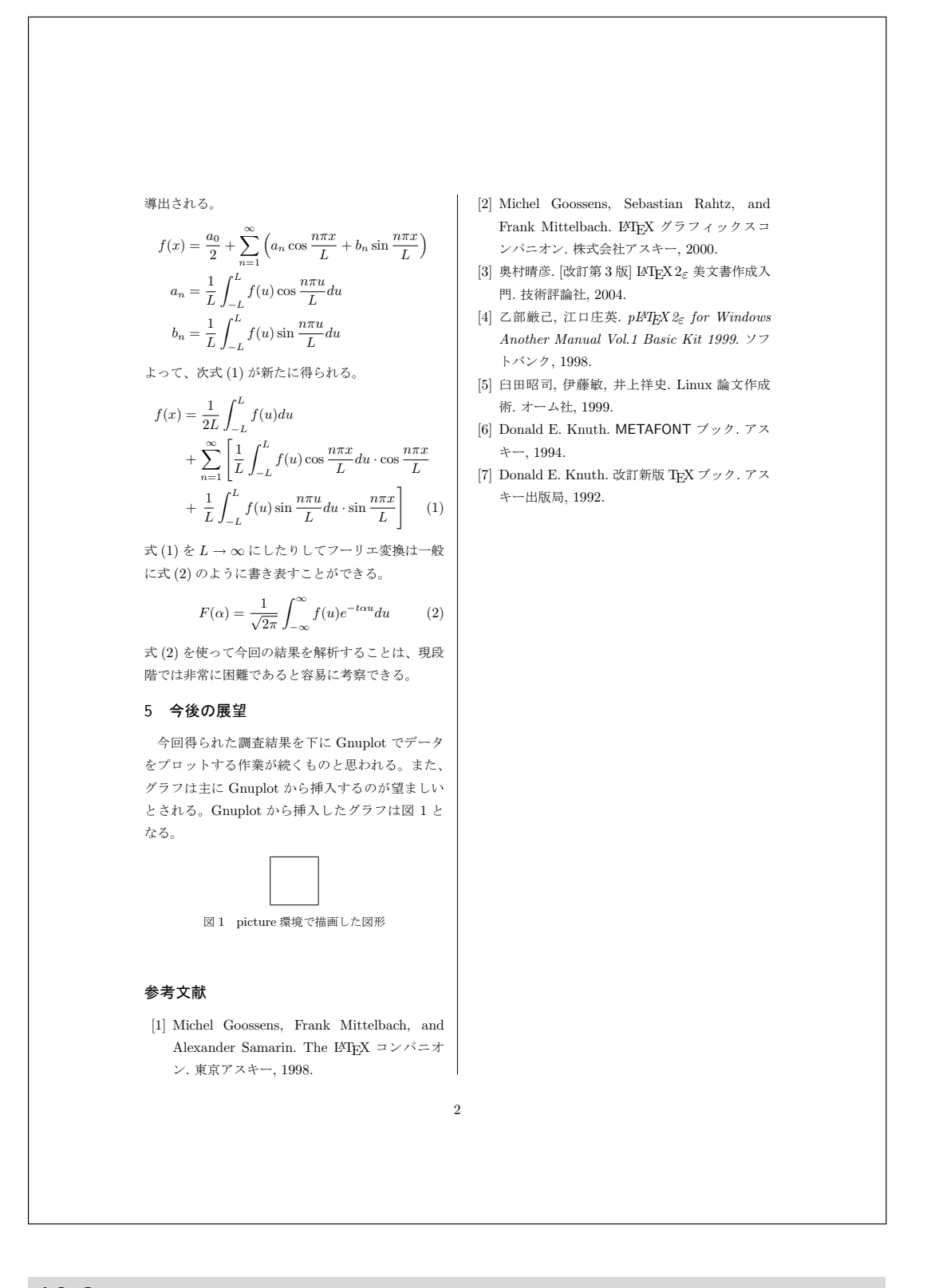

 $10.2$ 

 $\,$  jreport  $\,$  jsbook  $\,$ 

jsbook

\documentclass[openany,oneside,11pt]{jsbook}

### jreport jsbook

- \chapter
- \section
- \subsection

\subsubsection **below** isarticle

abstract

\chapter\*{ }\addcontentsline{toc}{chapter}{ }

### 10.2.1

funthesis 2009 and 2009 and 2009 and 2009 and 2009 and 2009 and 2009 and 2009 and 2009 and 2009 and 2009 and 20 tunthesis and the state of the state  $\sim$ %\documentclass[english]{funthesis}% \documentclass{funthesis} \usepackage[dvipdfm]{graphicx}%dvips 'dvips'  $%$ %  $\qquad \qquad \text{``\textbackslash\text{'}}$  $\setminus$ jtitle{  ${\texttt{\}}$  $\%$ \etitle{Title in English} % 氏名 (日本語)  $\lambda$ jauthor{ } % 氏名 (英語) \eauthor{Taro MIRAI}  $\%$  $\{affiliciation\}$  $%$ \studentnumber{1300000}  $\%$  $\{\alpha\}$  \advisor{ }  $\%$  $\%$ %\coadvisor{ }  $%$ \date{2004/01/31}  $\%$ 

```
\begin{document}
%\maketitle
\%\begin{eabstract} Abstract in English. (about 500 words)
\fake{you should write your English abstract in one page. }
\%\begin{ekeyword}
Keyrods1, Keyword2, Keyword3, Keyword4, Keyword5
\end{ekeyword}
\end{eabstract}
% (2000 )
\begin{jabstract} (200
\{fake\}% 和文キーワード
\begin{jkeyword}
1, 2, 3, 4, 5\end{jkeyword}
\end{jabstract}
% 目次
\tableofcontents
%\listoffigures
%\listoftables
\chapter{ } % (chapter)
\section{ } % (section)
\chapter{考察}
\section{ }
\chapter{ }
% (considerable \% and \(\begin{appendix}
\chapter{<br>}
% 1()\section{<br>}
% 2()\chapter{ }
\setminus section{\}\texttt{hoge.cpp}
\begin{verbatim}
int main( void ){ return 0; }
\end{verbatim}
```

```
\fake[40]{{\thehoge} \par}
%\end{appendix}
\chapter*{謝辞}
%\begin{thebibliography}{9}
\label{thm} \bibitem{ } } . . ,
\boldsymbol{\text{MT1999}} , \boldsymbol{\text{MT1999}}\end{thebibliography}
\end{document}
```
# $10.2.2$

Times  $\sum_{i=1}^{\infty}$ 

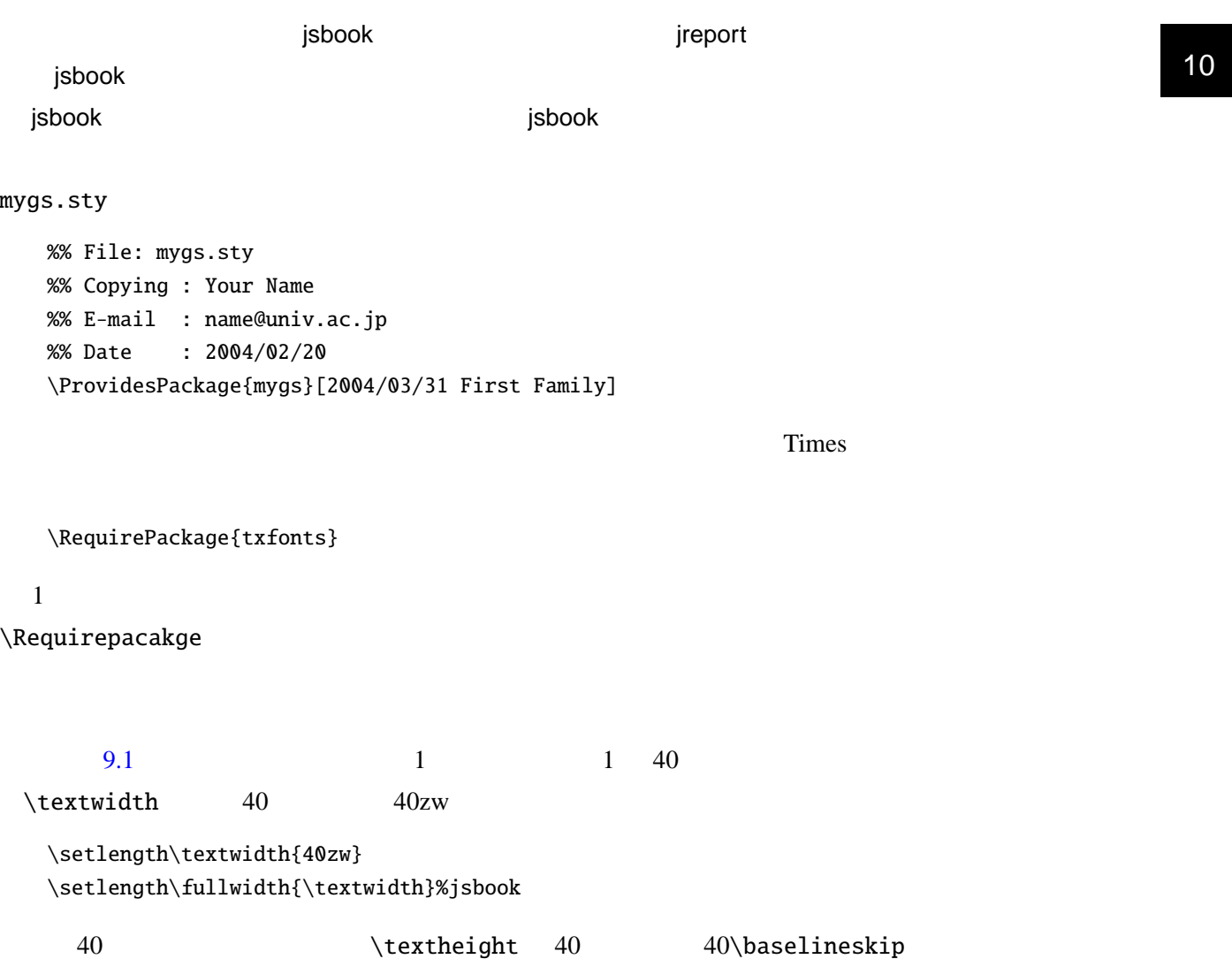

**205**

\setlength\textheight{40\baselineskip}

```
\setlength\hoffset{13\p@}
   \setlength\voffset{0\p@}
   \setlength\evensidemargin{0\p@}
   \setlength\oddsidemargin{\evensidemargin}
   \setlength\topmargin{0\p@}
   \setlength\headheight{0\p@}
   \setlength\headsep{0\p@}
   \setlength\marginparwidth{0\p@}
   \setlength\marginparpush{0\p@}
   \setlength\marginparsep{0\p@}
\qquad p@ 'pt''Opt'
 \mathcal{A} \mathcal{A} \mathcal{A} \mathcal{A} \mathcal{A} \mathcal{A} \mathcal{A} \mathcal{A} \mathcal{A} \mathcal{A} \mathcal{A} \mathcal{A} \mathcal{A} \mathcal{A} \mathcal{A} \mathcal{A} \mathcal{A} \mathcal{A} \mathcal{A} \mathcal{A} \mathcal{A} \mathcal{A} \mathcal{A} \mathcal{A} \mathcal{\pagestyle{plainfoot}
\mathop{\mathsf{proport}}plain -13 -\let\@mkboth\@gobbletwo
    \let\@oddhead\@empty
    \let\@evenhead\@empty
    \def\@oddfoot{\normalfont\hfil-- \thepage\ --\hfil}%
    \let\@evenfoot\@oddfoot
    \setlength\footskip{2\baselineskip}%
                                    \normalfont \bfseries
                                           Times Bold isbook
   \renewcommand{\headfont}{\gtfamily\rmfamily\bfseries}
\mathsf{isbook}.jsbook \mathsf{isbook}jreport の場合は最初から欧文が新たなされています...
                                tocdepth
   \setcounter{tocdepth}{2}
      \subsection
 jreport \blacksquare
```
\RequirePackage{indentfirst}

indentfirst

```
mygs.sty
```
%% File: mygs.sty %% Copying : Thor Watanabe %% E-mail : m1202147@fun.ac.jp %% Date : 2004/02/20 \ProvidesPackage{mygs}[2004/02/20 First Family]  $\Re$ equirePackage{txfonts}% Times %\RequirePackage{indentfirst}% jreport \setlength\textwidth{40zw}%1 40 \setlength\fullwidth{\textwidth}%jsbook  $\setminus$ setlength $\text{theight}$ {40\baselineskip}%1 40 \setlength\hoffset{13\p@}%\p@ 0pt \setlength\voffset{0\p@} \setlength\evensidemargin{0\p@} \setlength\oddsidemargin{\evensidemargin} \setlength\topmargin{0\p@} \setlength\headheight{0\p@} \setlength\headsep{0\p@} \setlength\marginparwidth{0\p@} \setlength\marginparpush{0\p@} \setlength\marginparsep{0\p@} \setlength\footskip{2\baselineskip}%  $\left\{p\right\}$   $\left\{p\right\}$   $\left\{$ \let\@mkboth\@gobbletwo \let\@oddhead\@empty \let\@evenhead\@empty \def\@oddfoot{\normalfont\hfil-- \thepage\ --\hfil}% \let\@evenfoot\@oddfoot } \pagestyle{plainfoot}%jsbook %\pagestyle{plain}%jreport \renewcommand{\headfont}{\normalfont\bfseries}

```
\setcounter{tocdepth}{2}
```
 $A4$  and  $11$  pt

\documentclass[a4j,11pt,openany,oneside]{jsbook}

mygs.sty

\usepackage{mygs}

```
\mathcal X\titlepage \tilde{H}\renewcommand{\maketitle}{%
  \begin{titlepage}
        \let\footnotesize\small
        \let\footnoterule\relax
        \let\footnote\thanks
         \null\varkappa\begin{center}\thispagestyle{empty}%
            {\LARGE\headfont }\par\vskip1.5em
            {\Large\normalfont }\par\vskip2em
            {\sum l} \qquad d } \parrow } {\small
            {\sum l} \qquad \qquad \} \parrow \vskip 0.6pt \text{and} \qquad \qquad \text{h} \ar\vskip 0.6pt \text{with} \qquad \qquad \text{h} \ar\vskip 0.6pt \text{with} \qquad \qquad \text{h} \ar\vskip 0.6pt \text{with} \qquad \qquad \text{h} \ar\vskip 0.6pt \text{with} \qquad \qquad \text{h} \ar\vskip 0.6pt \text{with} \qquad \qquad \text{h} \ar\vskip 0.6pt \text{with} \qquad \qquad \text{h} \ar\vskip 0.6pt \text{with} \qquad \qquad \text{h{提出日 2004/02/30}\par\vskip1em
            {\Large\headfont English Title}\par\vskip1em
            {\large\rmfamily Your Name}\par\vskip1em
         \end{center}%
         \v{fill\null}\end{titlepage}}
```
 $1$ 

 $\vee$ skip

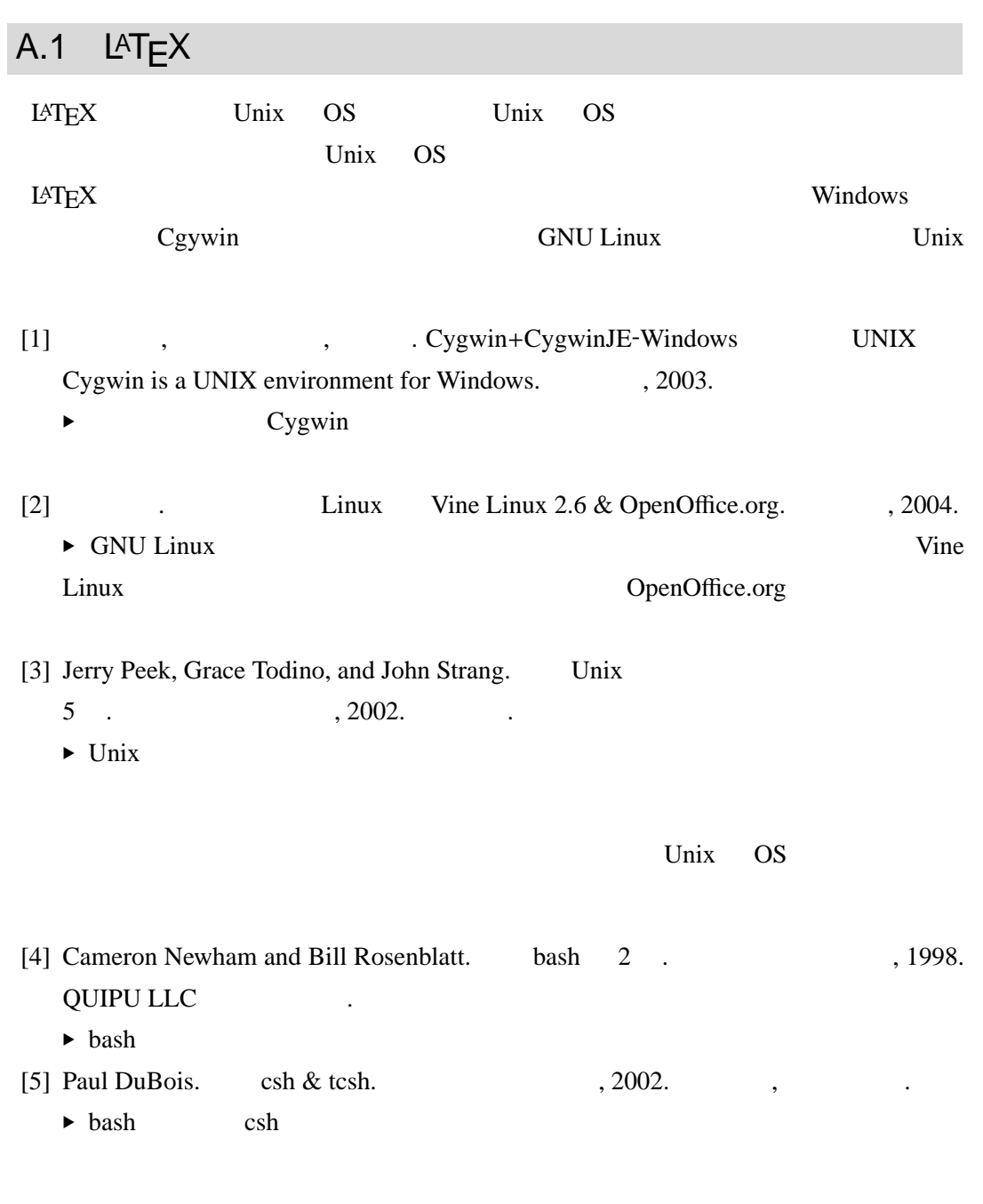

[6] Andrew Oram and Steve Talbott. make  $\qquad \qquad$ , 1997.

. 菊池彰訳.

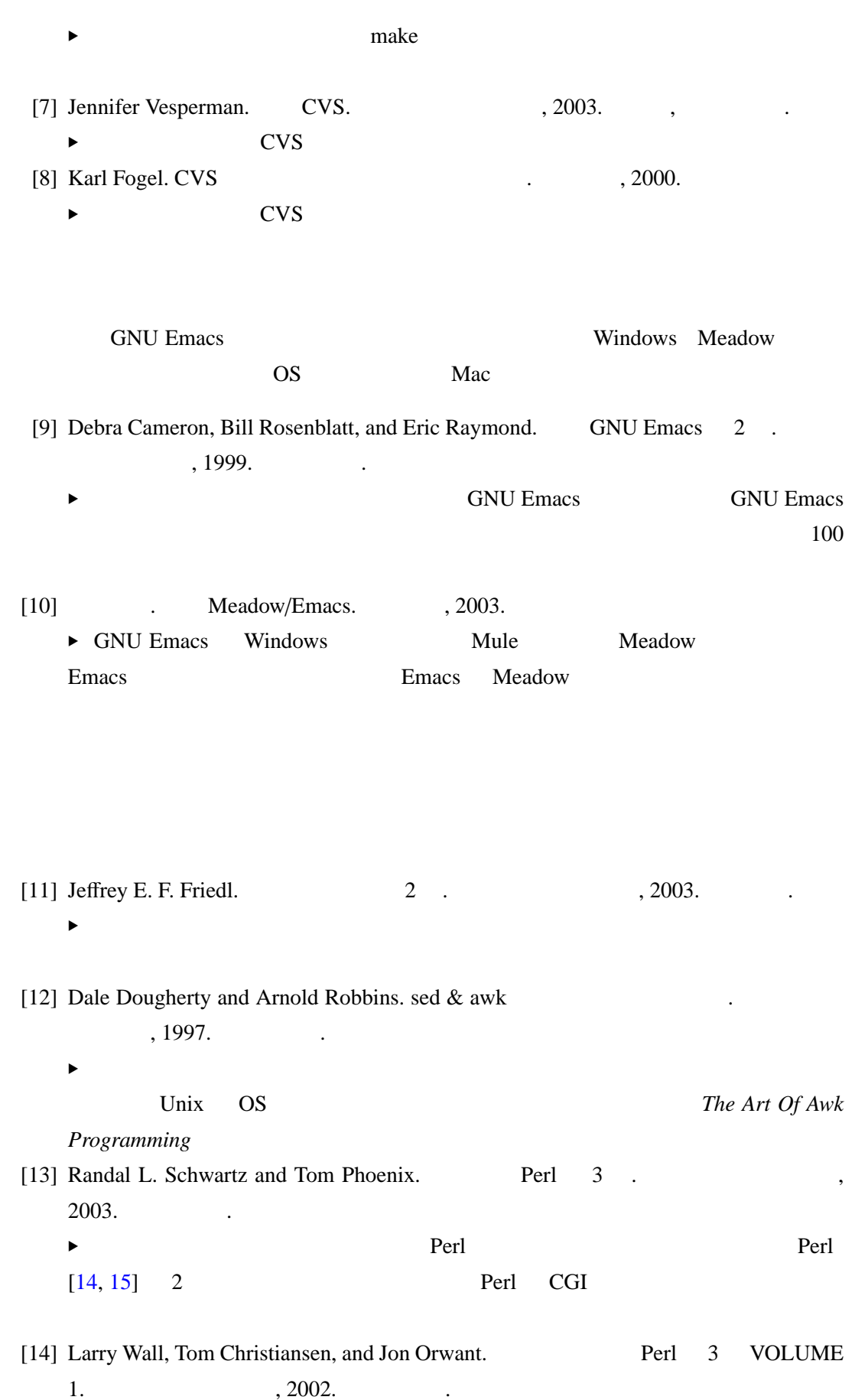

![](_page_226_Picture_443.jpeg)

<span id="page-226-0"></span>![](_page_226_Picture_444.jpeg)

![](_page_227_Picture_373.jpeg)

![](_page_228_Picture_315.jpeg)

 $[41] \qquad \qquad . \ \textrm{LATEX} \, 2_{\mathcal{E}} \qquad \qquad . \qquad \qquad . \quad \textrm{.} \quad \, . \label{eq:2001}$ 

<span id="page-229-0"></span>![](_page_229_Picture_232.jpeg)

![](_page_230_Picture_235.jpeg)

 $[57]$  —————. LAT<sub>E</sub>X  $\qquad \qquad$ , 1996.  $x \sim \frac{1}{2}$  $A.2.9$ [58] Tobias Oetiker Hubert partl, Irene Hyna and Elisabeth Schlegl . *The Not So Short Introduction to LATEX 2*ε*—Or LATEX 2*ε *in 129 minutes*. x CTAN/info/lshort/english/  $\blacktriangleright$  lshort LATEX LATEX LATEX [59] T[obias Oetiker. L](CTAN/info/lshort/english/)ATEX  $2\varepsilon$  83 LATEX  $2\varepsilon$ x CTAN/info/lshort/japanese/  $\blacktriangleright$  lshort lshort jlshort  $\blacktriangleright$  $[60]$  ,  $IATEX$  . 1994. x [http://ea3pch.yz.yamagata-u](CTAN/info/lshort/japanese/).ac.jp/member/sumio/tex/tex.htm  $\blacktriangleright$  LAT<sub>E</sub>X209 A.3

World Wide Web

 $\bf{Google}$ 

Google URL

http://www.google.co.jp/

'CTAN' http://www.ring.gr.jp/pub/text/

CTAN Comprehensive TEX Arhcive Network

 $\tt TEX$ 

CTAN <sub>2</sub>

### A.3.1  $L^AT$ FX

 $LATEX$   $LATEX$   $LATEX$ 

[61] Johannes Braams, David Carlisle, Alan Jeffrey, Leslie Lamport, Frank Mittelbach, Chris Rowley, and Rainer Schöpf.*LATEX 2*ε *Sources*, 2001.

▶ \$texmf/tex/latex/base/souce2e.tex

LAT<sub>E</sub>X 2<sub>ε</sub>

- [62] David Carlisle. *The enumerate package*, 1999.
	- $\blacktriangleright$  enumerate.dtx
	- $\blacktriangleright$  L<sup>A</sup>T<sub>E</sub>X tools
- [63] —————. *The longtable package*, 2000.
	- $\blacktriangleright$  longtable.dtx
	- $\blacktriangleright$  L<sup>AT</sup>EX tools
- [64] —————. *The ifthen package*, 2001.
	- $\triangleright$  ifthen.dtx
	- $\blacktriangleright$  L<sup>AT</sup>EX tools
- [65] Kent McPherson. *Displaying page layout variables*, 2000.
	- ▶ layout.dtx
	- $x \rightarrow 0$
- [66] Frank Mittelbach. *Producing slides with LATEX 2*ε, 1997.
	- $\blacktriangleright$  slides.dtx
	- $\blacktriangleright$  slides
- [67] —————. *An environment for multicolumn output*, 2003.
	- $\blacktriangleright$  multicol.dtx
	- $\blacktriangleright$  and  $\blacktriangleright$  multicol  $\blacktriangleright$  multicol  $\blacktriangleright$

[68] —————. *An Extension of the LATEX theorem environment*, 2003.

- ▶ theorem.dtx
- $\blacktriangleright$  LAT<sub>E</sub>X theorem theorem  $\mathcal{A}_{\mathcal{M}}$ S-LAT<sub>E</sub>X
- [69] Frank Mittelbach, Denys Duchier, Johannes Braams, Marcin Wolinski, and Mark Wooding. *The docStrip program*, 1999.
	- $\blacktriangleright$  docstrip.dtx

### $\blacktriangleright$   $\blacktriangleright$   $\blacktriangler$

[70] Rainer Schöpf, Bernd Raichle and Chris Rowley. *A New Implementation of L<sup>A</sup>TEX's* verbatim *and* verbatim\* *Environments*, 2001.

- $\blacktriangleright$  verbatim.dtx
- $\blacktriangleright$  verbatim
- [71] LATEX3 Project Team. *LATEX 2*ε *font selection*, 2000.
	- $\blacktriangleright$  fntguide.tex
	- $\blacktriangleright$  LAT<sub>E</sub>X NFSS NFSS LAT<sub>E</sub>X
- $[72]$  ———. *LAT<sub>E</sub>X* 2<sub>ε</sub> *for authors*, 2001.
	- $\blacktriangleright$  usrguide.tex
	- $\blacktriangleright$  LAT<sub>E</sub>X ET<sub>E</sub>X
- $[73]$  ———. *LAT<sub>E</sub>X* 2<sub>ε</sub> *for class and package writers*, 1999.
	- $\blacktriangleright$  clsguide.tex
- [74] Kresten Thorup, Frank Jensen, and Chris Rowley. *The calc package*, 1998.
	- $\blacktriangleright$  calc.dtx
	- $\blacktriangleright$  LAT<sub>E</sub>X
- [75] Vlandimir Volovich, Werner Lemberg and LATEX3 Project Team. *Cyrillic languages support in LATEX*, 1999.
	- $\blacktriangleright$  cyrguide.tex

### A.3.2 LAT<sub>E</sub>X

- [76] Mark Wicks. *Dvipdfm User's Manual*, 1999.
	- $\blacktriangleright$  Dvipdfm
- [77] Cho Jin Hwan. *DVIPDFMx, an eXtension of DVIPDFM*, 2003.
	- x http://project.ktug.or.kr/dvipdfmx/
	- Dvipdfm Dvipdfm*x*
- [78] Oren Patashnik. B $BIFX$ ing: B $BIFX$ , 1991.
	- $\blacktriangleright$   $I$ BIBT<sub>E</sub>X
- $[79]$   $BIBTEX: JBBTEX, 1991.$ 
	- $\blacktriangleright$  JBIBTEX
- [80] Scott Pakin. *How to Package Your LATEX Package*, 2003.
	- $\blacktriangleright$  LATEX extended to  $\blacktriangleright$  LATEX and  $\blacktriangleright$
- [81] Philipp Lehman. *The Font Installation Guide*, 2003.
	- ▶ CTAN/info/Type1fonts/.
	- $\blacktriangleright$  LAT<sub>E</sub>X PostScript

かれた資料です.

[82] Karl Berry. *Fontname*, 2003.

- $\triangleright$  CTAN/info/fontname/.
- $\blacktriangleright$  LAT<sub>E</sub>X

[83] TEX Users Group. *A Directory Structure for TEX Files*, 2003.

- $\triangleright$  CTAN/tds/.
- $\blacktriangleright$  T<sub>E</sub>X  $\blacktriangleright$

### $A.3.3$

- [84] Various Artists. *The Lgrind Package*, 2002.
	- $\triangleright$  CTAN/support/lgrind/
	- $\blacktriangleright$  2. Lgrind  $\blacktriangleright$  2. Lgrind  $\blacktriangleright$
- [85] *ilgrind—grind nice program listings using L<sup>A</sup>TEX*, 1997.
	- x http://www.vector.co.jp/authors/tfuruka1/
		- $\blacktriangleright$  Lgrind  $\blacktriangleright$

1997 キャンプ

- [86] C[arsten Heinz.](http://www.vector.co.jp/authors/tfuruka1/) *The* Listings *Package*, 2003.
	- x http://www.atscire.de/.
	- $\blacktriangleright$  2000  $\blacktriangleright$  listings  $\blacktriangleright$
- [87] Sebastian Rahtz. *[Hypertext mar](http://www.atscire.de/)ks in LATEX the hyperref package*, 1998.
	- $\blacktriangleright$  LAT<sub>E</sub>X hyperref
- [88] Keith Reckdahl. *Using Imported Graphics in LATEX 2*ε, 1997.
	- x CTAN/info/epslatex.pdf
	- ◆ マンクランクの graphics graphicx
- [89] Timothy Zandt. *PSTricks: PostScript macros for Generic TEX*, 1993.
	- ▶ http://www.tug.org/applications/PSTricks/
	- ▶ PostScript PSTricks
- [90] Piet Oostrum. *[Page layout in L](http://www.tug.org/applications/PSTricks/)ATEX*.
	- ▶ CTAN/macros/latex/contrib/supported/fancyhdr/
		- fancyhdr
- [91] American Mathematical Society. *User's Guide for amsmath Package*.
	- $\triangleright$  http://www.ams.org/tex/amslatex.html  $\mathcal{A}$ MS-LATEX amsmath
- [92] Michael Downes. *Short Math Guide for LATEX*.
	- x [http://www.ams.org/tex/short-math-gui](http://www.ams.org/tex/amslatex.html)de.html

#### $\triangleright$  Michael Downes  $\mathcal{A}_{\mathcal{M}}$ S-LATEX

```
A.4
```
### インターネットは広大で LATEX に関する情報がウェブページで公開されています.そ

### [A] CTAN: the Comprehensive TEX Archive Network

- x http://ctan.org  $\blacktriangleright$  T<sub>E</sub>X  $\blacktriangleright$ RING http://www.ring.gr.jp/pub/text/CTAN/
- $[B]$  T<sub>EX</sub>
	- x http://oku.edu.mie-u.ac.jp/~okumura/
	- $\blacktriangleright$
- [C] The Publishing TEX
	- x [http://www.ascii.co.jp/pb/ptex/](http://oku.edu.mie-u.ac.jp/~okumura/)
	- $\blacktriangleright$  TEX  $T$
- $[D]$  W32T<sub>E</sub>X
	- x http://www.fsci.fuk.kindai.ac.jp/~kakuto/win32-ptex/
	- $\blacktriangleright$  Windows pTEX
- $[E]$  dviout/dviprt
	- x [http://akagi.ms.u-tokyo.ac.jp/index-j.html](http://www.fsci.fuk.kindai.ac.jp/~kakuto/win32-ptex/)
	- $\blacktriangleright$  Windows DVI
- $[F]$  MacpTEX
	- x [http://macptex.appi.keio.ac.jp/~uchiyama/ma](http://akagi.ms.u-tokyo.ac.jp/index-j.html)cptex.html
	- $\blacktriangleright$  Macintosh MacpTEX

### [G] pL<sup>AT</sup>EX for Windows

x http://www.grn.mmtr.or.jp/~ohishi/tex/index.html

```
\blacktriangleright \blacktriangleright \blacktriangler
```
- $[H]$  DTP
	- x [http://forum.nifty.com/fdtp/](http://www.grn.mmtr.or.jp/~ohishi/tex/index.html)
	- $\triangleright$  @nifty DTP  $TEX$
- $\left[1\right]$ 
	- x http://imt.chem.kit.ac.jp/fujita/fujitas/fujita.html

x 藤田眞作氏のホームページ.いわゆる『藤田本』と呼ばれる良書の著者です.

![](_page_236_Picture_272.jpeg)

x [http://takeno.iee.niit.ac.jp/~foo/index.html](http://www.biwako.shiga-u.ac.jp/sensei/kumazawa/)

 $\blacktriangleright$  latex2html Gnuplot

### [U] Ghostscript  $8.14 + G$ Sview  $4.6$

- x http://auemath.aichi-edu.ac.jp/member/khotta/ghost/
- $\blacktriangleright$  pLATEX  $2_{\varepsilon}$

### $[V]$  L<sup>AT</sup>EX

- x http://www.lg.fukuoka-u.ac.jp/~ynagata/latex.html
- $\times$

 $[W]$  LAT<sub>E</sub>X

- x http://www2.tba.t-com.ne.jp/ing/
- 

 $\blacktriangleright$ 

B

# GNU Free Documentation License

Version 1.2, November 2002 Copyright © 2000,2001,2002 Free Software Foundation, Inc.

59 Temple Place, Suite 330, Boston, MA 02111-1307 USA

Everyone is permitted to copy and distribute verbatim copies of this license document, but changing it is not allowed.

### **Preamble**

The purpose of this License is to make a manual, textbook, or other functional and useful document "free" in the sense of freedom: to assure everyone the effective freedom to copy and redistribute it, with or without modifying it, either commercially or noncommercially. Secondarily, this License preserves for the author and publisher a way to get credit for their work, while not being considered responsible for modifications made by others.

This License is a kind of "copyleft", which means that derivative works of the document must themselves be free in the same sense. It complements the GNU General Public License, which is a copyleft license designed for free software.

We have designed this License in order to use it for manuals for free software, because free software needs free documentation: a free program should come with manuals providing the same freedoms that the software does. But this License is not limited to software manuals; it can be used for any textual work, regardless of subject matter or whether it is published as a printed book. We recommend this License principally for works whose purpose is instruction or reference.

### **1. APPLICABILITY AND DEFINITIONS**

This License applies to any manual or other work, in any medium, that contains a notice placed by the copyright holder saying it can be distributed under the terms of this License. Such a notice grants a world-wide, royalty-free license, unlimited in duration, to use that work under the conditions stated herein. The **"Document"**, below, refers to any such manual or work. Any member of the public is a licensee, and is addressed as **"you"**. You accept the license if you copy, modify or distribute the work in a way requiring permission under copyright law.

A **"Modified Version"** of the Document means any work containing the Document or a portion of it, either copied verbatim, or with modifications and/or translated into another language.

A **"Secondary Section"** is a named appendix or a front-matter section of the Document that deals exclusively with the relationship of the publishers or authors of the Document to the Document's overall subject (or to related matters) and contains nothing that could fall directly within that overall subject. (Thus, if the Document is in part a textbook of mathematics, a Secondary Section may not explain any mathematics.) The relationship could be a matter of historical connection with the subject or with related matters, or of legal, commercial, philosophical, ethical or political position regarding them.

The **"Invariant Sections"** are certain Secondary Sections whose titles are designated, as being those of Invariant Sections, in the notice that says that the Document is released under this License. If a section does not fit the above definition of Secondary then it is not allowed to be designated as Invariant. The Document may contain zero Invariant Sections. If the Document does not identify any Invariant Sections then there are none.

The **"Cover Texts"** are certain short passages of text that are listed, as Front-Cover Texts or Back-Cover Texts, in the notice that says that the Document is released under this License. A Front-Cover Text may be at most 5 words, and a Back-Cover Text may be at most 25 words.

A **"Transparent"** copy of the Document means a machine-readable copy, represented in a format whose specification is available to the general public, that is suitable for revising the document straightforwardly with generic text editors or (for images composed of pixels) generic paint programs or (for drawings) some widely available drawing editor, and that is suitable for input to text formatters or for automatic translation to a variety of formats suitable for input to text formatters. A copy made in an otherwise Transparent file format whose markup, or absence of markup, has been arranged to thwart or discourage subsequent modification by readers is not Transparent. An image format is not Transparent if used for any substantial amount of text. A copy that is not "Transparent" is called **"Opaque"**.

Examples of suitable formats for Transparent copies include plain ASCII without markup, Texinfo input format, LaTeX input format, SGML or XML using a publicly available DTD, and standard-conforming simple HTML, PostScript or PDF designed for human modification. Examples of transparent image formats include PNG, XCF and JPG. Opaque formats include proprietary formats that can be read and edited only by proprietary word processors, SGML or XML for which the DTD and/or processing tools are not generally available, and the machine-generated HTML, PostScript or PDF produced by some word processors for output purposes only.

The **"Title Page"** means, for a printed book, the title page itself, plus such following pages as are needed to hold, legibly, the material this License requires to appear in the title page. For works in formats which do not have any title page as such, "Title Page" means the text near the most prominent appearance of the work's title, preceding the beginning of the body of the text.

A section **"Entitled XYZ"** means a named subunit of the Document whose title either is precisely XYZ or contains XYZ in parentheses following text that translates XYZ in another language. (Here XYZ stands for a specific section name mentioned below, such as **"Acknowledgements"**, **"Dedications"**, **"Endorsements"**, or **"History"**.) To **"Preserve the Title"** of such a section when you modify the Document means that it remains a section "Entitled XYZ" according to this definition.

The Document may include Warranty Disclaimers next to the notice which states that this License applies to the Document. These Warranty Disclaimers are considered to be included by reference in this License, but only as regards disclaiming warranties: any other implication that these Warranty Disclaimers may have is void and has no effect on the meaning of this License.

### **2. VERBATIM COPYING**

You may copy and distribute the Document in any medium, either commercially or noncommercially, provided that this License, the copyright notices, and the license notice saying this License applies to the Document are reproduced in all copies, and that you add no other conditions whatsoever to those of this License. You may not use technical measures to obstruct or control the reading or further copying of the copies you make or distribute. However, you may accept compensation in exchange for copies. If you distribute a large enough number of copies you must also follow the conditions in section 3.

You may also lend copies, under the same conditions stated above, and you may publicly display copies.

# **3. COPYING IN QUANTITY**

If you publish printed copies (or copies in media that commonly have printed covers) of the Document, numbering more than 100, and the Document's license notice requires Cover Texts, you must enclose the copies in covers that carry, clearly and legibly, all these Cover Texts: Front-Cover Texts on the front cover, and Back-Cover Texts on the back cover. Both covers must also clearly and legibly identify you as the publisher of these copies. The front cover must present the full title with all words of the title equally prominent and visible. You may add other material on the covers in addition. Copying with changes limited to the covers, as long as they preserve the title of the Document and satisfy these conditions, can be treated as verbatim copying in other respects.

If the required texts for either cover are too voluminous to fit legibly, you should put the first ones listed (as many as fit reasonably) on the actual cover, and continue the rest onto adjacent pages.

If you publish or distribute Opaque copies of the Document numbering more than 100, you must either include a machine-readable Transparent copy along with each Opaque copy, or state in or with each Opaque copy a computer-network location from which the general network-using public has access to download using public-standard network protocols a complete Transparent copy of the Document, free of added material. If you use the latter option, you must take reasonably prudent steps, when you begin distribution of Opaque copies in quantity, to ensure that this Transparent copy will remain thus accessible at the stated location until at least one year after the last time you distribute an Opaque copy (directly or through your agents or retailers) of that edition to the public.

It is requested, but not required, that you contact the authors of the Document well before redistributing any large number of copies, to give them a chance to provide you with an updated version of the Document.

### **4. MODIFICATIONS**

You may copy and distribute a Modified Version of the Document under the conditions of sections 2 and 3 above, provided that you release the Modified Version under precisely this License, with the Modified Version filling the role of the Document, thus licensing distribution and modification of the Modified Version to whoever possesses a copy of it. In addition, you must do these things in the Modified Version:

- A. Use in the Title Page (and on the covers, if any) a title distinct from that of the Document, and from those of previous versions (which should, if there were any, be listed in the History section of the Document). You may use the same title as a previous version if the original publisher of that version gives permission.
- B. List on the Title Page, as authors, one or more persons or entities responsible for authorship of the modifications in the Modified Version, together with at least five of the principal authors of the Document (all of its principal authors, if it has fewer than five), unless they release you from this requirement.
- C. State on the Title page the name of the publisher of the Modified Version, as the publisher.
- D. Preserve all the copyright notices of the Document.
- E. Add an appropriate copyright notice for your modifications adjacent to the other copyright notices.
- F. Include, immediately after the copyright notices, a license notice giving the public permission to use the Modified Version under the terms of this License, in the form

shown in the Addendum below.

- G. Preserve in that license notice the full lists of Invariant Sections and required Cover Texts given in the Document's license notice.
- H. Include an unaltered copy of this License.
- I. Preserve the section Entitled "History", Preserve its Title, and add to it an item stating at least the title, year, new authors, and publisher of the Modified Version as given on the Title Page. If there is no section Entitled "History" in the Document, create one stating the title, year, authors, and publisher of the Document as given on its Title Page, then add an item describing the Modified Version as stated in the previous sentence.
- J. Preserve the network location, if any, given in the Document for public access to a Transparent copy of the Document, and likewise the network locations given in the Document for previous versions it was based on. These may be placed in the "History" section. You may omit a network location for a work that was published at least four years before the Document itself, or if the original publisher of the version it refers to gives permission.
- K. For any section Entitled "Acknowledgements" or "Dedications", Preserve the Title of the section, and preserve in the section all the substance and tone of each of the contributor acknowledgements and/or dedications given therein.
- L. Preserve all the Invariant Sections of the Document, unaltered in their text and in their titles. Section numbers or the equivalent are not considered part of the section titles.
- M. Delete any section Entitled "Endorsements". Such a section may not be included in the Modified Version.
- N. Do not retitle any existing section to be Entitled "Endorsements" or to conflict in title with any Invariant Section.
- O. Preserve any Warranty Disclaimers.

If the Modified Version includes new front-matter sections or appendices that qualify as Secondary Sections and contain no material copied from the Document, you may at your option designate some or all of these sections as invariant. To do this, add their titles to the list of Invariant Sections in the Modified Version's license notice. These titles must be distinct from any other section titles.

You may add a section Entitled "Endorsements", provided it contains nothing but endorsements of your Modified Version by various parties–for example, statements of peer review or that the text has been approved by an organization as the authoritative definition of a standard.

You may add a passage of up to five words as a Front-Cover Text, and a passage of up to 25 words as a Back-Cover Text, to the end of the list of Cover Texts in the Modified Version. Only one passage of Front-Cover Text and one of Back-Cover Text may be added by (or through arrangements made by) any one entity. If the Document already includes a cover text for the same cover, previously added by you or by arrangement made by the same entity you are acting on behalf of, you may not add another; but you may replace the old one, on explicit permission from the previous publisher that added the old one.

The author(s) and publisher(s) of the Document do not by this License give permission to use their names for publicity for or to assert or imply endorsement of any Modified Version.

### **5. COMBINING DOCUMENTS**

You may combine the Document with other documents released under this License, under the terms defined in section 4 above for modified versions, provided that you include in the combination all of the Invariant Sections of all of the original documents, unmodified, and list them all as Invariant Sections of your combined work in its license notice, and that you preserve all their Warranty Disclaimers.

The combined work need only contain one copy of this License, and multiple identical Invariant Sections may be replaced with a single copy. If there are multiple Invariant Sections

with the same name but different contents, make the title of each such section unique by adding at the end of it, in parentheses, the name of the original author or publisher of that section if known, or else a unique number. Make the same adjustment to the section titles in the list of Invariant Sections in the license notice of the combined work.

In the combination, you must combine any sections Entitled "History" in the various original documents, forming one section Entitled "History"; likewise combine any sections Entitled "Acknowledgements", and any sections Entitled "Dedications". You must delete all sections Entitled "Endorsements".

# **6. COLLECTIONS OF DOCUMENTS**

You may make a collection consisting of the Document and other documents released under this License, and replace the individual copies of this License in the various documents with a single copy that is included in the collection, provided that you follow the rules of this License for verbatim copying of each of the documents in all other respects.

You may extract a single document from such a collection, and distribute it individually under this License, provided you insert a copy of this License into the extracted document, and follow this License in all other respects regarding verbatim copying of that document.

### **7. AGGREGATION WITH INDEPENDENT WORKS**

A compilation of the Document or its derivatives with other separate and independent documents or works, in or on a volume of a storage or distribution medium, is called an "aggregate" if the copyright resulting from the compilation is not used to limit the legal rights of the compilation's users beyond what the individual works permit. When the Document is included in an aggregate, this License does not apply to the other works in the aggregate which are not themselves derivative works of the Document.

If the Cover Text requirement of section 3 is applicable to these copies of the Document, then if the Document is less than one half of the entire aggregate, the Document's Cover Texts may be placed on covers that bracket the Document within the aggregate, or the electronic equivalent of covers if the Document is in electronic form. Otherwise they must appear on printed covers that bracket the whole aggregate.

### **8. TRANSLATION**

Translation is considered a kind of modification, so you may distribute translations of the Document under the terms of section 4. Replacing Invariant Sections with translations requires special permission from their copyright holders, but you may include translations of some or all Invariant Sections in addition to the original versions of these Invariant Sections. You may include a translation of this License, and all the license notices in the Document, and any Warranty Disclaimers, provided that you also include the original English version of this License and the original versions of those notices and disclaimers. In case of a disagreement between the translation and the original version of this License or a notice or disclaimer, the original version will prevail.

If a section in the Document is Entitled "Acknowledgements", "Dedications", or "History", the requirement (section 4) to Preserve its Title (section 1) will typically require changing the actual title.

### **9. TERMINATION**

You may not copy, modify, sublicense, or distribute the Document except as expressly provided for under this License. Any other attempt to copy, modify, sublicense or distribute the Document is void, and will automatically terminate your rights under this License. However, parties who have received copies, or rights, from you under this License will not have their licenses terminated so long as such parties remain in full compliance.

### **10. FUTURE REVISIONS OF THIS LICENSE**

The Free Software Foundation may publish new, revised versions of the GNU Free Documentation License from time to time. Such new versions will be similar in spirit to the present version, but may differ in detail to address new problems or concerns. See http://www.gnu.org/copyleft/.

Each version of the License is given a distinguishing version number. If the Document specifies that a particular numbered version of this License "or any later version" applies to it, you have the option of following the terms and conditions either of that specified version or of any later version that has been published (not as a draft) by the Free Software Foundation. If the Document does not specify a version number of this License, you may choose any version ever published (not as a draft) by the Free Software Foundation.

### **ADDENDUM: How to use this License for your documents**

To use this License in a document you have written, include a copy of the License in the document and put the following copyright and license notices just after the title page:

Copyright ©YEAR YOUR NAME. Permission is granted to copy, distribute and/or modify this document under the terms of the GNU Free Documentation License, Version 1.2 or any later version published by the Free Software Foundation; with no Invariant Sections, no Front-Cover Texts, and no Back-Cover Texts. A copy of the license is included in the section entitled "GNU Free Documentation License".

If you have Invariant Sections, Front-Cover Texts and Back-Cover Texts, replace the "with...Texts." line with this:

with the Invariant Sections being LIST THEIR TITLES, with the Front-Cover Texts being LIST, and with the Back-Cover Texts being LIST.

If you have Invariant Sections without Cover Texts, or some other combination of the three, merge those two alternatives to suit the situation.

If your document contains nontrivial examples of program code, we recommend releasing these examples in parallel under your choice of free software license, such as the GNU General Public License, to permit their use in free software.

![](_page_244_Picture_18.jpeg)

# $\underline{\mathbf{A}}$

![](_page_244_Picture_19.jpeg)

![](_page_244_Picture_20.jpeg)

# $\overline{\mathbf{B}}$

![](_page_244_Picture_21.jpeg)

![](_page_244_Picture_22.jpeg)

# $\overline{\mathbf{C}}$

![](_page_244_Picture_23.jpeg)

![](_page_245_Picture_1096.jpeg)

### **D**

![](_page_245_Picture_1097.jpeg)

![](_page_245_Picture_1098.jpeg)

# **E**

![](_page_245_Picture_1099.jpeg)

# **F**

![](_page_245_Picture_1100.jpeg)

![](_page_245_Picture_1101.jpeg)

### **H**

![](_page_245_Picture_1102.jpeg)

![](_page_245_Picture_1103.jpeg)

### **J**

![](_page_245_Picture_1104.jpeg)

#### **K** \k (˛c) . . . . . . . . . . . . . . . . . . . . . . . . . . . . 32 \kappa (κ) . . . . . . . . . . . . . . . . . . . . . . 112 \ker (ker) . . . . . . . . . . . . . . . . . . . . . . 105 **L** \L (Ł) . . . . . . . . . . . . . . . . . . . . . . . . . . . 32 \l (ł) . . . . . . . . . . . . . . . . . . . . . . . . . . . . 32 \label . . . . . . . . . . . . . . . . . . . . 52, 92, 126  $\Lambda (A)$  . . . . . . . . . . . . . . . . . . 113  $\lambda$  (*λ*) . . . . . . . . . . . . . . . . . 112 \langle (h) . . . . . . . . . . . . . . . . . . . . . 107 \LARGE ......................... 44, 45 \Large ......................... 44, 45 \large ......................... 44, 45 \LaTeX . . . . . . . . . . . . . . . . . . . . . . . . . . . 158 \LaTeXe ............................. 158 \layout . . . . . . . . . . . . . . . . . . . . . . . . . . 151 \lbrace ({) ........................ 107 \lceil (d) . . . . . . . . . . . . . . . . . . . . . . 107 \ldots (. . .) . . . . . . . . . . . . . . . . . . . . 116 \le (≤) . . . . . . . . . . . . . . . . . . . . . . . . . 114 \leaders ......................... 174 \leadsto ({) . . . . . . . . . . . . . . . . . . 116 \left ......................... 106, 107 \Leftarrow (⇐) . . . . . . . . . . . . . . . . 115 \leftarrow (←) . . . . . . . . . . . . . . . . 115 \leftarrowfill ................. 174  $\left\{ \text{the  $(-)$  . . . . . . . . 115 \right\}$  $\left\{ \left( \leftarrow \right) \ldots \right. 115 \right\}$ \leftidx ......................... 104 \Leftrightarrow (⇔) . . . . . . . . . . 115  $\left\{ \left( \leftarrow\right)$  .......... 115 \lfloor (b) . . . . . . . . . . . . . . . . . . . . . 107 \lfoot . . . . . . . . . . . . . . . . . . . . . . . . . . . 155 \lgroup () . . . . . . . . . . . . . . . . . . . . 107 \lhd (C) . . . . . . . . . . . . . . . . . . . . . . . . 116 \lhead . . . . . . . . . . . . . . . . . . . . . . . . . . . 155 \lim (lim) . . . . . . . . . . . . . . . . . . . . . . 105 \liminf (lim inf) . . . . . . . . . . . . . . . 105 \limits . . . . . . . . . . . . . . . . . . . . . . . . . . 106 \limsup (lim sup) . . . . . . . . . . . . . . 105 \line ................................. 142 \linewidth . . . . . . . . . . . . . . . . . . . . . . 153 \Link . . . . . . . . . . . . . . . . . . . . . . . . . . . . . 78 \listfigurename ................. 161 \listfiles ......................... 19 \listoffigures ................... 24 \listoftables ................... 24 \listtablename ................. 161 list 環境 . . . . . . . . . . . . . . . . . . . . . . . . 28 \ll () . . . . . . . . . . . . . . . . . . . . . . . . 114 \lmoustache (*\_*) . . . . . . . . . . . . . . 107 \log (log) . . . . . . . . . . . . . . . . . . . . . . 105  $\triangle$ Longleftarrow  $(\leftarrow)$  .......... 115 \longleftarrow (←−) . . . . . . . . . . 115 \Longleftrightarrow (⇐⇒) . . . 115 \longmapsto (7−→) . . . . . . . . . . . . . . 115  $\triangle$ Longrightarrow  $(\Longrightarrow)$ ......... 115  $\label{eq:conformal} $$\longrightarrow (\longrightarrow) \dots 115$ lrbox 環境 . . . . . . . . . . . . . . . . . . . . . . 166 \lstdefinelanguage ............ 181 \lstdefinestyle ................ 180 \lstinputlisting ................ 179 \lstlistingname ................ 183

![](_page_246_Picture_1188.jpeg)

![](_page_246_Picture_1189.jpeg)

### **N**

![](_page_246_Picture_1190.jpeg)

![](_page_246_Picture_1191.jpeg)

### **O**

![](_page_246_Picture_1192.jpeg)

### **P**

![](_page_246_Picture_1193.jpeg)

![](_page_247_Picture_1251.jpeg)

# **Q**

![](_page_247_Picture_1252.jpeg)

# **R**

![](_page_247_Picture_1253.jpeg)

![](_page_247_Picture_1254.jpeg)

![](_page_247_Picture_1255.jpeg)

### $\mathbf{r}$

![](_page_247_Picture_1256.jpeg)

![](_page_248_Picture_1130.jpeg)

![](_page_248_Picture_1131.jpeg)

![](_page_248_Picture_1132.jpeg)

![](_page_248_Picture_1133.jpeg)

### **V**

![](_page_248_Picture_1134.jpeg)

![](_page_248_Picture_1135.jpeg)

![](_page_249_Picture_268.jpeg)

![](_page_249_Picture_269.jpeg)

![](_page_249_Picture_270.jpeg)

![](_page_249_Picture_271.jpeg)

**234**

![](_page_250_Picture_73.jpeg)

![](_page_250_Picture_74.jpeg)

# $\overline{\mathbf{B}}$

![](_page_250_Picture_75.jpeg)

![](_page_250_Picture_76.jpeg)

### $\overline{C}$

![](_page_250_Picture_77.jpeg)

### $\overline{\mathbf{D}}$

![](_page_250_Picture_78.jpeg)

### $\mathbb{P}\mathrm{H} \to \mathbb{P}$  LATEX  $2_\varepsilon$

![](_page_251_Picture_828.jpeg)

# **E**

![](_page_251_Picture_829.jpeg)

# **F**

![](_page_251_Picture_830.jpeg)

# **G**

![](_page_251_Picture_831.jpeg)

![](_page_251_Picture_832.jpeg)

### **H**

![](_page_251_Picture_833.jpeg)

### **I**

![](_page_251_Picture_834.jpeg)

### **J**

![](_page_251_Picture_835.jpeg)

# **K**

![](_page_251_Picture_836.jpeg)

# **L**

![](_page_251_Picture_837.jpeg)

# **M**

![](_page_251_Picture_838.jpeg)

# **N**

![](_page_251_Picture_839.jpeg)
## **O**

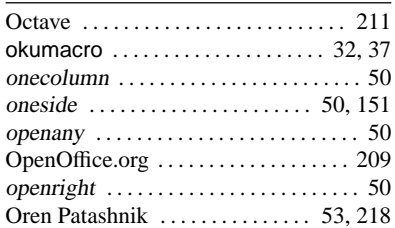

## **P**

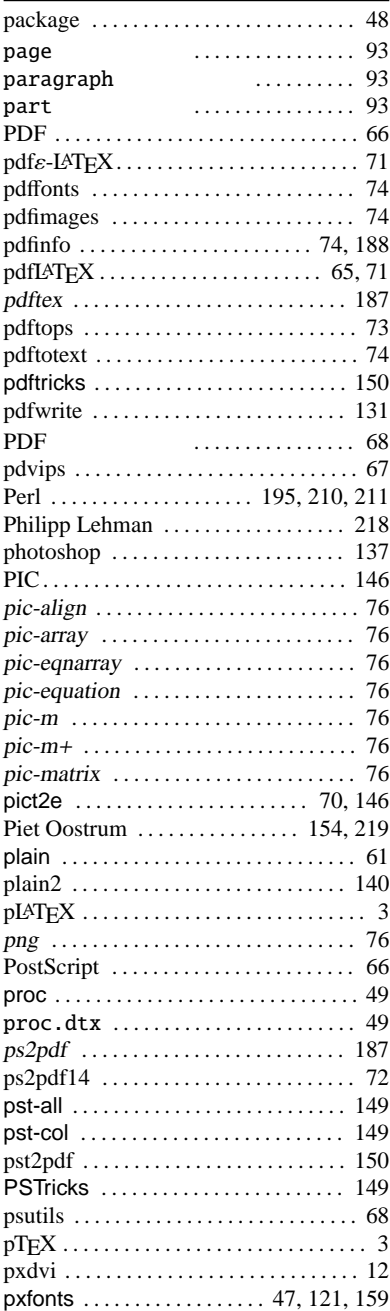

## **R**

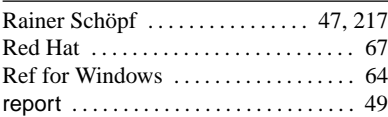

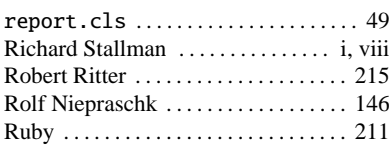

#### **S**

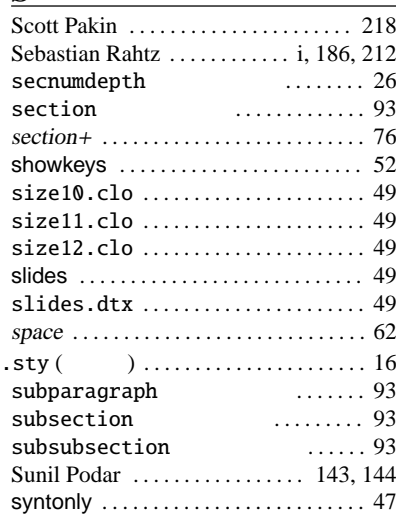

## **T**

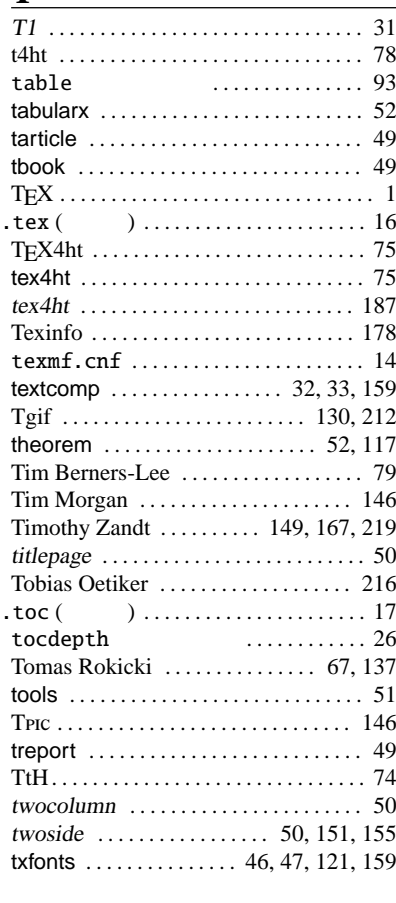

### **U**

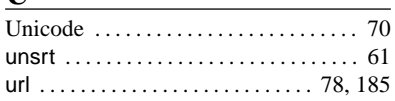

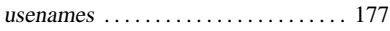

### **V**

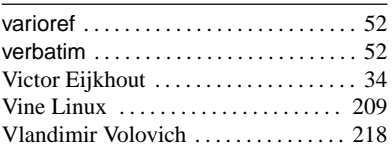

# $\frac{W}{W}$

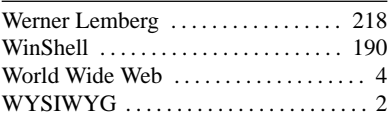

## **X**

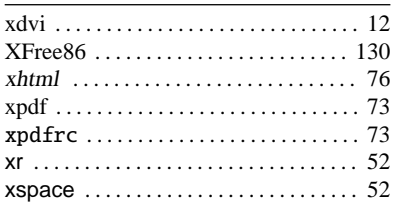

### **Y**

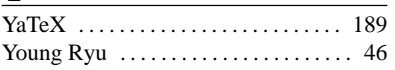

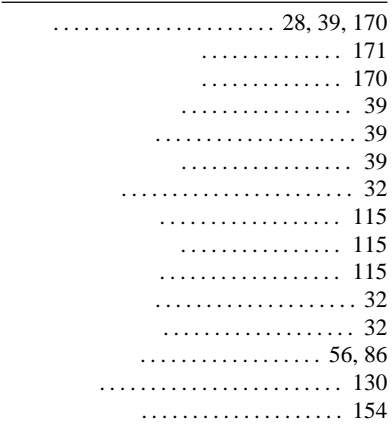

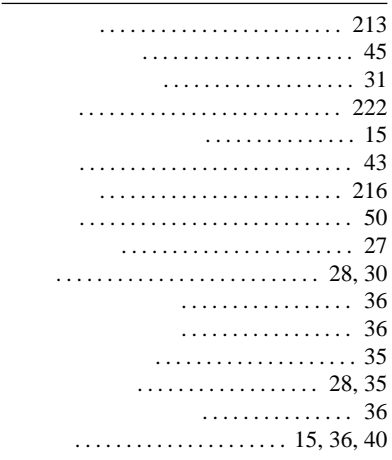

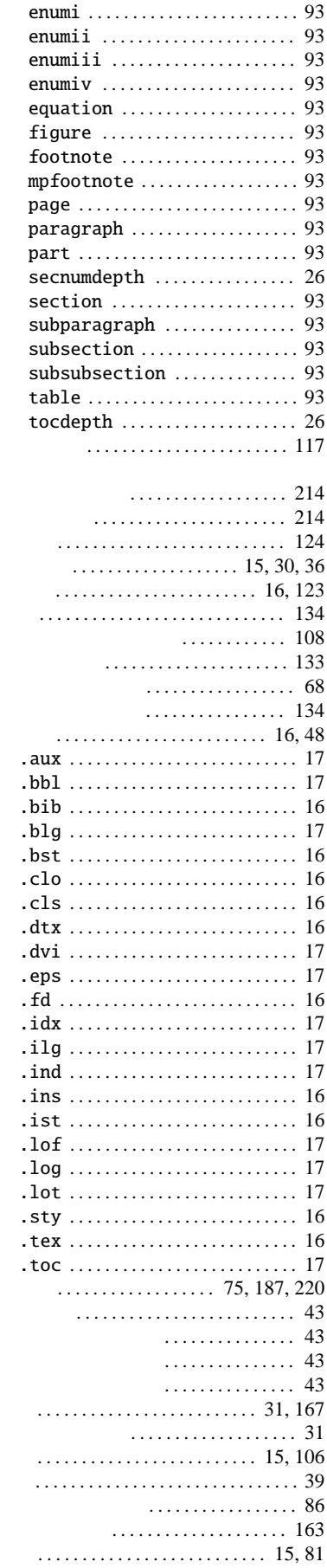

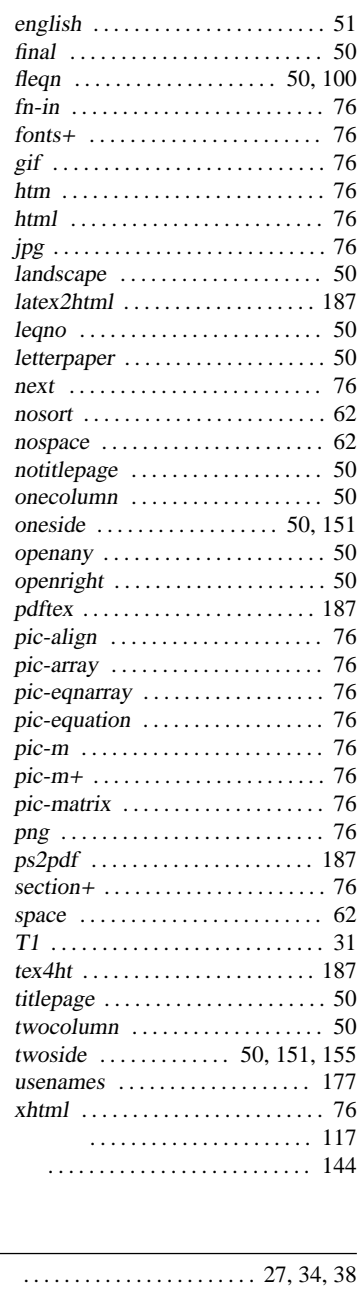

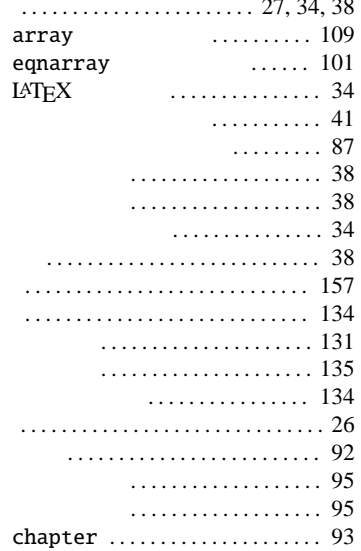

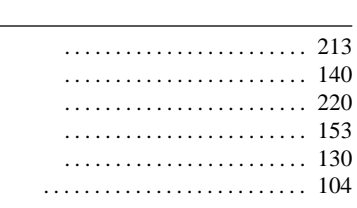

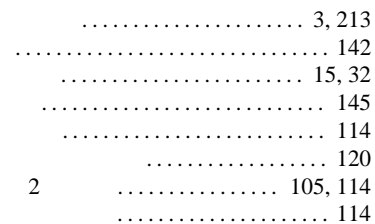

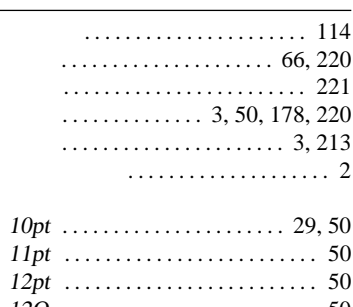

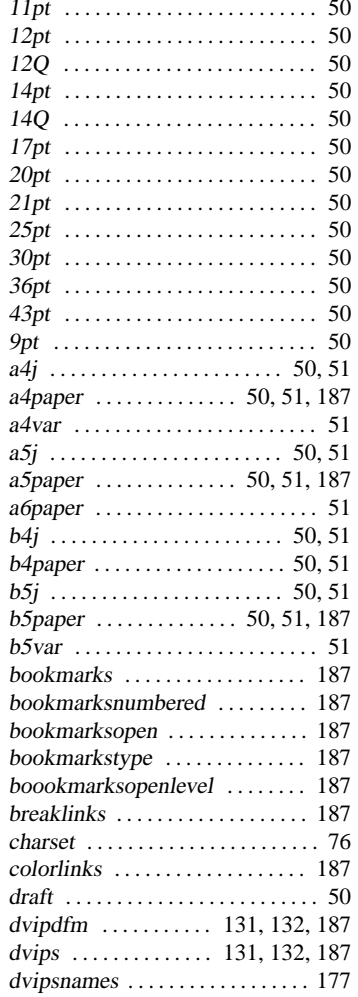

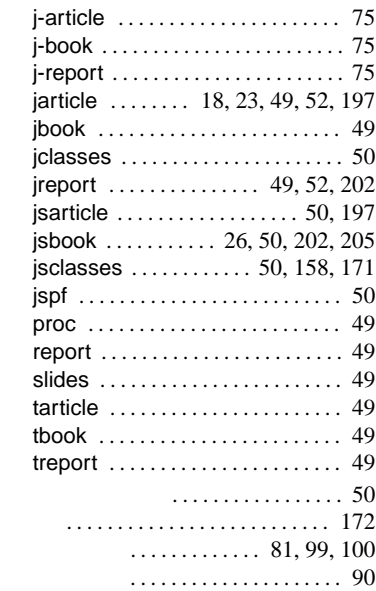

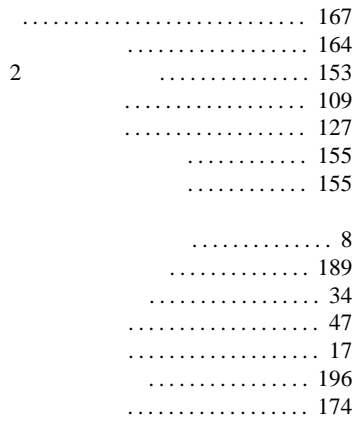

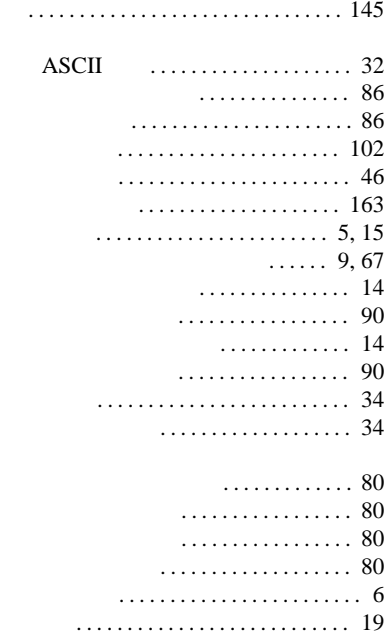

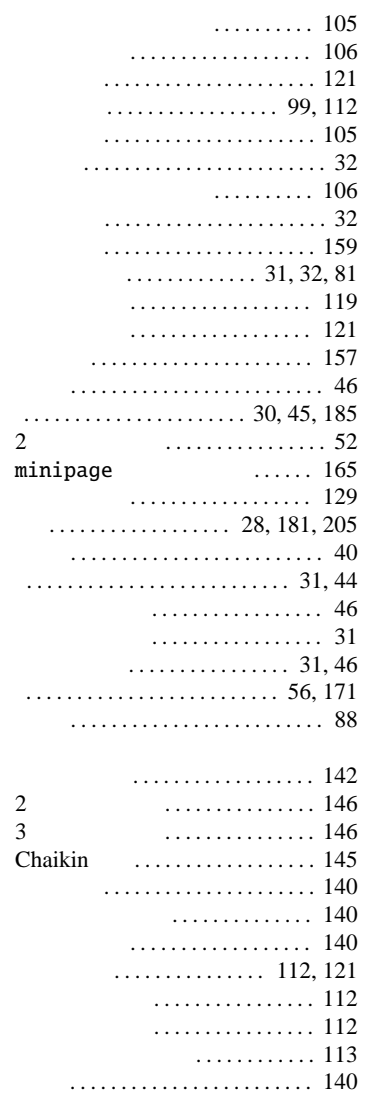

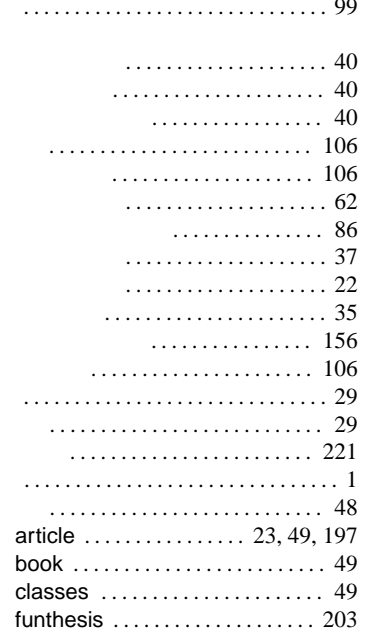

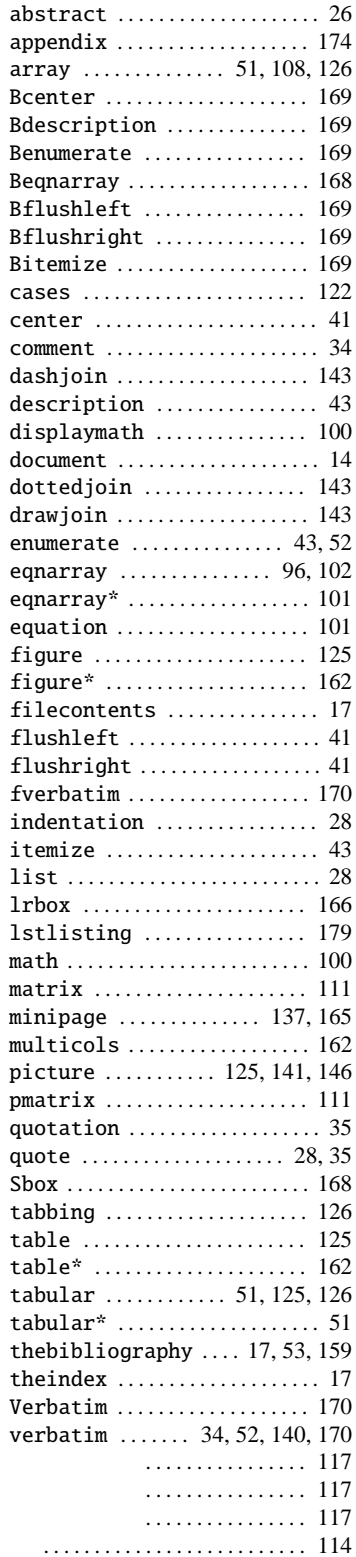

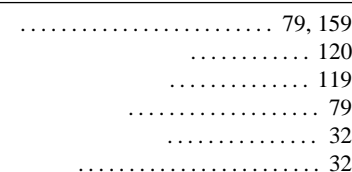

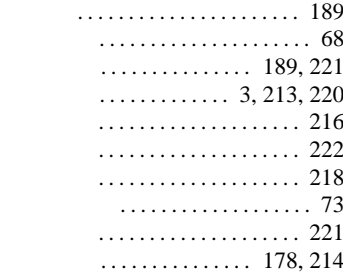

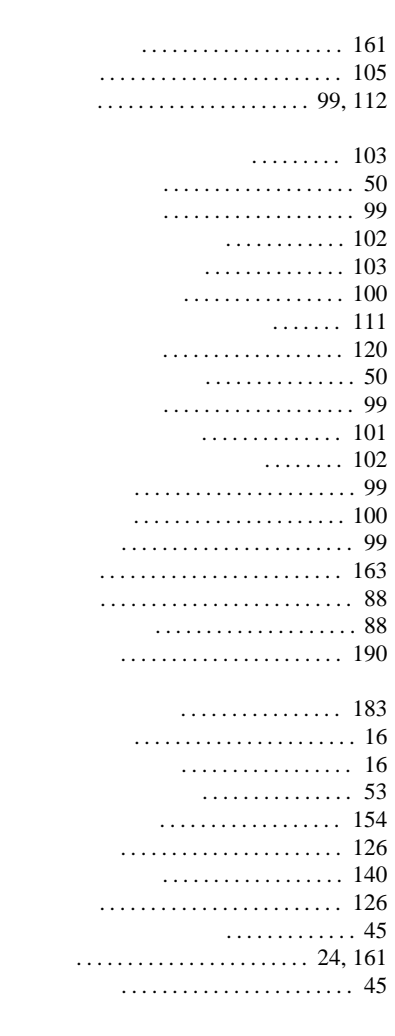

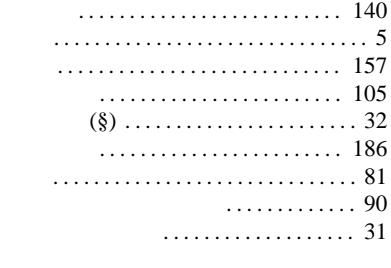

相互参照 . . . . . . . . . . . . . . . . . . . . . . . . . 91

. . . . . . . . . . . . . . . 91

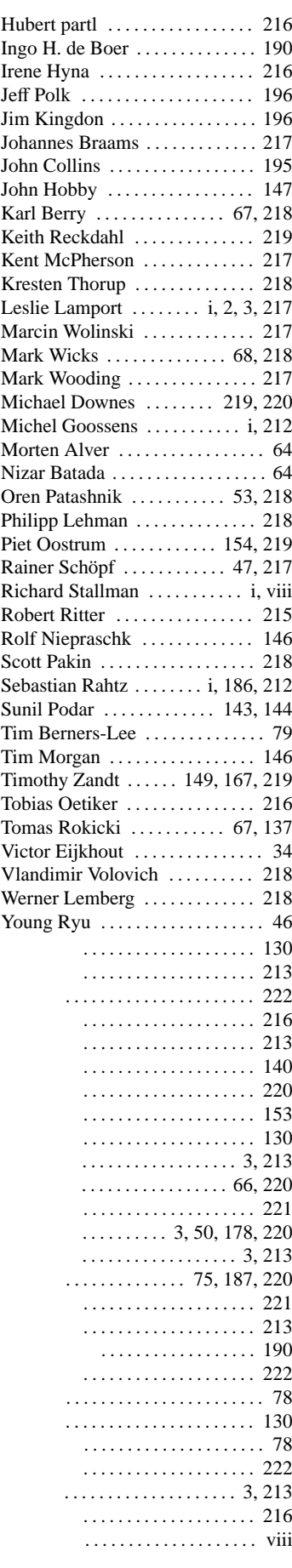

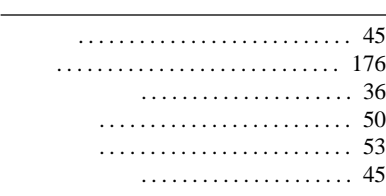

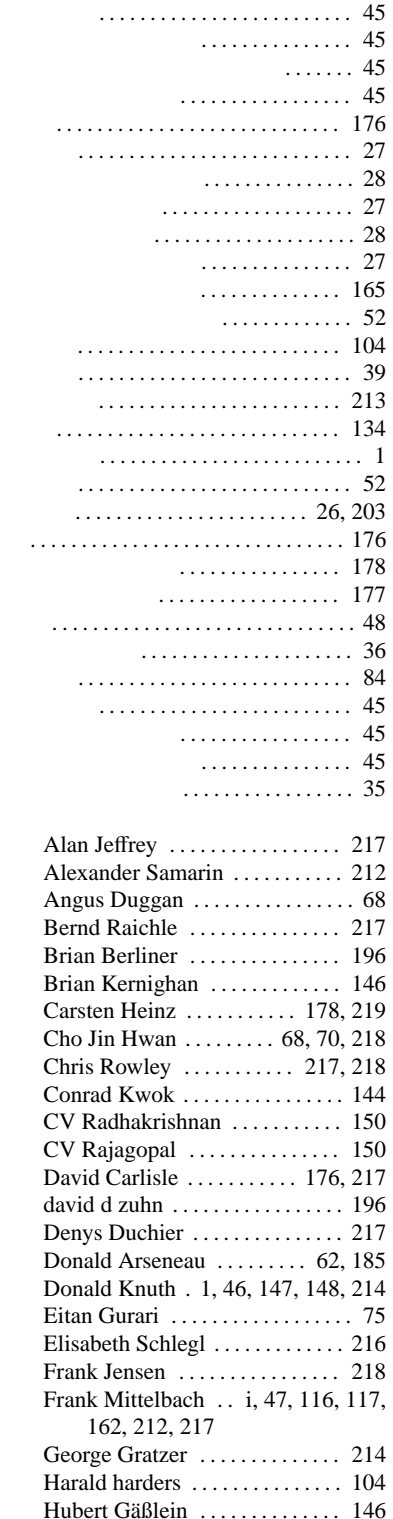

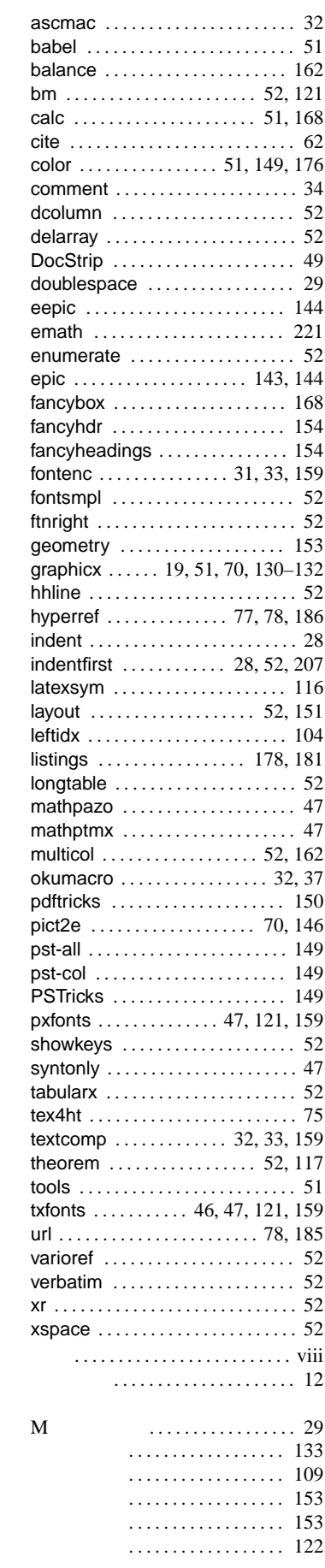

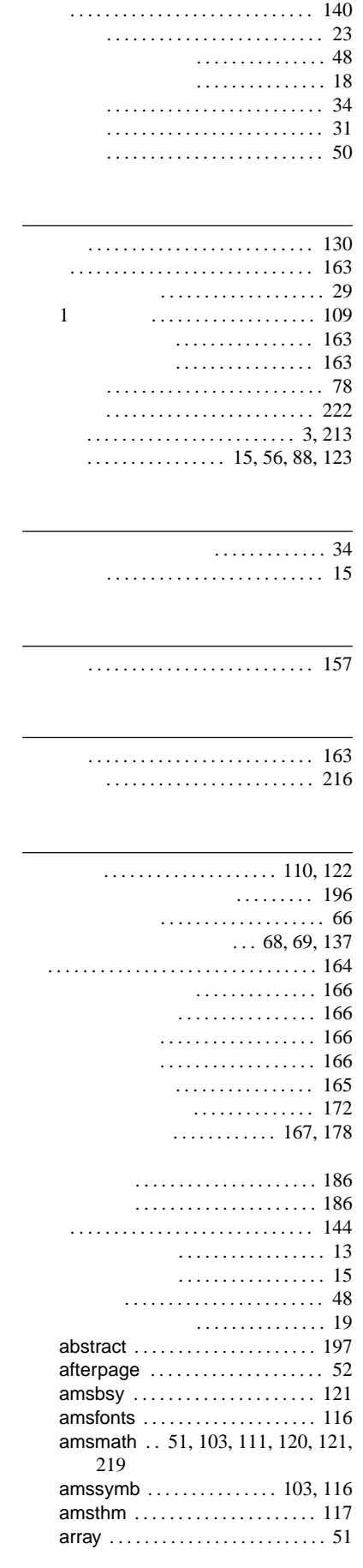

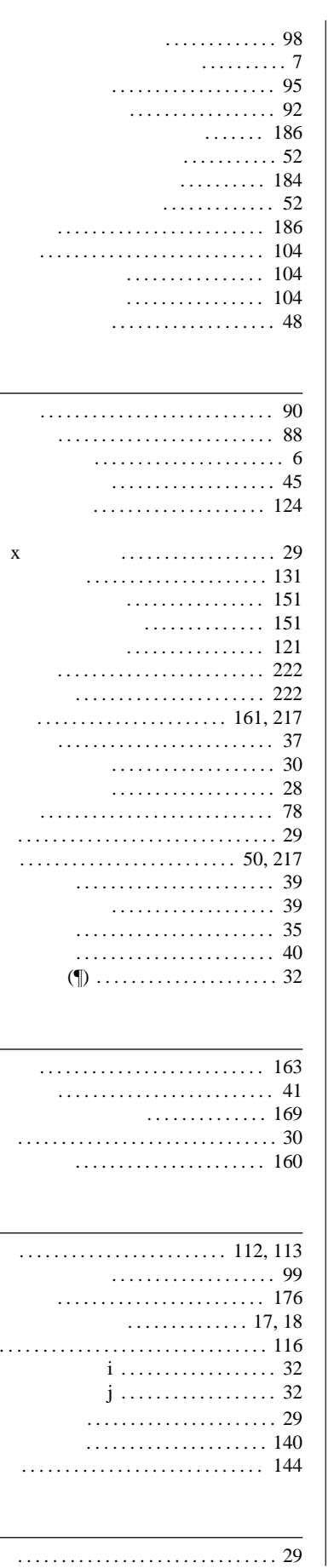

241

### $IAT$ <sub>E</sub>X<sub>2ε</sub>

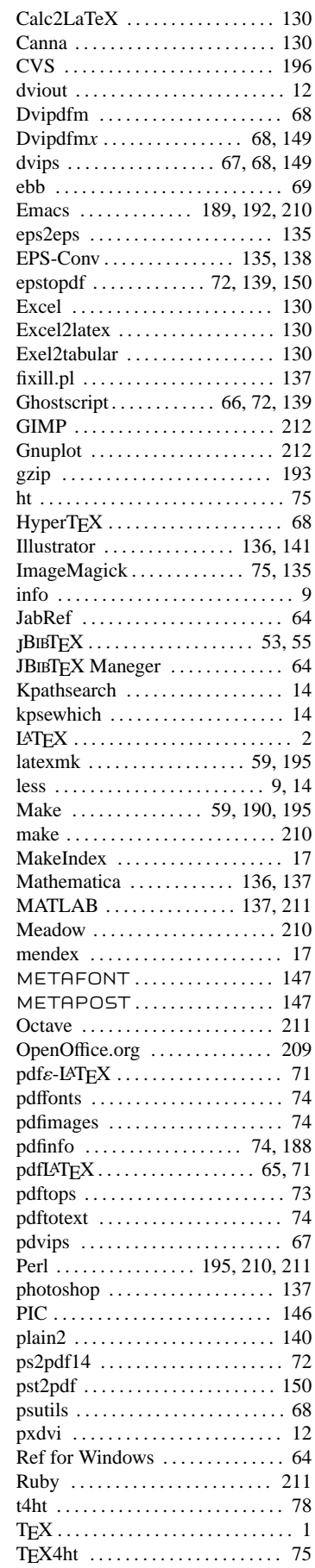

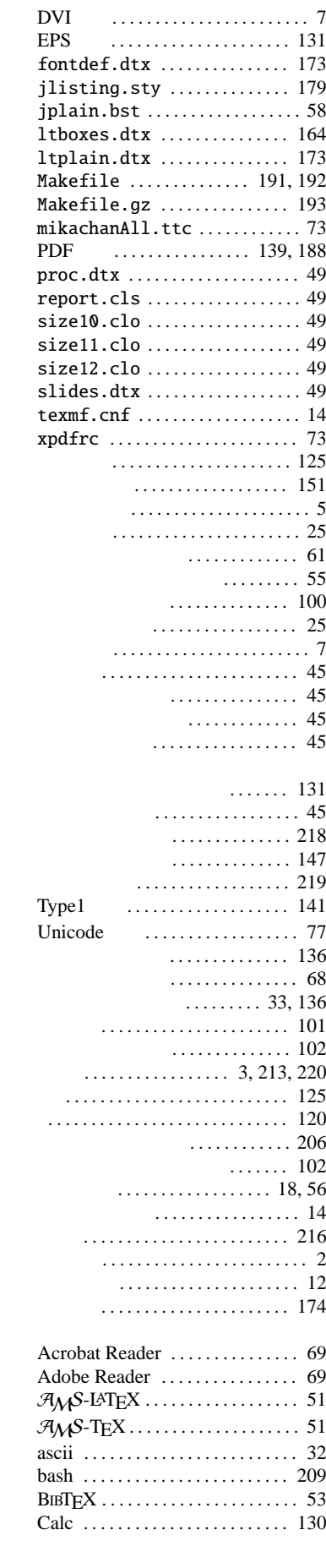

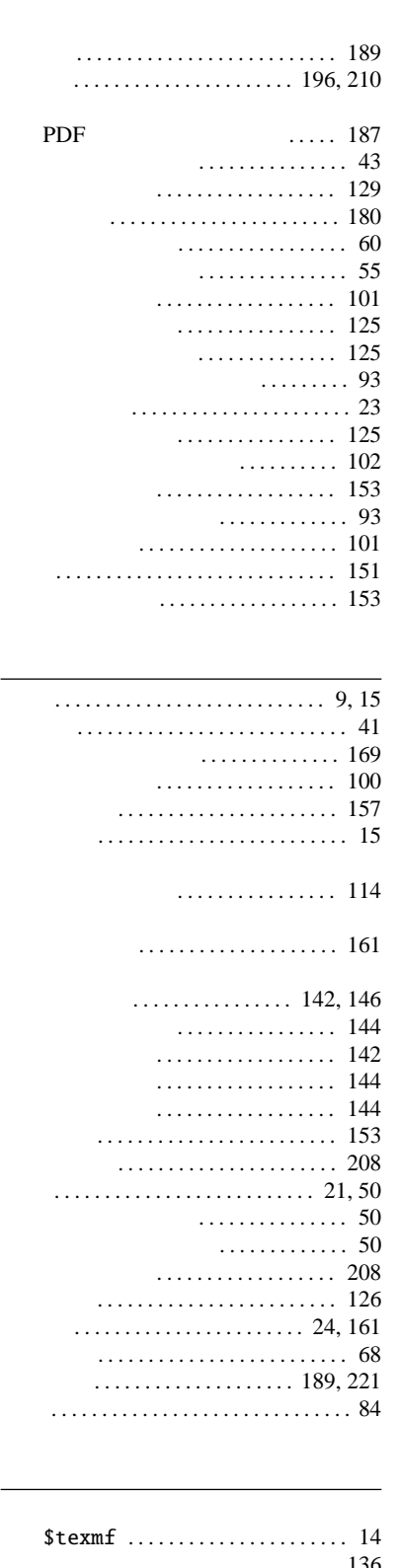

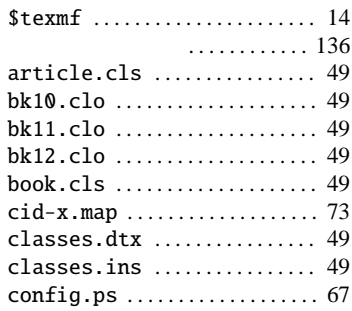

- $\ldots \ldots \ldots$  159 . . . . . . . . . 17 secnumdepth ................ 26  $\ldots \ldots \ldots \ldots \ldots \ldots 24, 161$ ..................... 24, 161 .............................. 115, 142 ............................ 16 . . . . . . . . . . . . . . . . . . 151 . . . . . . . . . . . . . . . . . 50  $\ldots \ldots 67,68$ . . . . . . . . . . . . . . . . . 50  $\ldots \ldots \ldots \ldots 50,68$  $\cdots$  50, 51  $\ldots \ldots \ldots \ldots \ldots \ldots 110, 127$ ....................... 31,81 ........................... 112 . . . . . . . . . . . . 128  $\ldots \ldots \ldots 164$ 
	- . . . . . . . . . . . . . . 178
	- $\overline{c}$ . . . . . . . . . . . . . . . . . . . 167
	-

#### 

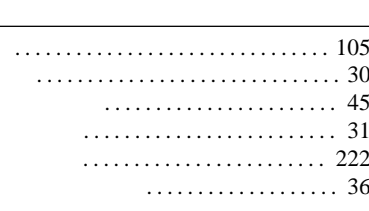

 $\overline{a}$ 

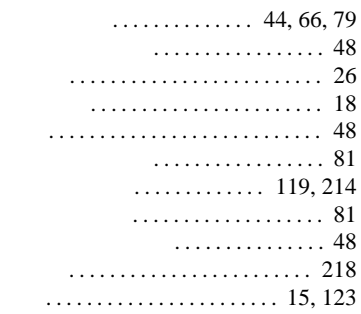

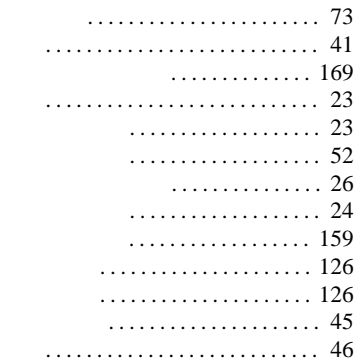

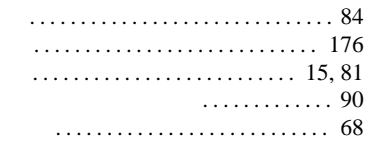

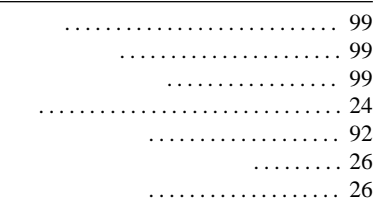

 $\overline{\phantom{a}}$ 

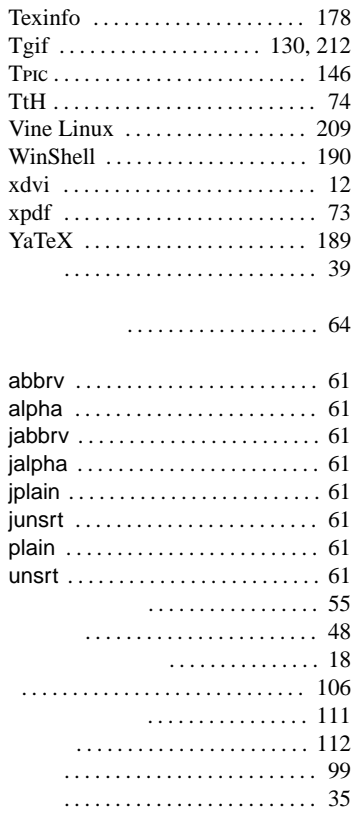

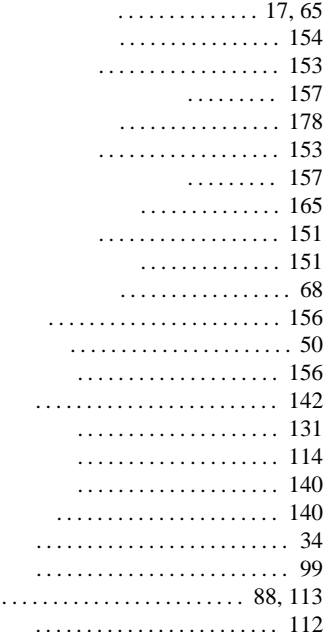

## $L$ **ATEX** 2<sub>ε</sub>

© 渡辺徹 2004, 2005

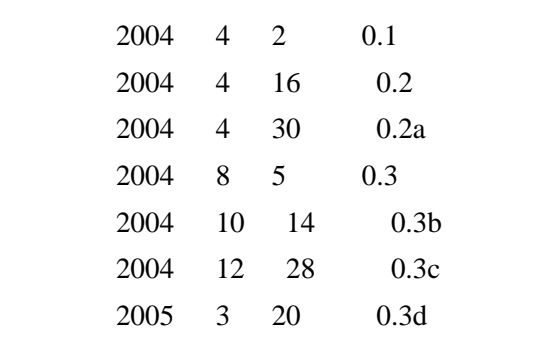